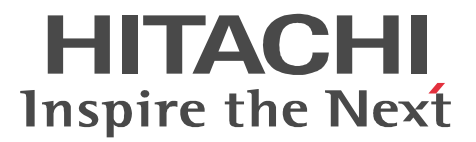

OpenTP1 Version 7

## OpenTP1 TP1/NET/OSAS-NIF

3000-3-D79

OS AIX 5L V5.1 AIX 5L V5.2 AIX 5L V5.3 P-1M64-3131 uCosminexus TP1/Message Control 07-00 P-1M64-3231 uCosminexus TP1/NET/Library 07-00 P-F1M64-32318 uCosminexus TP1/NET/OSAS-NIF 07-00

<u>ISO9001</u> TickIT

AIX International Business Machines Corp.

2009 1 1 3000-3-D79

All Rights Reserved. Copyright (C) 2009, Hitachi, Ltd.

#### TP1/NET/OSAS-NIF

適用 OS AIX 5L V5.1 AIX 5L V5.2 AIX 5L V5.3

- **•** P-1M64-3131 uCosminexus TP1/Message Control
- **•** P-1M64-3231 uCosminexus TP1/NET/Library
- **•** P-F1M64-32318 uCosminexus TP1/NET/OSAS-NIF

OpenTP1 Version 7

OpenTP1 NIF/OSI

 $OpenTP1$ 

- OpenTP1 3000-3-D50 • OpenTP1 3000-3-D51 • OpenTP1 3000-3-D52 • OpenTP1 3000-3-D53 • OpenTP1 C 3000-3-D54 • OpenTP1 COBOL 3000-3-D55
- 
- $\overline{1}$ TP1/NET/OSAS-NIF AP  $\overline{2}$  $TP1/NET/OSAS-NIF$   $TP1/$ NET/OSAS-NIF  $3$ TP1/NET/OSAS-NIF UAP 4 MCF TP1/NET/OSAS-NIF UOC MCF
- I

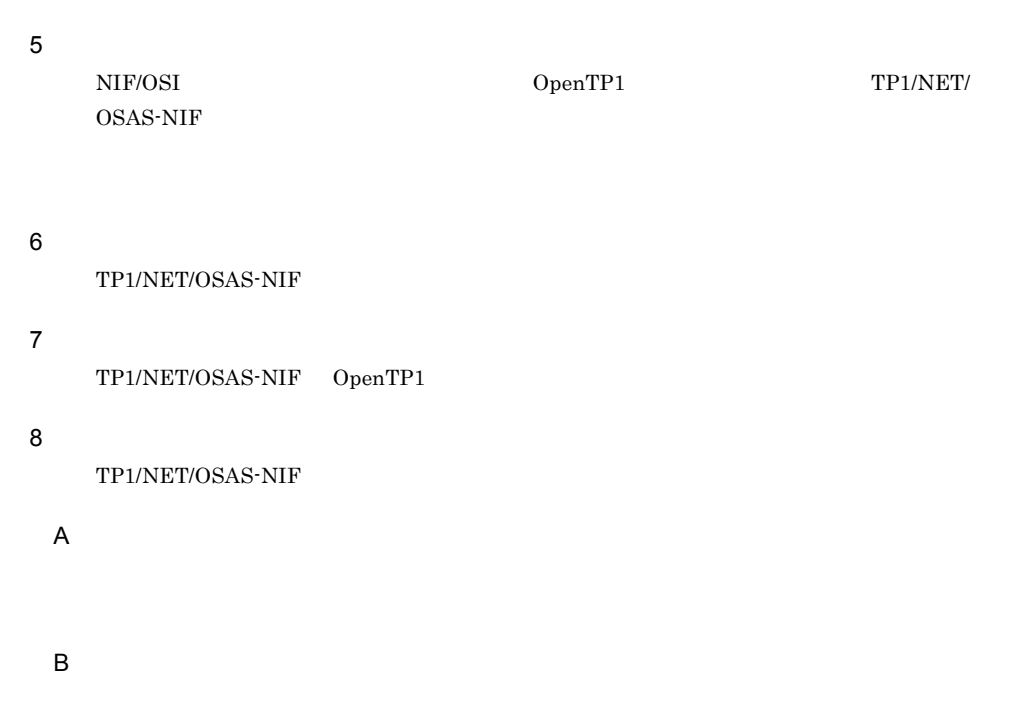

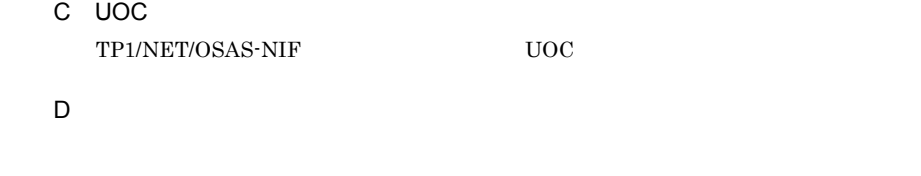

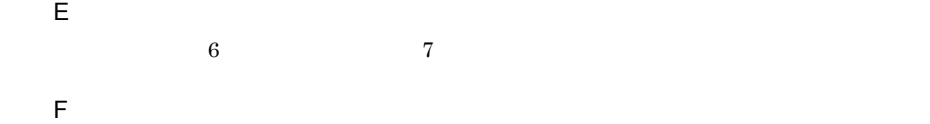

 $\mathsf{G}\xspace$ 

 $\operatorname{TP1/NET/OSAS-NIF}$ 

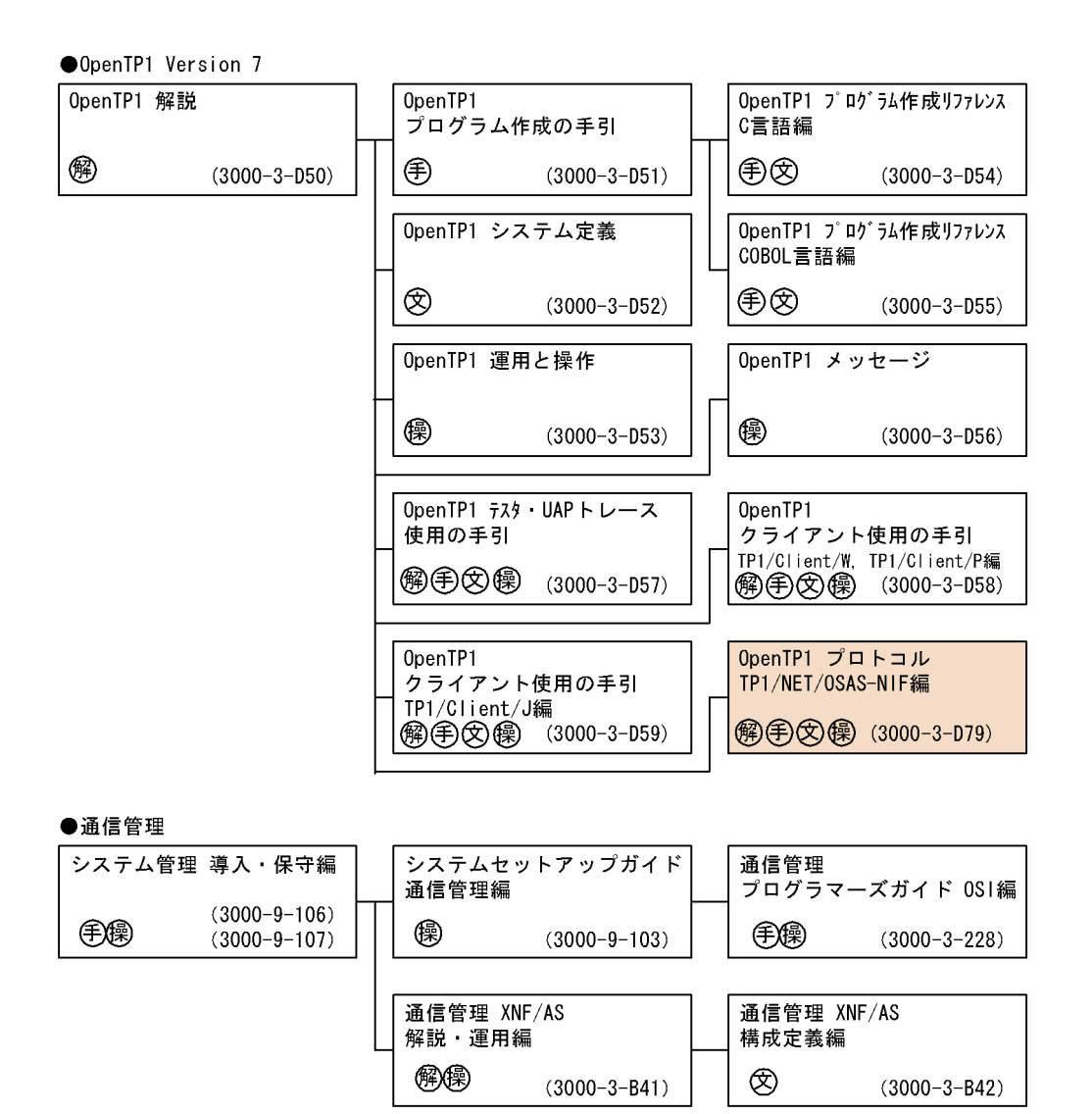

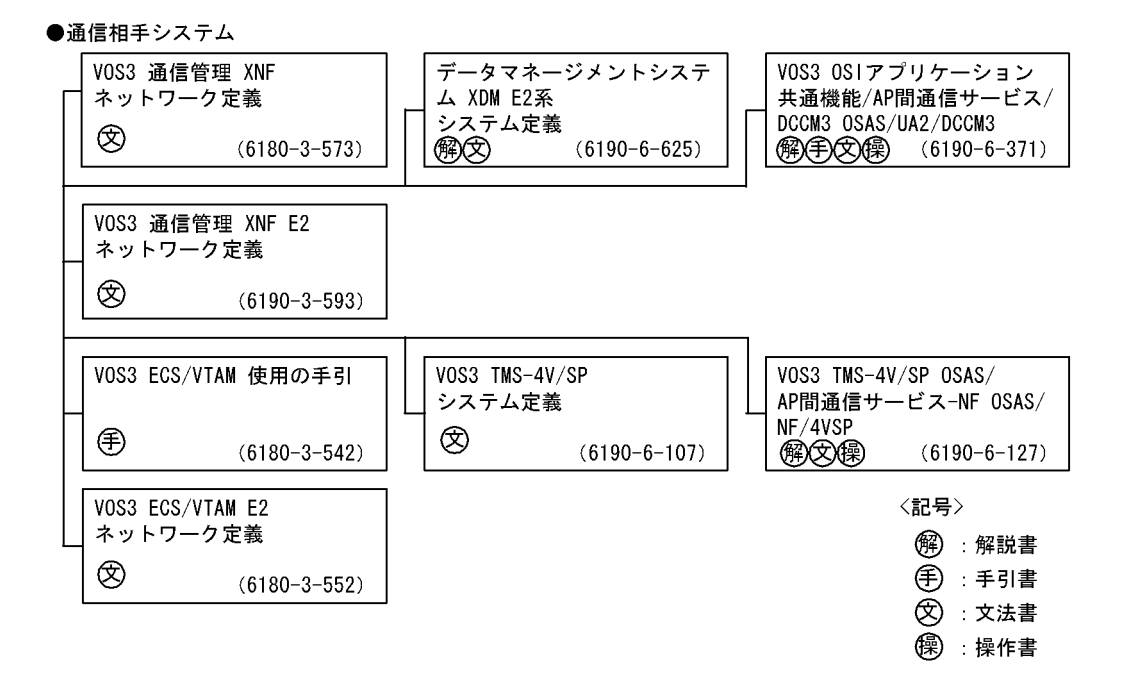

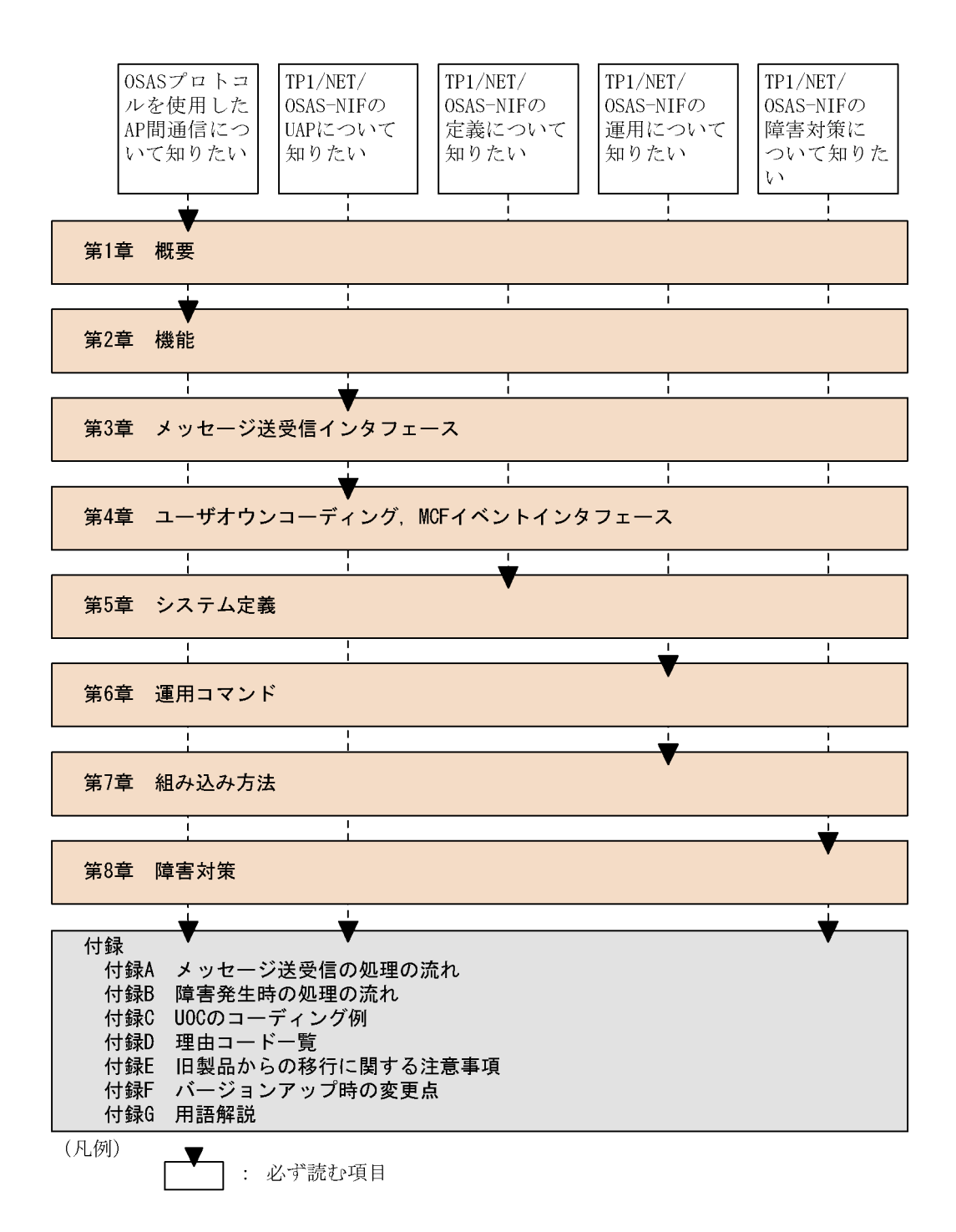

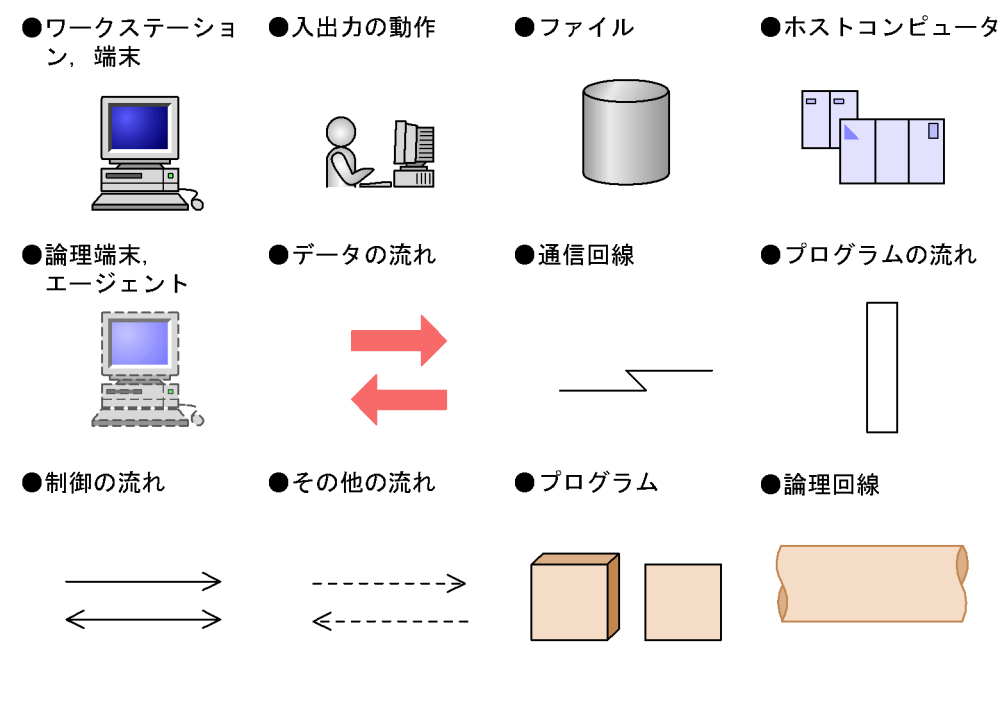

JIS TERMS ASCII コードに関することをつけるようになっています。

 $JIS$  and  $ASCII$ 

 $\overline{\text{JIS}}$ 

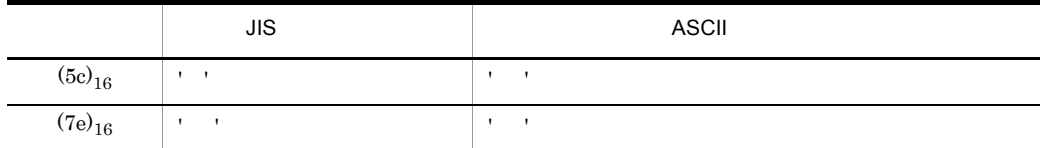

1 文法記述記号

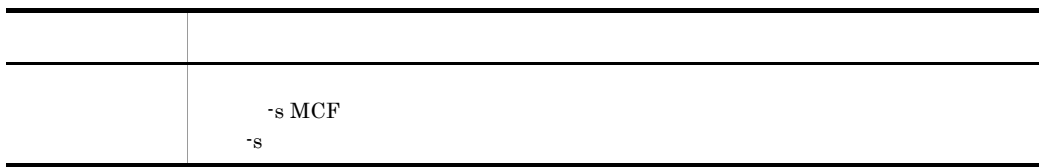

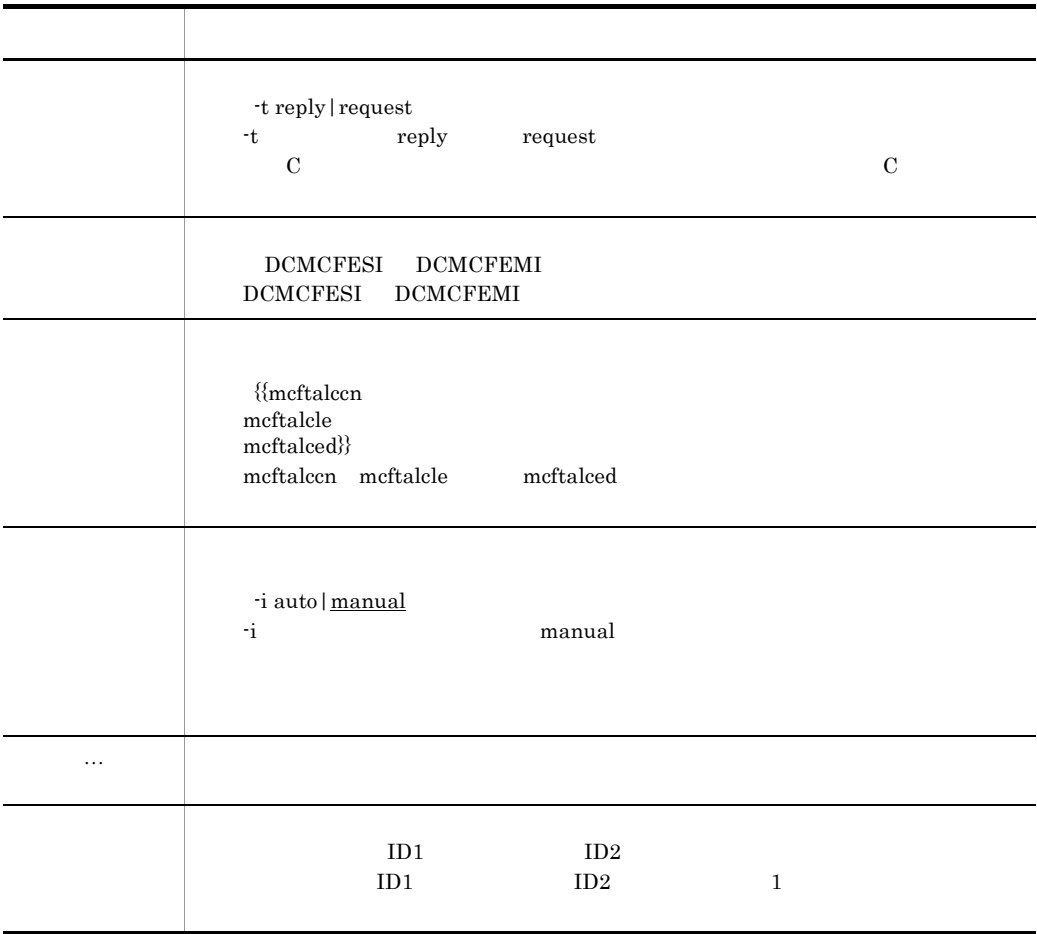

2 and  $\overline{a}$ 

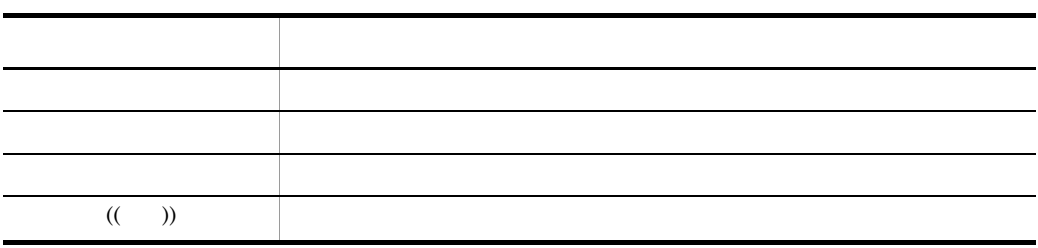

 $3 \sim$ 

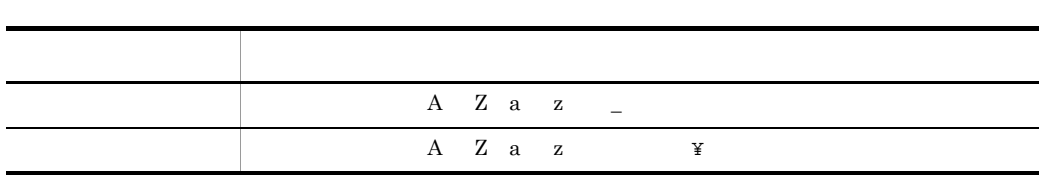

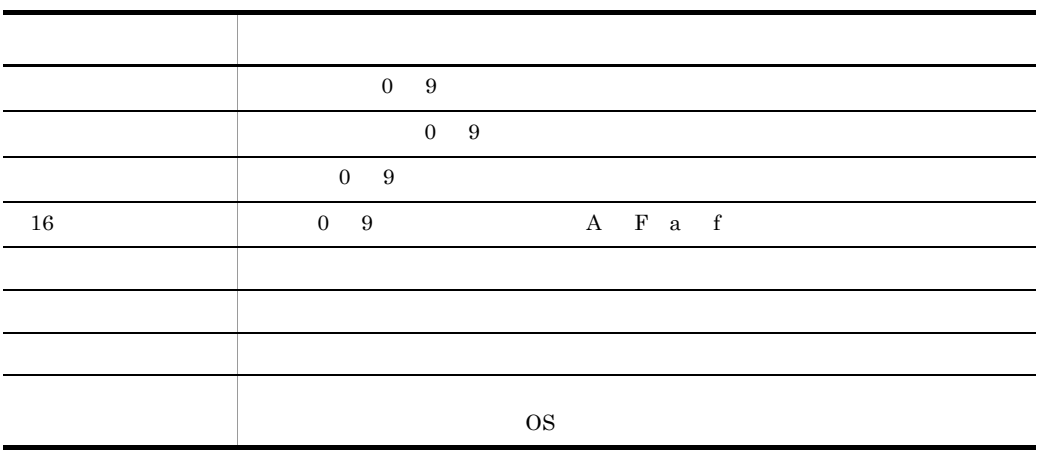

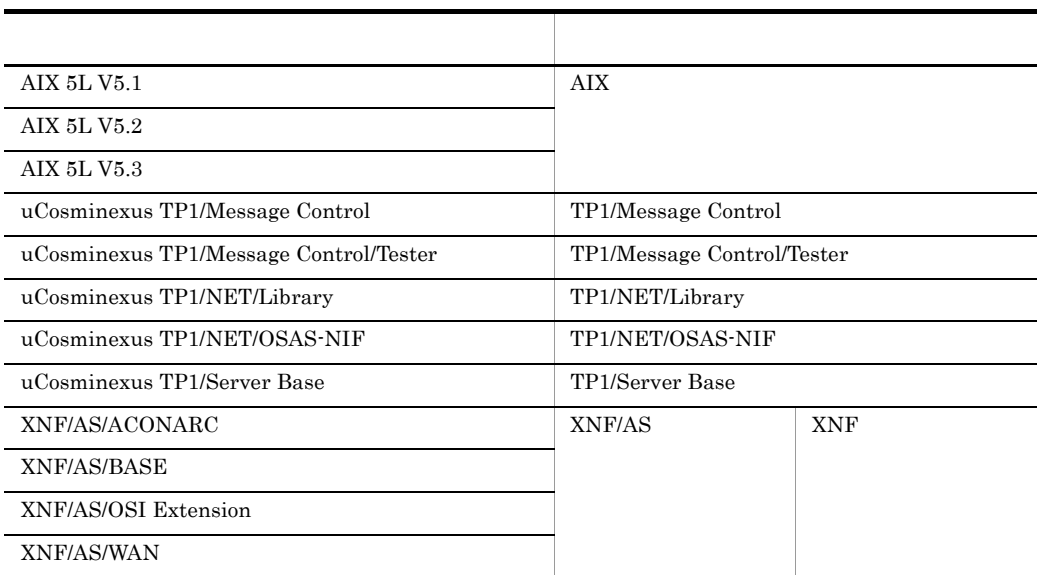

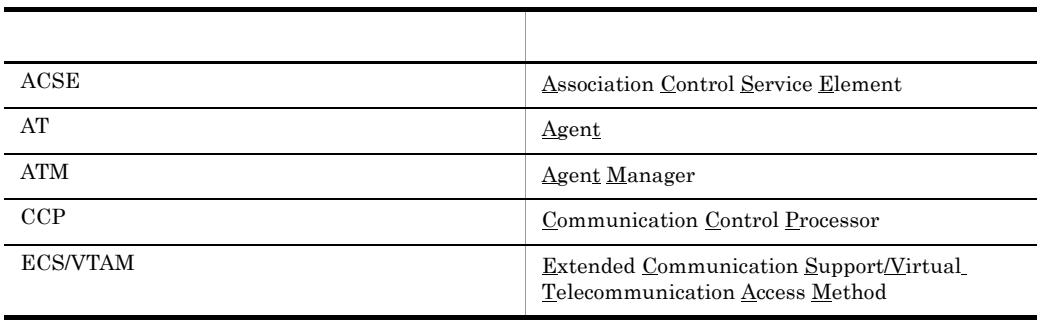

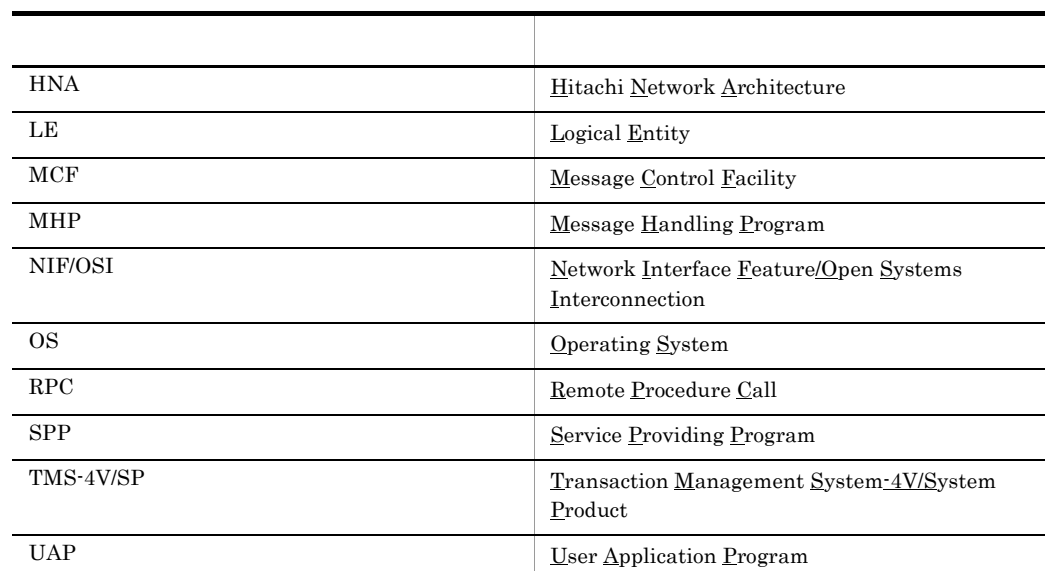

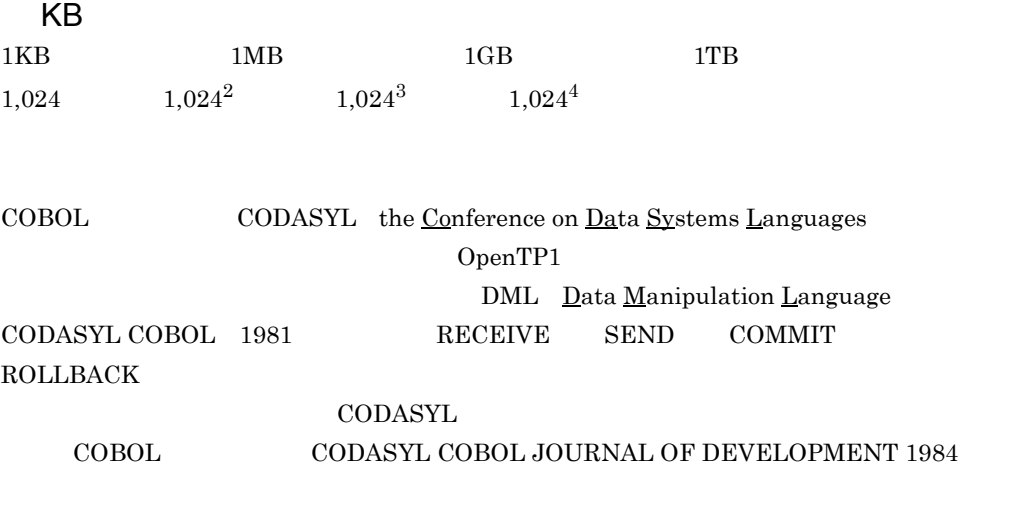

 $\rm COBOL$ 

"COBOL"

 $COBOL$  $\sf CODASYL$   $\sf COBOL$ 

#### FLOW-MATIC Sperry Rand Corporation

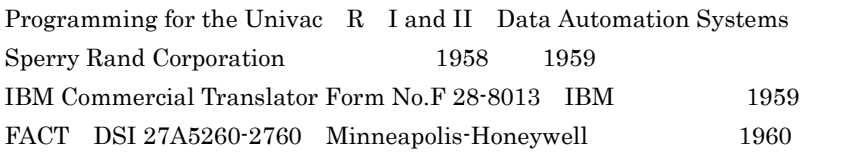

 $\text{COBOL}$ 

COBOL  $\overline{C}$ 

# [1](#page-22-0)

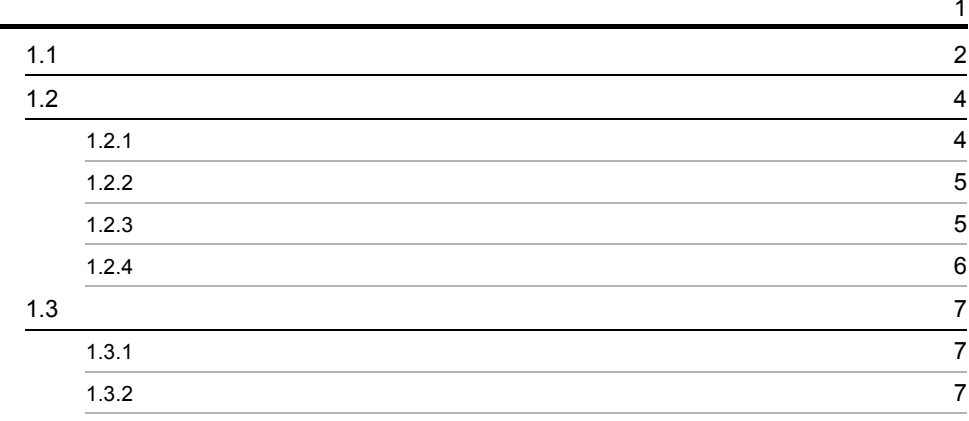

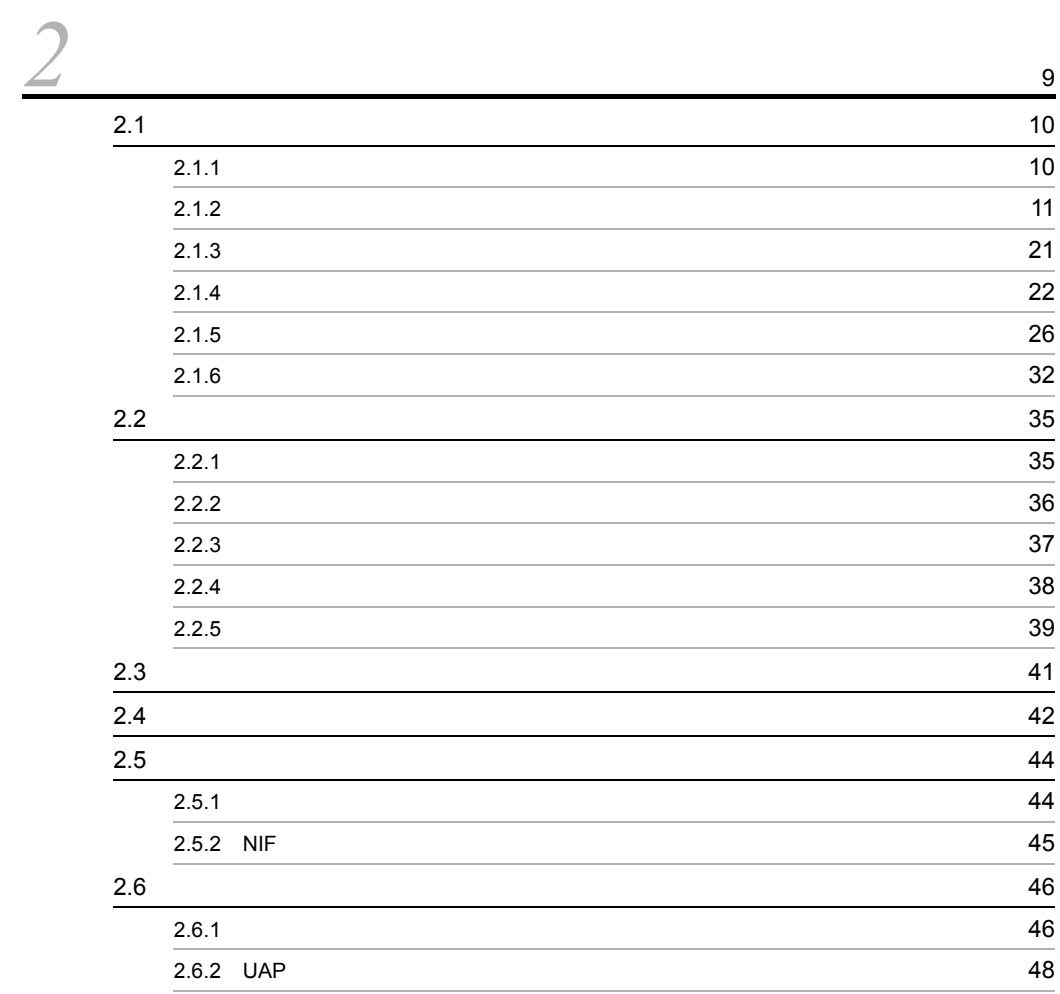

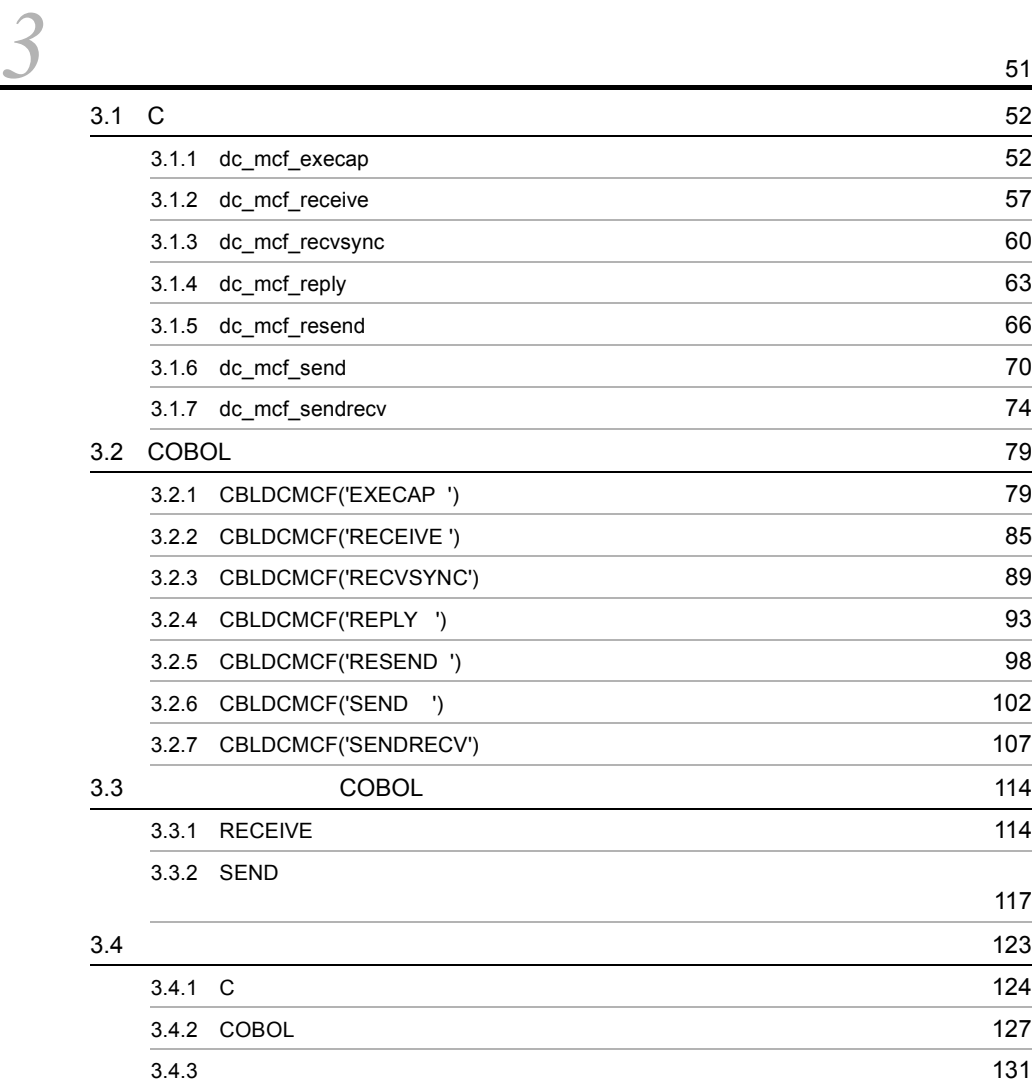

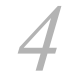

### <u>[4](#page-156-0)</u> MCF MCF 135 4.1  $\blacksquare$ 4.1.1  $\sim$  136  $4.1.2$  UOC  $\sqrt{140}$  $4.1.3$  145  $4.1.4$  UOC  $146$  $4.1.5$   $149$  $4.1.6$   $UOC$ 4.1.7 UOC 151

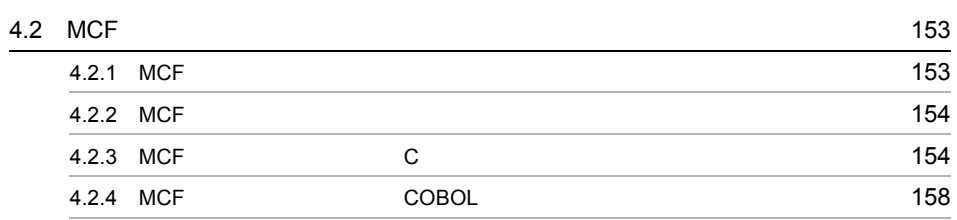

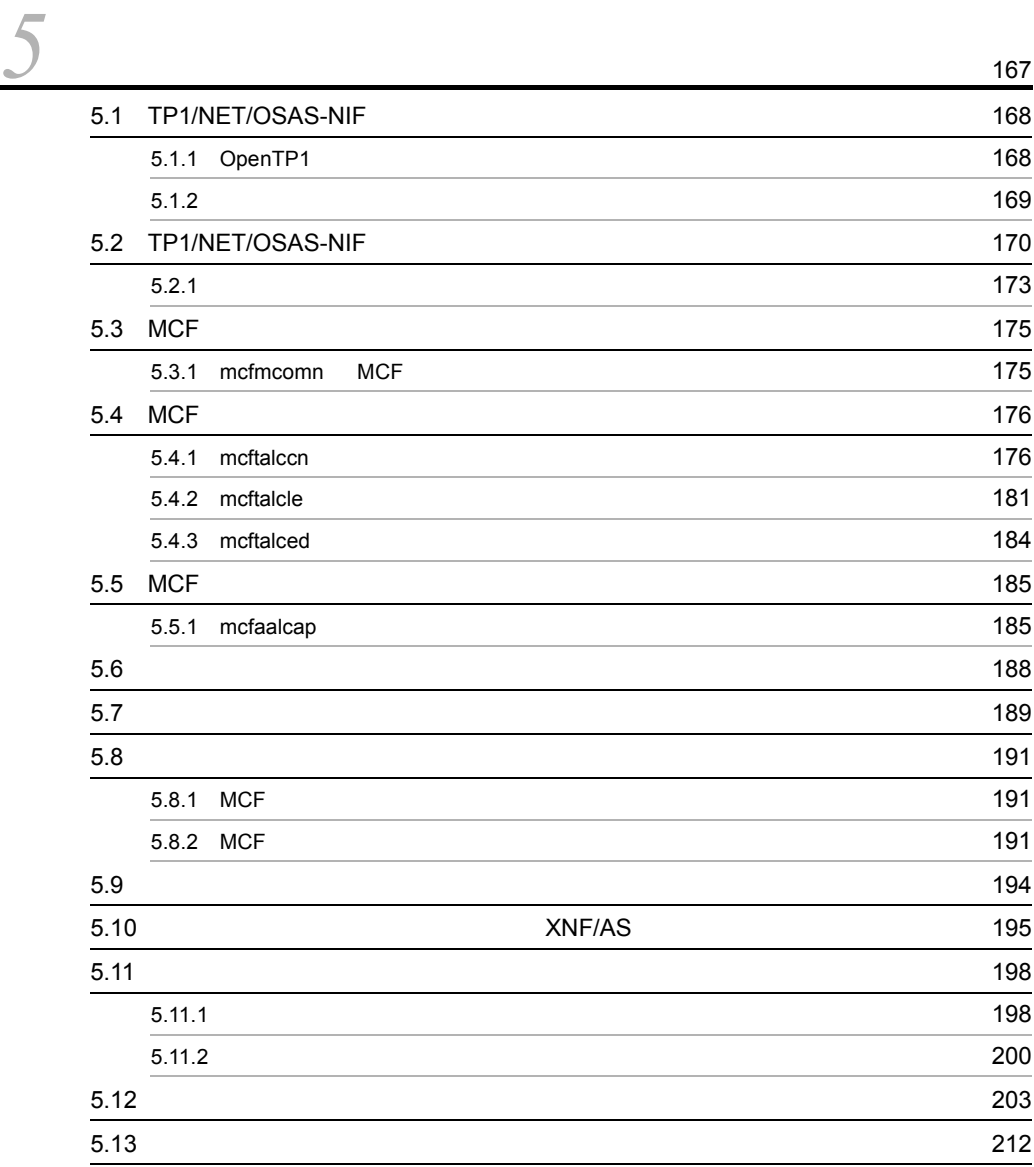

*[6](#page-236-0)* 215 6.1 TP1/NET/OSAS-NIF [216](#page-237-0)

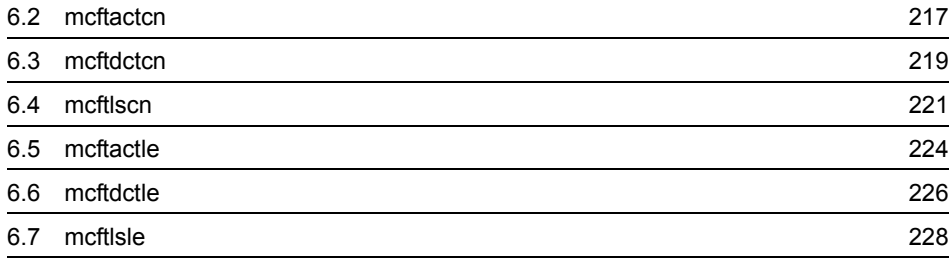

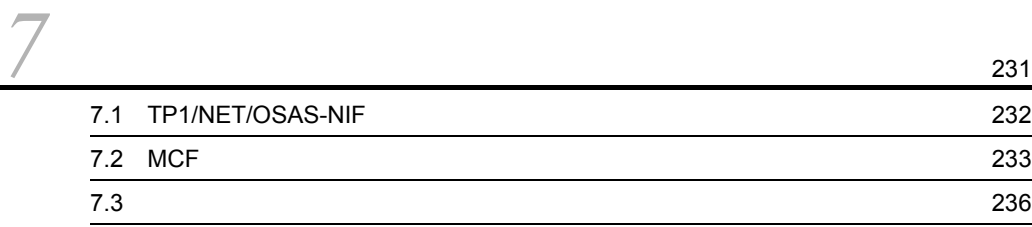

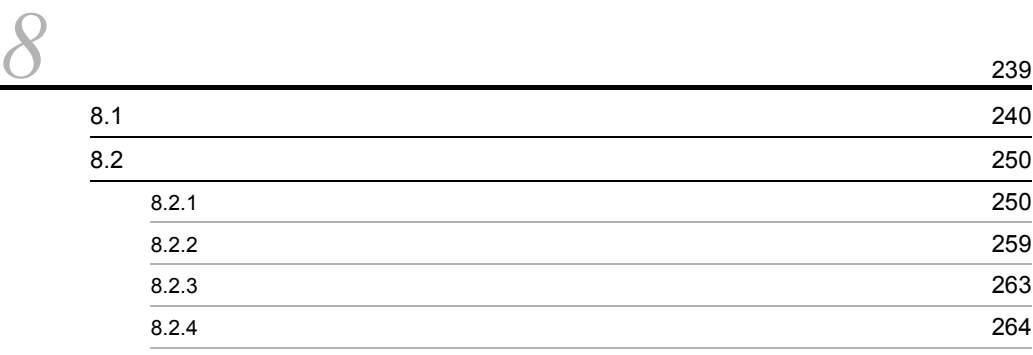

[付録](#page-288-0) <sup>267</sup>

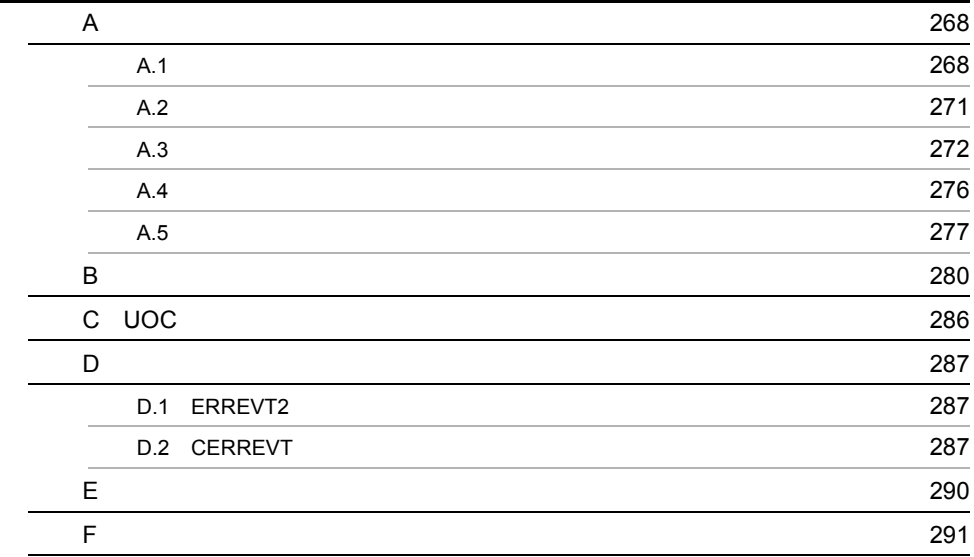

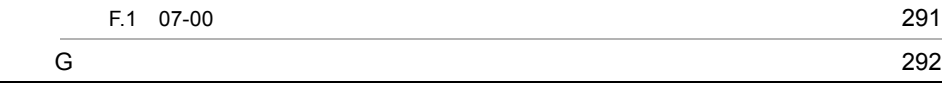

**295**<br>2005年<br>2015年

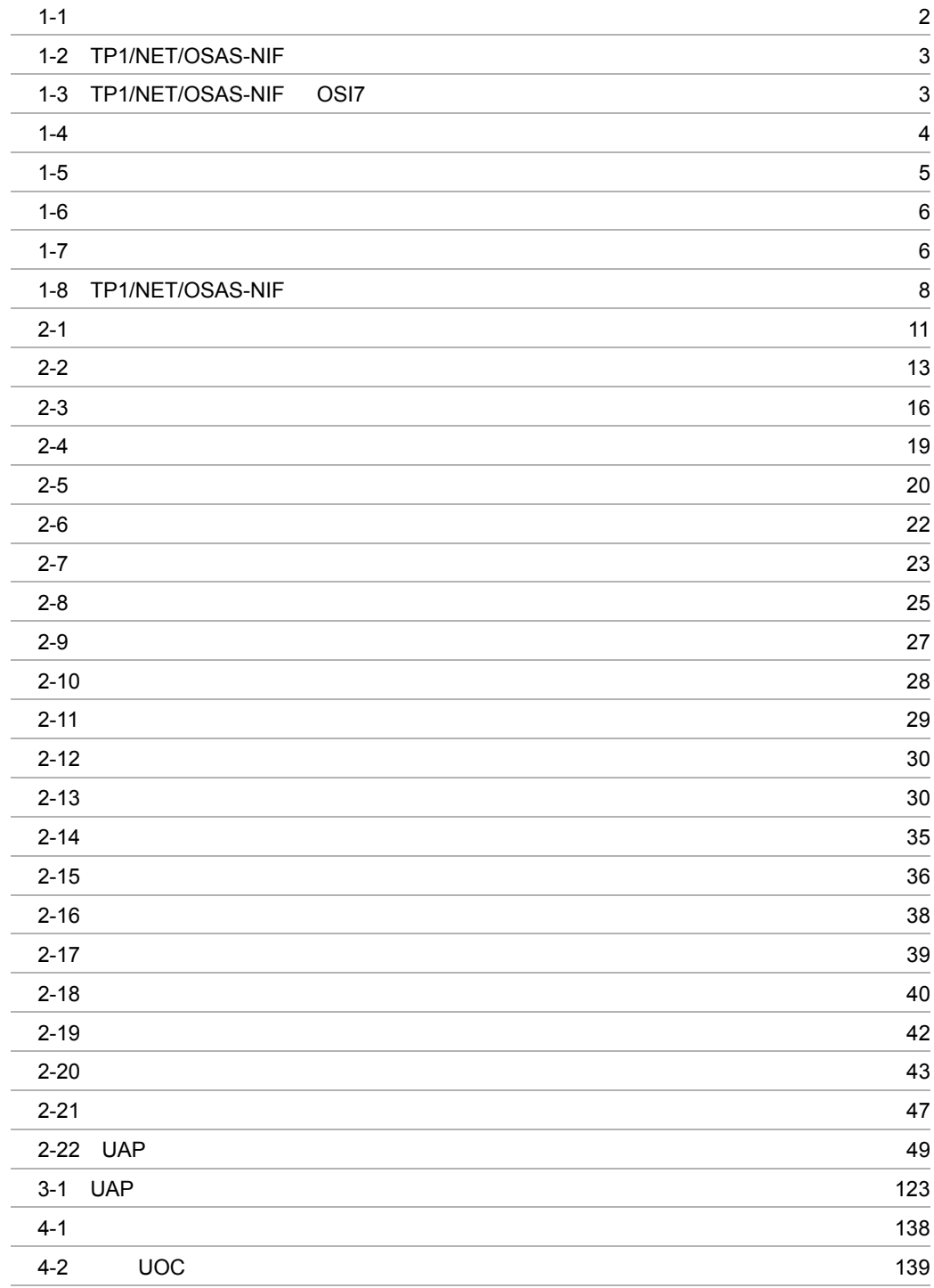

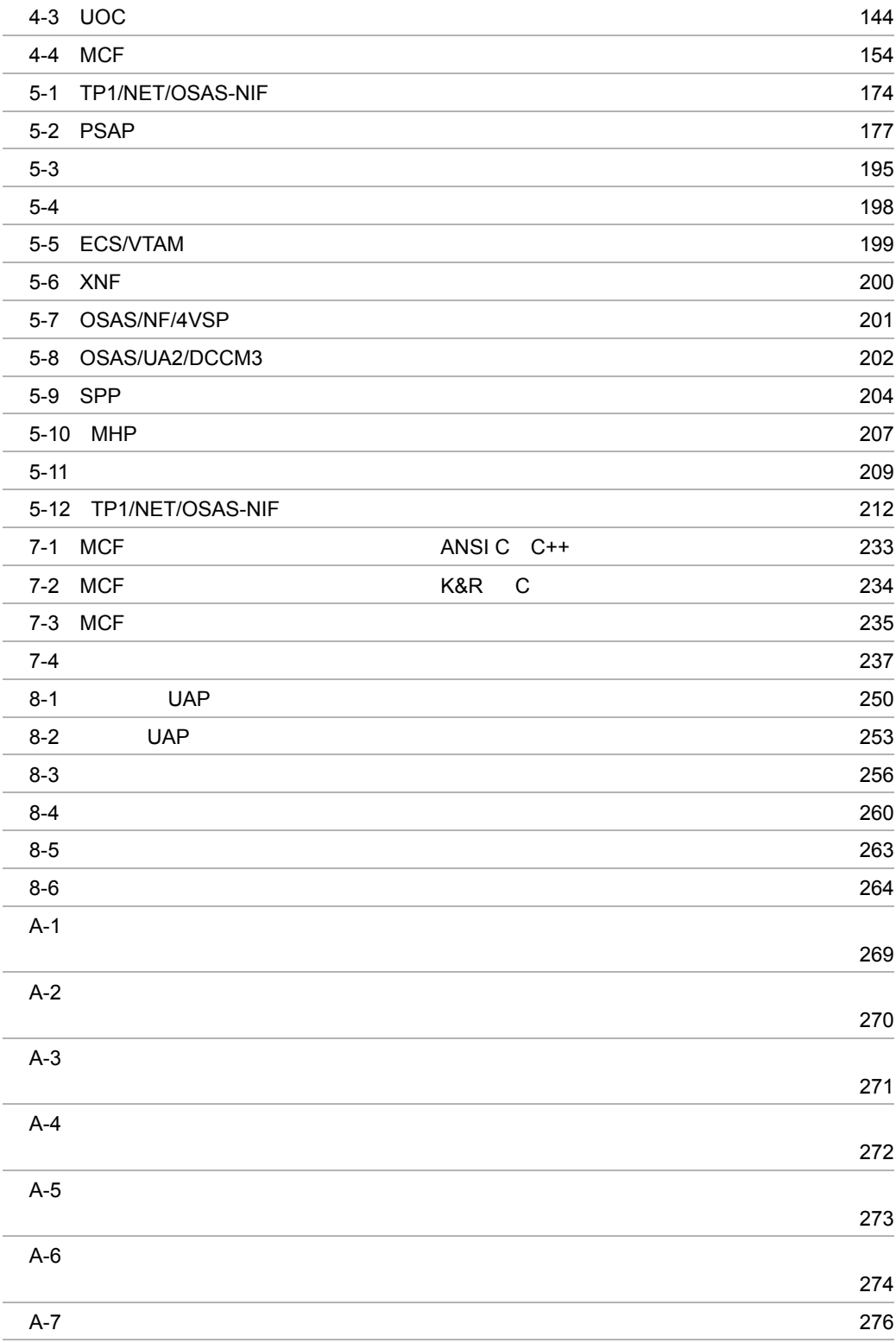

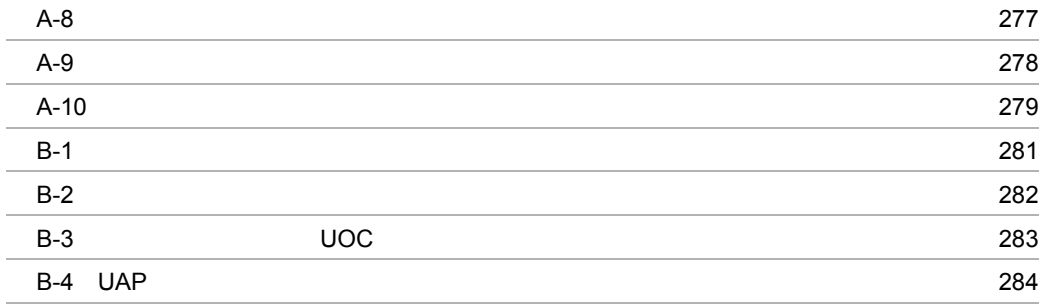

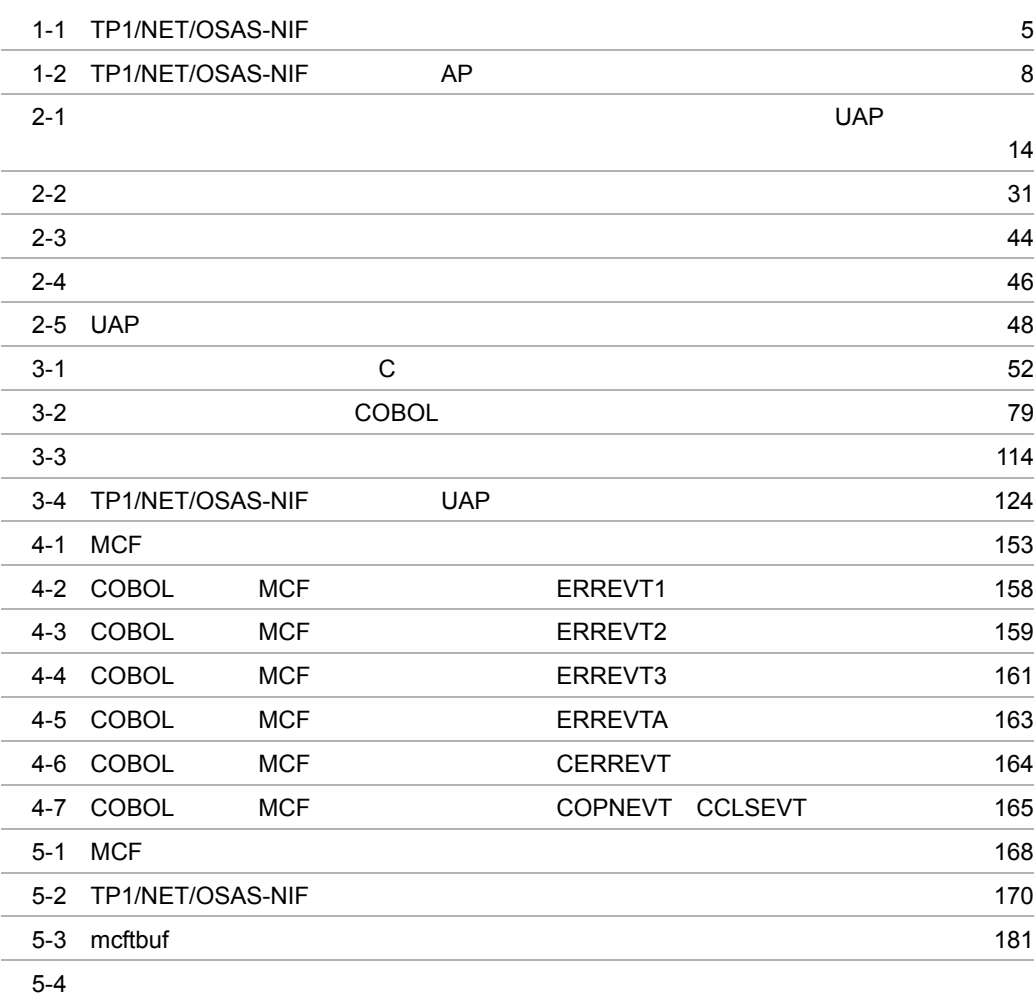

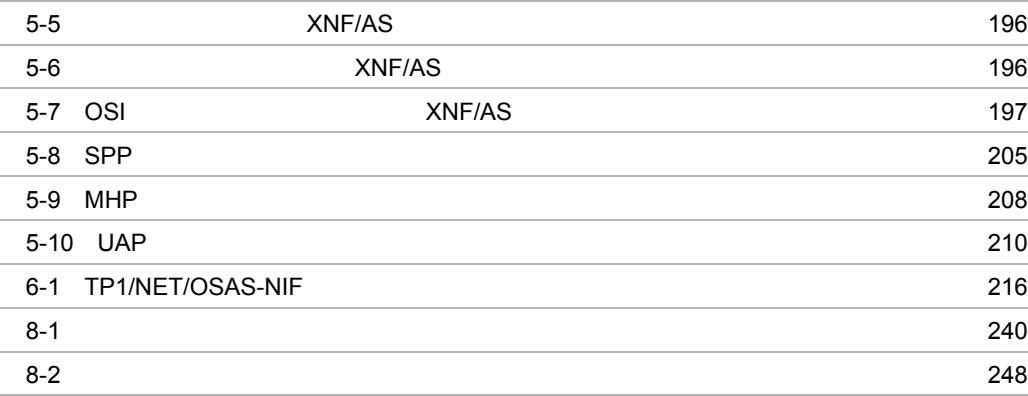

ر المستخدم المستخدم المستخدم المستخدم المستخدم المستخدم المستخدم المستخدم المستخدم المستخدم المستخدم المستخدم

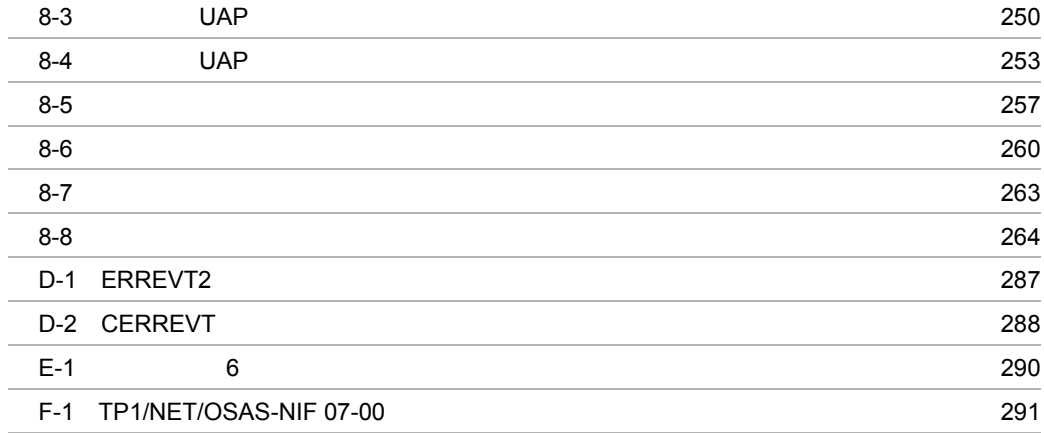

# <span id="page-22-0"></span>*1* 概要

## $\rm TP1/NET/OSAS\text{-}NIF \qquad OpenTP1 \qquad \qquad NIF/OSI$

#### TP1/NET/OSAS-NIF

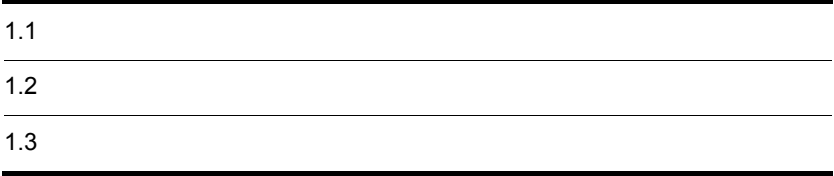

<span id="page-23-0"></span>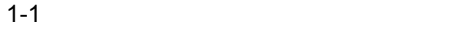

<span id="page-23-1"></span>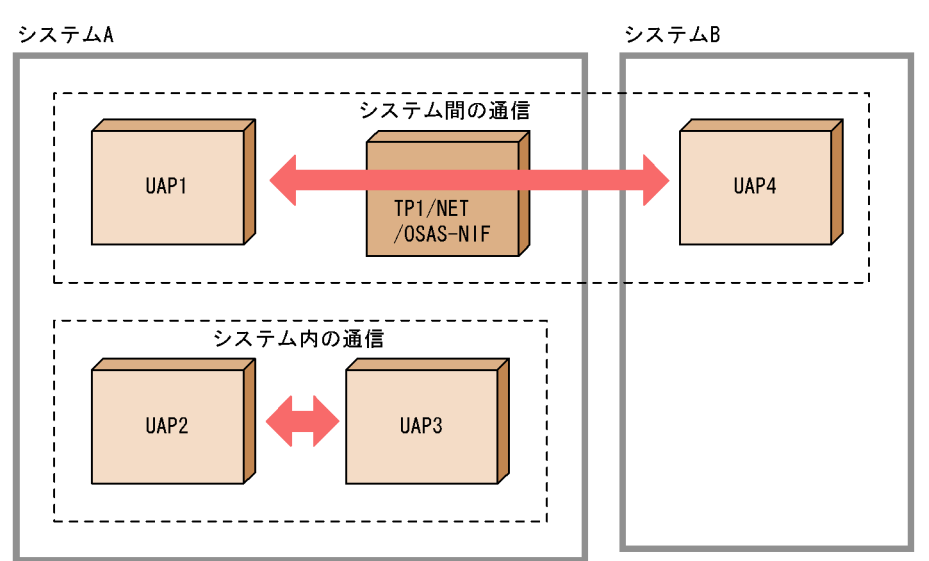

#### TP1/NET/OSAS-NIF OpenTP1 TP1/NET/OSAS-NIF

TP1/NET/OSAS-NIF

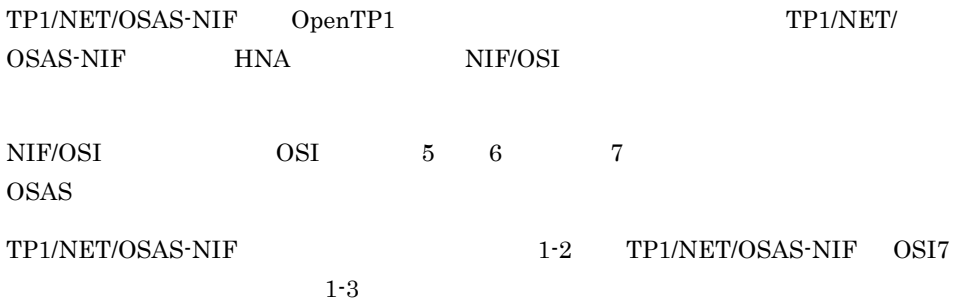

#### 1-2 TP1/NET/OSAS-NIF

<span id="page-24-0"></span>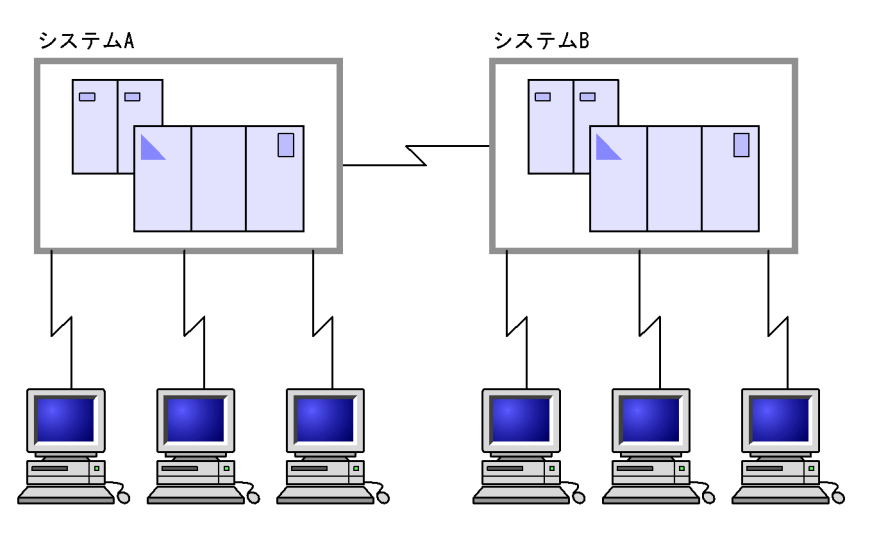

1-3 TP1/NET/OSAS-NIF OSI7

<span id="page-24-1"></span>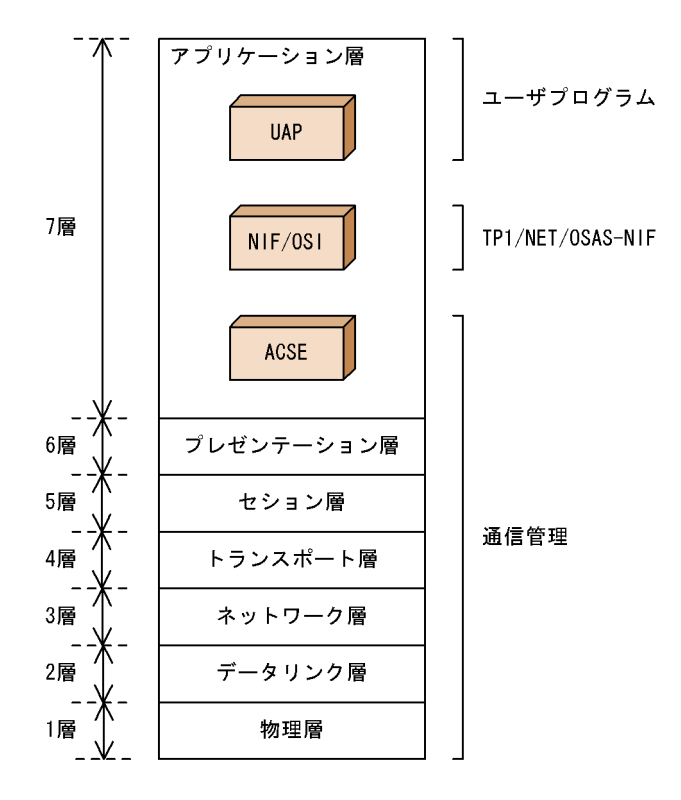

<span id="page-25-0"></span>TP1/NET/OSAS-NIF

<span id="page-25-1"></span> $1.2.1$ 

 $1-4$ 

<span id="page-25-2"></span>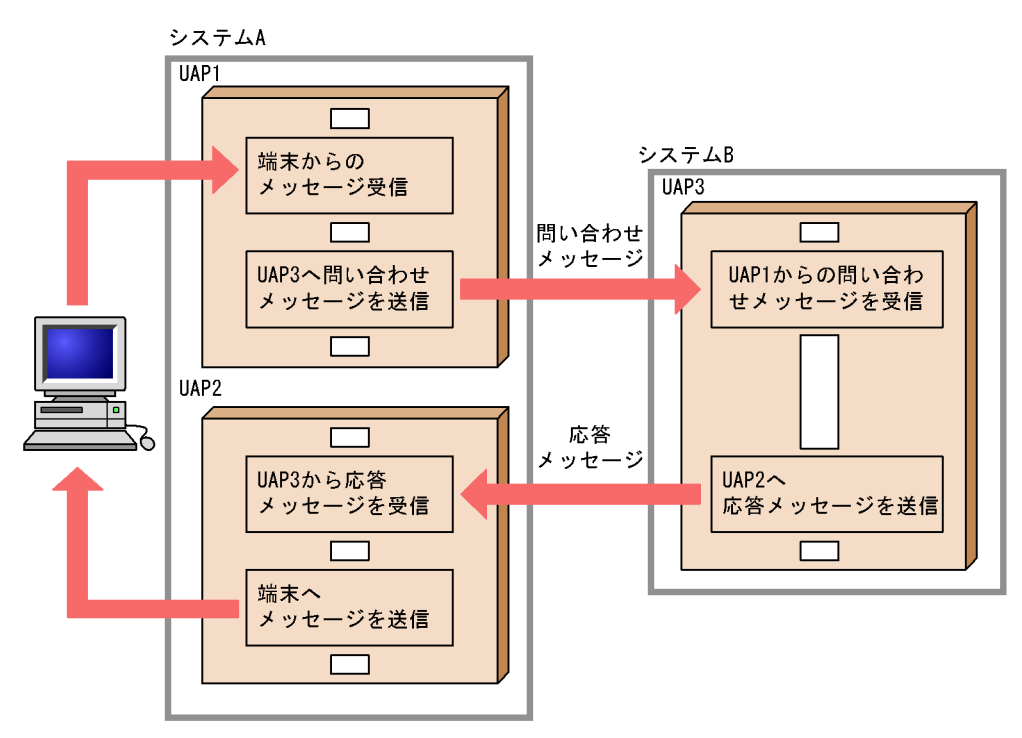

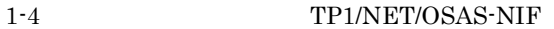

1-1 TP1/NET/OSAS-NIF

<span id="page-26-3"></span>

|  | 1-4 |  |
|--|-----|--|
|  |     |  |
|  |     |  |

<span id="page-26-0"></span> $1.2.2$ 

 $UAP$ 

1-5  $\blacksquare$ 

<span id="page-26-2"></span>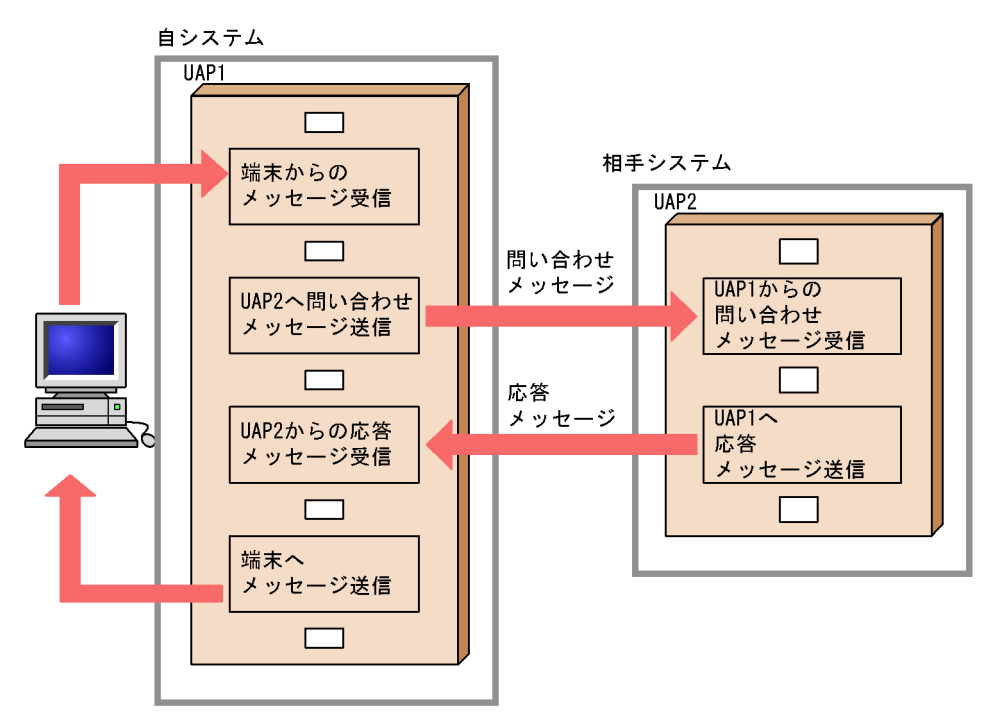

<span id="page-26-1"></span> $1.2.3$ 

<span id="page-27-1"></span>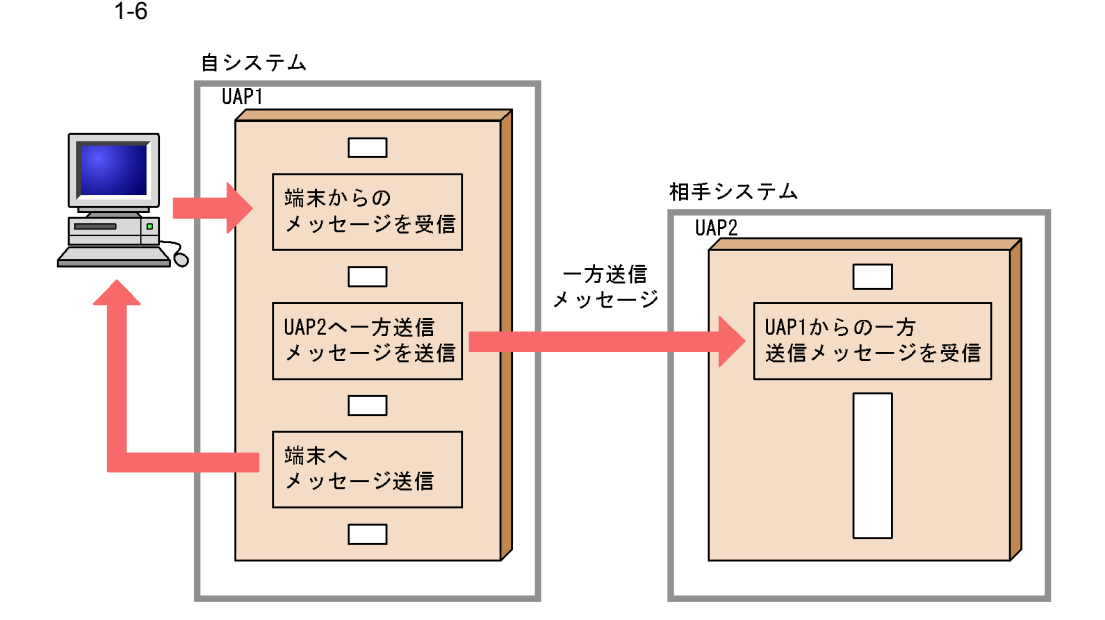

<span id="page-27-0"></span> $1.2.4$ 

 $1-7$ 

<span id="page-27-2"></span>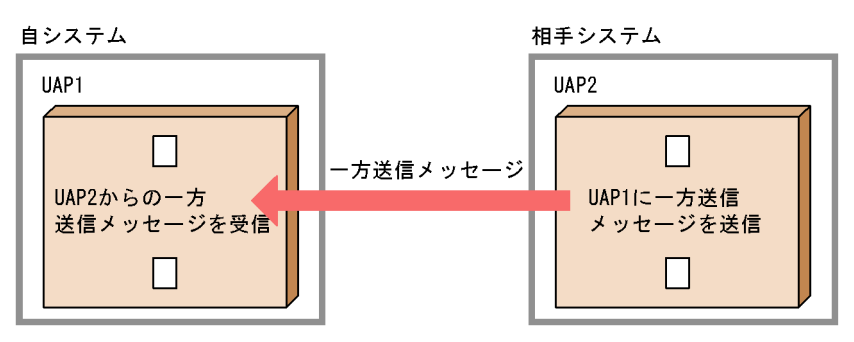

## <span id="page-28-0"></span> $1.3$

<span id="page-28-1"></span>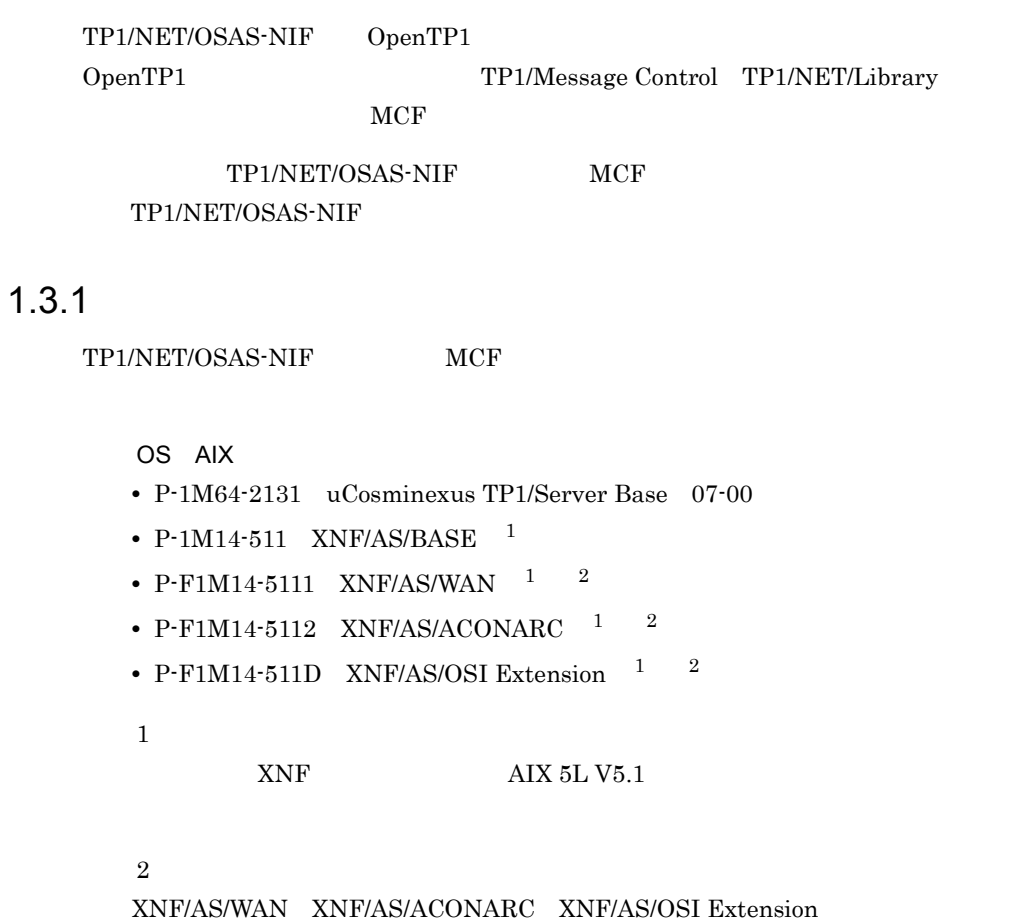

#### <span id="page-28-2"></span> $1.3.2$

TP1/NET/OSAS-NIF

#### 1-8 TP1/NET/OSAS-NIF

自システム

<span id="page-29-0"></span>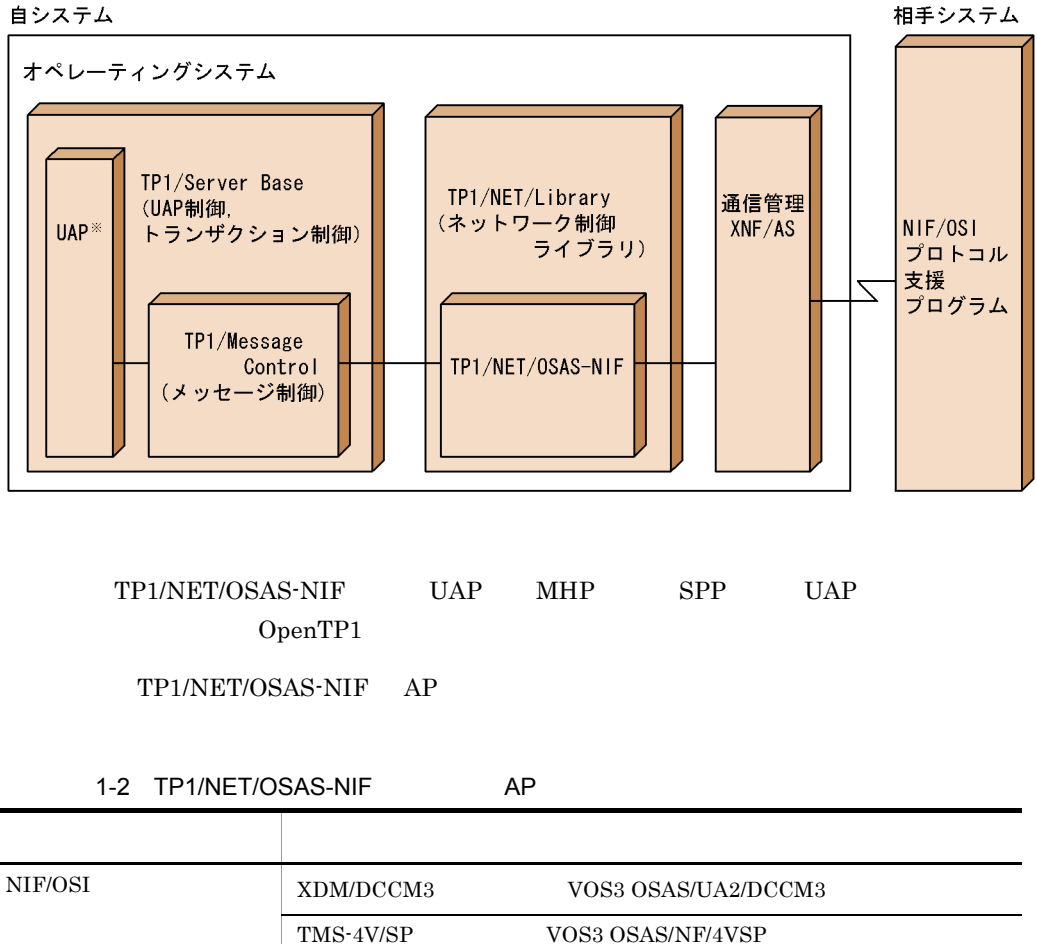

<span id="page-29-1"></span>VOS3 OSAS/UA2/DCCM3

# <span id="page-30-0"></span>*2* 機能

#### TP1/NET/OSAS-NIF

TP1/NET/OSAS-NIF

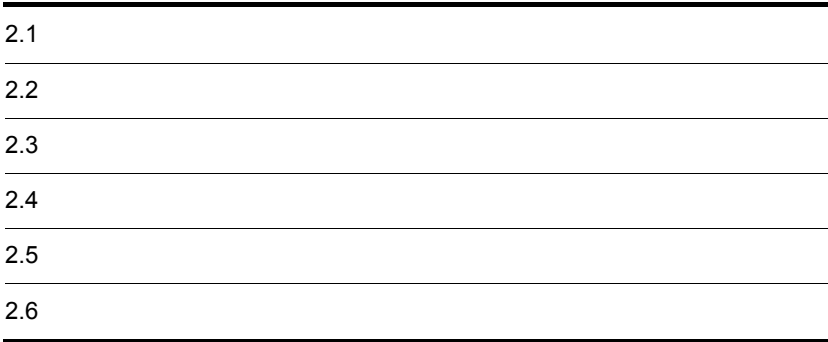

## <span id="page-31-0"></span> $2.1$

TP1/NET/OSAS-NIF NIF/OSI

### <span id="page-31-1"></span> $2.1.1$

TP1/NET/OSAS-NIF

TP1/NET/OSAS-NIF TP1/NET/ OSAS-NIF NIF/OSI NCF meftalcen TP1/NET/OSAS-NIF  $1\quad 512$  $\rm LE$ TP1/NET/OSAS-NIF UAP TP1/NET/OSAS-NIF UAP NIF/OSI AT  $\mathop{\rm ATM}\nolimits$  $\rm MCF \hspace{1.5cm} metale \hspace{1.5cm} TPI/NET/OSAS\text{-}NIF$ 

<span id="page-32-1"></span>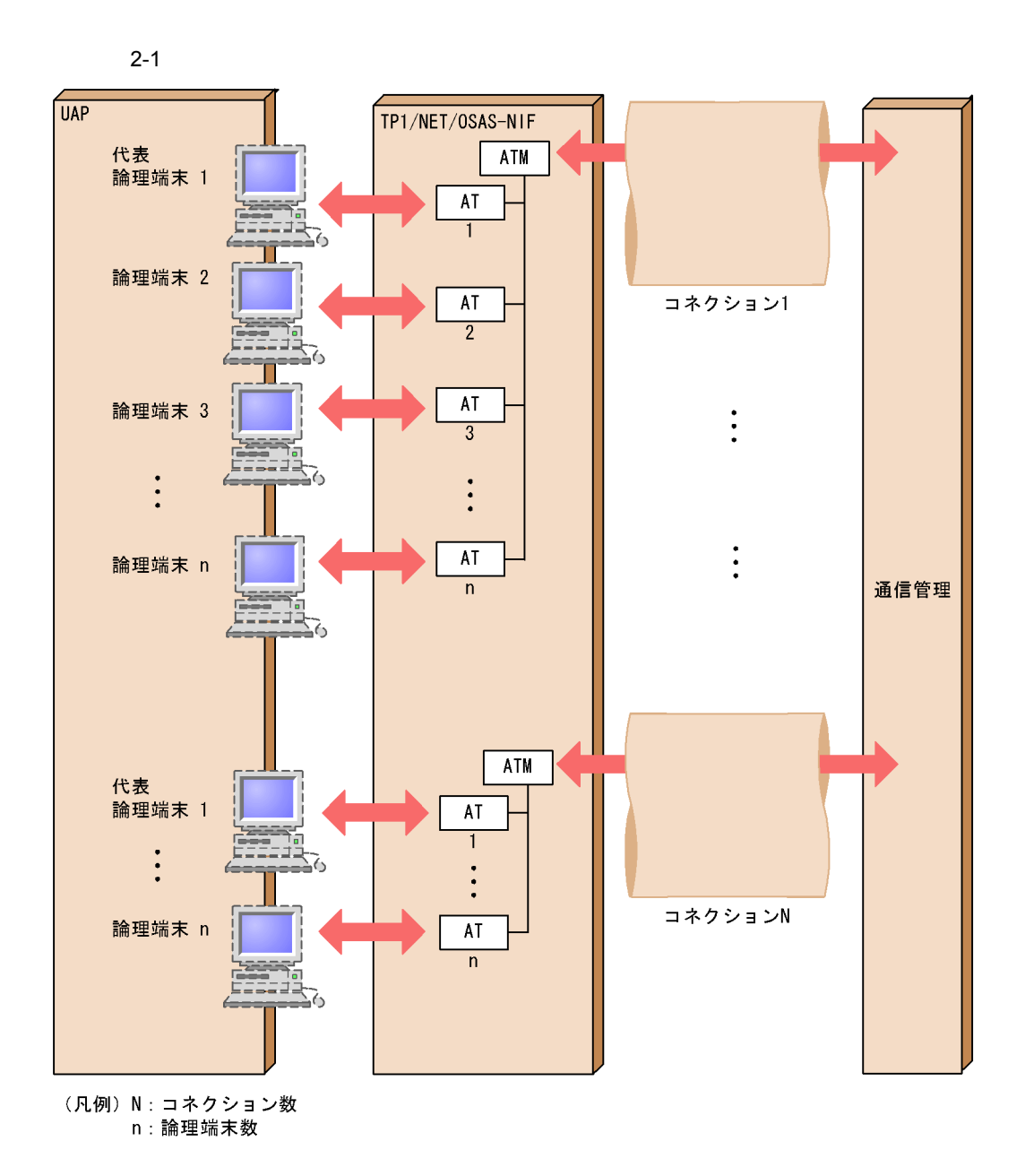

#### <span id="page-32-0"></span> $2.1.2$

TP1/NET/OSAS-NIF

1  $\blacksquare$ 

 $TP1/$ 

 $2.$ 

11

 $\overline{2}$ .

## $\begin{minipage}{0.9\linewidth} \textbf{MCF} & \begin{minipage}{0.9\linewidth} \textbf{mctalcle d} & \textbf{``sync=yes''} \end{minipage} \end{minipage}$  $\bf{request}$ REPLY  $REPLY$ request

MCF mcftalcle -t

reply REQUEST

 $\mathbf s$ end  $\mathbf s$ 

**RECEIVE** 

receive 2000 receive

• request • request

 $NET/OSAS-NIF$ 

- reply
- send
- receive

 $reply$ 

**REQUEST** 

 $SEND$ 

12

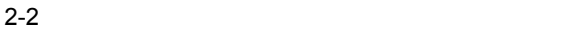

<span id="page-34-0"></span>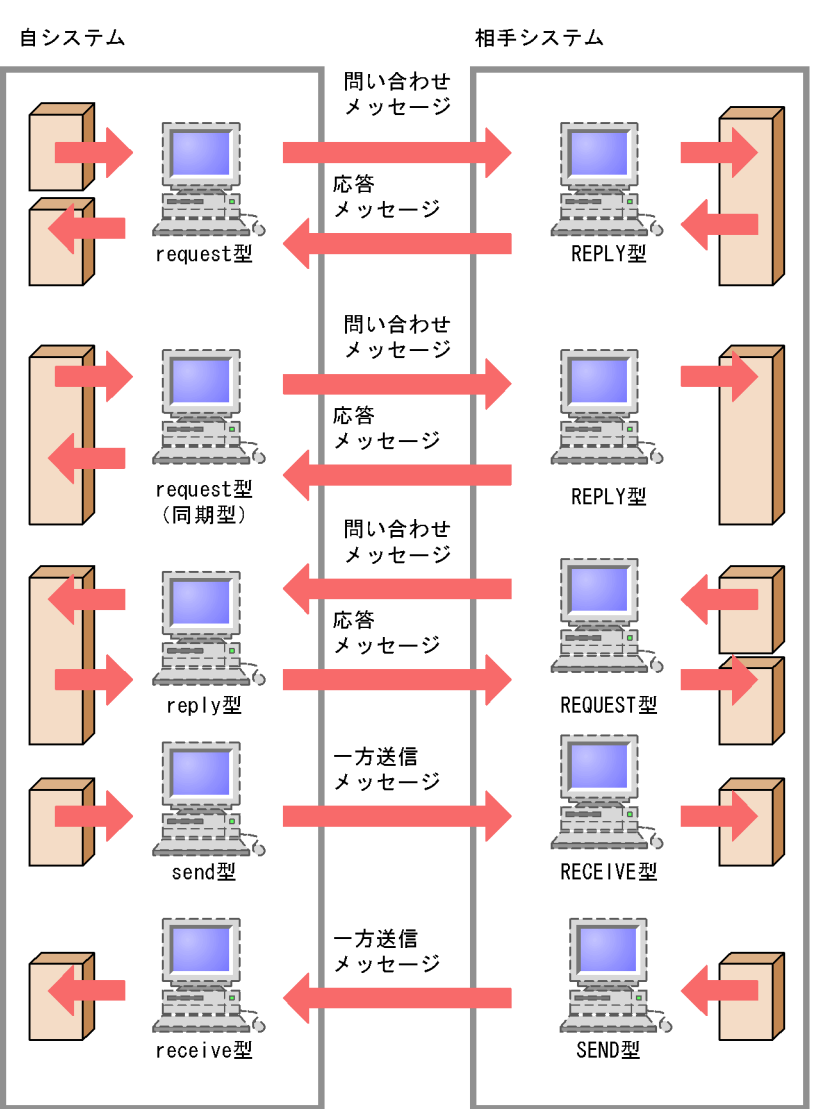

 $2$ 

 $UAP$ 

 $2<sub>l</sub>$ 

<span id="page-35-0"></span>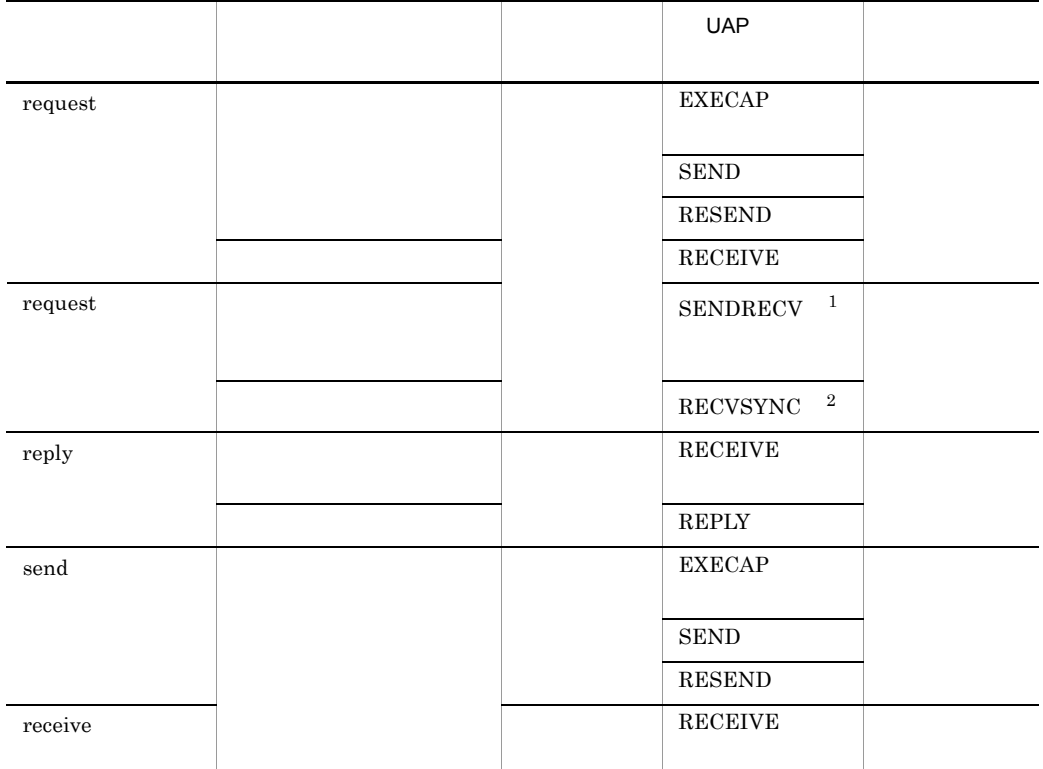

注※ 1

 $\overline{2}$ 

#### $3 \overline{\phantom{a}}$

TP1/NET/OSAS-NIF

#### a)問い合わせ応答形態を使用した通信形態

 $\begin{array}{lll} \text{UAP} & \text{EXECAP} \end{array} \end{array}$ 

 $\begin{minipage}[c]{0.7\linewidth} \textbf{MCF} \end{minipage} \begin{minipage}[c]{0.7\linewidth} \textbf{mcfaaleap -n} \end{minipage} \begin{minipage}[c]{0.7\linewidth} \textbf{mcfaaleap -n} \end{minipage} \begin{minipage}[c]{0.7\linewidth} \textbf{mcfaaleap -n} \end{minipage} \begin{minipage}[c]{0.7\linewidth} \textbf{mcfaaleap -n} \end{minipage} \begin{minipage}[c]{0.7\linewidth} \textbf{mcfaaleap -n} \end{minipage} \begin{minipage}[c]{0.7\linewidth} \textbf{mcf$  $\begin{minipage}[c]{0.5\linewidth} \textbf{MCF} \end{minipage} \begin{minipage}[c]{0.5\linewidth} \textbf{mcfa} \textbf{lcap} \cdot \textbf{n} \end{minipage} \begin{minipage}[c]{0.5\linewidth} \textbf{mcfa} \textbf{lcap} \cdot \textbf{n} \end{minipage} \begin{minipage}[c]{0.5\linewidth} \textbf{mcfa} \textbf{lcap} \cdot \textbf{n} \end{minipage} \begin{minipage}[c]{0.5\linewidth} \textbf{mcfa} \textbf{lcap} \cdot \textbf{n} \end{minipage} \begin{minipage}[c]{0.5\linewidth}$  $request$   $ID$ ID TP1/NET/OSAS-NIF request

#### EXECAP
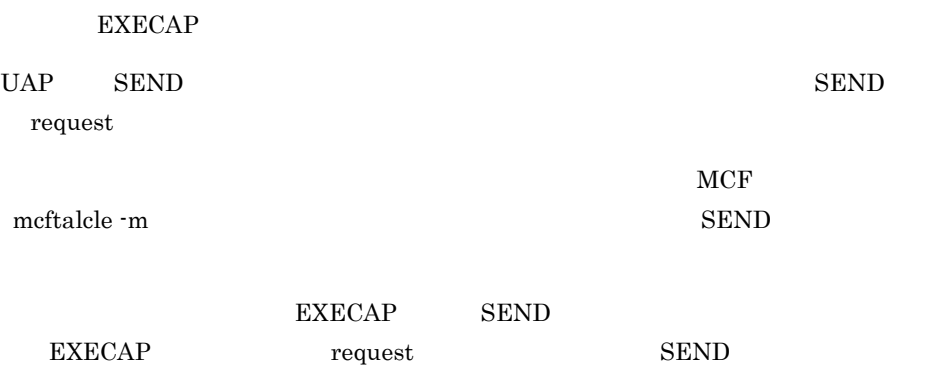

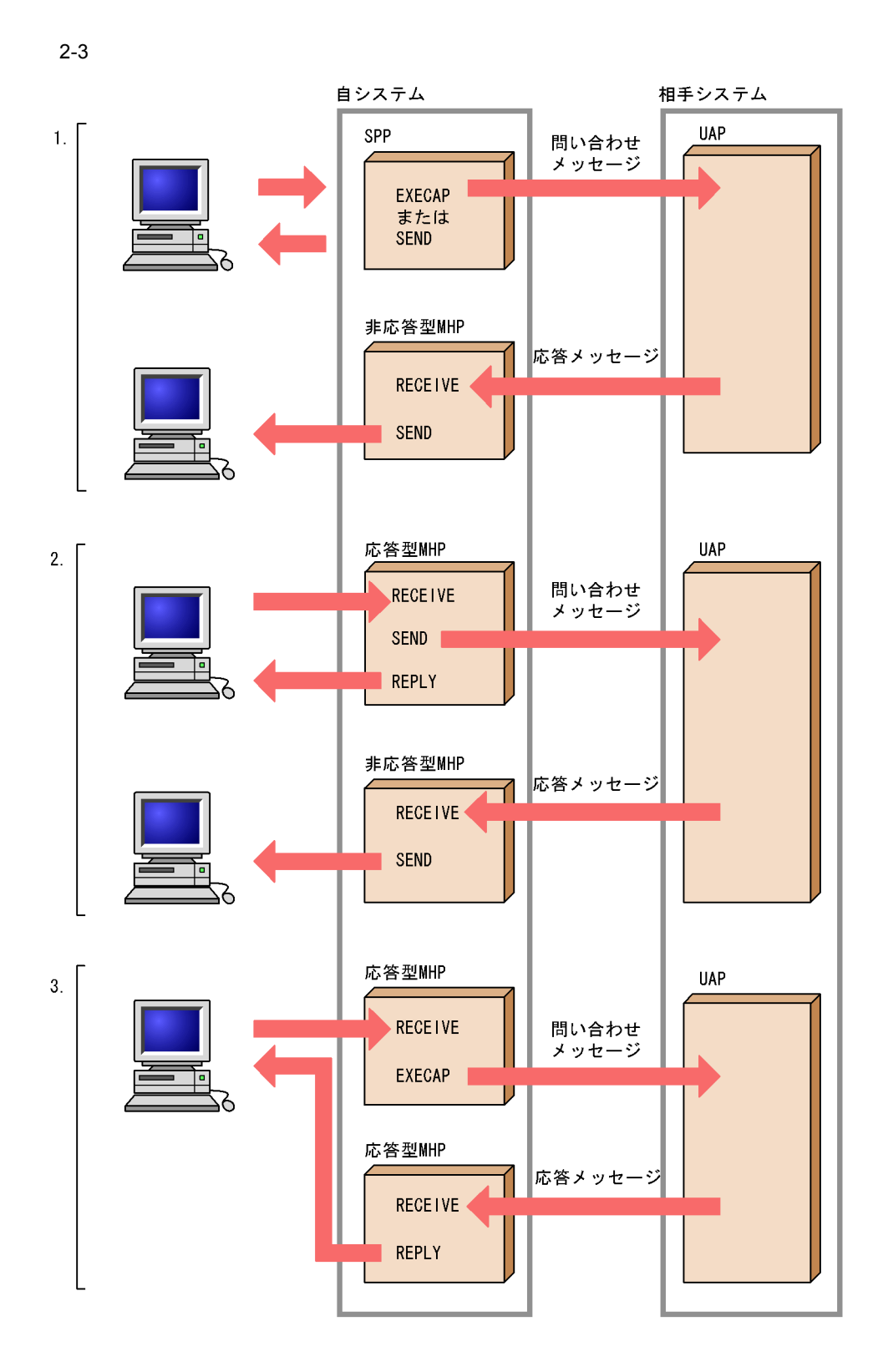

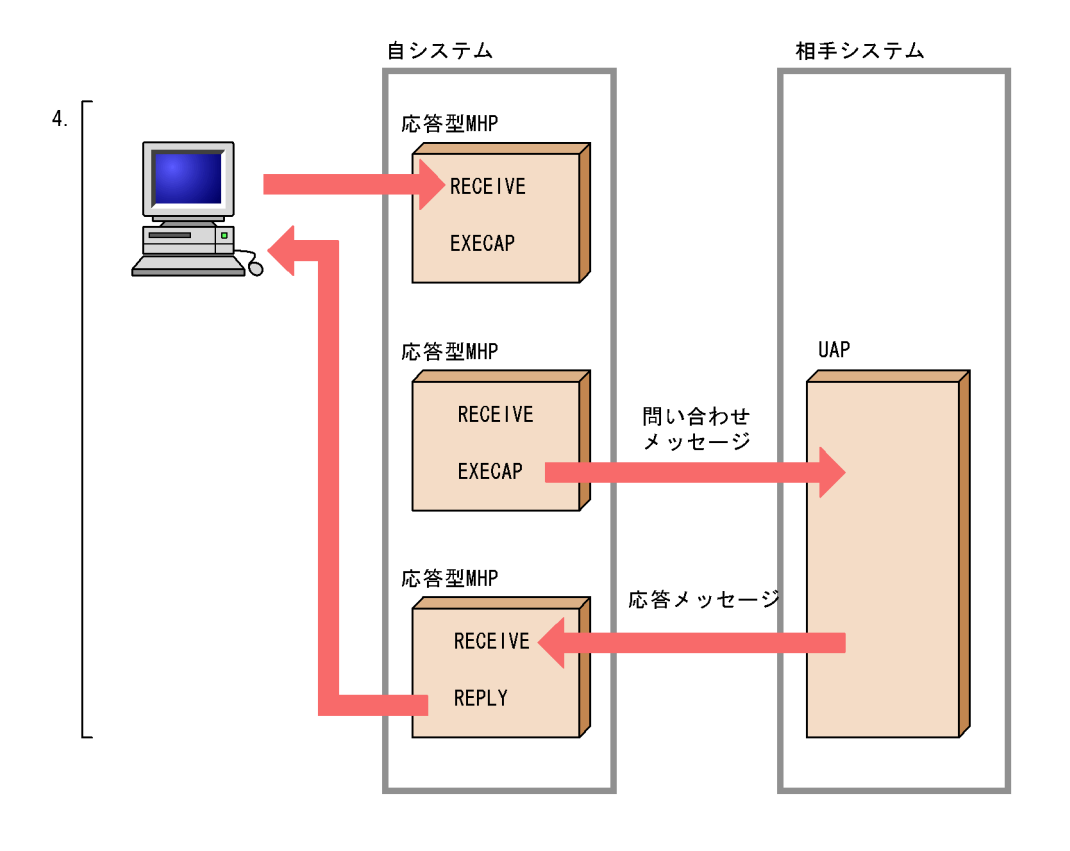

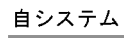

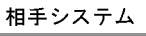

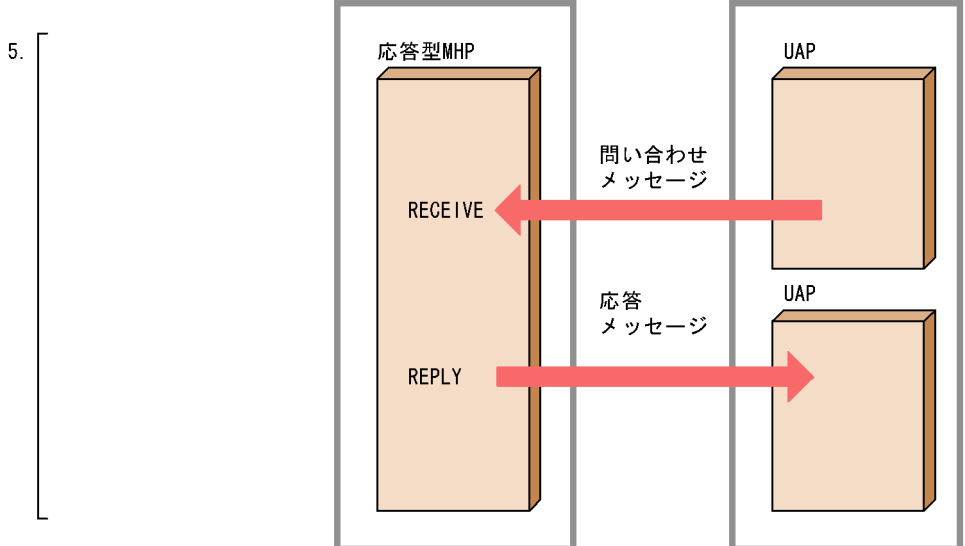

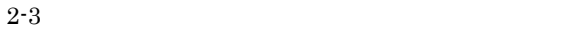

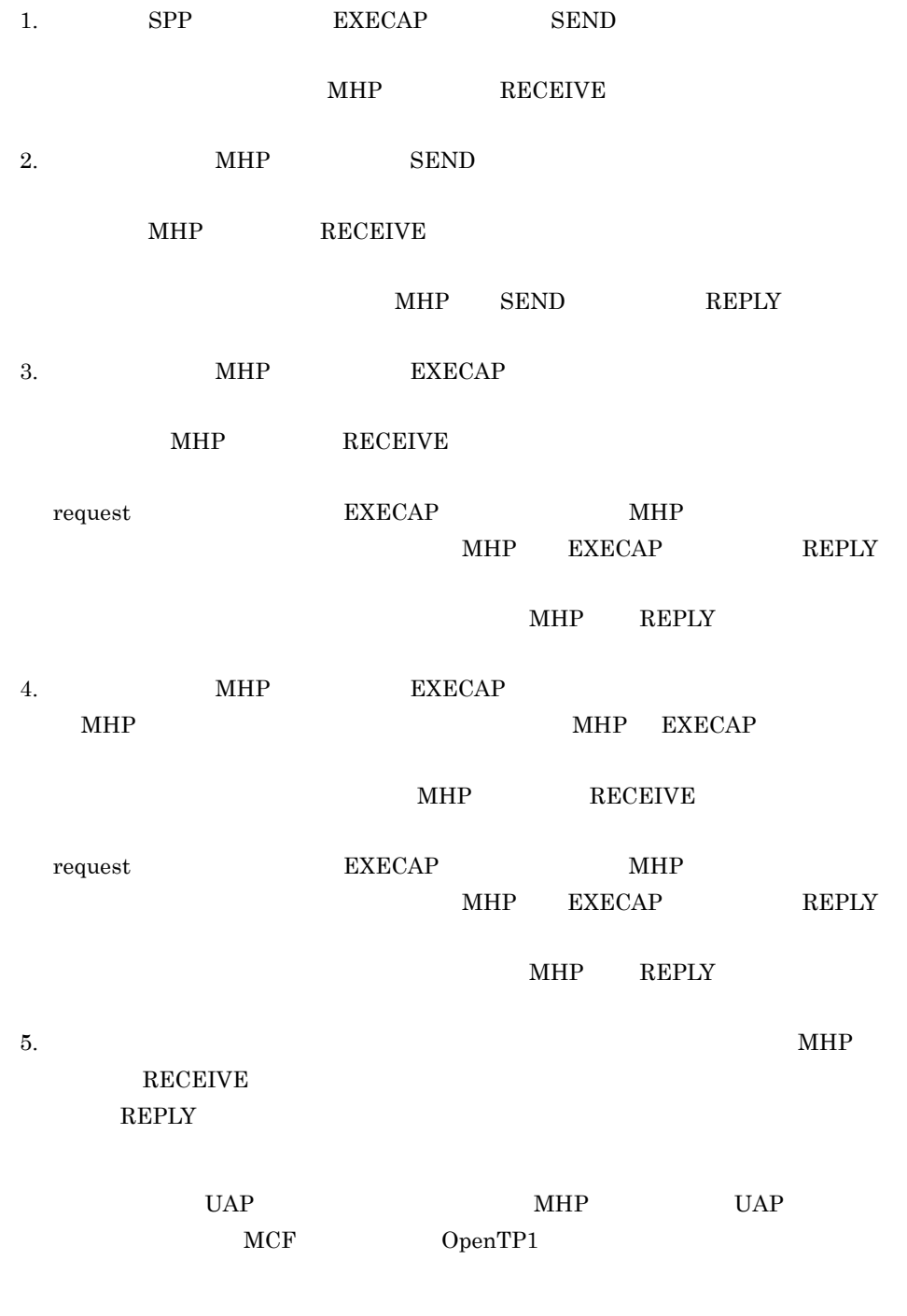

b)同期型問い合わせ応答形態を使用した通信形態

UAP SENDRECV  ${\tt SENDRECV} \hspace{2cm} \text{request}$ 

### request

### ${\tt SENDRECV}$

#### SENDRECV

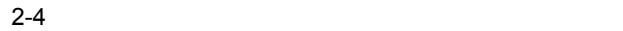

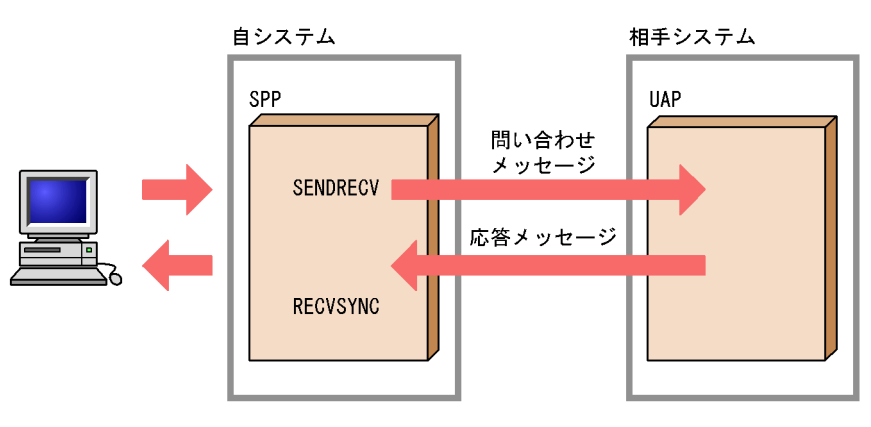

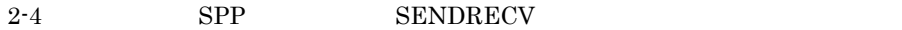

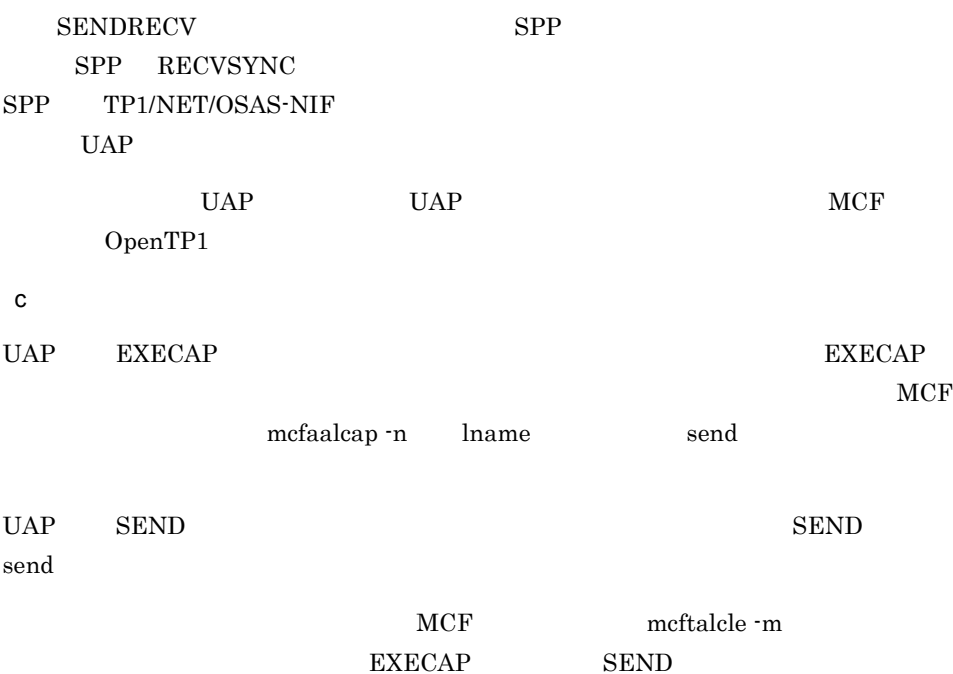

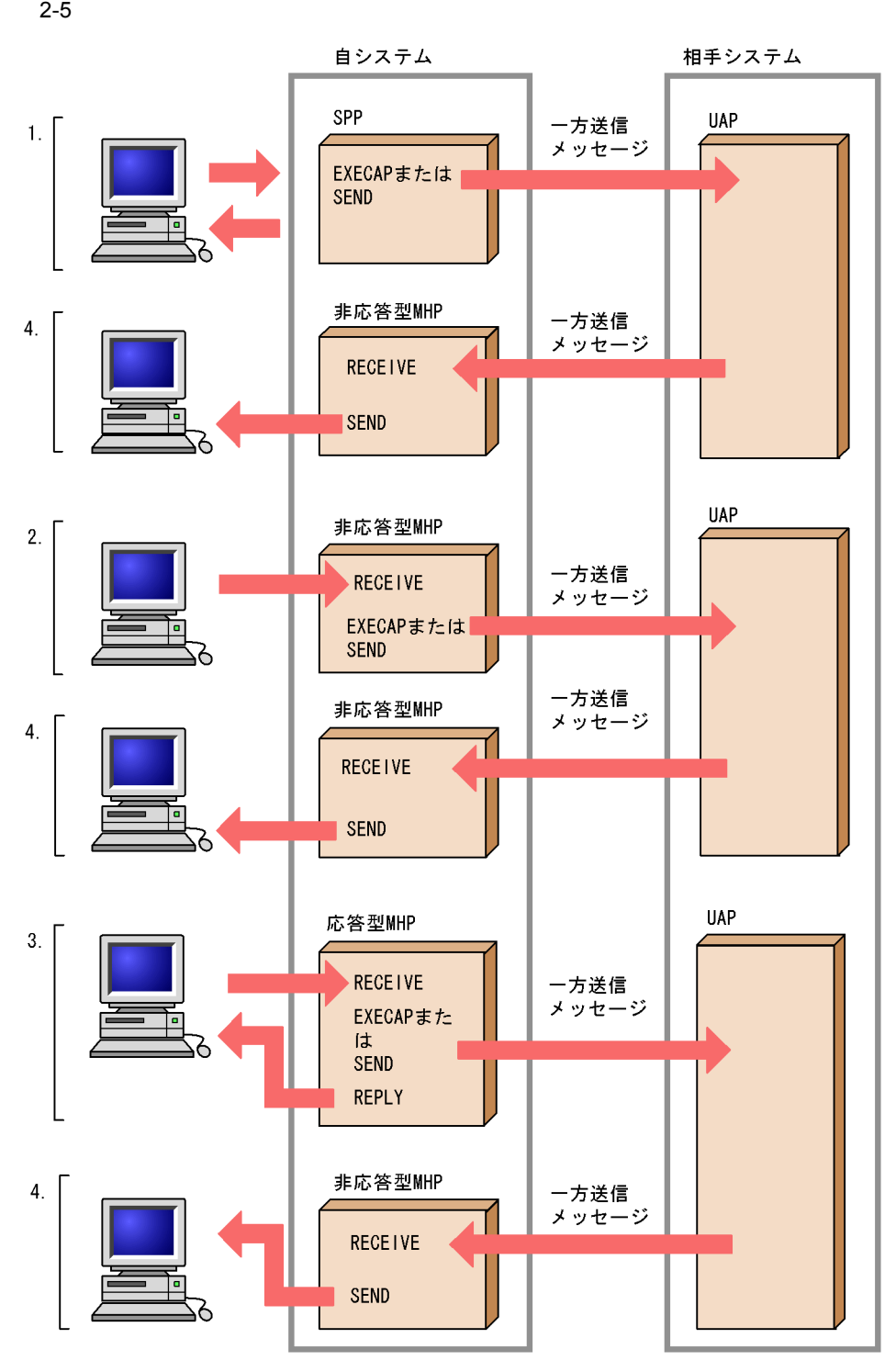

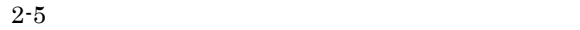

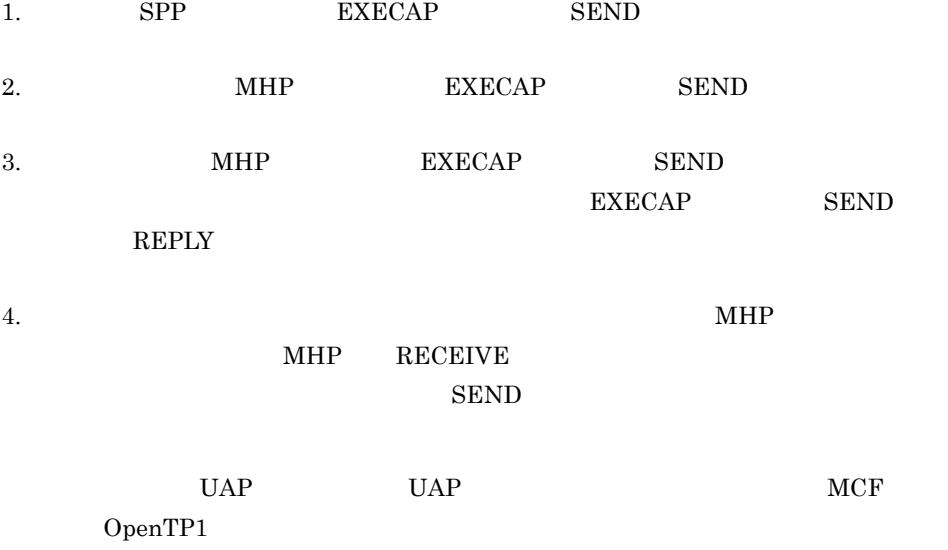

### $2.1.3$

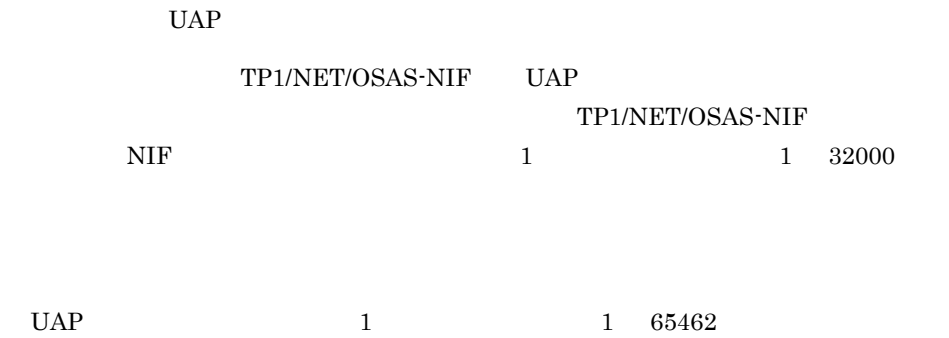

 $2 - 6$ 

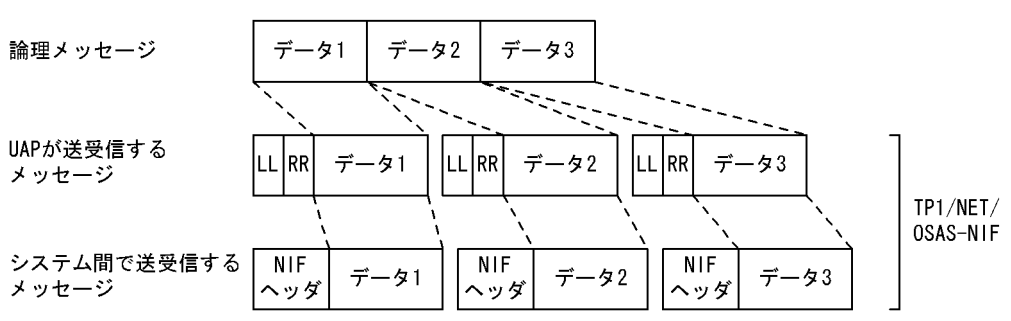

(凡例)

……<br>LL : セグメント長

RR: MCFで使用する領域

NIFヘッダ:システム間で送受信するときに、TP1/NET/OSAS-NIFまたは相手システムが付加するヘッダ

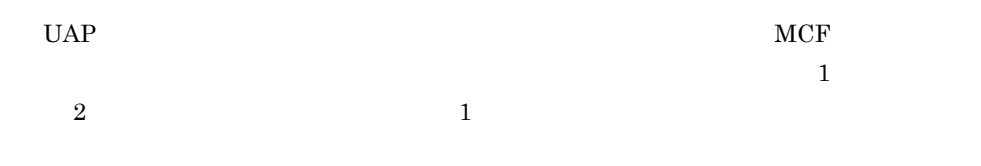

### $2.1.4$

TP1/NET/OSAS-NIF

1  $\blacksquare$ 

TP1/NET/OSAS-NIF

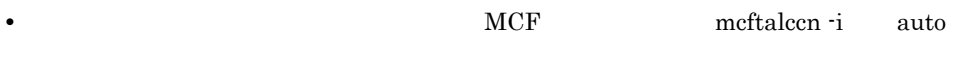

• meftactcn TP1/NET/OSAS-NIF

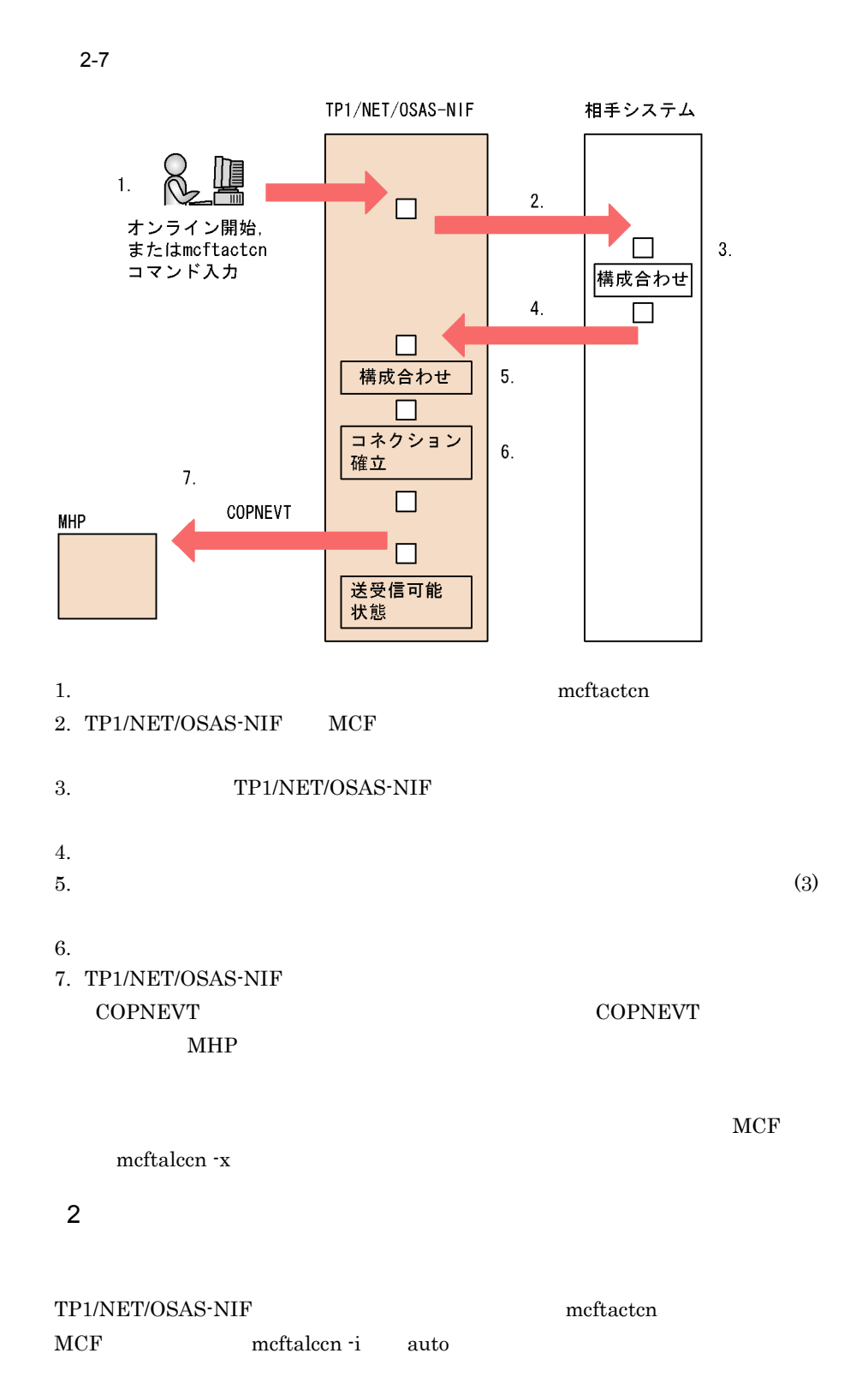

 $3 \overline{\phantom{a}}$ 

TP1/NET/OSAS-NIF

- NIF
- 
- **•** タイマ監視値 **•** 論理端末構成
- 
- a NIF
- NIF TP1/NET/OSAS-NIF

TP1/NET/OSAS-NIF NIF

 $NIF$  2.5.2 NIF

 $\mathsf b$ 

TP1/NET/OSAS-NIF

- 
- **•** 正常処理監視時間
- **•** ユーザ処理監視時間
- **•** 送達確認監視時間
- **•** 連続送信監視時間

 $\overline{0}$ 

 $2.6$ 

c) and we have a set of the set of the set of the set of the set of the set of the set of the set of the set of the set of the set of the set of the set of the set of the set of the set of the set of the set of the set of

TP1/NET/OSAS-NIF

TP1/NET/OSAS-NIF

 $\overline{0}$ 

 $2<sub>l</sub>$ 

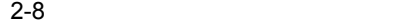

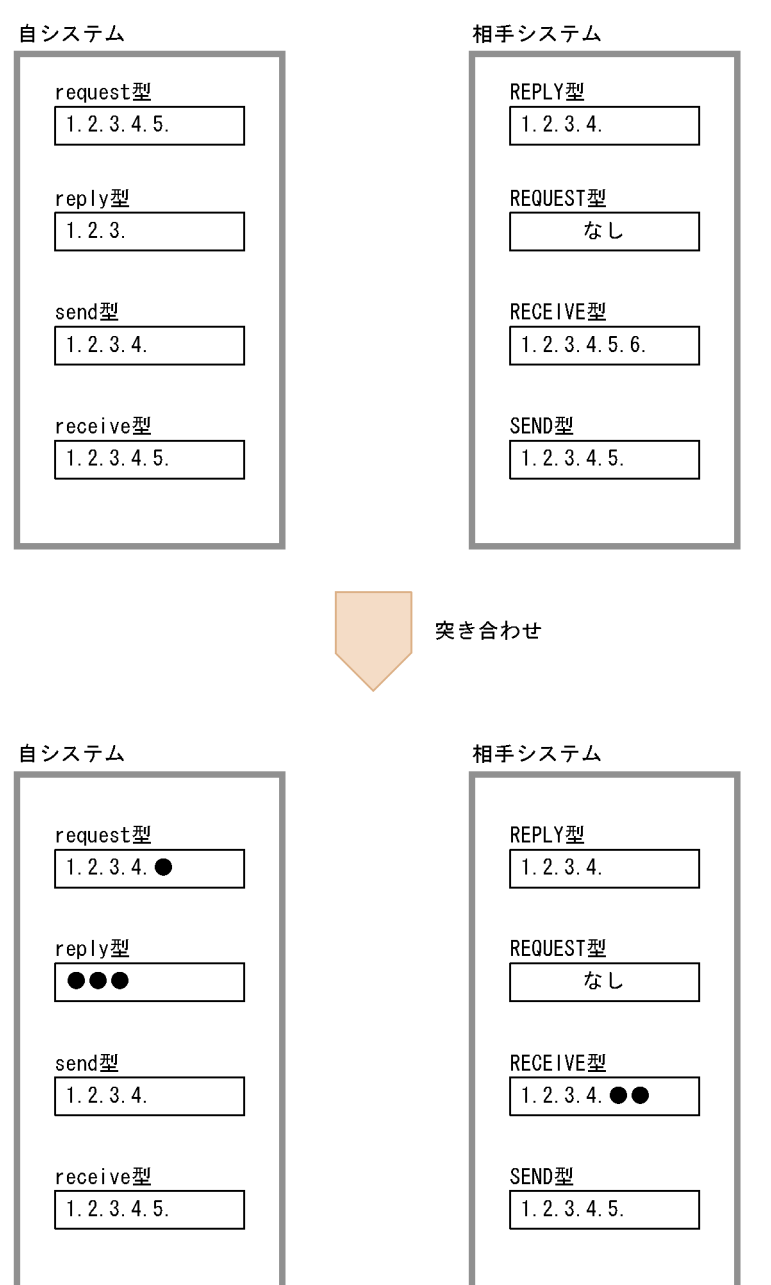

(凡例) 1., 2., 3., 4., 5., 6.:論理端末。 ●:突き合わせの結果、使用できない論理端末。

# $4 \overline{a}$

mcftdctcn -f

 $\operatorname{mcftlsc}$ 

• **•**  $\blacksquare$ **•** 着呼型のコネクションで,相手システムからのコネクション確立要求を待ってい

### $2.1.5$

TP1/NET/OSAS-NIF

1 正常解放

TP1/NET/OSAS-NIF  $CCLSEVT$ 

- **•** *•*  $\qquad$  **•** *mcftdctcn*
- **•** 相手システムからの解放要求を受信した場合
- **•** オンライン正常終了する場合

 $2-9$ 

 $2-10$ 

 $2 - 11$ 

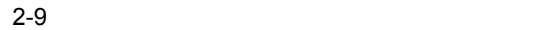

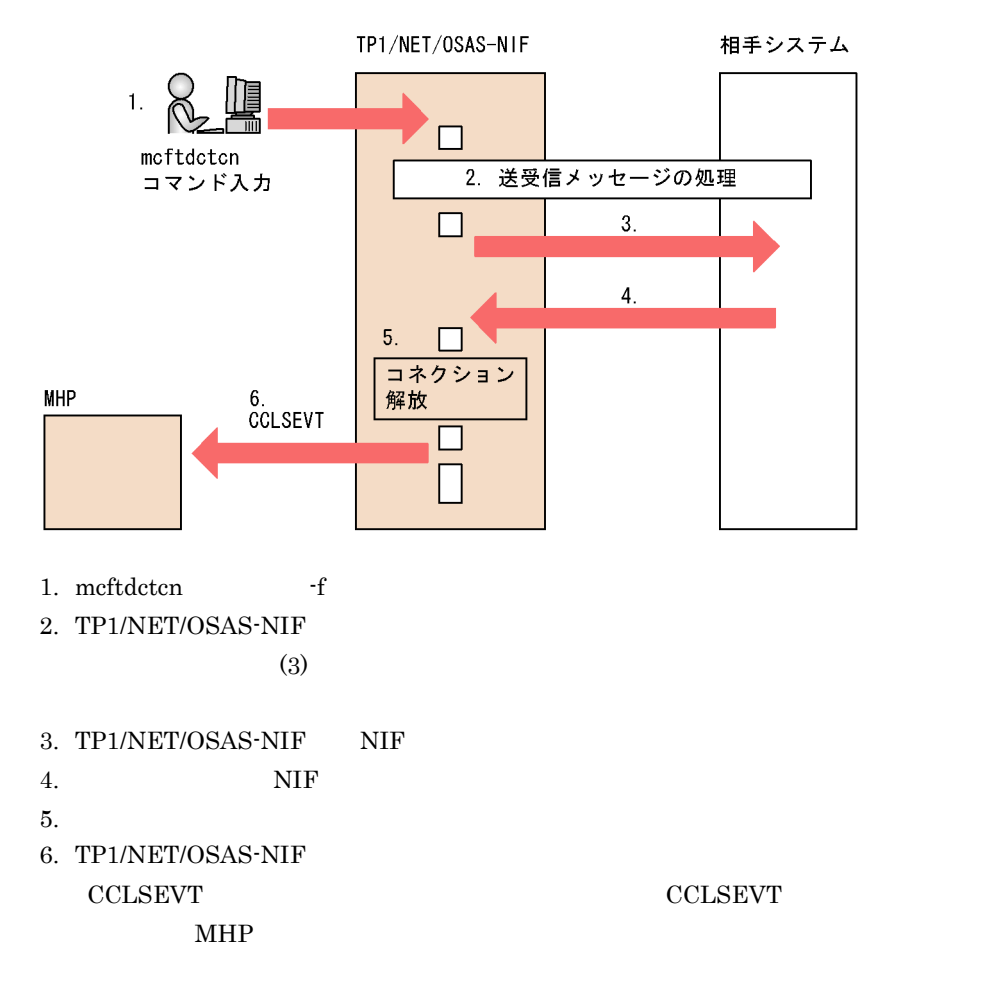

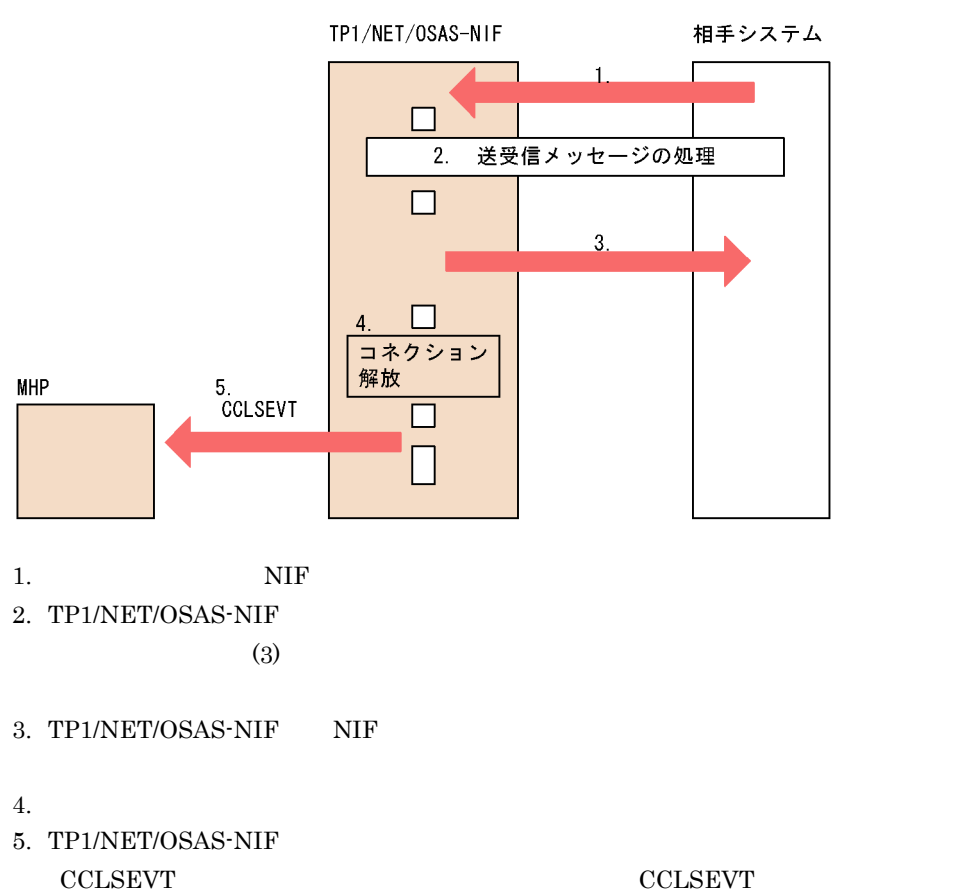

 $2-10$ 

 $MHP$ 

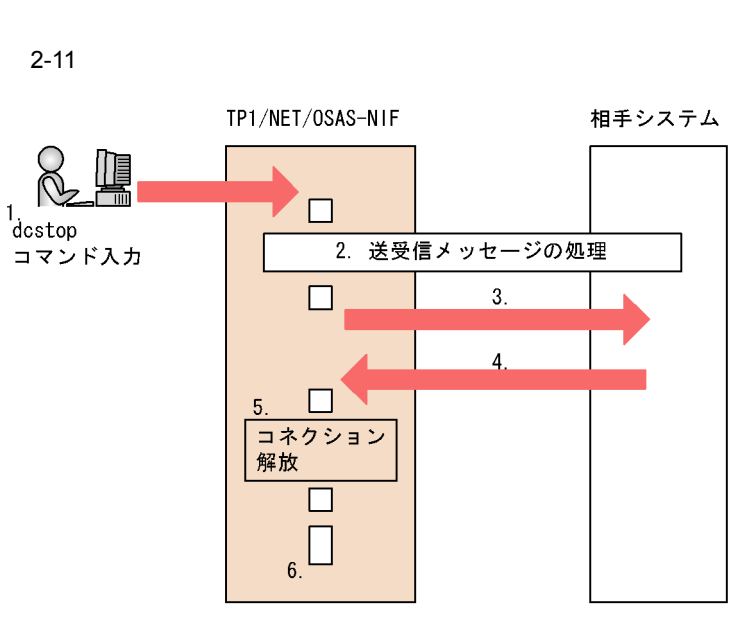

- 1. dcstop
- 2. TP1/NET/OSAS-NIF

 $(3)$ 

3. TP1/NET/OSAS-NIF NIF

4. NIF STATES

- $5.$
- 6. TP1/NET/OSAS-NIF

#### $2 \qquad \qquad$

TP1/NET/OSAS-NIF CERREVT

- **•** 運用コマンド(mcftdctcn -f)を入力した場合
- **•**  $\mathcal{L}_{\text{max}}$
- **•** 通信管理から回線障害を報告された場合
- **•** 相手システムからの強制解放を受信した場合
- MCF

 $2-12$   $\blacksquare$ 

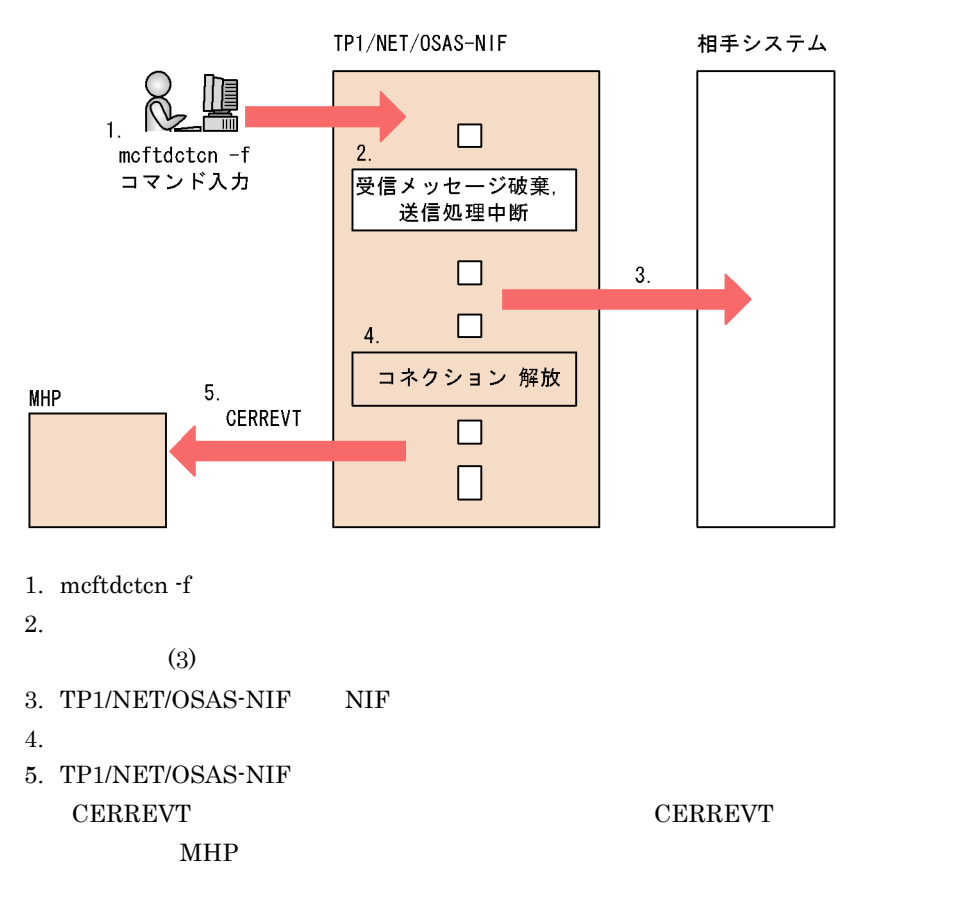

 $2-13$ 

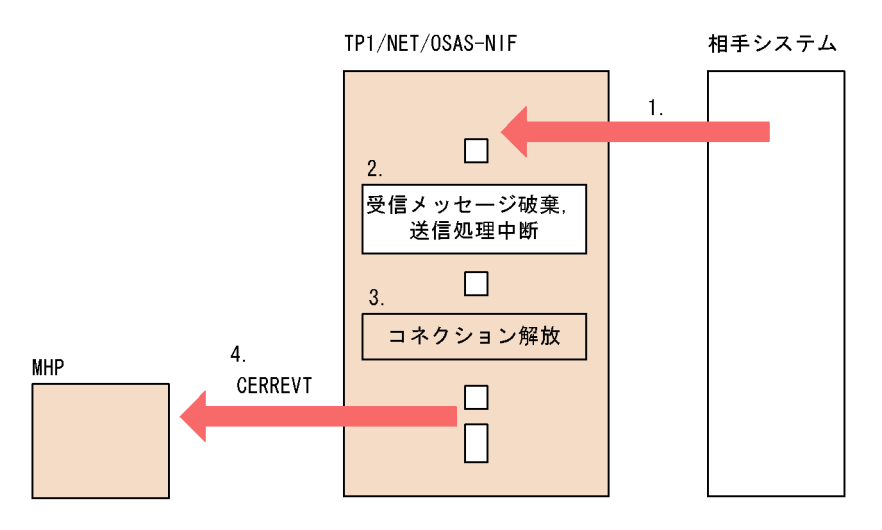

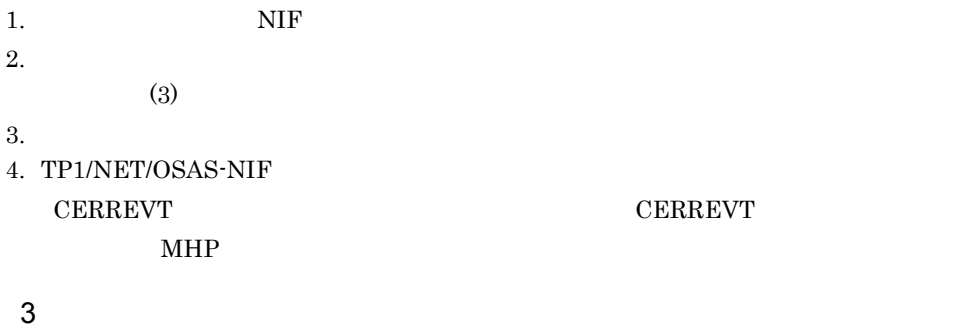

TP1/NET/OSAS-NIF

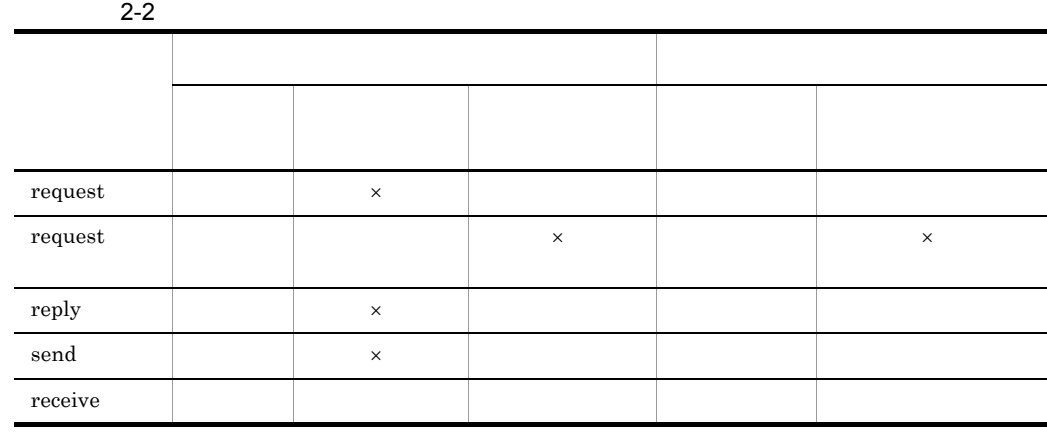

 $\times$ 

 $2.5$ 

 $4 \leftrightarrow 4$ 

mcftdctcn -f

 $\operatorname{mcf.}$ 

### $2.1.6$

TP1/NET/OSAS-NIF

### 1  $\blacksquare$

TP1/NET/OSAS-NIF

## $MHP$ a mcftdctle

- TP1/NET/OSAS-NIF mcftdctle
	- request  $\qquad \qquad \text{send}$
	- $request$
	- $\text{reply}$ 
		-
	- request request  $\blacksquare$
	- reply receive  $\blacksquare$

### $b$

### TP1/NET/OSAS-NIF

 $request$  send  $ve$ 

 $request$   $reply$ 

- 
- request request  $r = r$  reply
	-

**CERREVT** 

receive  $\overline{u}$ 

c) コネクション解放による場合

#### TP1/NET/OSAS-NIF

#### **CERREVT**

 $2.1.5(3)$ 

#### d NIF-REJECT

### TP1/NET/OSAS-NIF NIF-REJECT NIF-REJECT

 $\begin{tabular}{ccccc} request & & reply & & send \end{tabular}$ 

 $request$ 

 $\begin{tabular}{ll} \bf request & \tt request & \tt reply \\ \end{tabular}$ receive  $\overline{z}$ 

e) and  $\mathbb{R}$ 

TP1/NET/OSAS-NIF

### $2 \nightharpoonup$

TP1/NET/OSAS-NIF  $\Gamma$  mcftactle

a mcftactle

 $TP1/NET/OSAS-NIF$  mcftactle

 $\begin{tabular}{ccccc} request & \multicolumn{3}{c}{\textbf{request}} & \multicolumn{3}{c}{\textbf{reply}} & \multicolumn{3}{c}{\textbf{send}} \end{tabular}$ 

 $\operatorname{mcftactle}$ 

 $8.1$ 

33

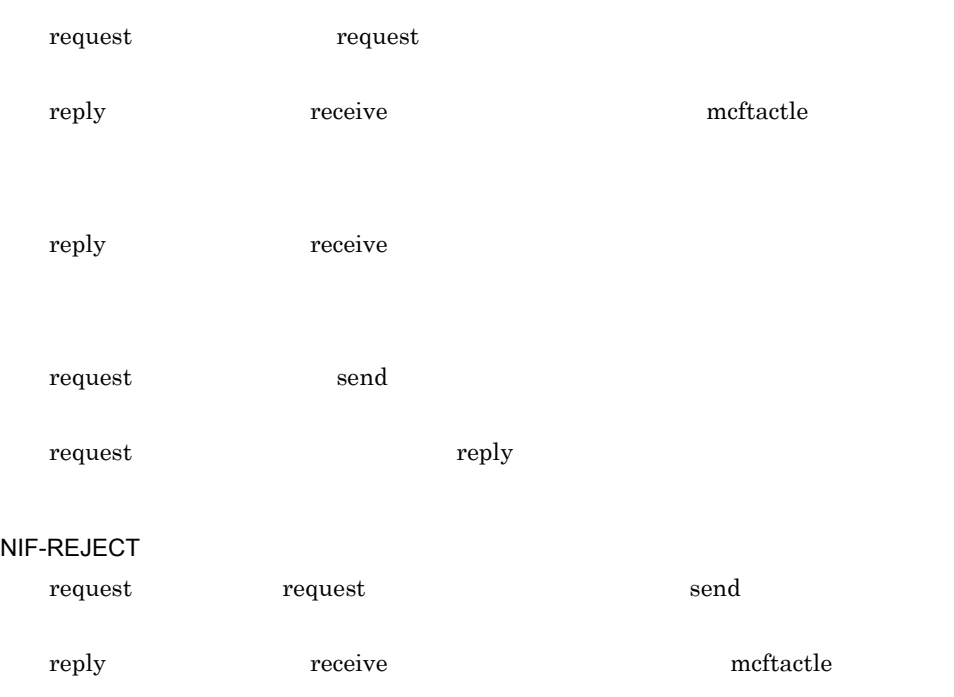

#### $b$

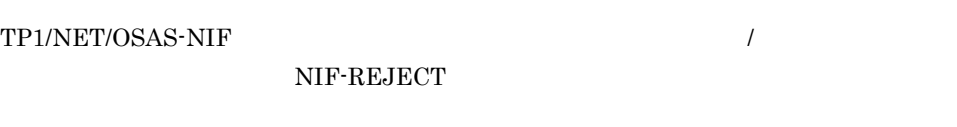

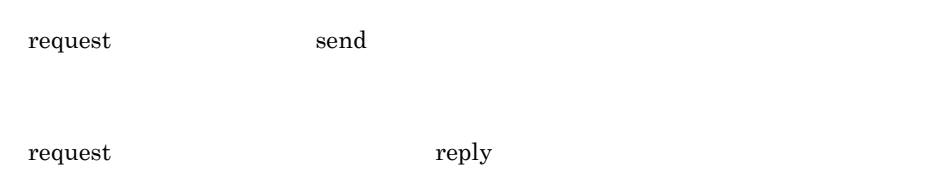

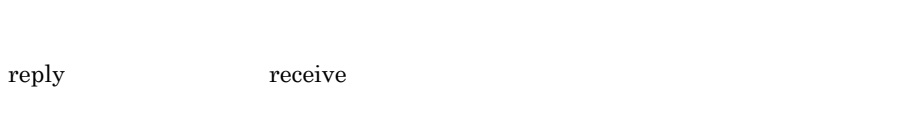

### NIF-REJECT

reply receive

### $2.2$

### TP1/NET/OSAS-NIF TP1/NET/ OSAS-NIF

**•** 問い合わせメッセージ • <sub>Contra</sub>

**•** 一方送信メッセージ

### TP1/NET/OSAS-NIF

### $2.2.1$

TP1/NET/OSAS-NIF

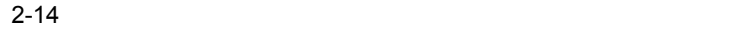

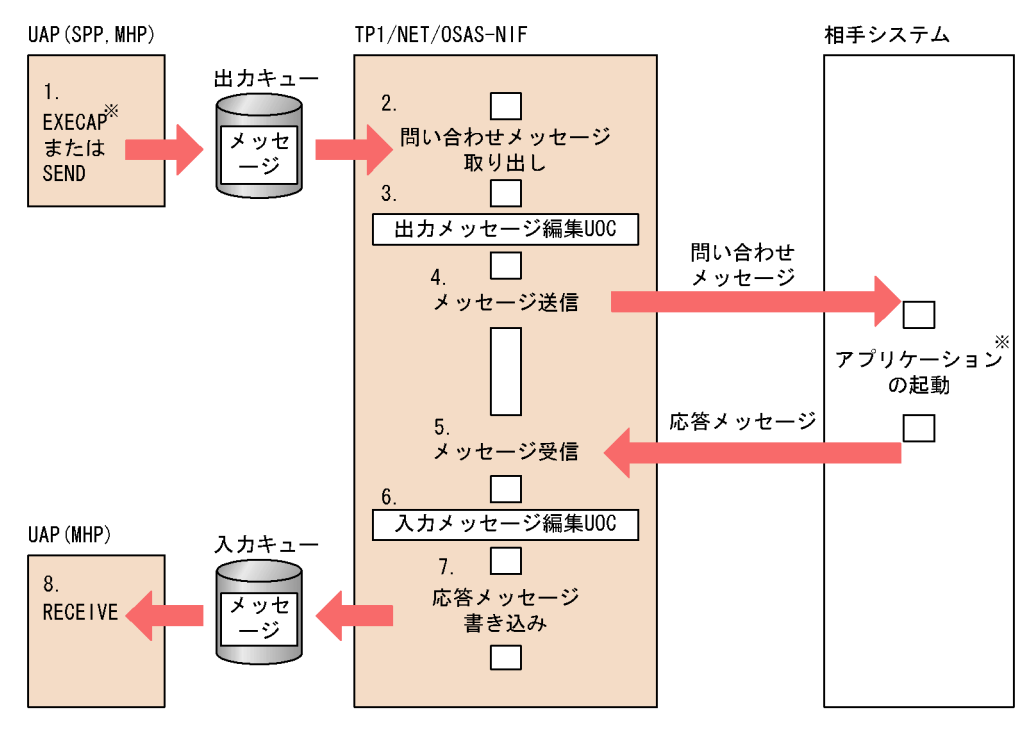

注X

EXECAP要求の場合、相手システムのアプリケーションを起動できます。

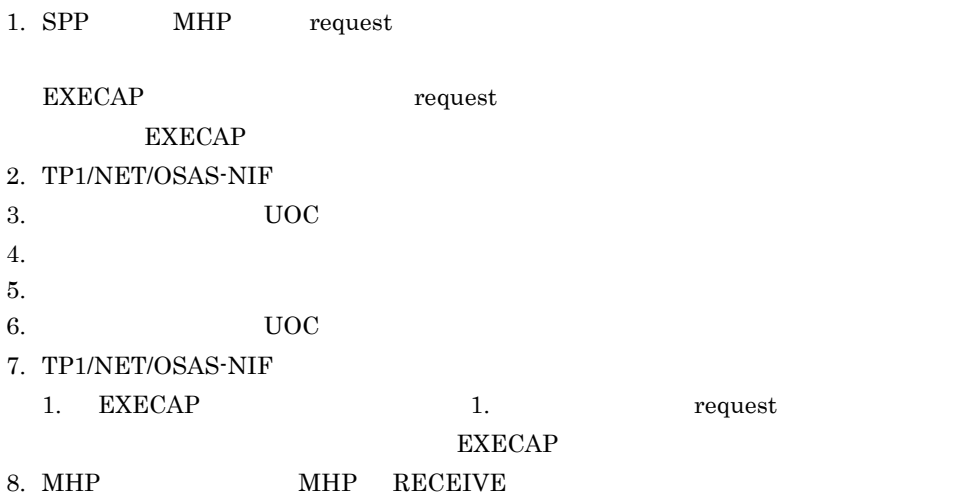

### $2.2.2$

TP1/NET/OSAS-NIF

#### 2-15  $\blacksquare$

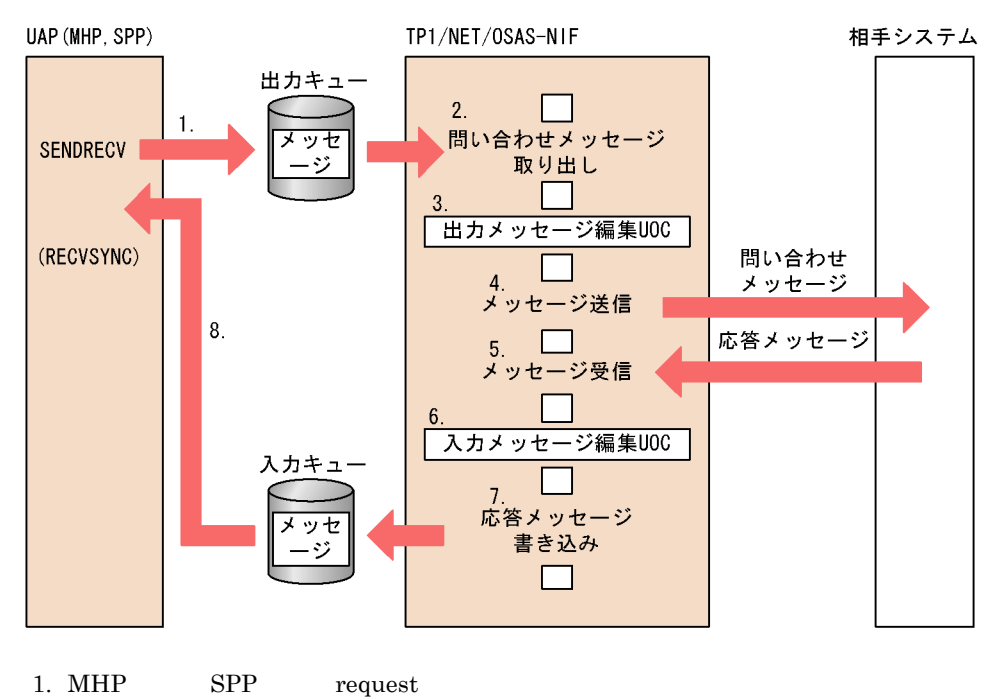

 $2<sub>l</sub>$ 

### request  $\begin{array}{cc} \text{SENDRECV} \end{array}$

- 2. TP1/NET/OSAS-NIF
- $3.$  UOC
- $4.$
- $5.$
- 6.  $UOC$
- 7. TP1/NET/OSAS-NIF
- 1. weguest request SENDRECV
- 8.  $UAP$

RECVSYNC

### $2.2.3$

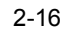

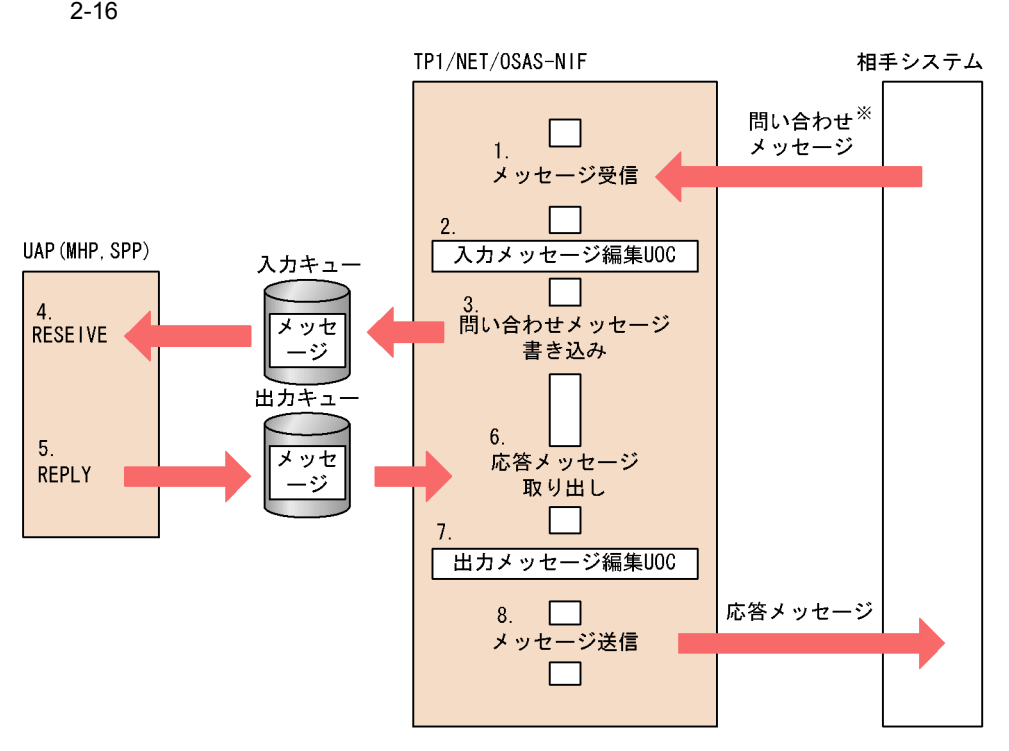

#### 注义

相手システムからのEXECAP要求を受信できます。その場合は、入力メッセージ編集UOCがなくても自 システムのアプリケーションを自動起動できます。

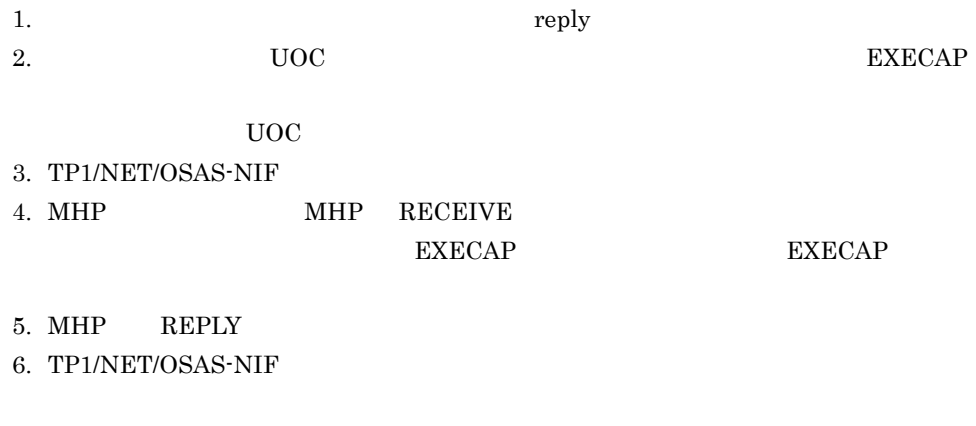

7.  $UOC$  $8.$ 

### $2.2.4$

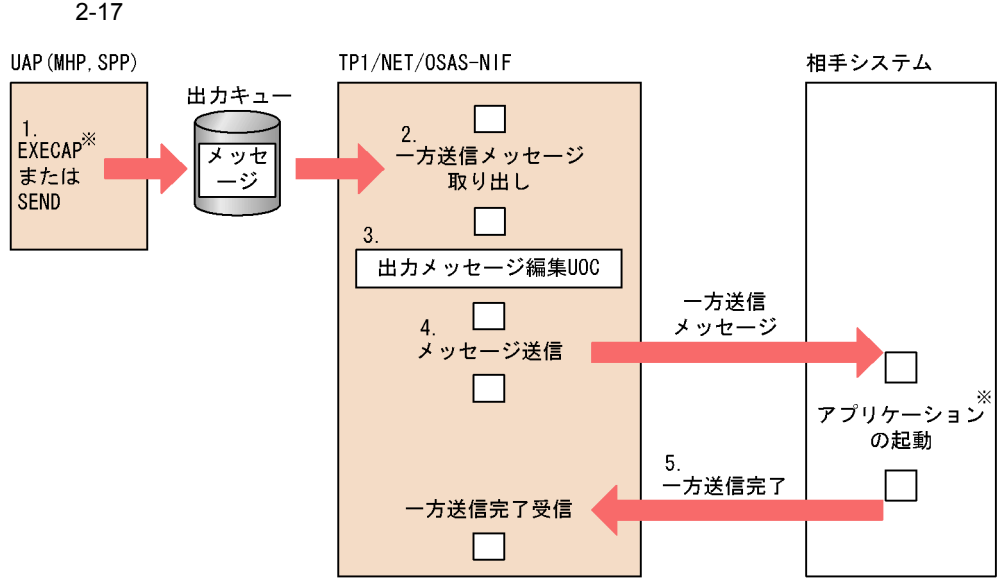

注义

EXECAP要求の場合、相手システムのアプリケーションを起動できます。

- 1. MHP SPP send
- 2. TP1/NET/OSAS-NIF
- $3.$  UOC
- $4.$
- $5.$

### $2.2.5$

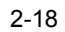

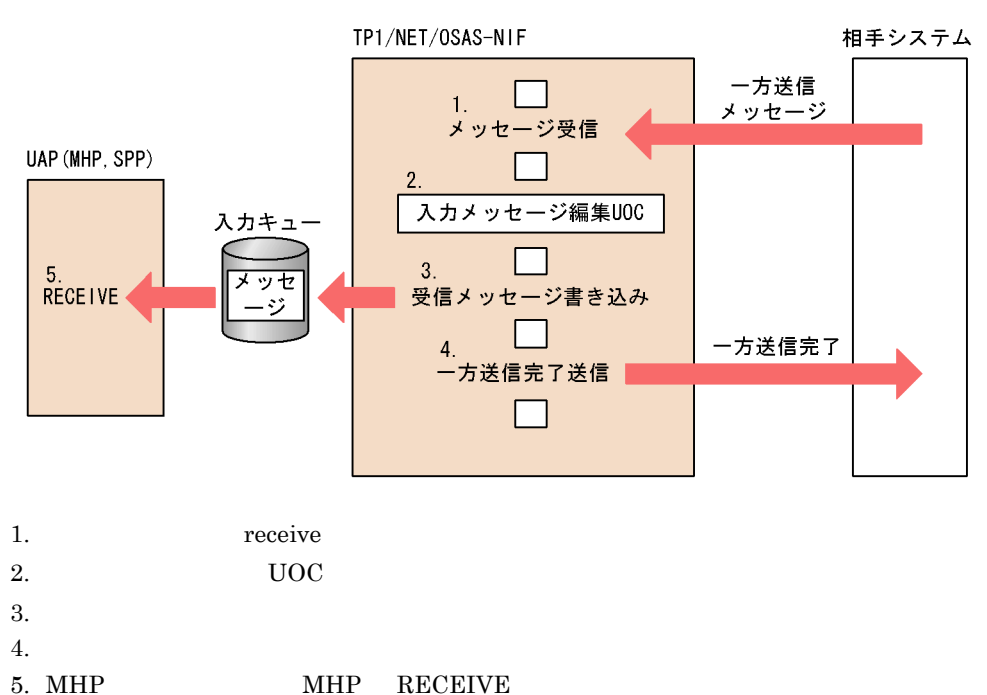

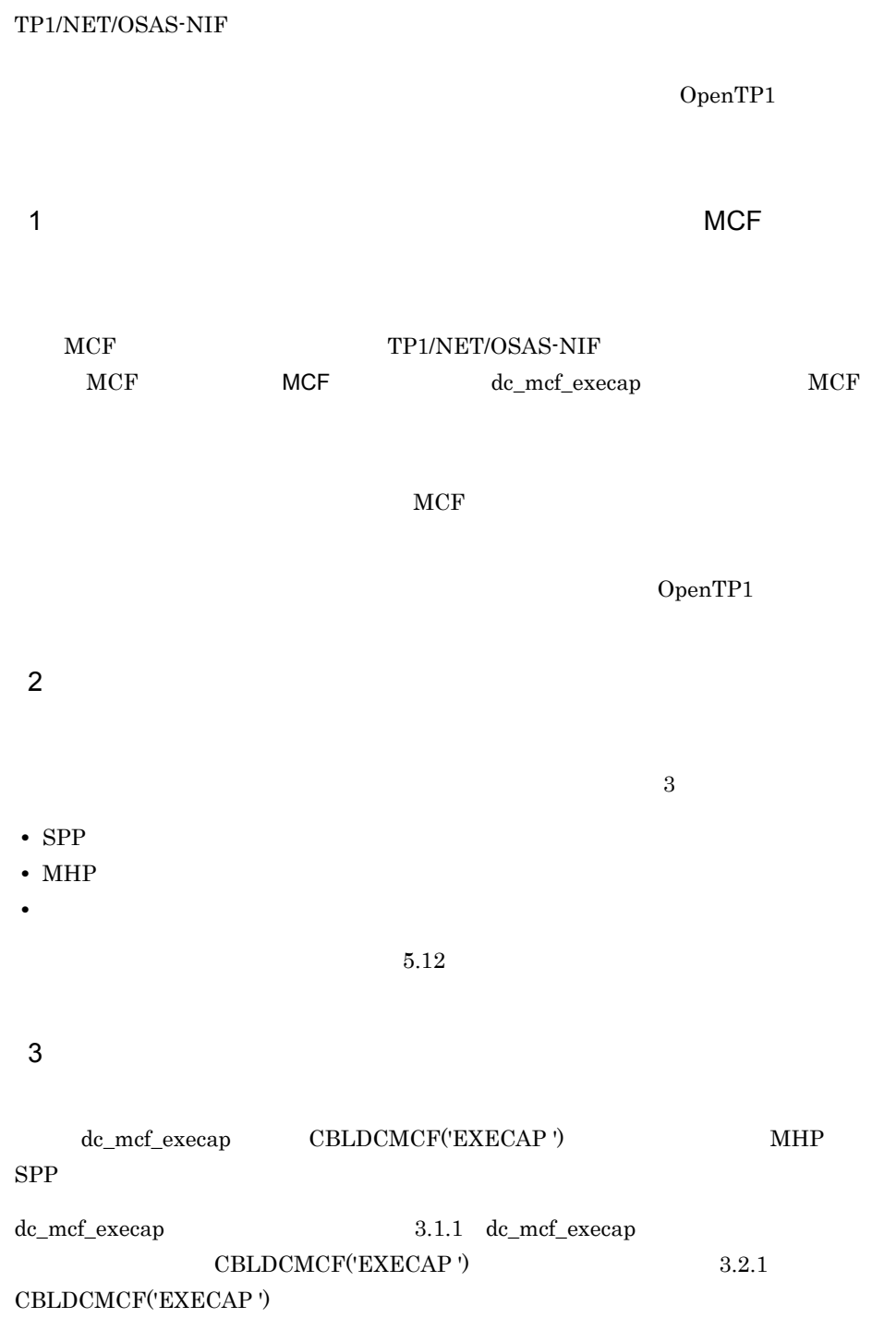

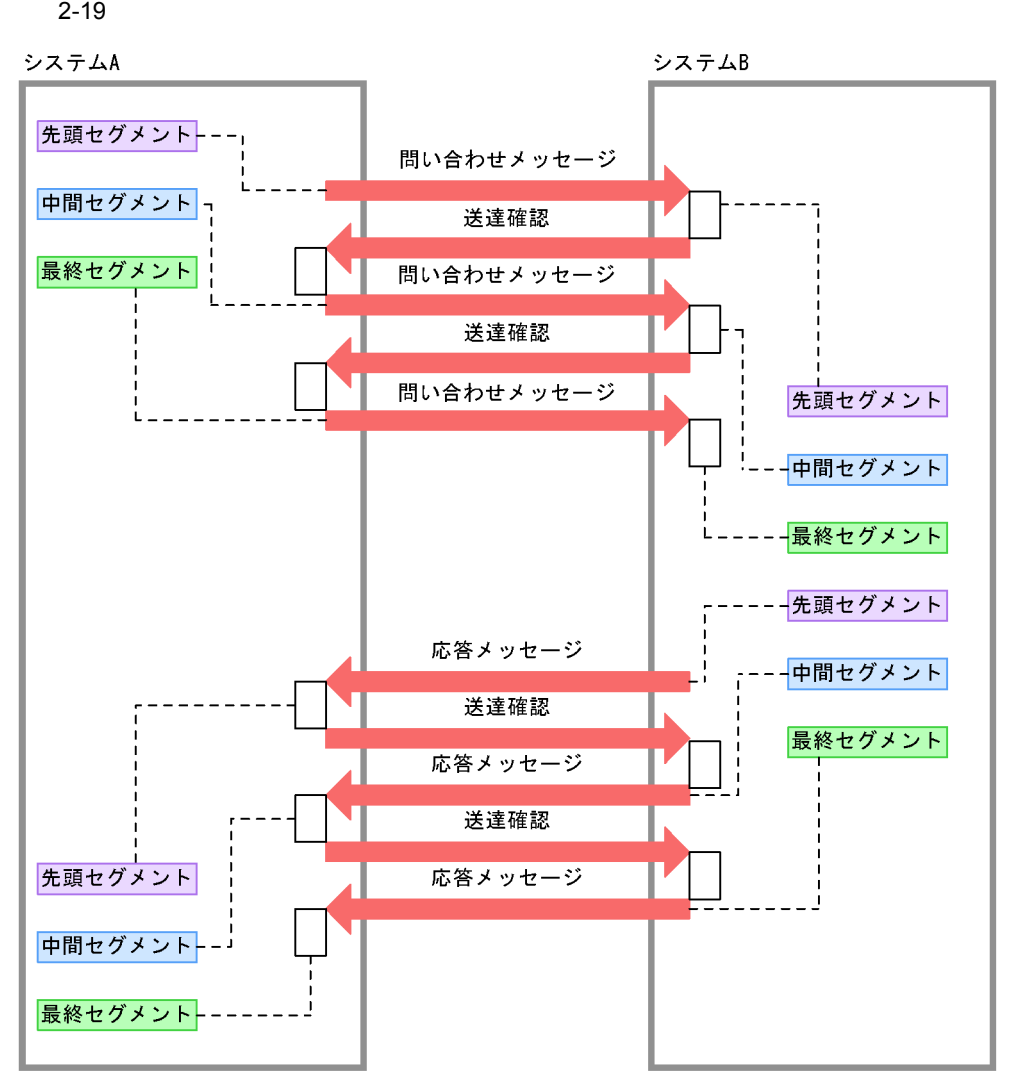

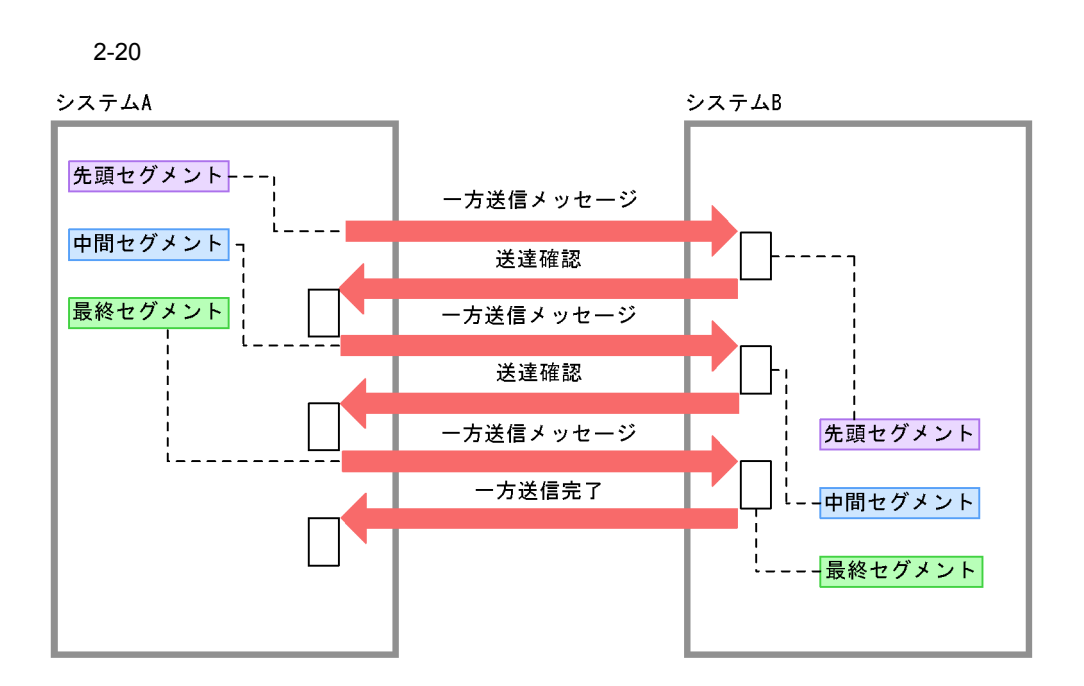

## $2.5$

TP1/NET/OSAS-NIF

TP1/NET/OSAS-NIF

### $2.5.1$

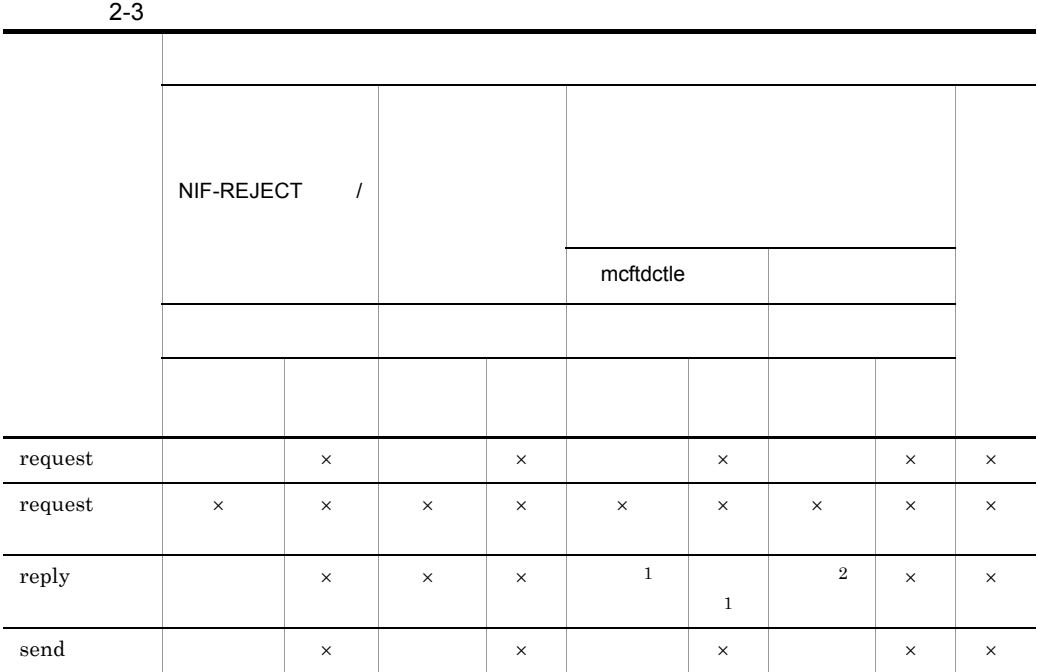

 $\times$ 

 $\mathbf{1}$ 

 $\overline{2}$ 

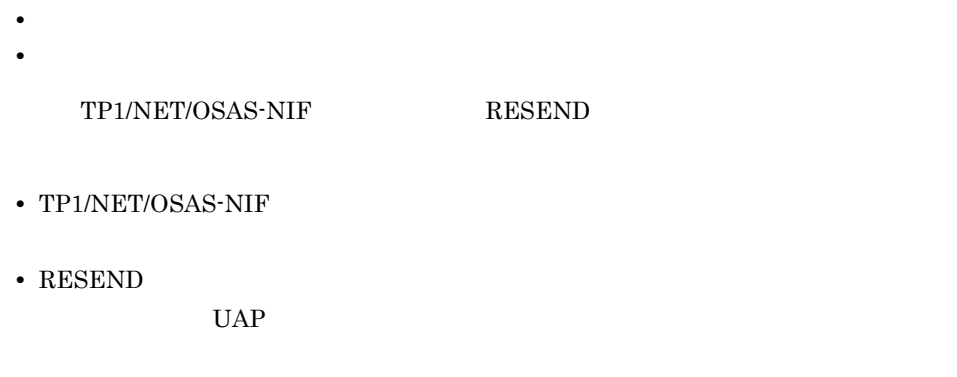

### $2.5.2$  NIF

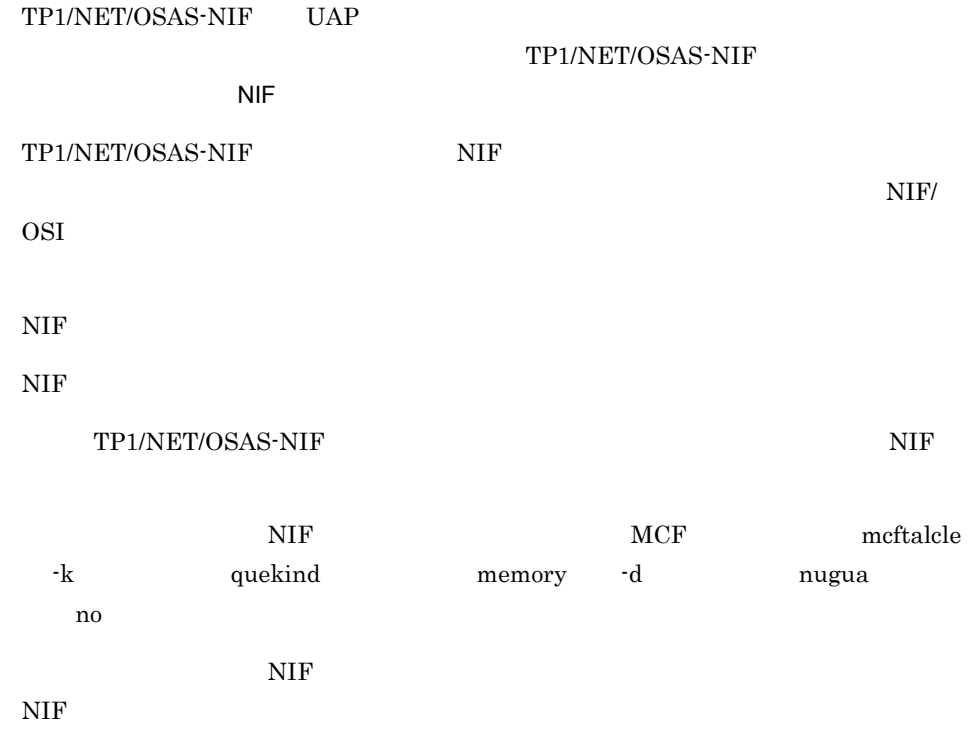

## $2.6$

TP1/NET/OSAS-NIF UAP  $2.6.1$  $\operatorname{TP1/NET/OSAS-NIF}$ MCF meftalcen -v  $\rm _0$  becomes observed under the MCF and  $\rm _MCF$  $5.4$  MCF TP1/NET/OSAS-NIF  $2-21$ 

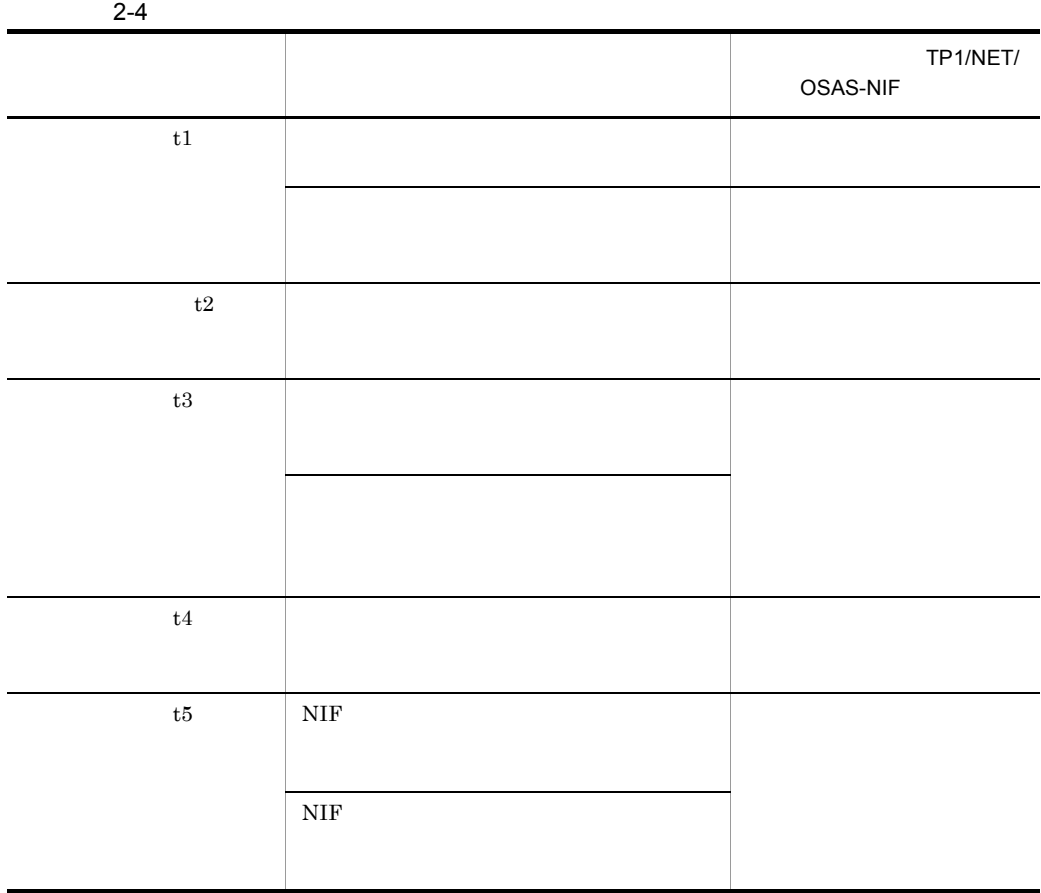

- $2-21$
- ●コネクション確立

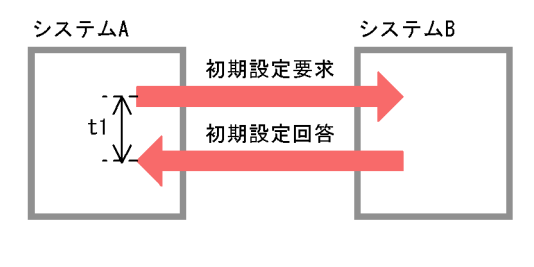

●コネクション解放

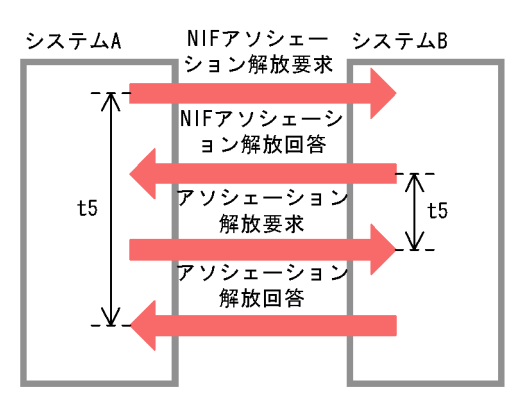

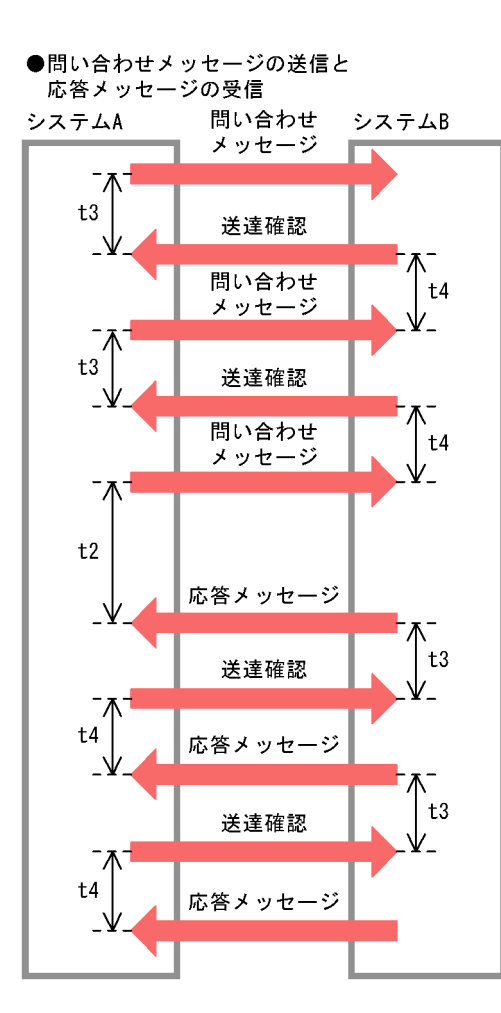

●一方送信メッセージの送信

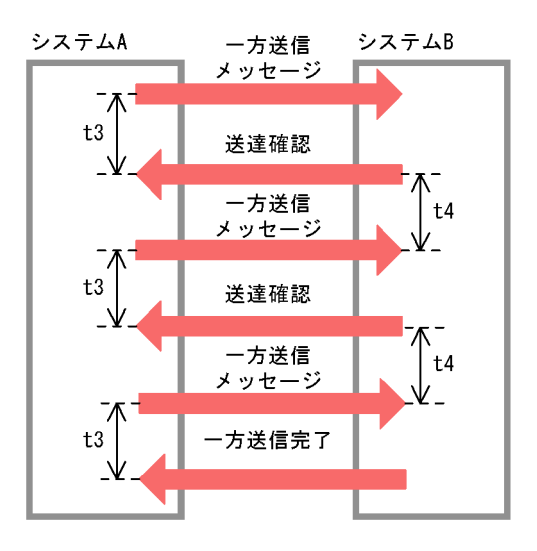

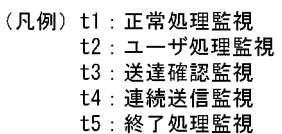

### 2.6.2 UAP

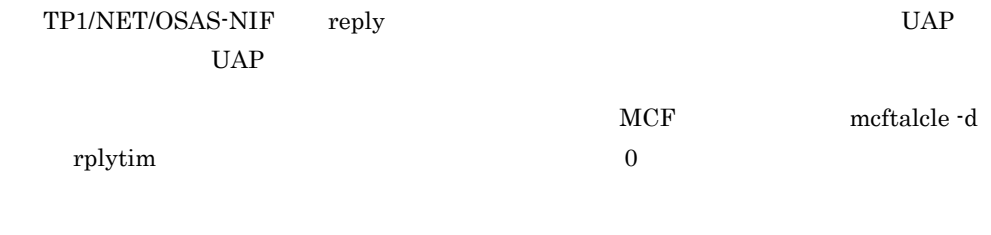

TP1/NET/OSAS-NIF UAP UAP  $2-22$ 

2-5 UAP

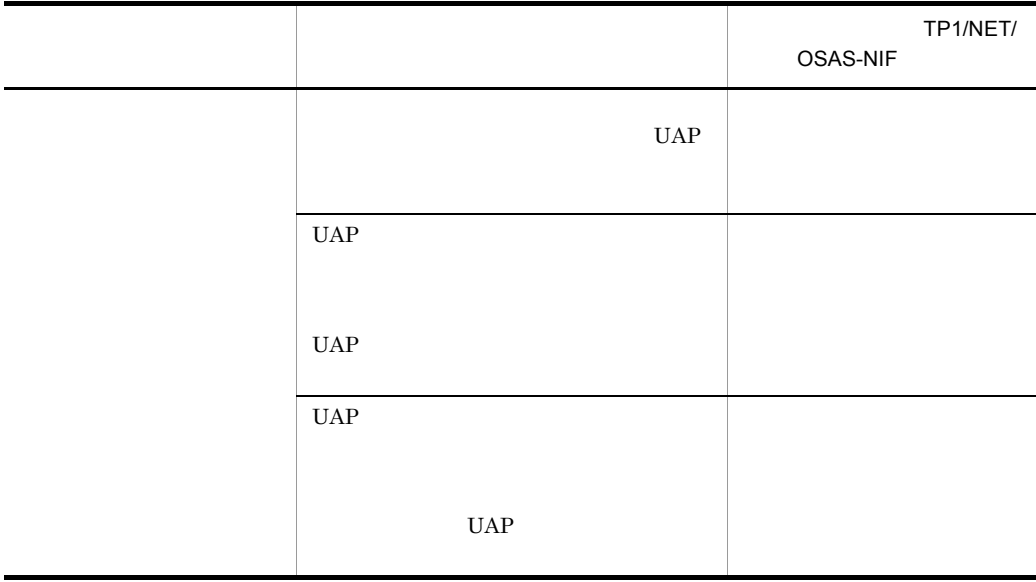

#### 2-22 UAP

●問い合わせメッセージ受信

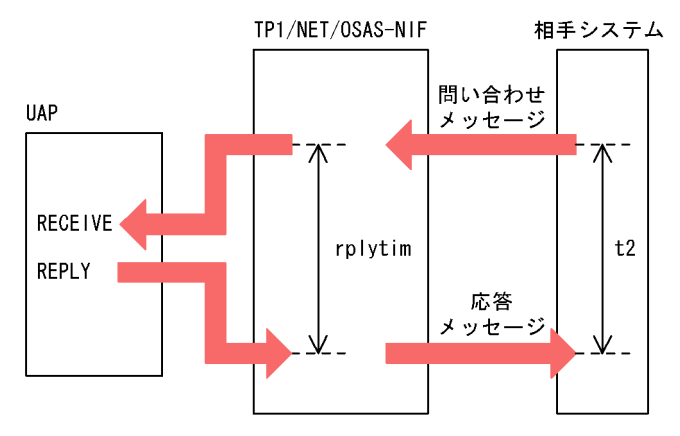

<sup>●</sup>通番問い合わせ要求受信

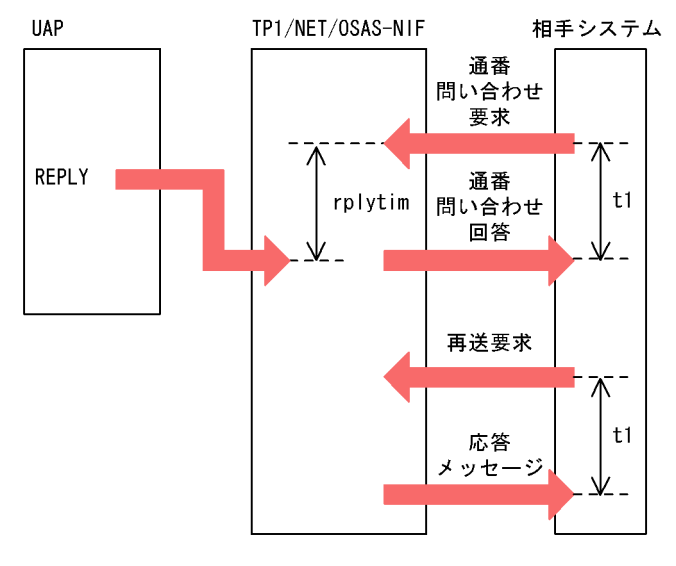

●再送問い合わせメッセージ受信

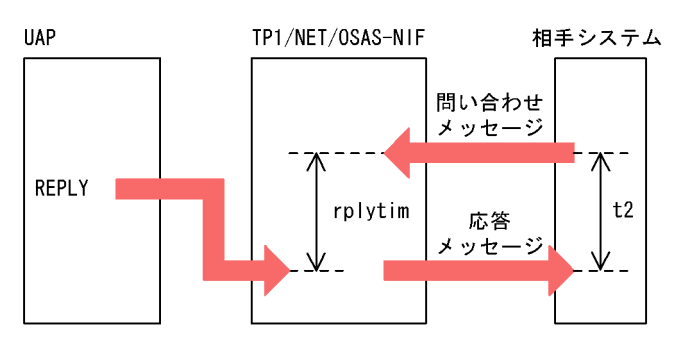

(凡例) t1: 正常処理監視 t2: ユーザ処理監視 rplytim: 応答監視
# *3* メッセージ送受信インタ

# TP1/NET/OSAS-NIF C COBOL

 $UAP$ 

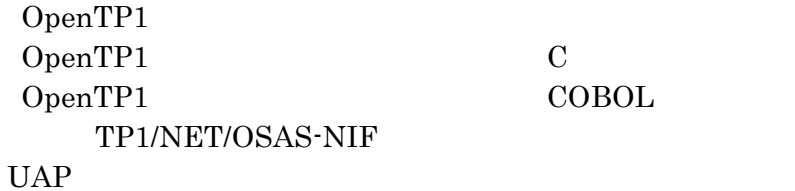

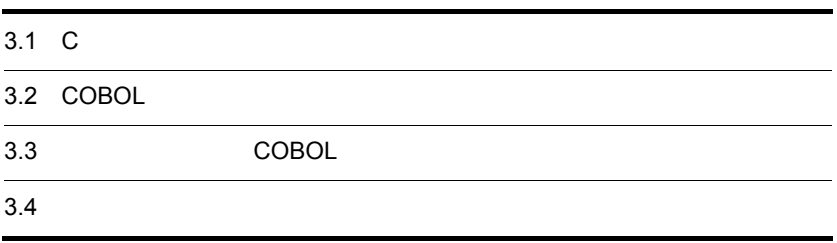

# 3.1 C

### C TP1/NET/OSAS-NIF

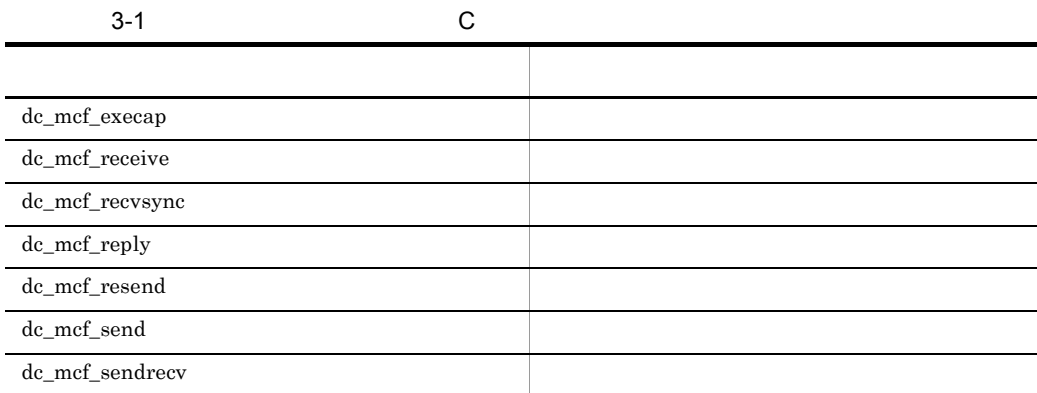

# 3.1.1 dc\_mcf\_execap

 $\mathbf 1$ 

ANSI  $C$   $C++$ 

```
#include <dcmcf.h>
int dc mcf execap(DCLONG action, DCLONG commform, char *resv01,
                   DCLONG active, char *apnam, char *comdata,
                   DCLONG cdataleng)
```
### K&R C

```
#include <dcmcf.h>
int dc mcf execap(action, commform, resv01, active, apnam, comdata,
                   cdataleng)
DCLONG action;<br>DCLONG commfor
               commform;
char *resv01;
DCLONG active;
char *apnam;
char *comdata;<br>DCLONG cdataleng
               cdataleng;
```
 $\overline{2}$ 

TP1/NET/OSAS-NIF

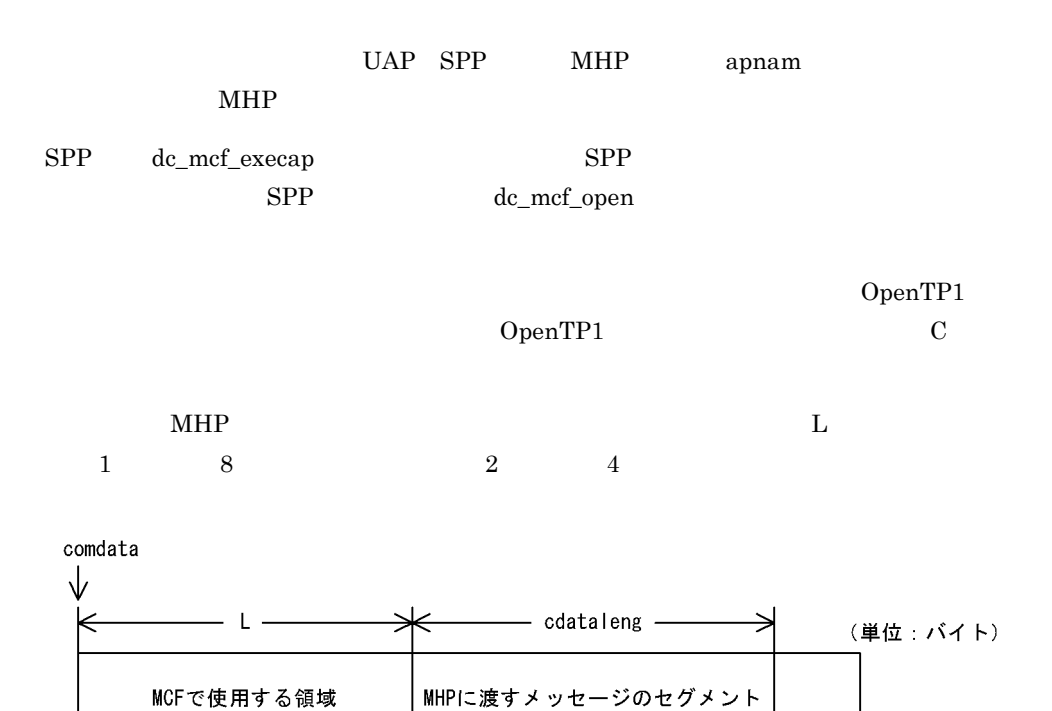

### 3 UAP

action

 $MHP$ 

{DCMCFESI|DCMCFEMI} |{DCMCFBUF1|DCMCFBUF2}

### **DCMCFESI**

dc\_mcf\_execap action DCMCFEMI dc\_mcf\_execap

DCMCFEMI

DCMCFBUF1

 $\mathbf 1$ 

DCMCFBUF2

 $\sim$  2

commform

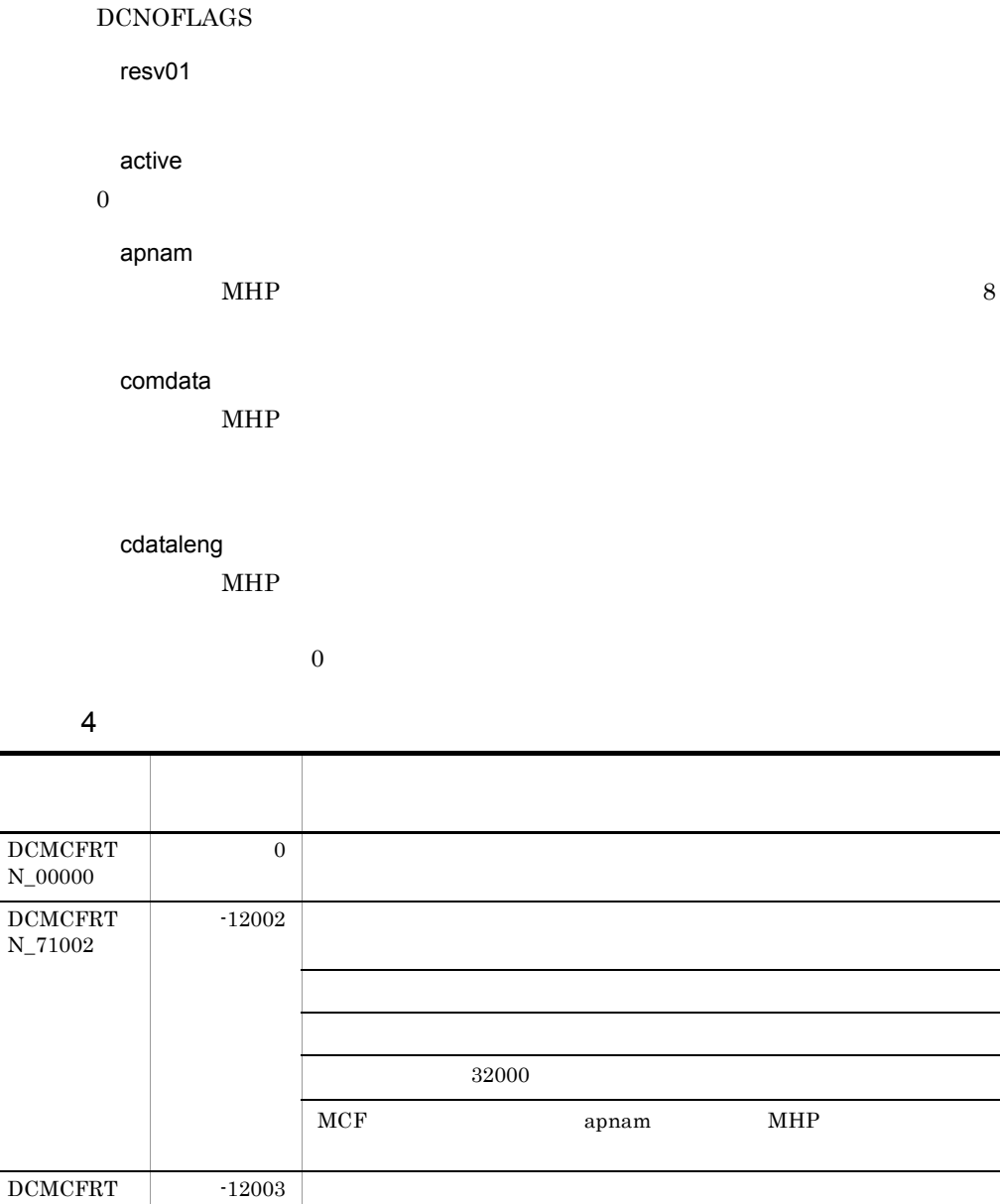

J.

 $\overline{a}$ 

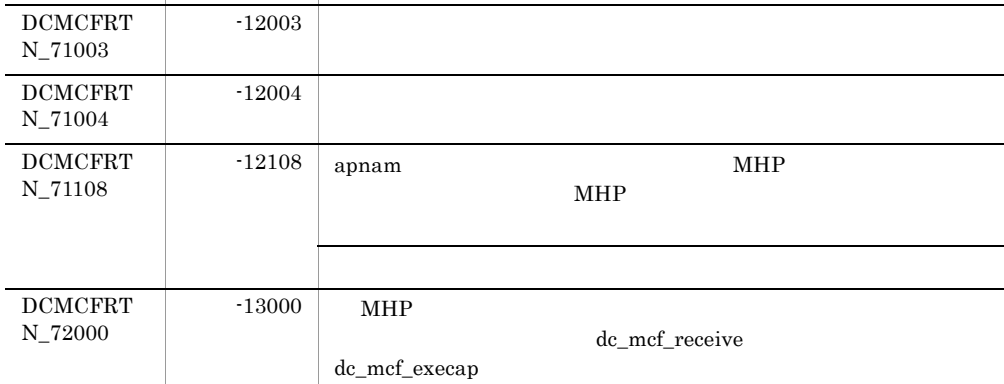

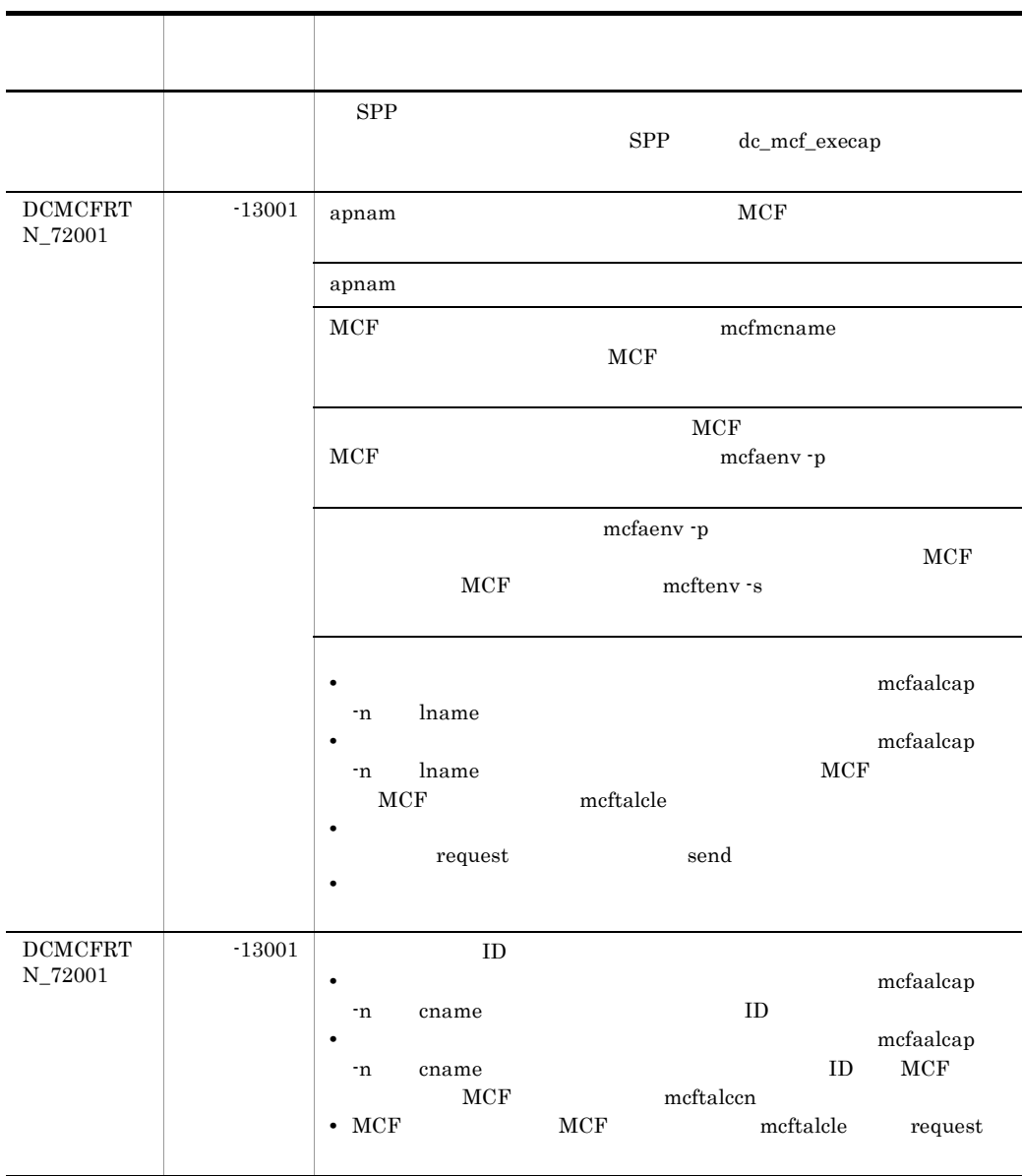

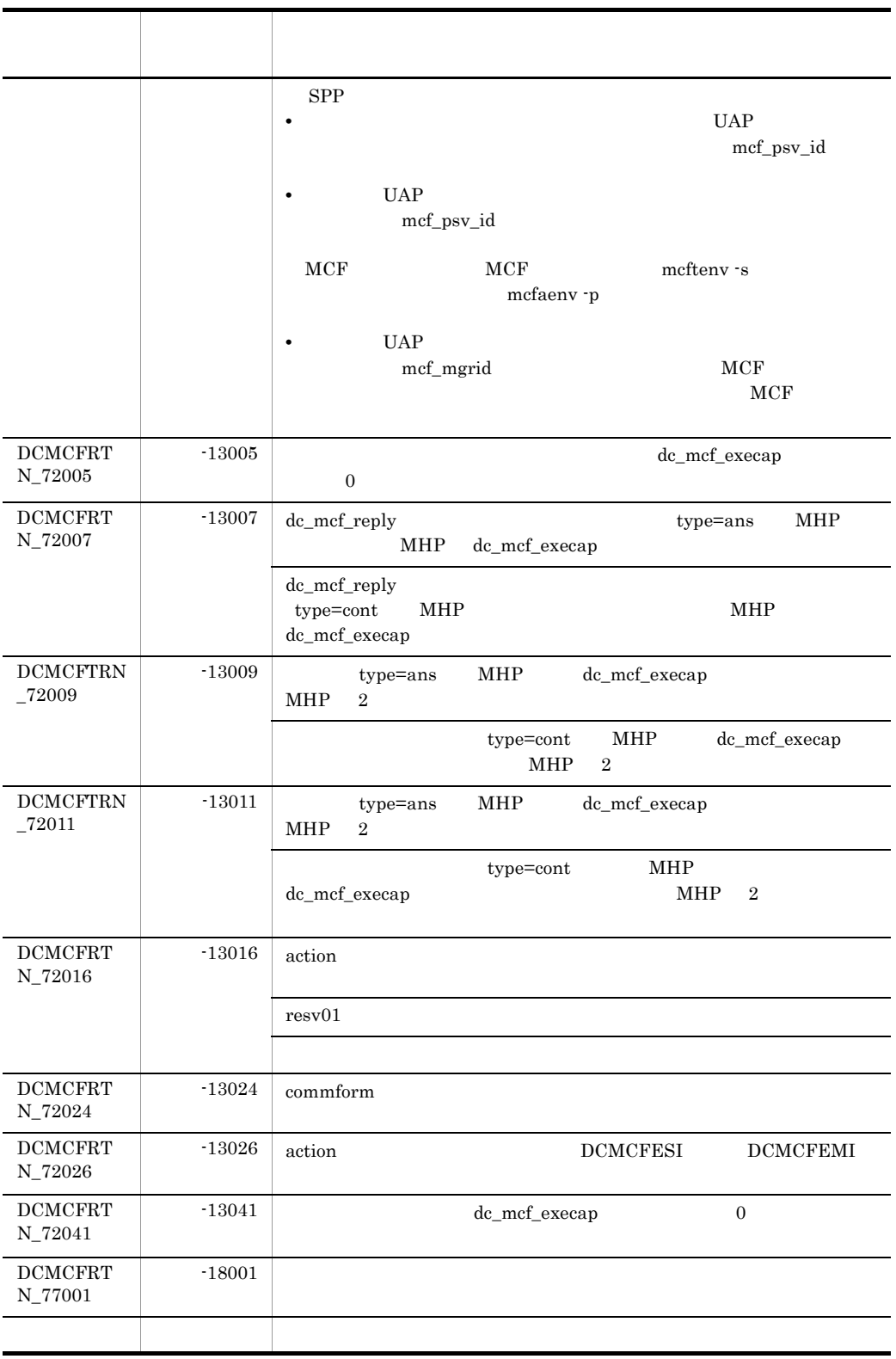

# 3.1.2 dc\_mcf\_receive

### $\mathbf 1$

ANSI  $C$   $C++$ 

```
#include <dcmcf.h>
int dc_mcf_receive(DCLONG action, DCLONG commform, 
                    char *termnam,char *resv01,
                    char *recvdata, DCLONG *rdataleng,
                    DCLONG inbufleng, DCLONG *time)
```
## K R C

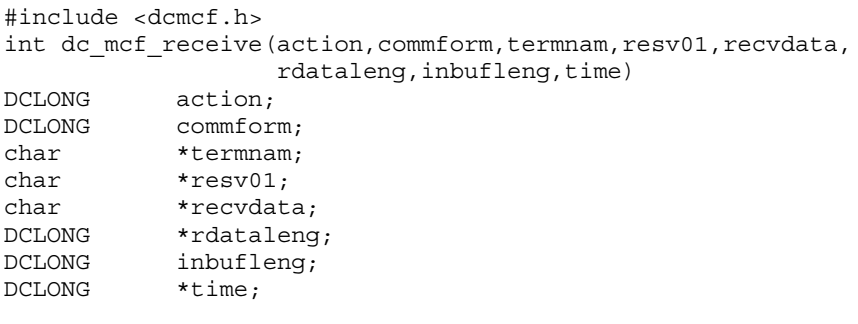

# $\overline{2}$

dc\_mcf\_receive

dc\_mcf\_recieve

- **•**  $\mathbf{a} = \mathbf{a} \times \mathbf{b}$
- $MCF$
- •<br>• *Production*

 $2$  4

 $\mbox{L} \qquad \qquad \mbox{1} \qquad \qquad \mbox{8}$ 

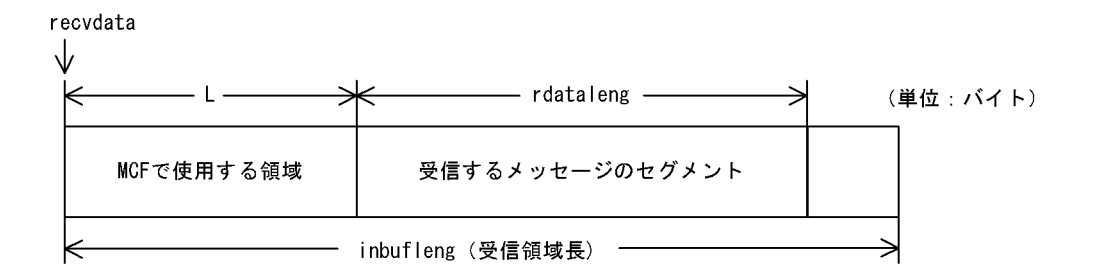

### 3 UAP

action

{DCMCFFRST|DCMCFSEG} |{DCMDFBUF1|DCMDFBUF2}

DCMCFFRST

DCMCFSEG

DCMDFBUF1

 $\mathbf 1$ 

DCMDFBUF2

 $\sim$  2 commform

DCNOFLAGS

termnam

 $8$ 

termnam OpenTP1

resv01

recvdata

dc\_mcf\_receive recvdata

recvdata OpenTP1

 $3.$ 

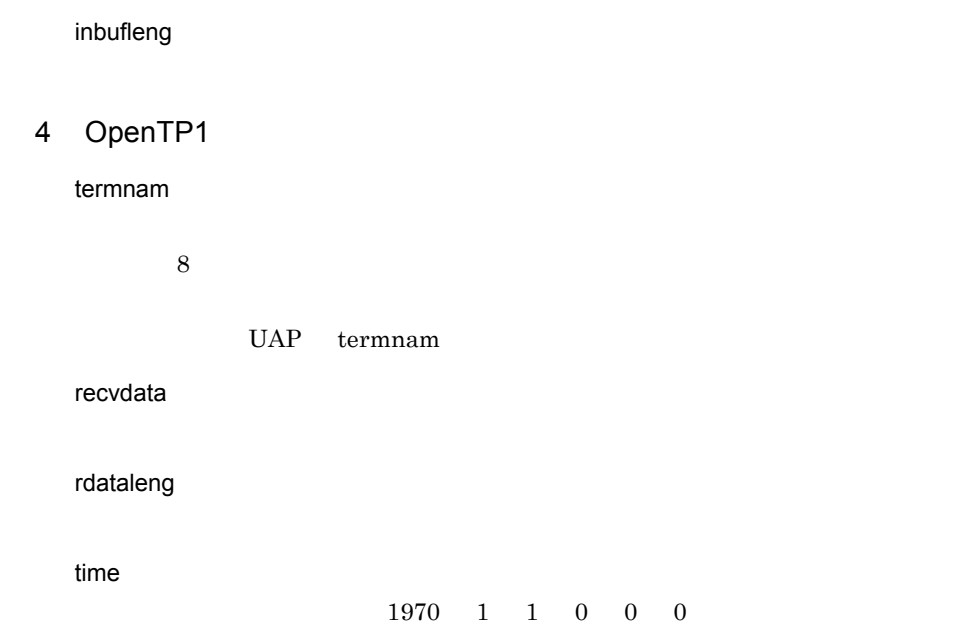

 $5$ 

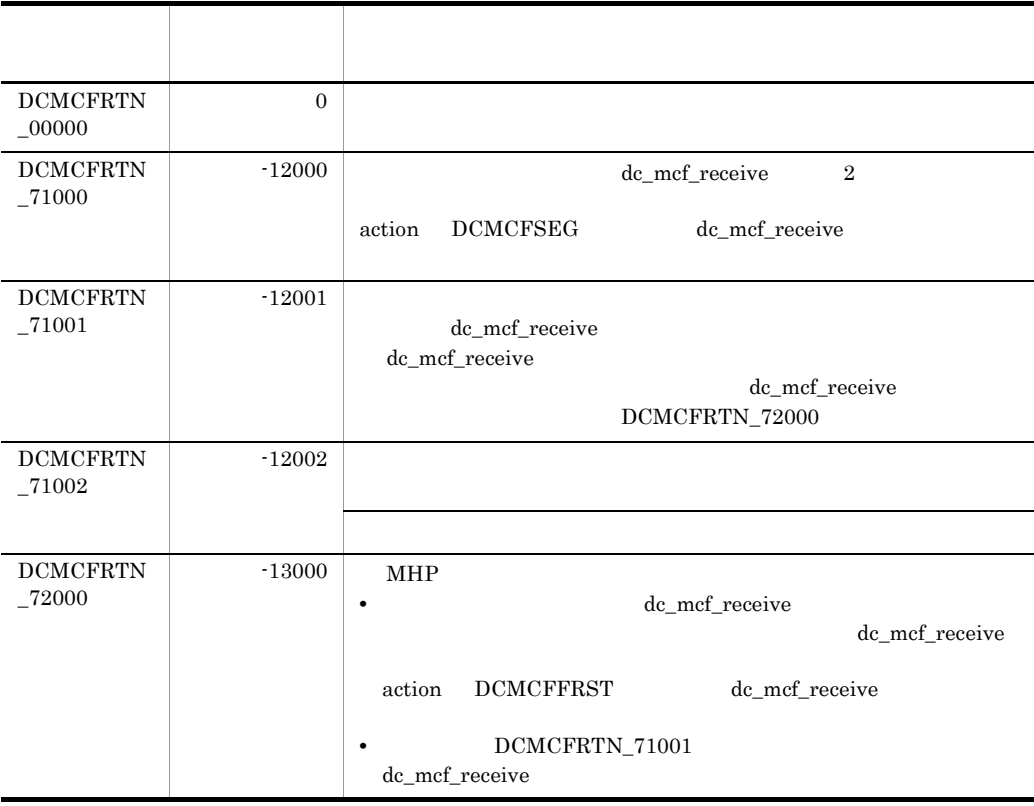

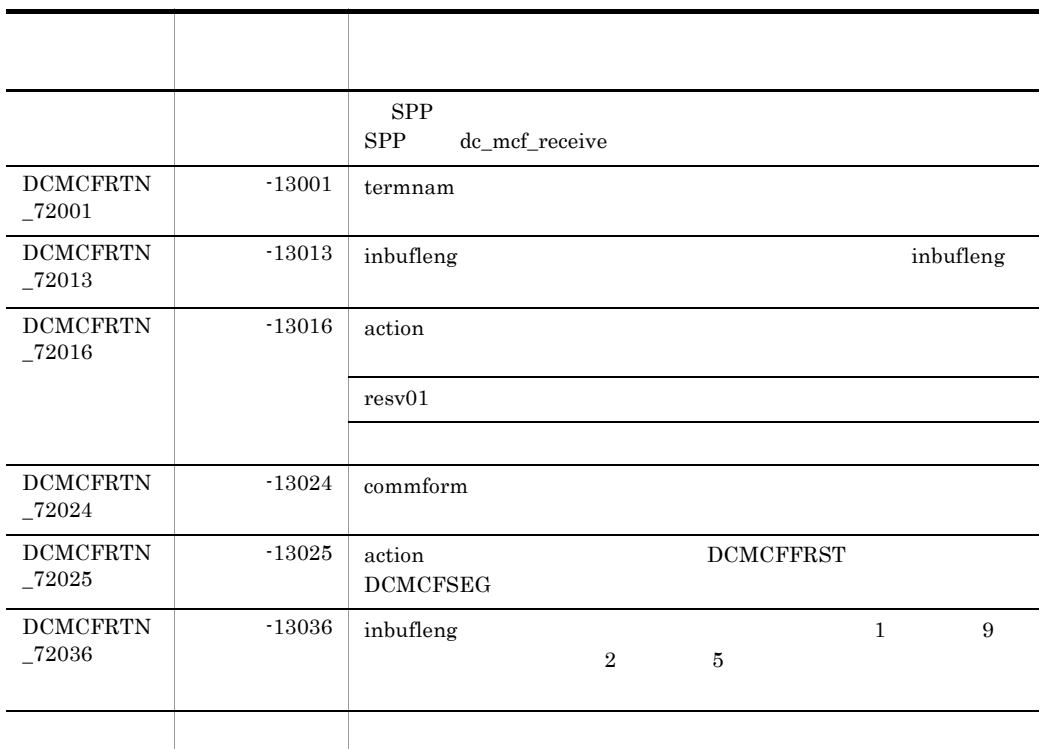

# 3.1.3 dc\_mcf\_recvsync

### $\mathbf 1$

ANSI  $C$   $C++$ 

```
#include<dcmcf.h>
int dc_mcf_recvsync (DCLONG action, DCLONG commform, 
                      char *termnam,char *resv01, 
                       char *recvdata,DCLONG *rdataleng,
                      DCLONG inbufleng, DCLONG *time,
                      DCLONG resv02)
```
### K&R C

```
#include<dcmcf.h>
int dc_mcf_recvsync (action, commform, termnam, resv01,
                      recvdata, rdataleng, inbufleng,
                      time, resv02)
DCLONG action;
```
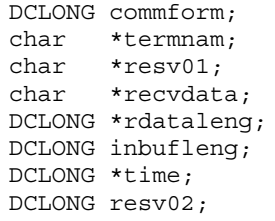

<sup>2</sup>

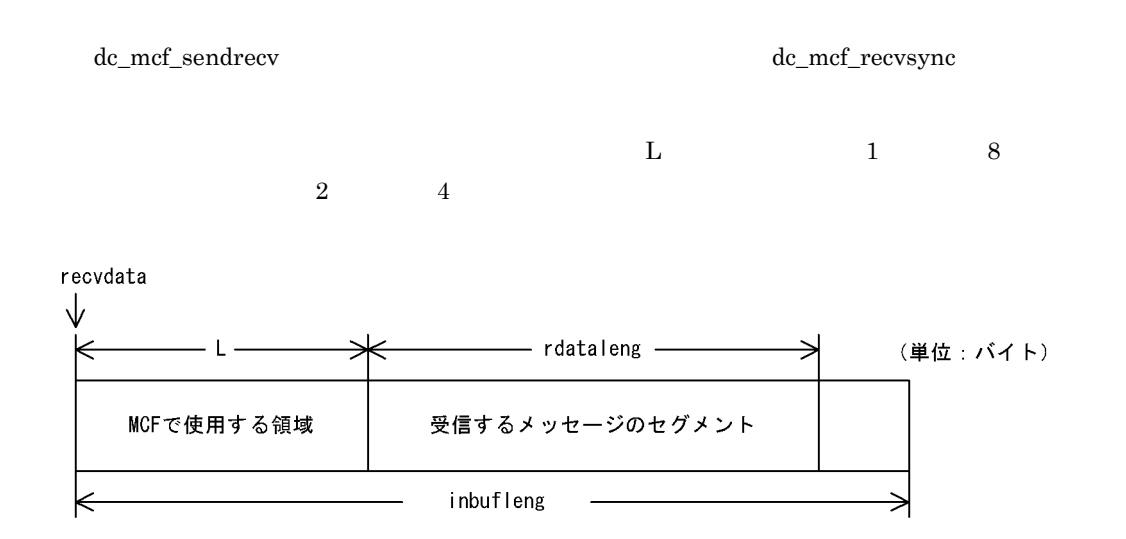

3 UAP

action

DCMCFSEG |{DCMCFBUF1|DCMCFBUF2}

DCMCFSEG

### DCMCFBUF1

 $\mathbf 1$  or  $\mathbf 2$  or  $\mathbf 3$  or  $\mathbf 1$  or  $\mathbf 2$  or  $\mathbf 3$  or  $\mathbf 3$  or  $\mathbf 3$  or  $\mathbf 3$  or  $\mathbf 3$  or  $\mathbf 3$  or  $\mathbf 3$  or  $\mathbf 3$  or  $\mathbf 3$  or  $\mathbf 3$  or  $\mathbf 3$  or  $\mathbf 3$  or  $\mathbf 3$  or  $\mathbf 3$  or  $\mathbf 3$  or

DCMCFBUF2

 $\overline{2}$  2 0 0 0  $\overline{2}$ 

commform DCNOFLAGS

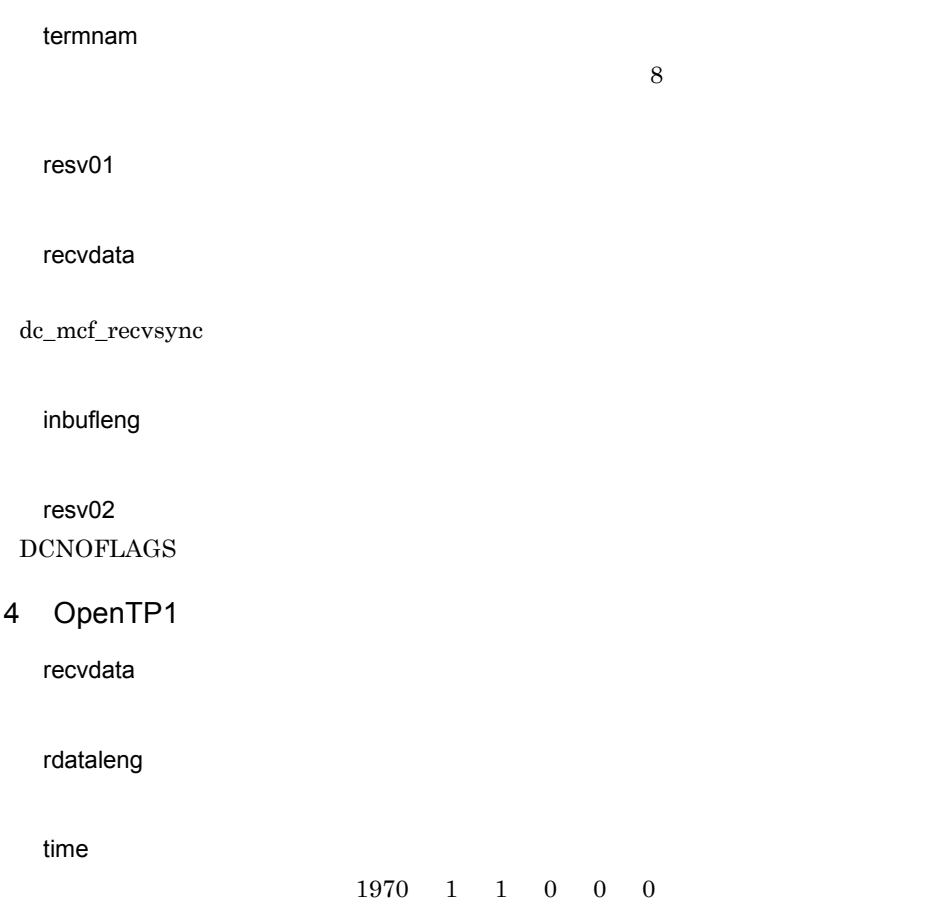

5 リターン値

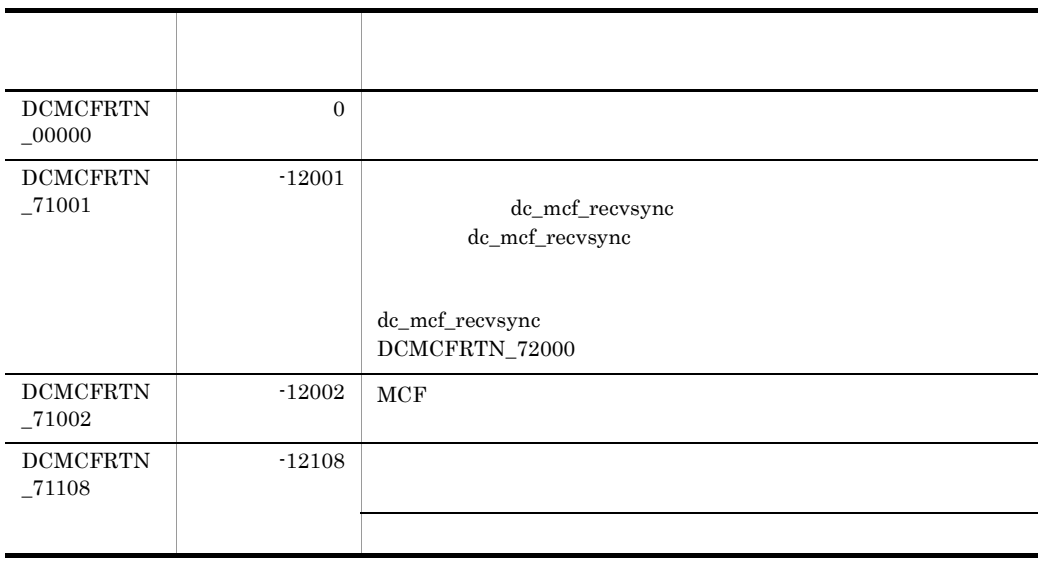

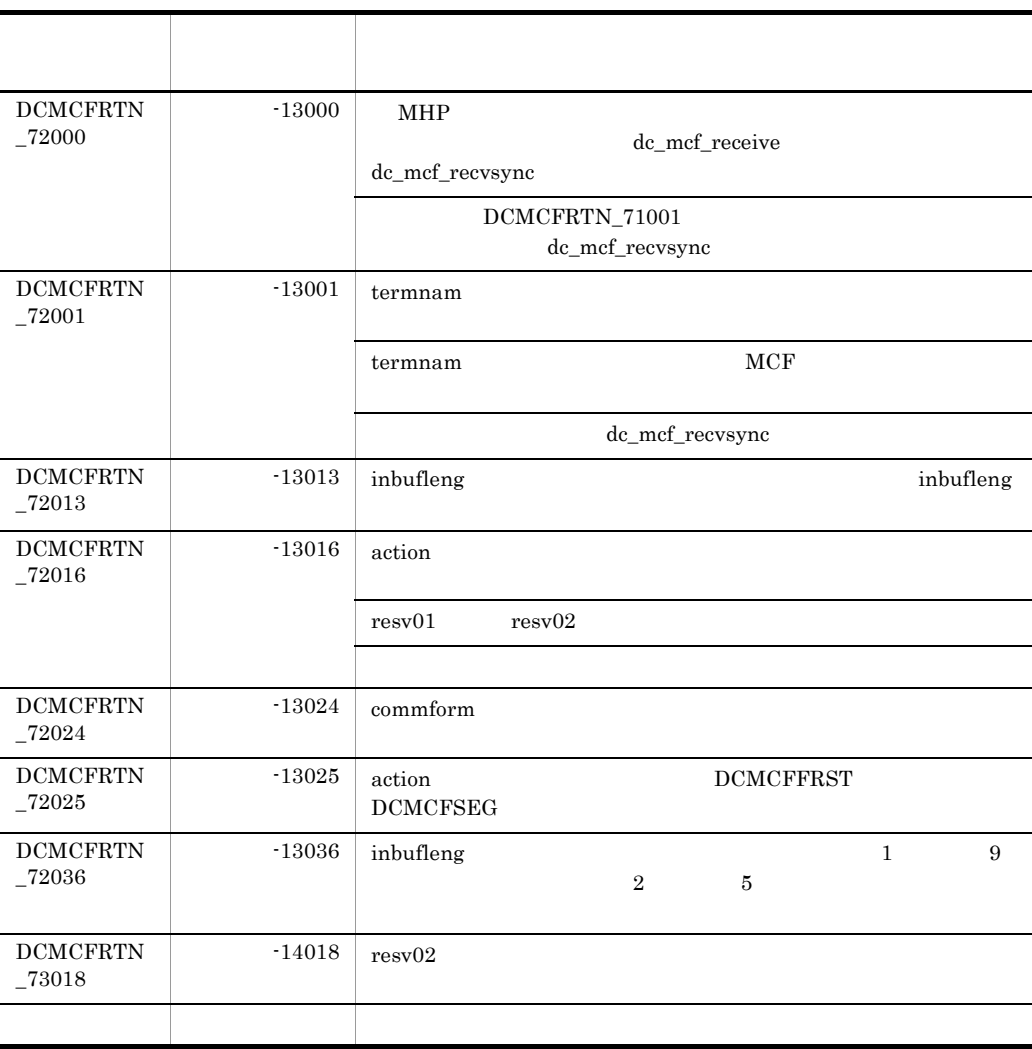

# 3.1.4 dc\_mcf\_reply

# $\overline{1}$

ANSI  $C$   $C++$ 

```
#include<dcmcf.h>
int dc mcf reply (DCLONG action, DCLONG commform, char *resv01,
                 char *resv02, char *senddata, DCLONG sdataleng,
                   char *resv03, DCLONG opcd)
```
K&R C

```
#include<dcmcf.h>
int dc mcf reply(action, commform, resv01, resv02, senddata,
                  sdataleng, resv03, opcd)
DCLONG action;
DCLONG commform;
char *resv01;
char *resv02;
char *senddata;
DCLONG sdataleng;
char *resv03;
DCLONG opcd;
```
 $\overline{2}$ 

### dc\_mcf\_reply

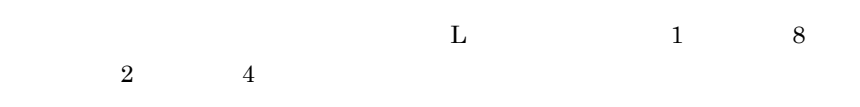

senddata

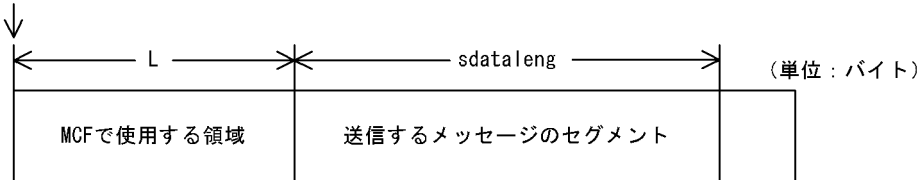

### 3 UAP

action

{DCMCFESI|DCMCFEMI} |{DCMCFBUF1|DCMCFBUF2}

**DCMCFESI** 

DCMCFEMI

DCMCFBUF1

 $\mathbf 1$ 

# DCMCFRT N\_00000  $0 \mid$ DCMCFRT N\_71002  $-12002$ 32000  $MCF$ DCMCFRT N\_71003  $-12003$ DCMCFRT N\_71004  $-12004$ DCMCFRT N\_71108  $-12108$

 $\overline{0}$ 

# $4$

# opcd  $\sc DCNOFLAGS$

リターン値 リターン値

resv03

sdataleng

# 32000

# senddata

# resv01 resv02

# DCNOFLAGS

# commform

# $\overline{2}$

# DCMCFBUF2

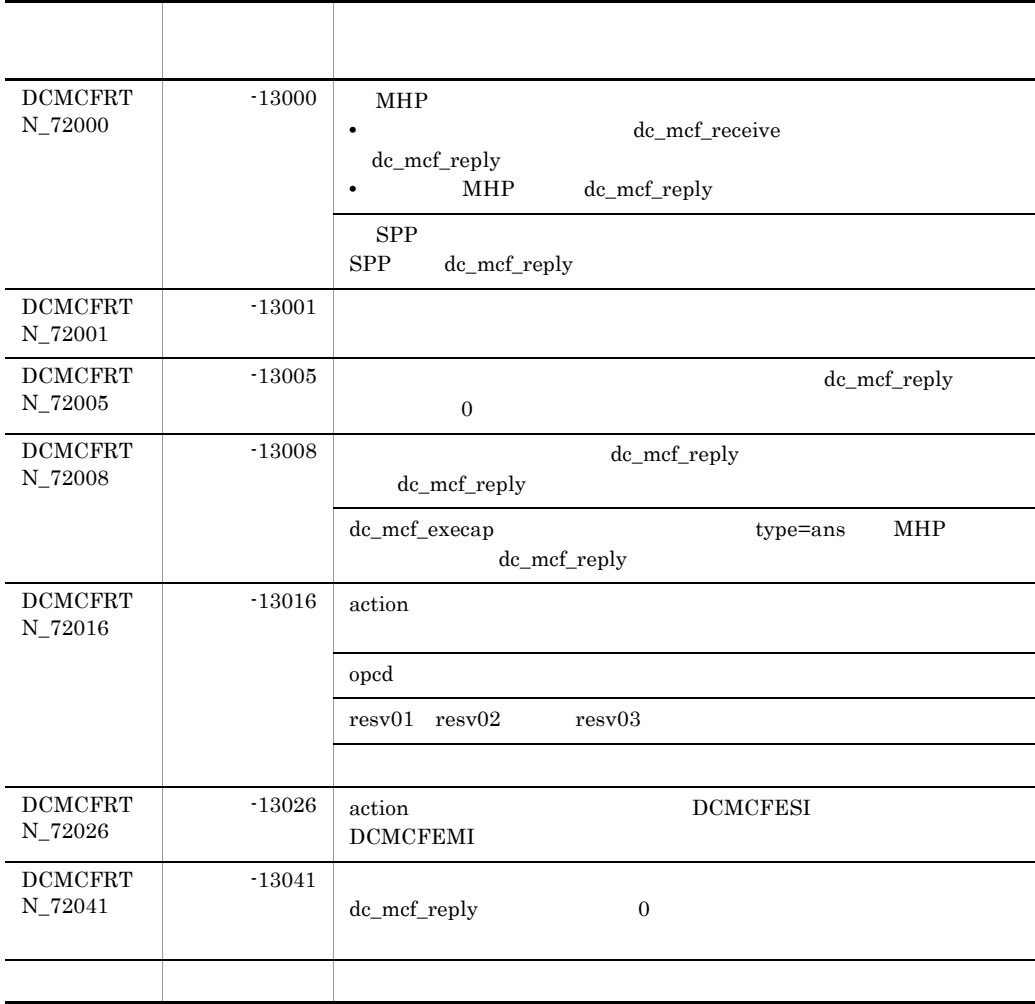

# 3.1.5 dc\_mcf\_resend

 $\mathbf 1$ 

ANSI C C++

#include<dcmcf.h> int dc\_mcf\_resend(DCLONG action,DCLONG commform,char \*rtermnam, char \*resv01, DCLONG oseqid, DCLONG orgseq, char \*otermnam, char \*resv02, char \*resv03, char \*resv04, DCLONG opcd)

K&R C

### DCMCFNORM

### DCMCFNSEQ

### **DCMCFSEQ**

# {DCMCFSEQ|DCMCFNSEQ} |{DCMCFNORM|DCMCFPRIO}〕〔|DCMCFLAST

**•** 出力先の論理端末名称 **•** メッセージ通番

DCMCFRTN\_NOMSG

quegrp and the m  $\sim$ m  $\sim$ m  $\sim$ m  $\sim$ m  $\sim$ m  $\sim$ m  $\sim$ 

**•** メッセージ種別(一般送信,優先送信)

# action

3 UAP

dc\_mcf\_resend

# DCMCFRTN\_NOMSG

# $\overline{2}$

### #include<dcmcf.h> int dc\_mcf\_resend(action,commform,rtermnam,resv01,oseqid, orgseq,otermnam,resv02,resv03,resv04,opcd) DCLONG action; DCLONG commform; char \*rtermnam; char \*resv01; DCLONG oseqid; DCLONG orgseq; char \*otermnam; char \*resv02; char \*resv03; char \*resv04; DCLONG opcd;

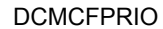

DCMCFLAST

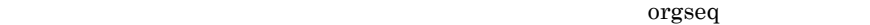

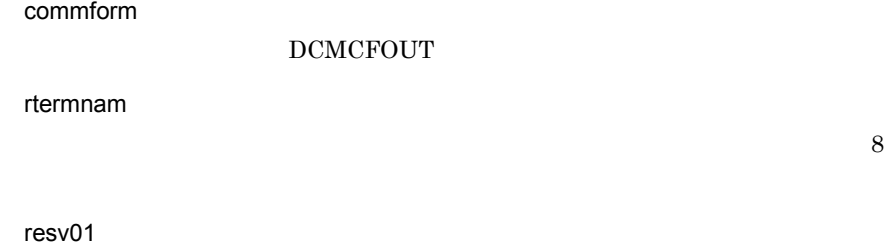

oseqid

DCMCFRID\_NORM

DCMCFRID\_PRIO

 $\begin{array}{lll} {\rm DCMCFRID\_NORM} \end{array}$ 

orgseq

action DCMCFLAST

otermnam

 $8$ 

resv02 resv03 resv04

opcd  $DCNOFLAGS$ 

# 4

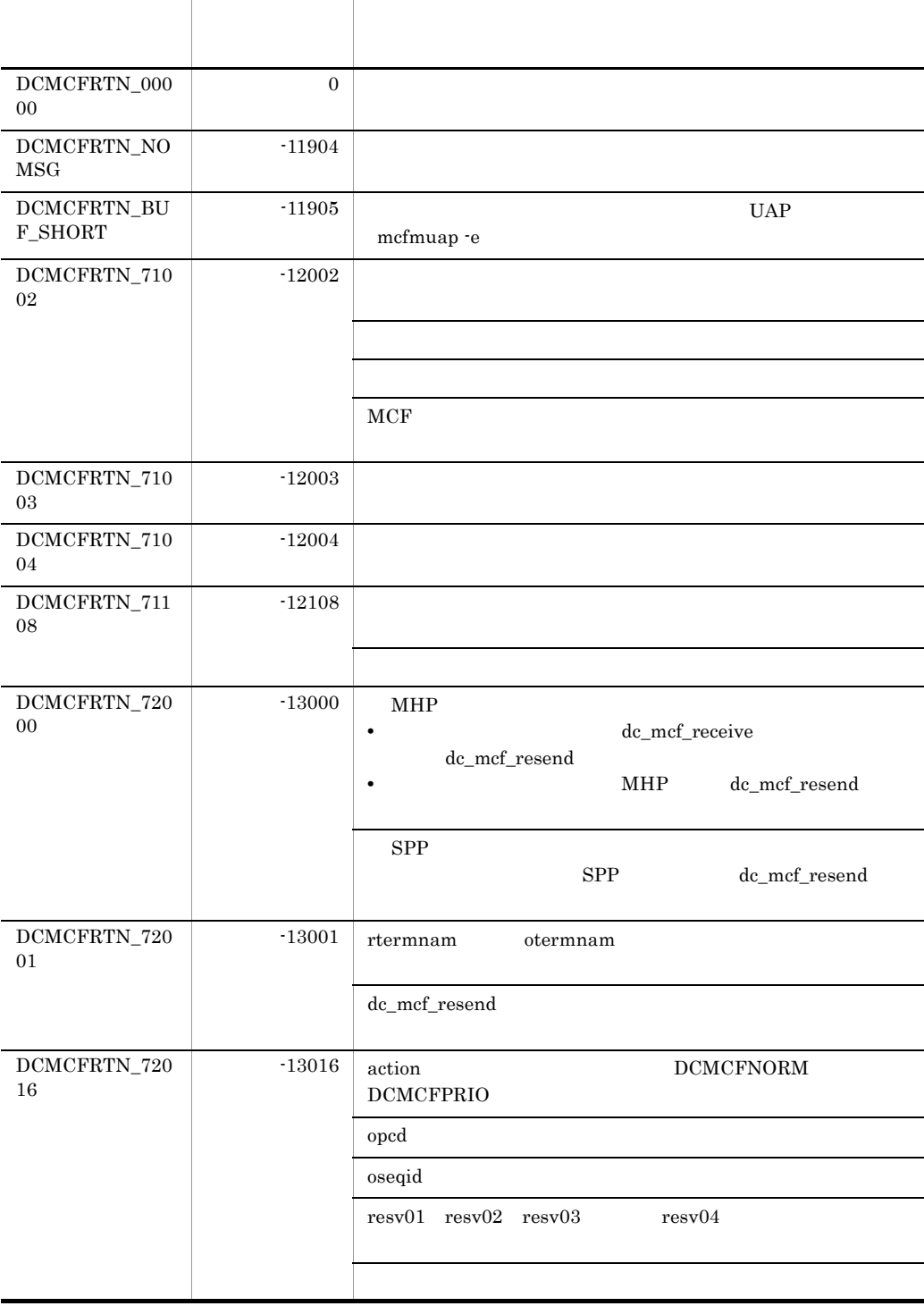

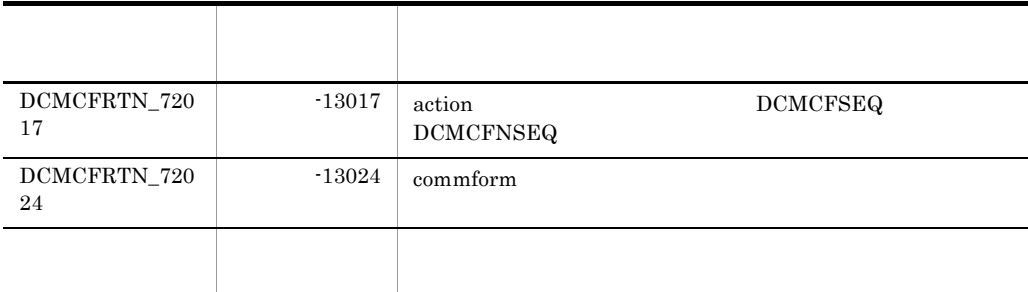

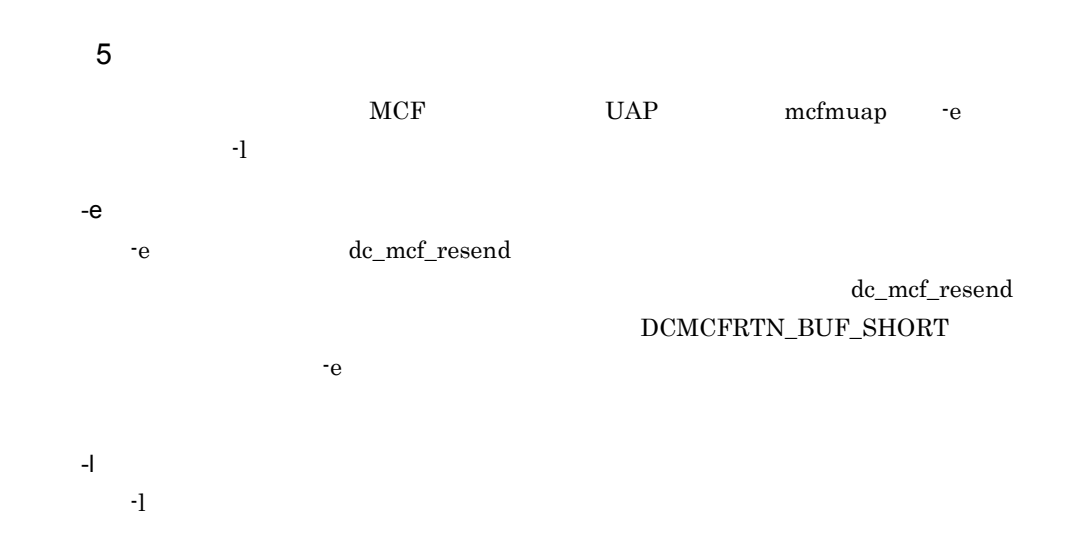

# 3.1.6 dc\_mcf\_send

 $\mathbf 1$ 

ANSI  $C$   $C++$ 

```
#include<dcmcf.h>
int dc mcf send(DCLONG action, DCLONG commform, char *termnam,
                 char *resv01, char *senddata, DCLONG sdataleng,
                 char *resv02, DCLONG opcd)
```
# K&R C

```
#include<dcmcf.h>
int dc mcf send(action, commform, termnam, resv01, senddata,
                 sdataleng, resv02, opcd)
```
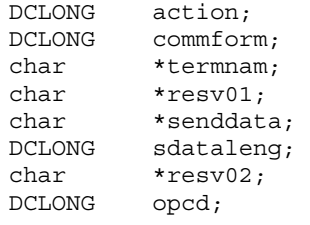

# <sup>2</sup>

 $MCF$ 

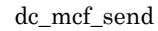

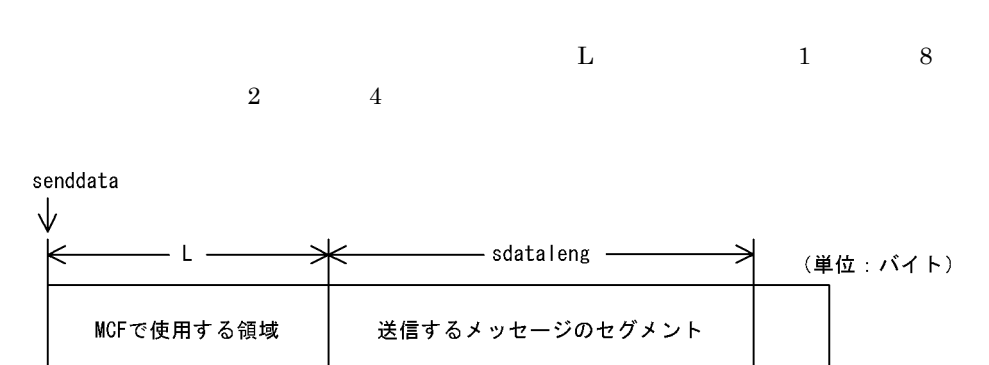

# 3 UAP

action

{DCMCFESI|DCMCFEMI} |{DCMCFNORM|DCMCFPRIO} |{DCMCFSEQ|DCMCFNSEQ}〕〔|{DCMCFBUF1|DCMCFBUF2}

### DCMCFESI

### DCMCFEMI

# DCMCFNORM

### DCMCFPRIO

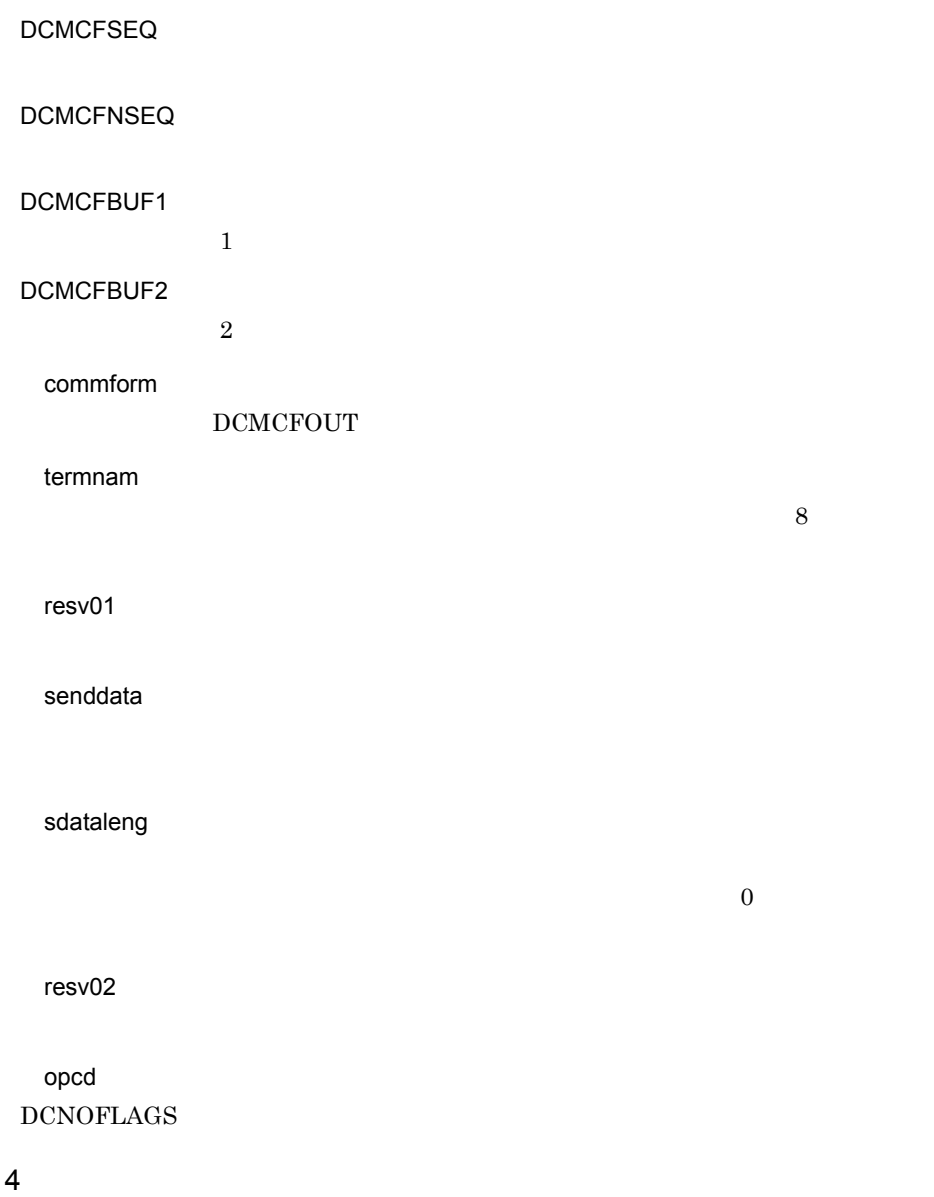

リターン値 リターン値 DCMCFRT N\_00000 0  $\vert$ DCMCFRT N\_71002  $-12002$  $sdatalog \quad 32000$ 

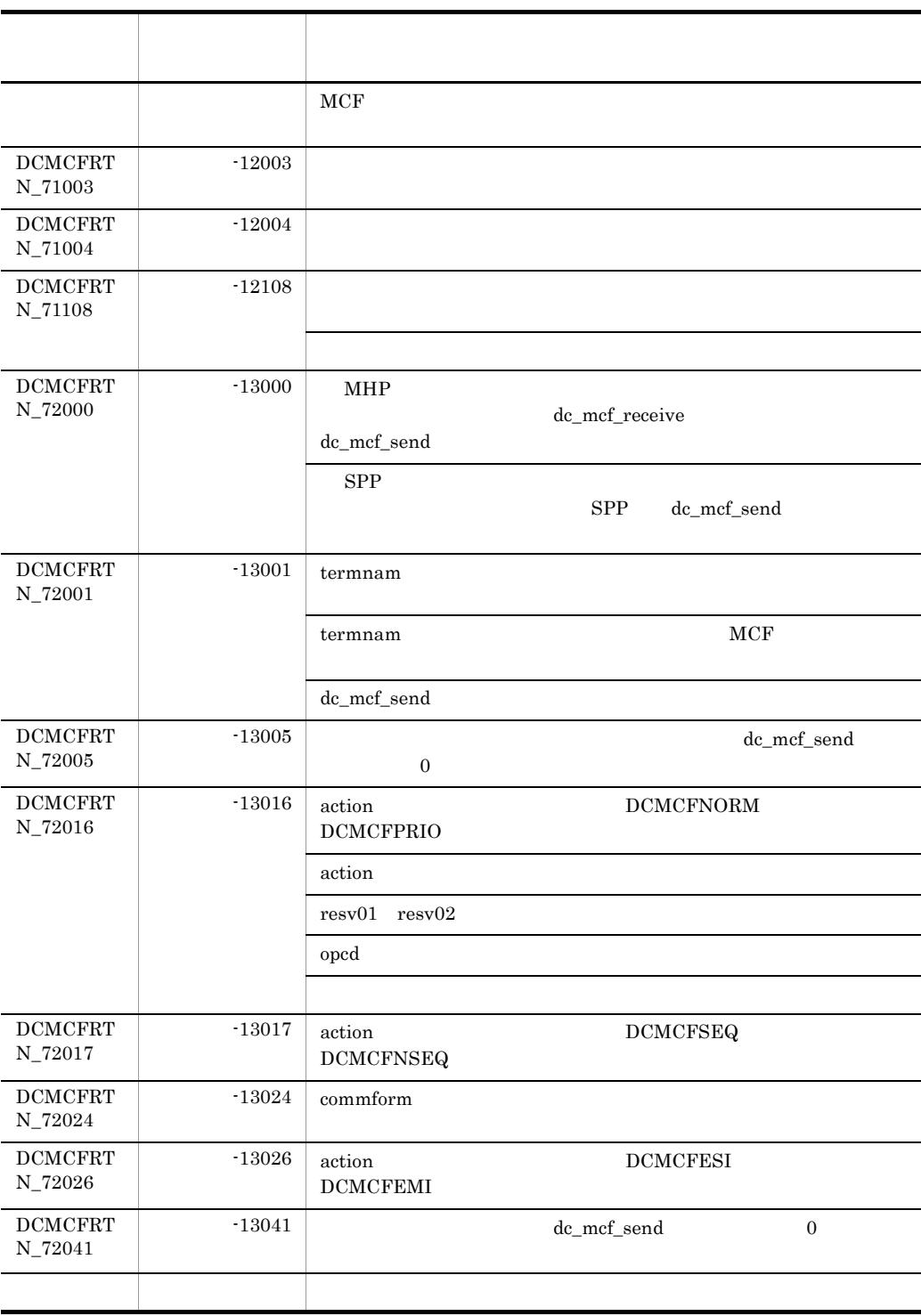

# 3.1.7 dc\_mcf\_sendrecv

# $\overline{1}$

# ANSI  $C$   $C++$

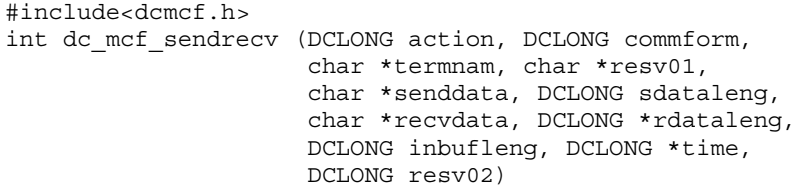

### K&R C

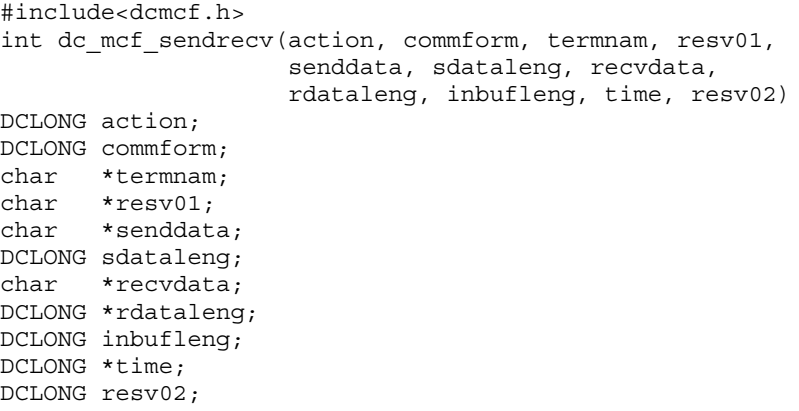

# 2 機能

dc\_mcf\_sendrecv

dc\_mcf\_sendrecv

dc\_mcf\_sendrecv

dc\_mcf\_recvsync

 $\mathbf L$  $\begin{array}{ccc} 1 & \hspace{1.5cm} 8 & \hspace{1.5cm} 2 & \hspace{1.5cm} 4 \end{array}$ 

- セグメントを送信する領域 senddata  $-$  sdataleng  $-$ - L -∍ → ∈ (単位:バイト) MCFで使用する領域 送信するメッセージのセグメント
- セグメントを受信する領域 recvdata

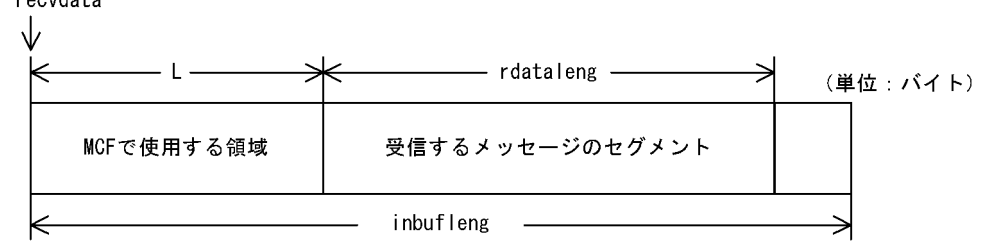

3 UAP

action

{DCMCFESI|DCMCFEMI} |{DCMCFBUF1|DCMCFBUF2}

**DCMCFESI** 

DCMCFEMI

dc\_mcf\_sendrecv

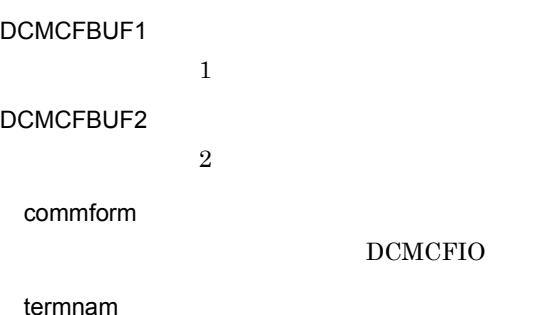

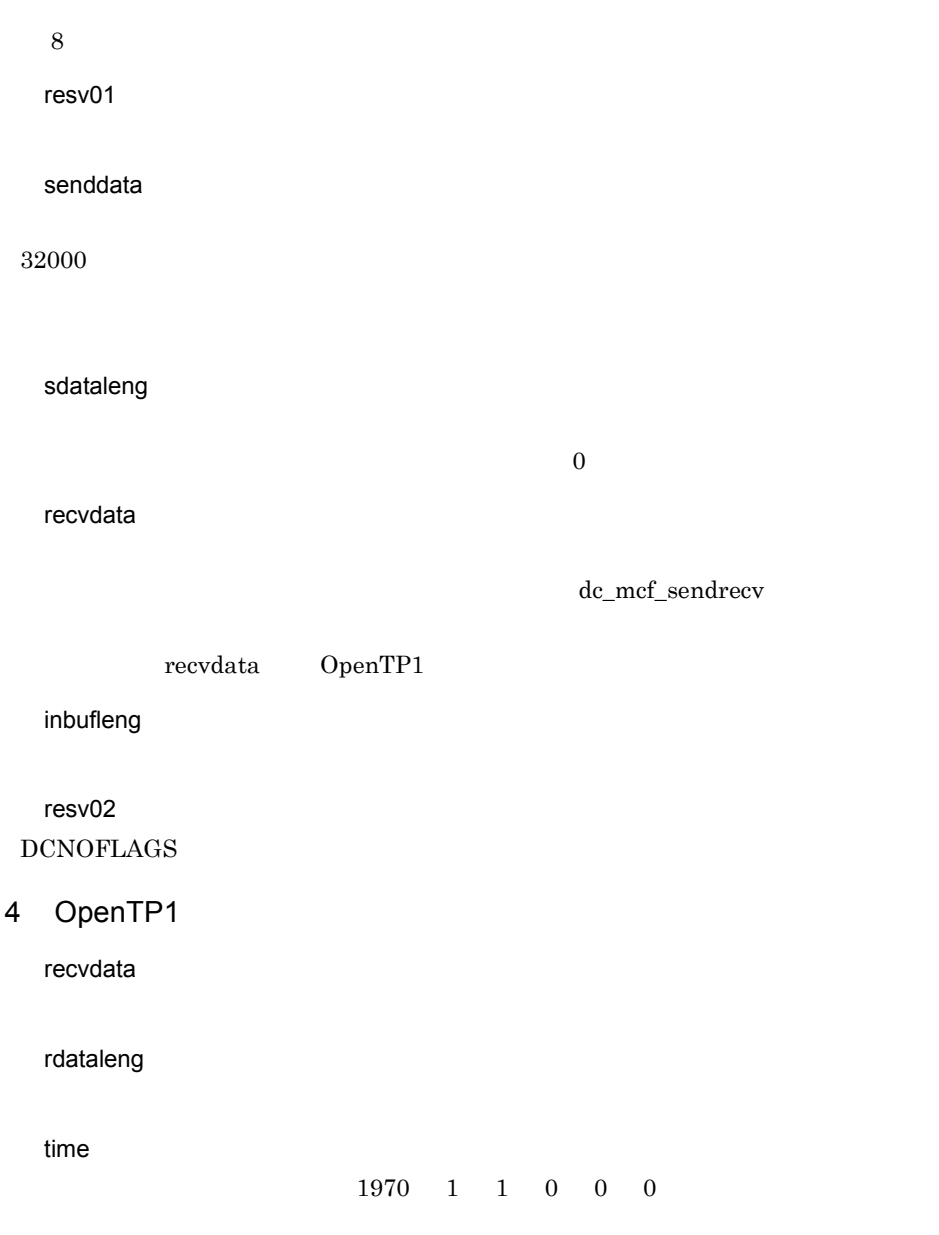

5 リターン値

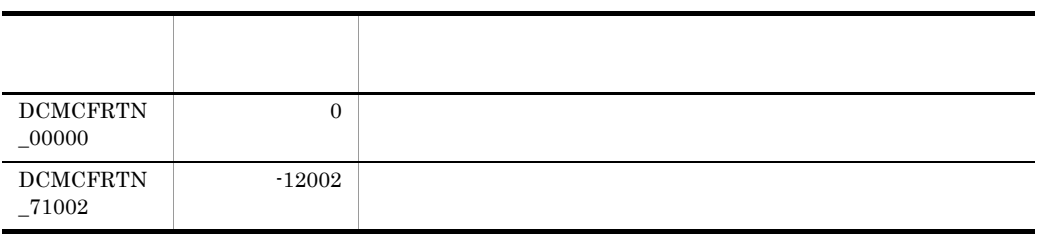

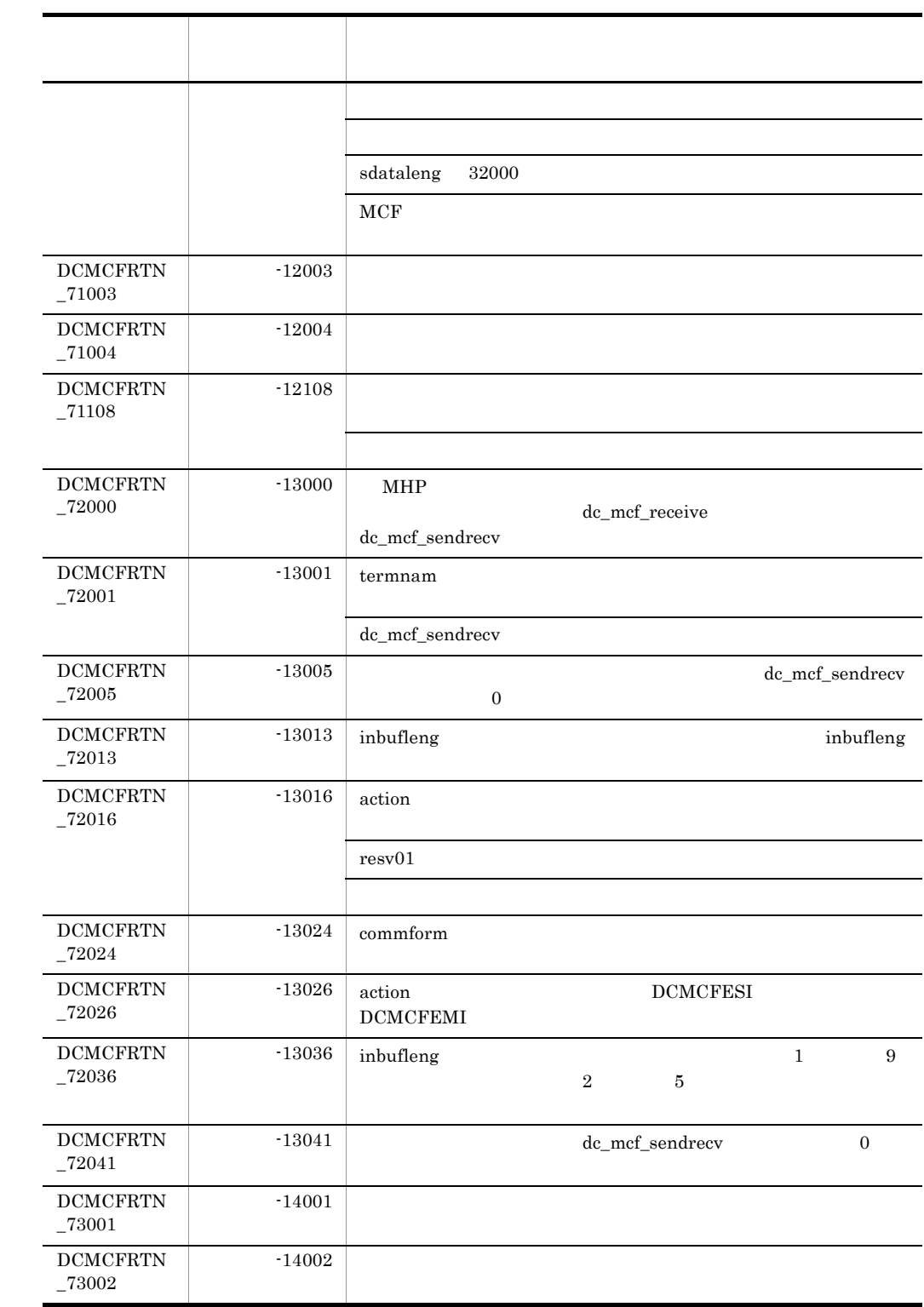

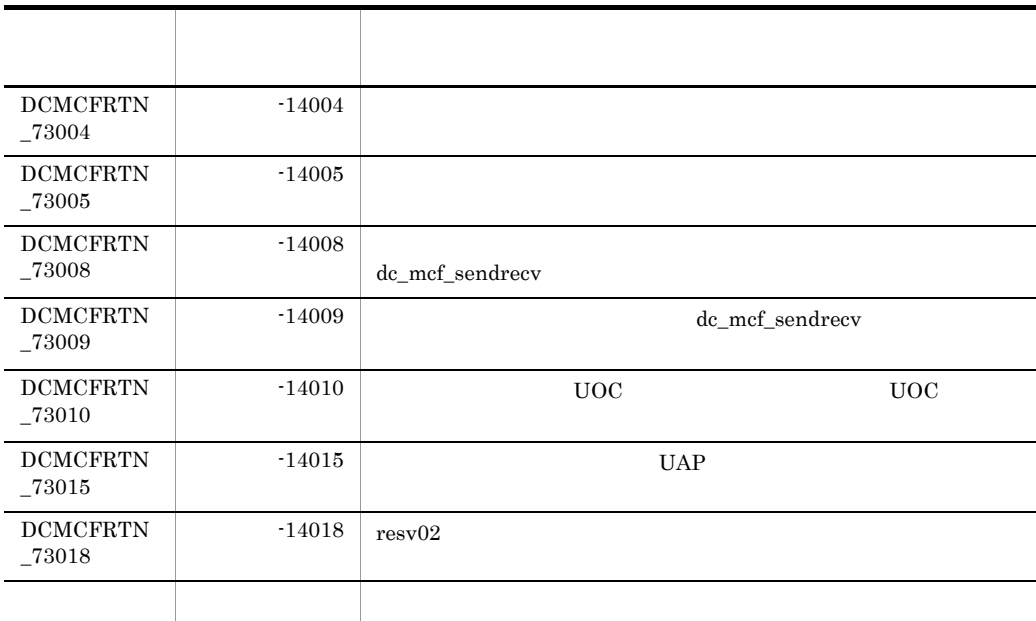

# 3.2 COBOL

## COBOL TP1/NET/OSAS-NIF

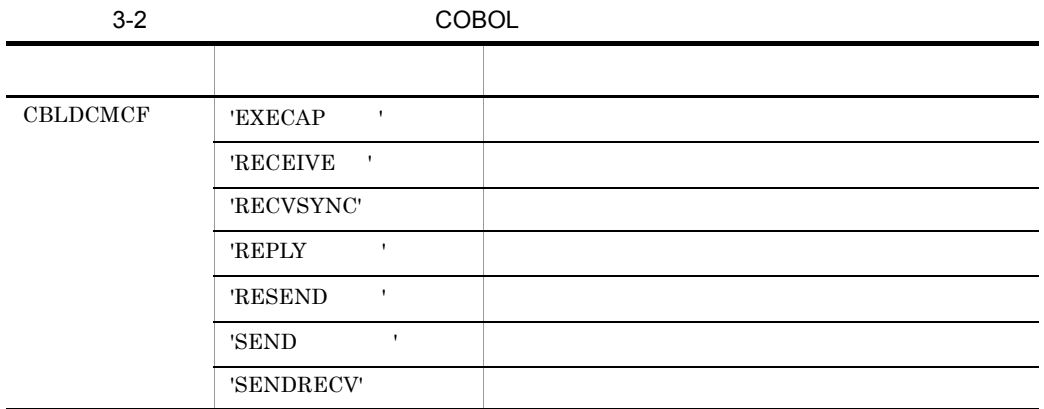

# 3.2.1 CBLDCMCF('EXECAP ')

 $\mathbf 1$ 

PROCEDURE DIVISION

CALL 'CBLDCMCF' USING 1 2 3

### DATA DIVISION

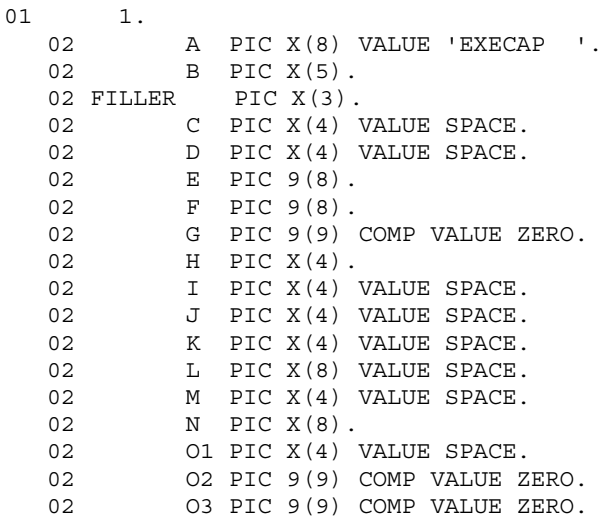

80

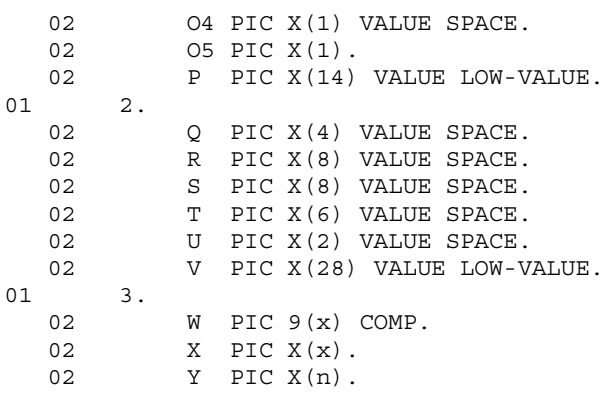

# 2 機能

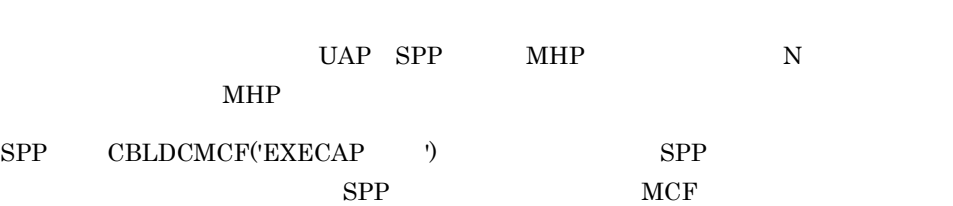

CBLDCMCF('EXECAP ) TP1/NET/OSAS-NIF

OpenTP1

OpenTP1

COBOL <sub>1</sub>

 $MHP$  3

● バッファ形式1の場合

(単位:バイト)

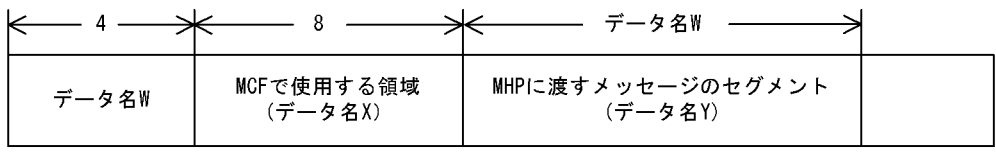

● バッファ形式2の場合

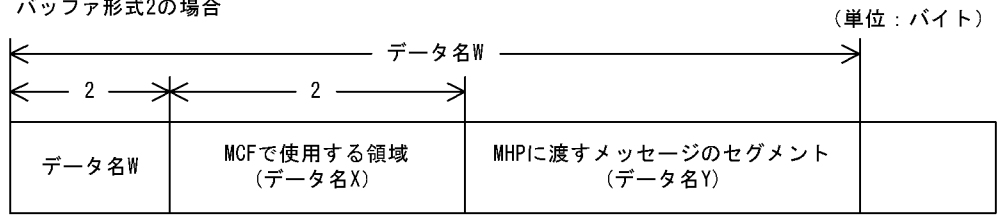

 $3.$ 

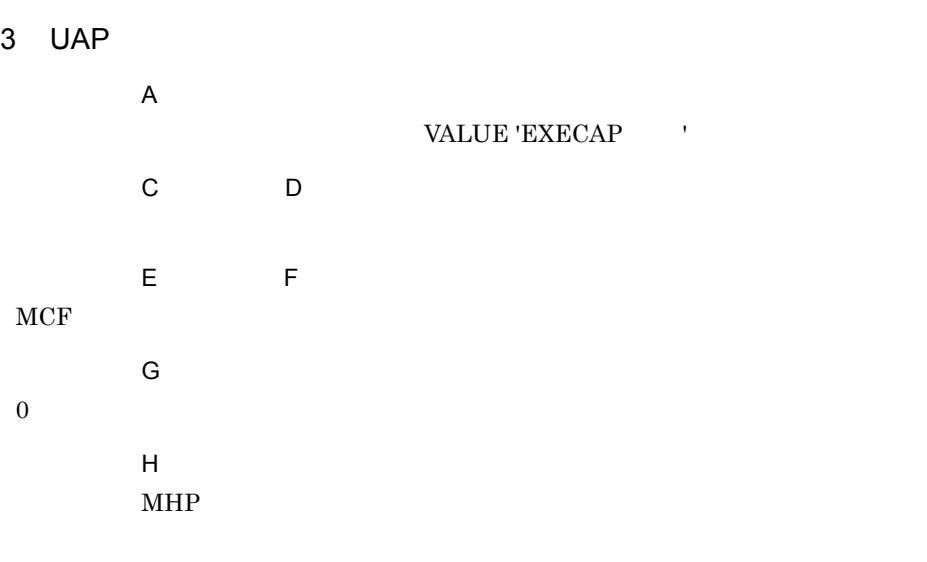

# VALUE 'ESI '

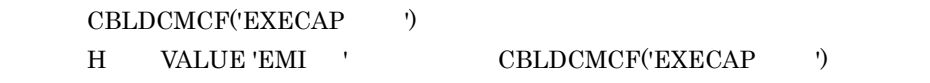

# VALUE 'EMI '

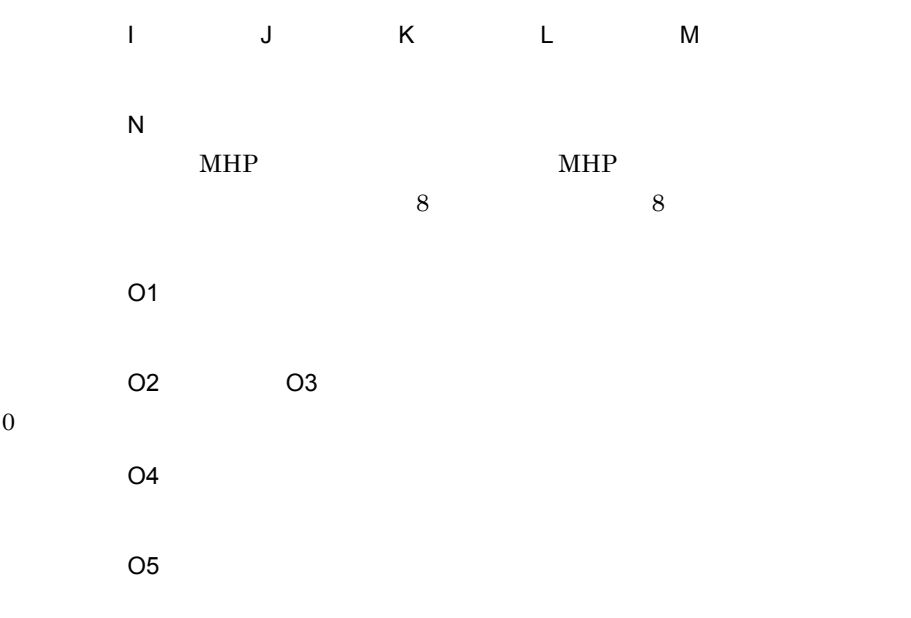

VALUE '1'

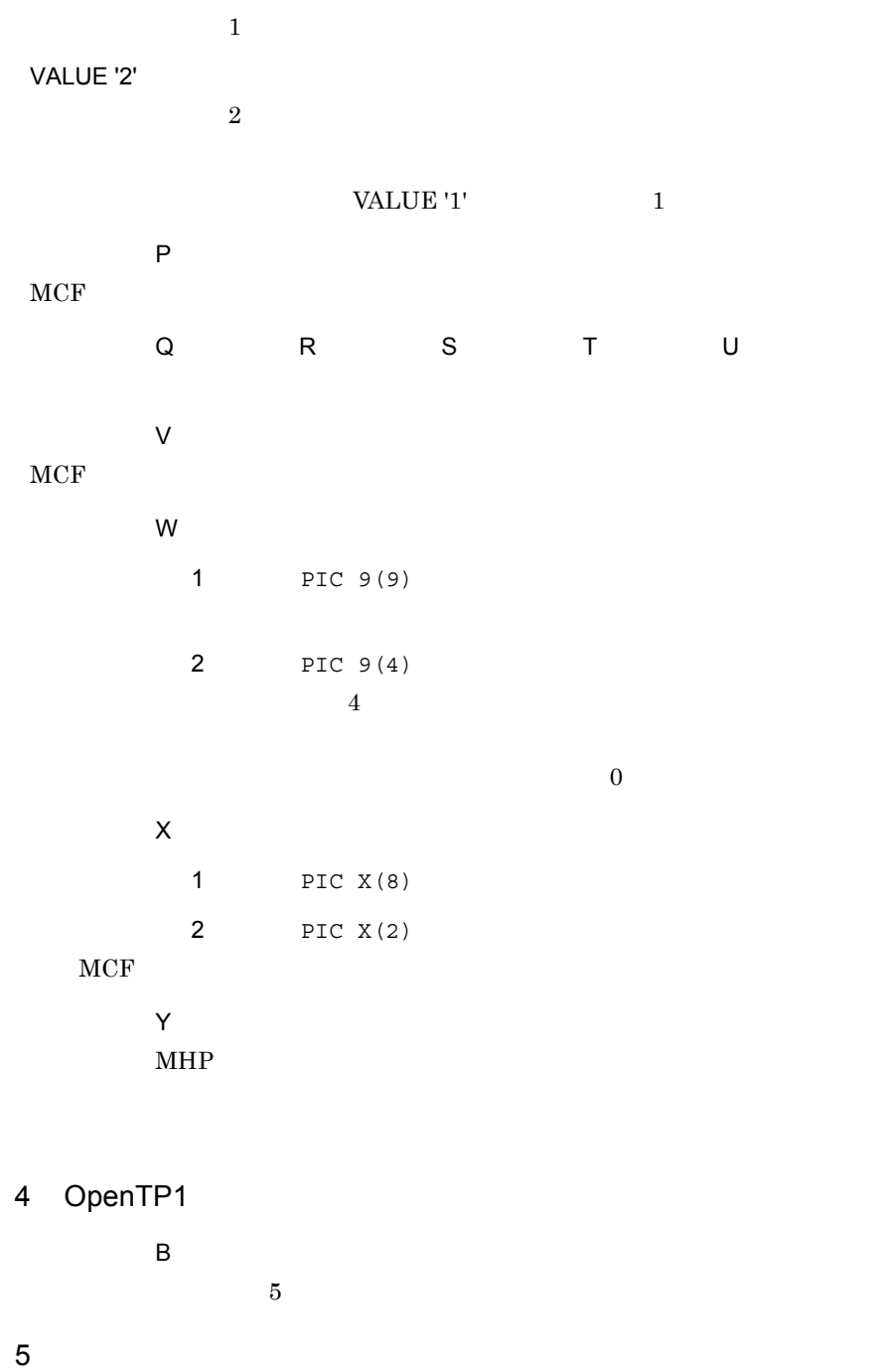

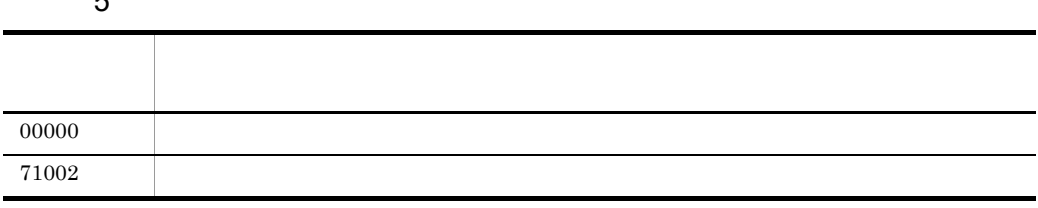

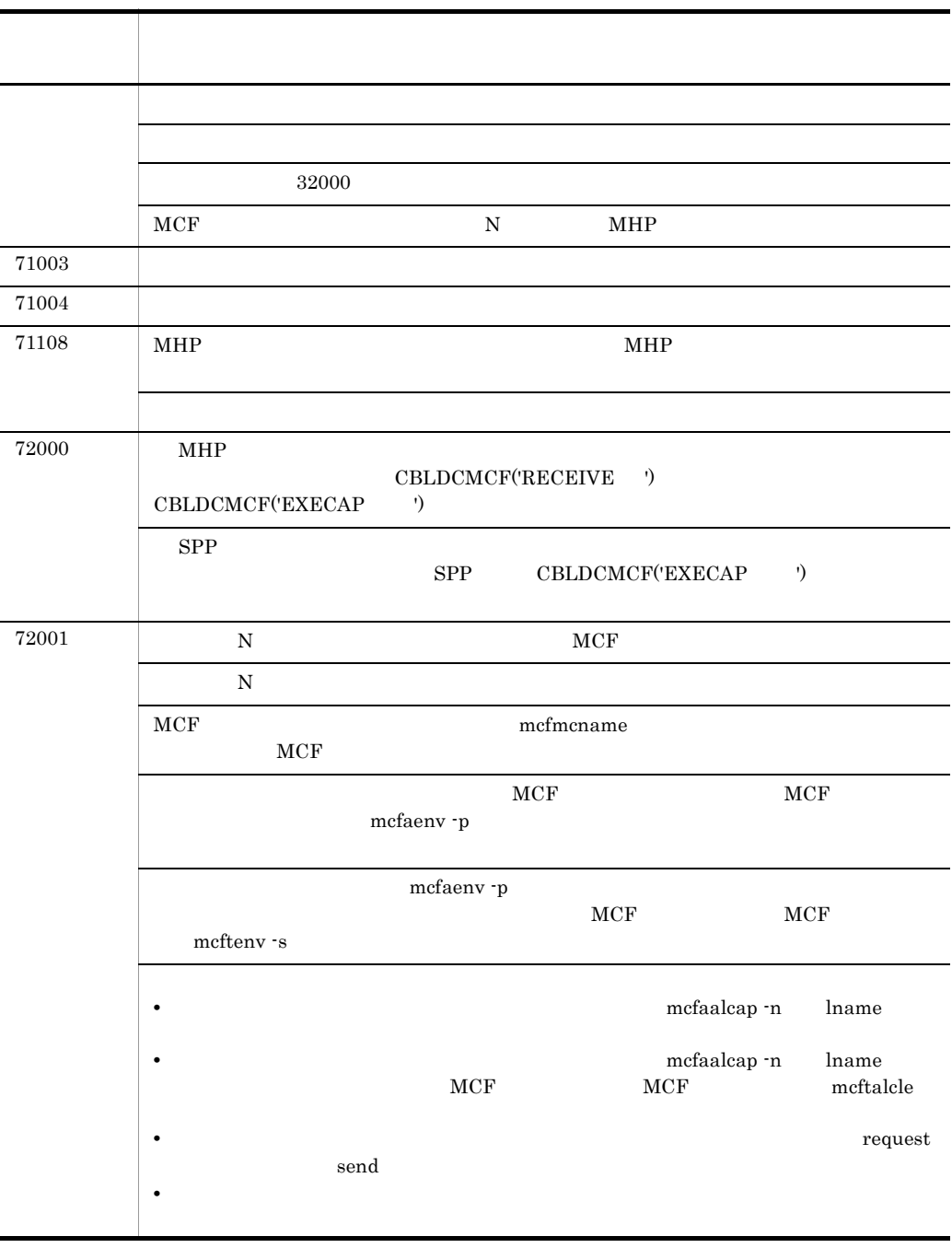

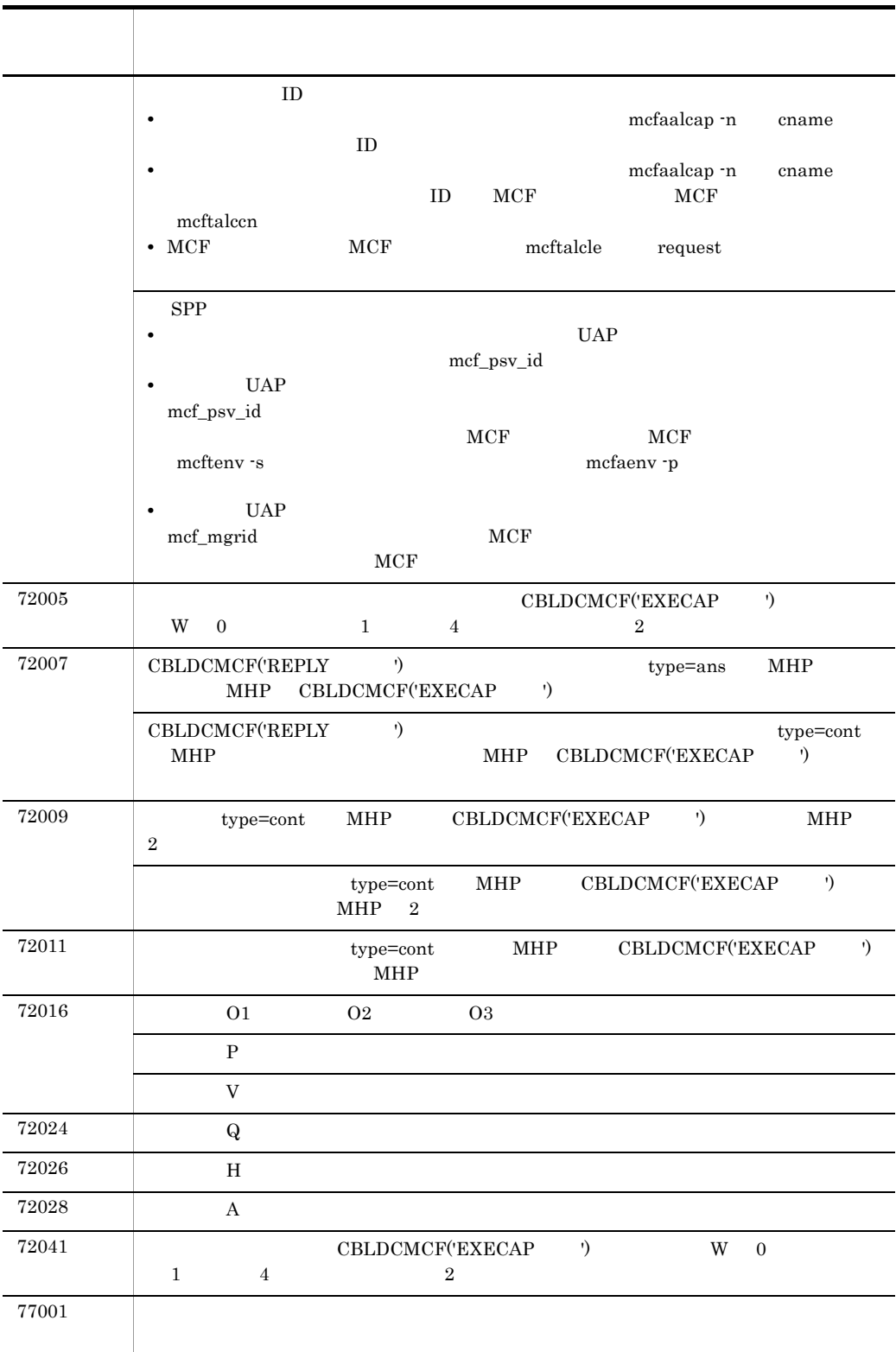

# 3.2.2 CBLDCMCF('RECEIVE ')

 $\overline{1}$ 

PROCEDURE DIVISION

CALL 'CBLDCMCF' USING 1 2 3

上記以外 プログラムの破壊などによる,予期しないエラーが発生しました。

### DATA DIVISION

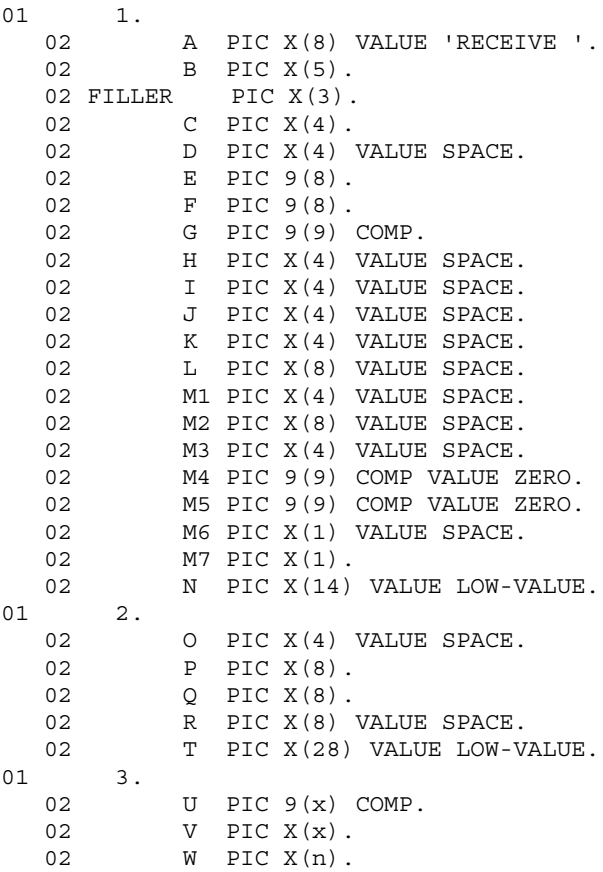

 $\overline{2}$ 

CBLDCMCF('RECEIVE ')

 $3.$ 

# CBLDCMCF('RECEIVE ')

- **•**  $\mathbf{a} = \mathbf{a} \times \mathbf{b}$ •  $MCF$
- **•**  $\mathbb{R}^n$

 $3$ 

● バッファ形式1の場合 (単位:バイト) —— データ名G —— €  $-8 \Join$ ─── データ名 $\cup$  一  $\overline{4}$ ⋺ MCFで使用する領域 受信するメッセージのセグメント データ名U (データ名V) (データ名W)

▶ バッファ形式2の場合

(単位:バイト)

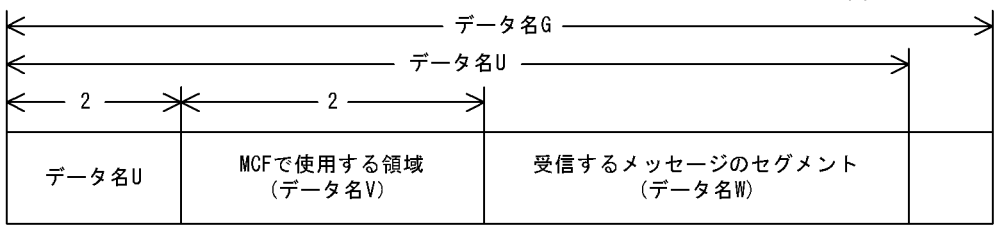

3 UAP

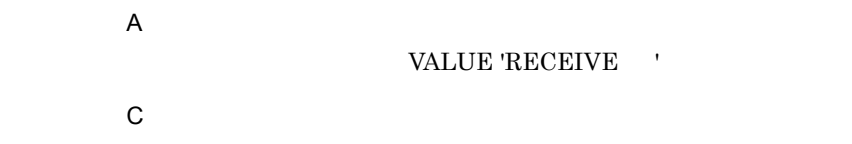

VALUE 'FRST'

VALUE 'SEG '

 $\mathsf D$ 

データ名 G
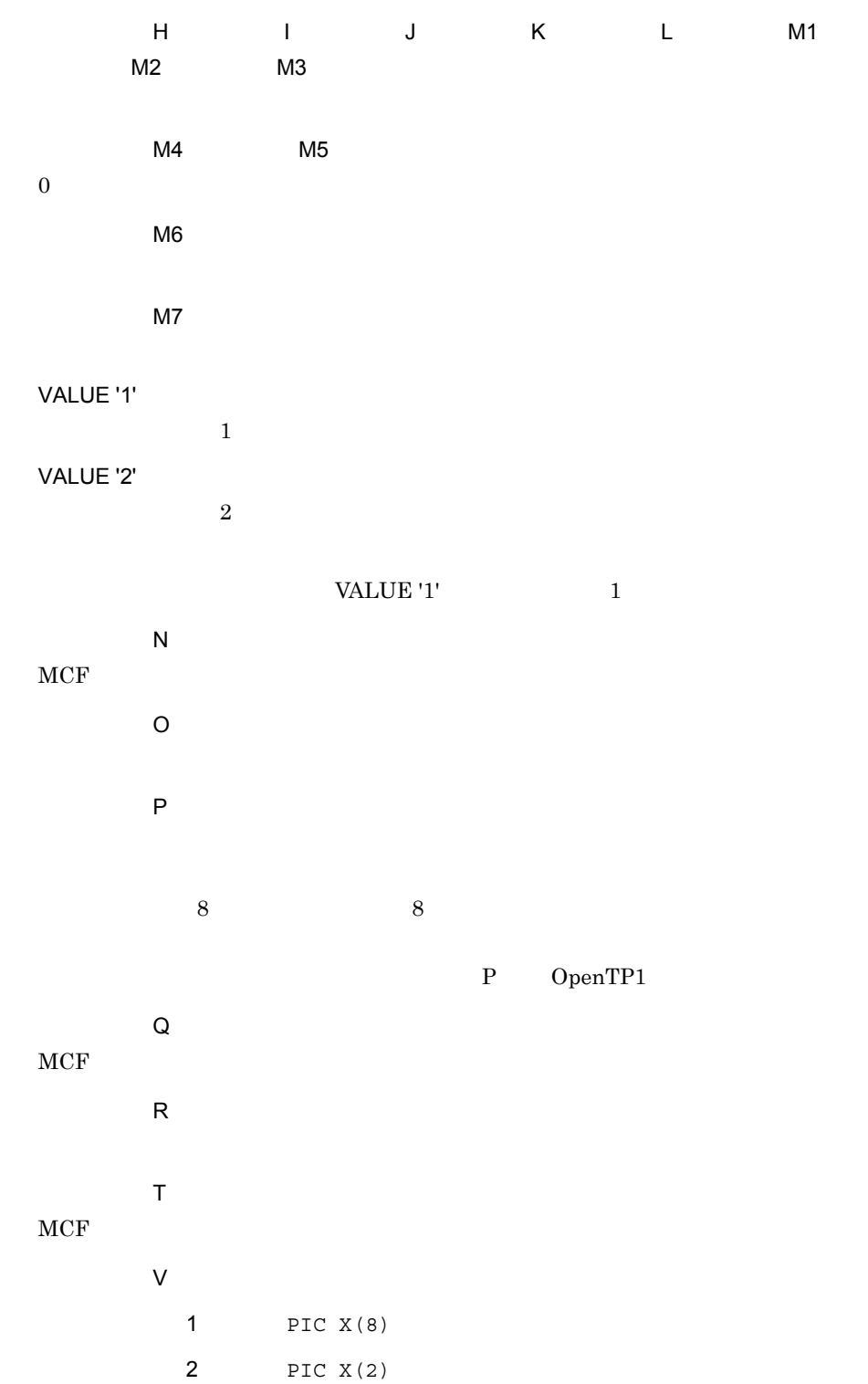

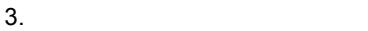

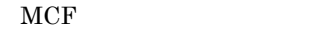

- 4 OpenTP1
	- $\overline{B}$
	- $5$ 
		- $E$
		-
		- $\overline{F}$
		-
		- データ名 P
	- $8$  8  $8$ 
		- - $\mathbf P$
			- $\overline{U}$
			- 1 PIC 9(9) **2** PIC 9(4)
		- $4$ データ名 W
- 

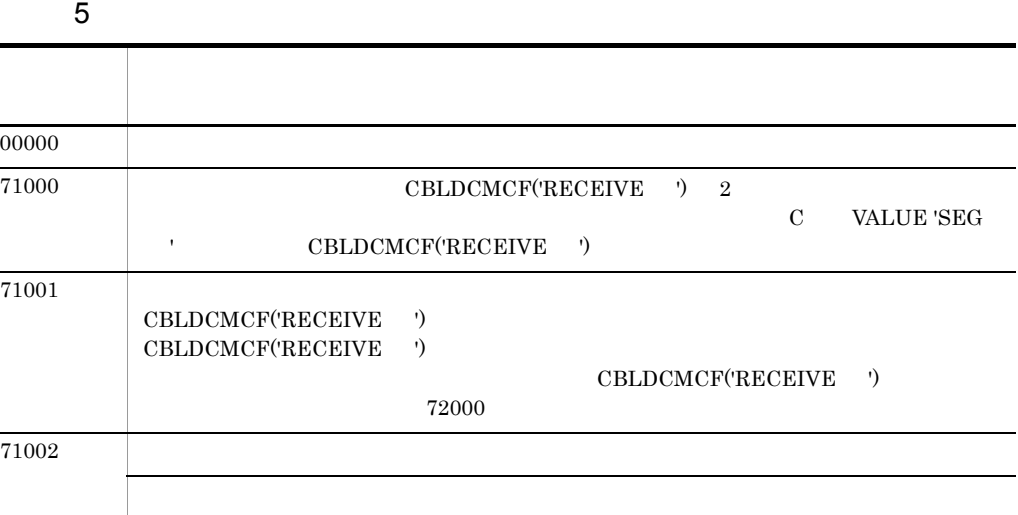

YYYYMMDD YYYY: MM: DD:

 $HHMMSS00 \quad HH \qquad MM \qquad SS \qquad 00$ 

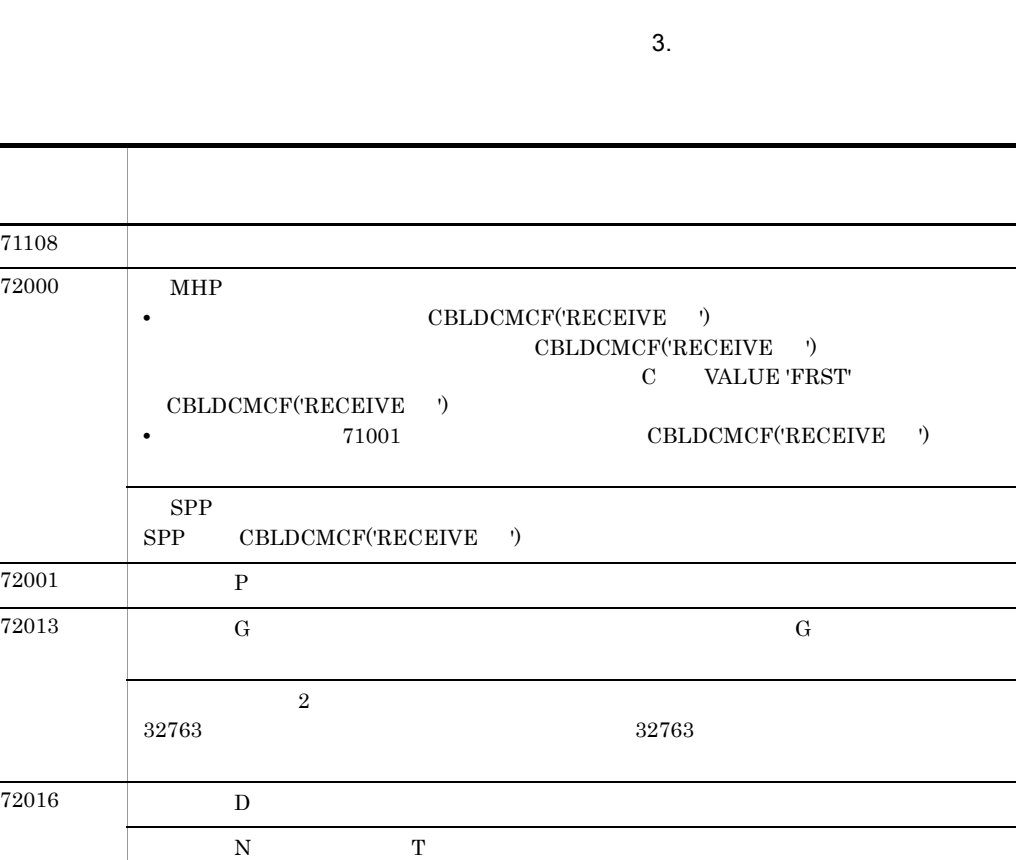

# 3.2.3 CBLDCMCF('RECVSYNC')

 $72024$  O  $72025$  C  $72028$  A

## $\mathbf 1$

PROCEDURE DIVISION

CALL 'CBLDCMCF' USING 1 2 3

 $72036$  G  $_1$  0 9  $2$  5

 $M7$ 

上記以外 プログラムの破壊などによる,予期しないエラーが発生しました。

#### DATA DIVISION

 $01$  1. 02 A PIC X(8) VALUE 'RECVSYNC'.<br>02 B PIC X(5).  $B$  PIC  $X(5)$ .<br>R PIC  $X(3)$ . 02 FILLER

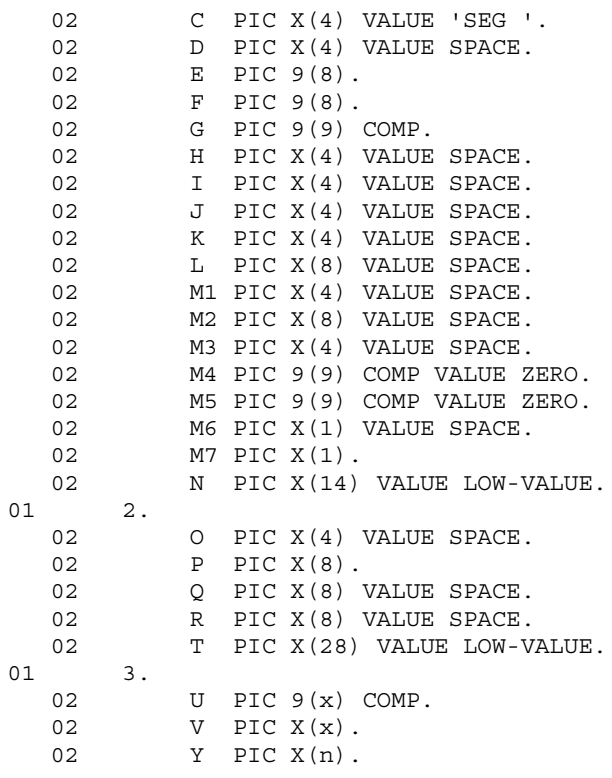

機能

CBLDCMCF('SENDRECV') CBLDCMCF('RECVSYNC')

● バッファ形式1の場合 (単位:バイト) ——— データ名G ———  $\star$  $\Rightarrow$  $8 -$ ──────── データ名U ──  $\overline{4}$ MCFで使用する領域 受信するメッセージのセグメント データ名U (データ名V) (データ名Y)

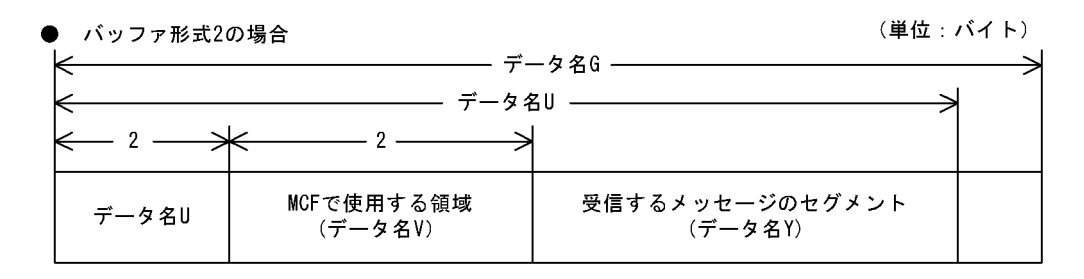

3 UAP

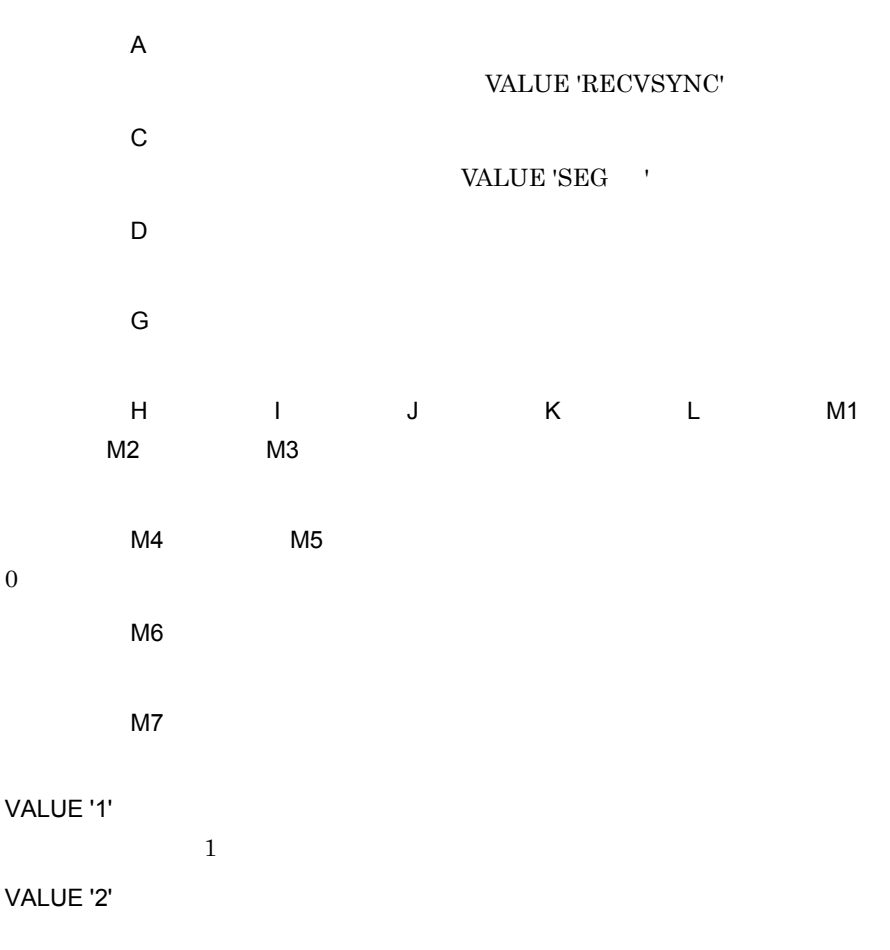

 $3.$ 

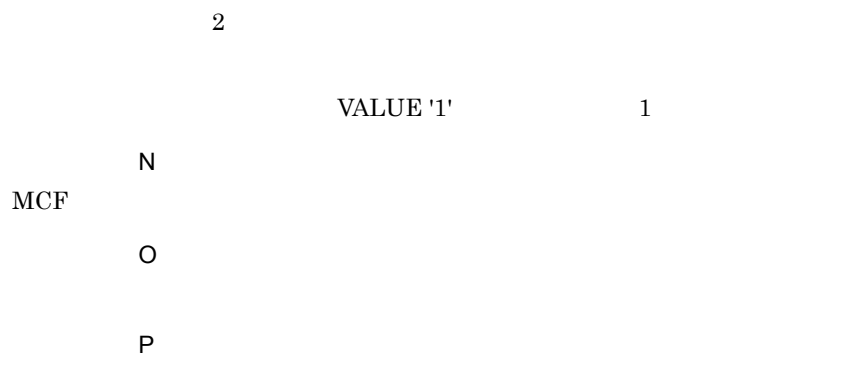

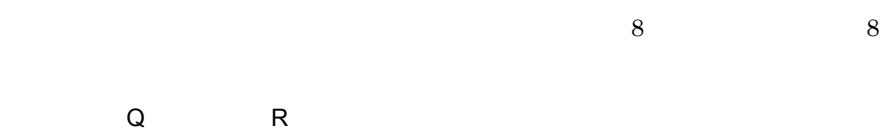

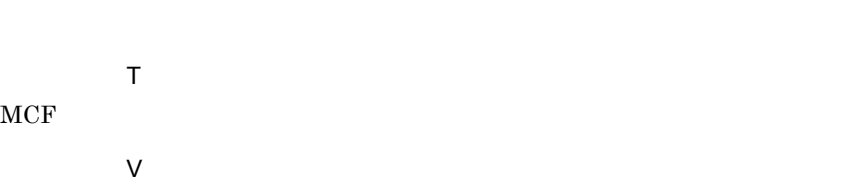

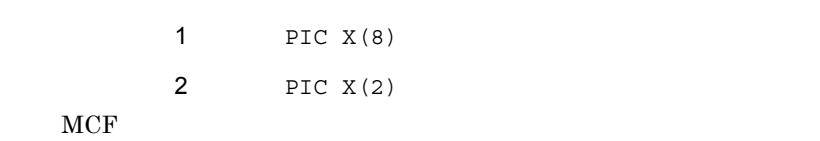

## 4 OpenTP1

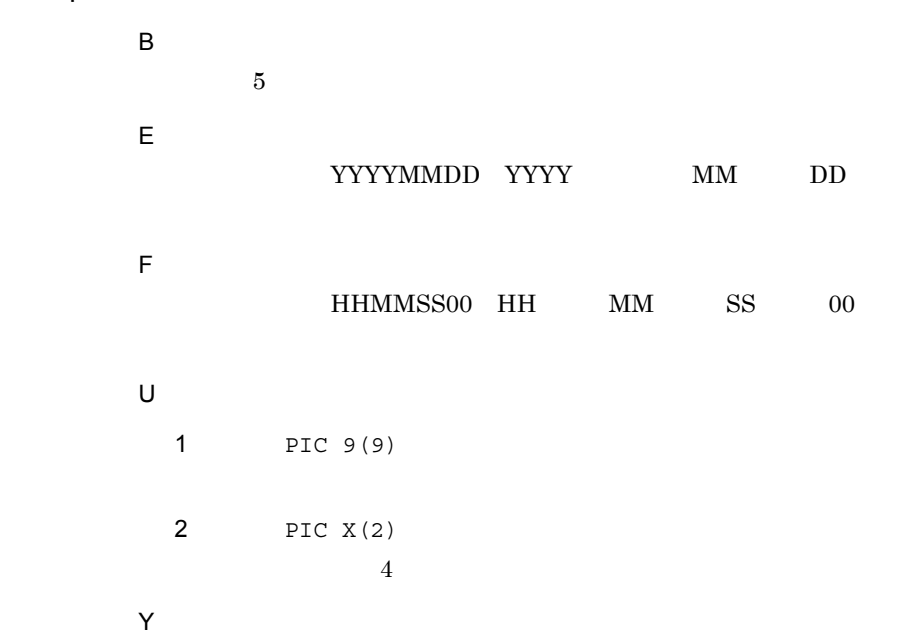

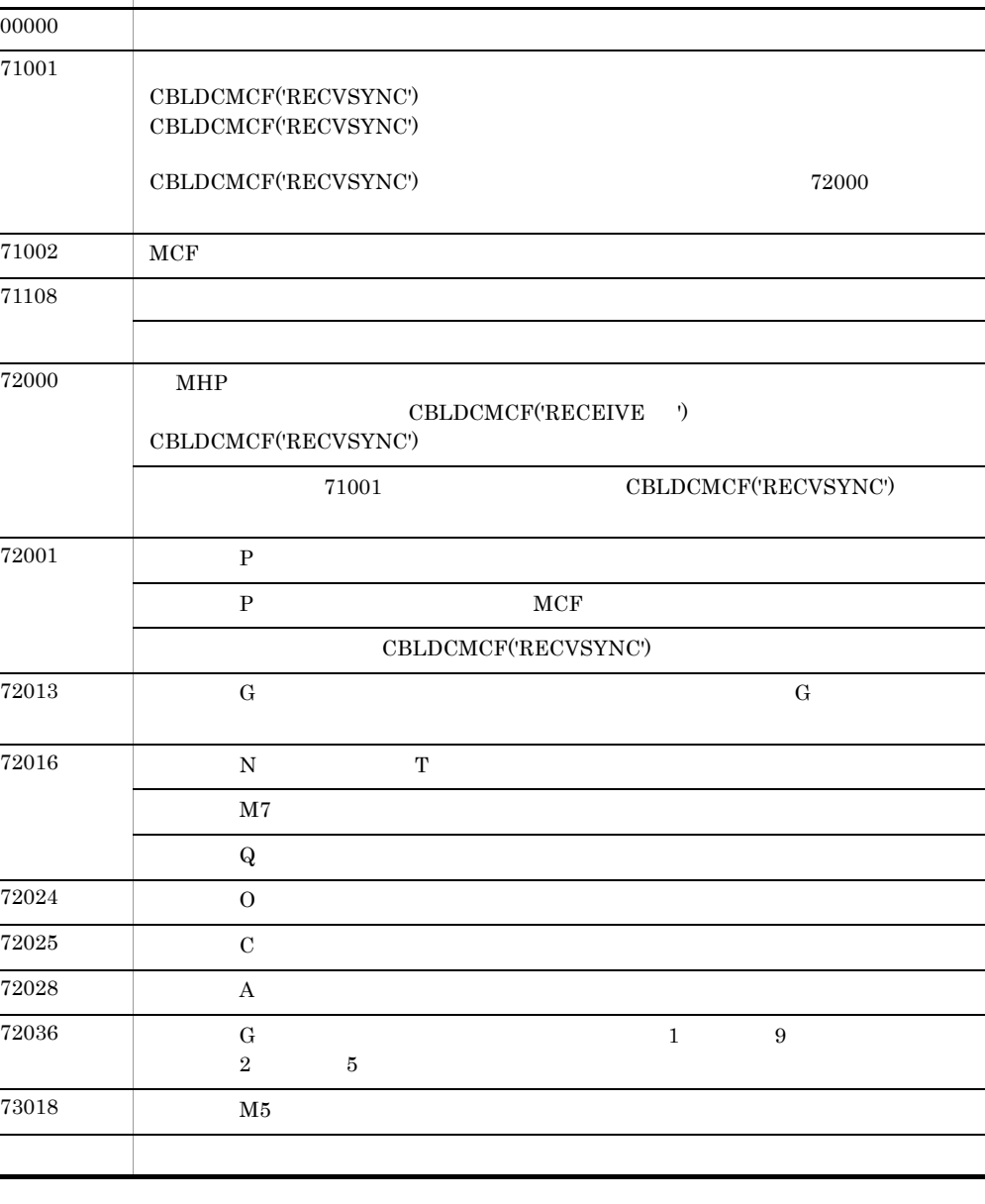

# 3.2.4 CBLDCMCF('REPLY ')

5  $\sim$ 

 $\overline{1}$ 

PROCEDURE DIVISION

 $3.$ 

CALL 'CBLDCMCF' USING 1 2 3

## DATA DIVISION

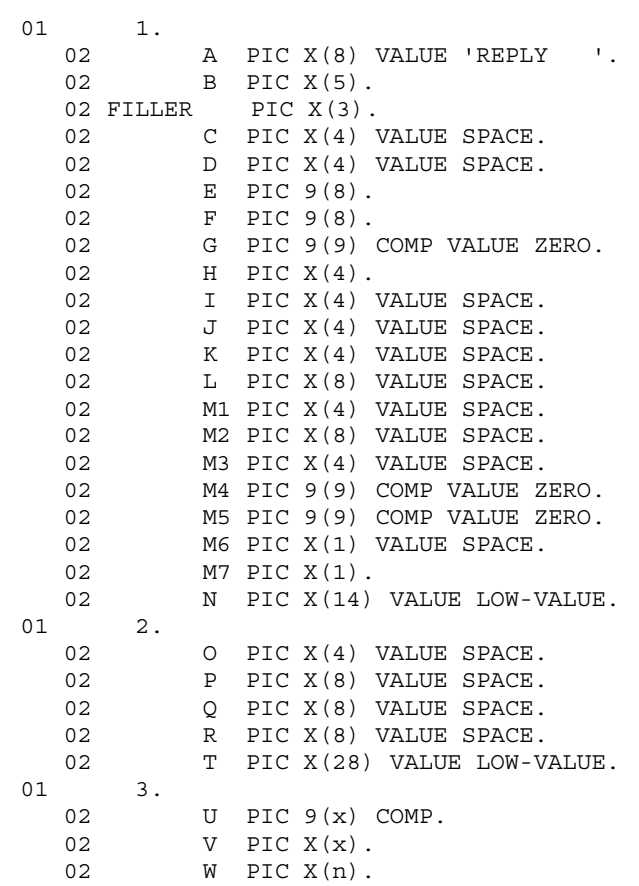

 $\overline{2}$ 

## CBLDCMCF('REPLY )

● バッファ形式1の場合

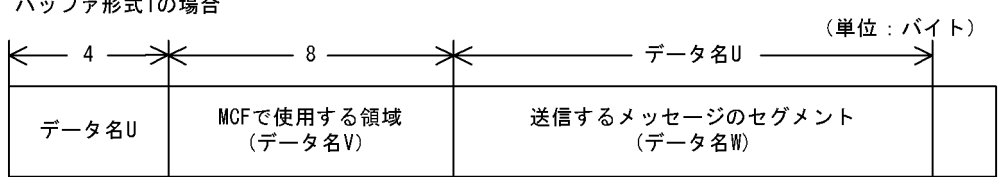

● バッファ形式2の場合

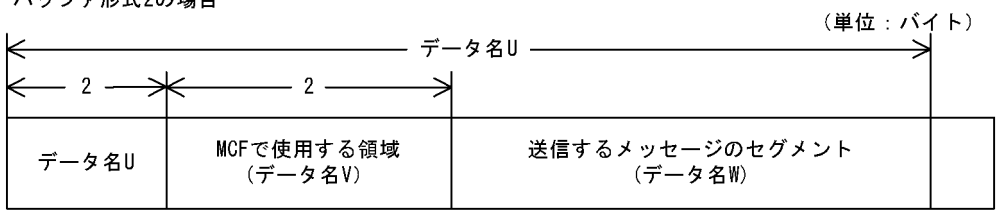

3 UAP

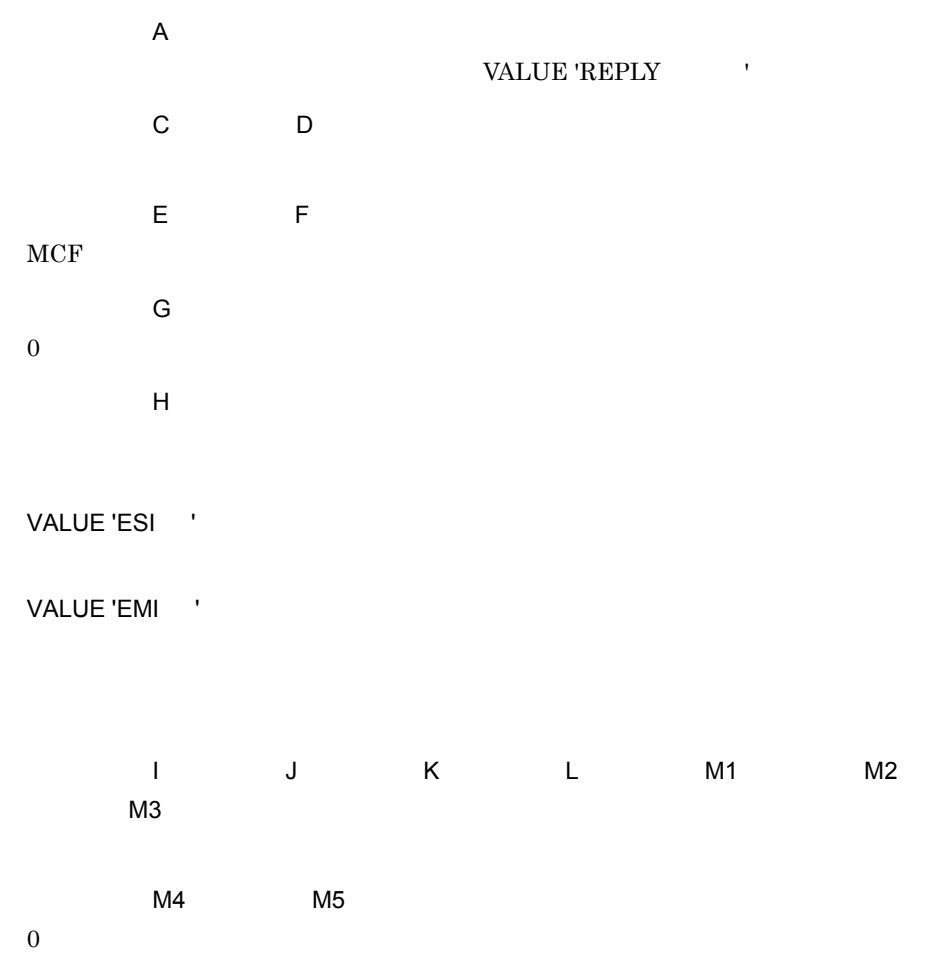

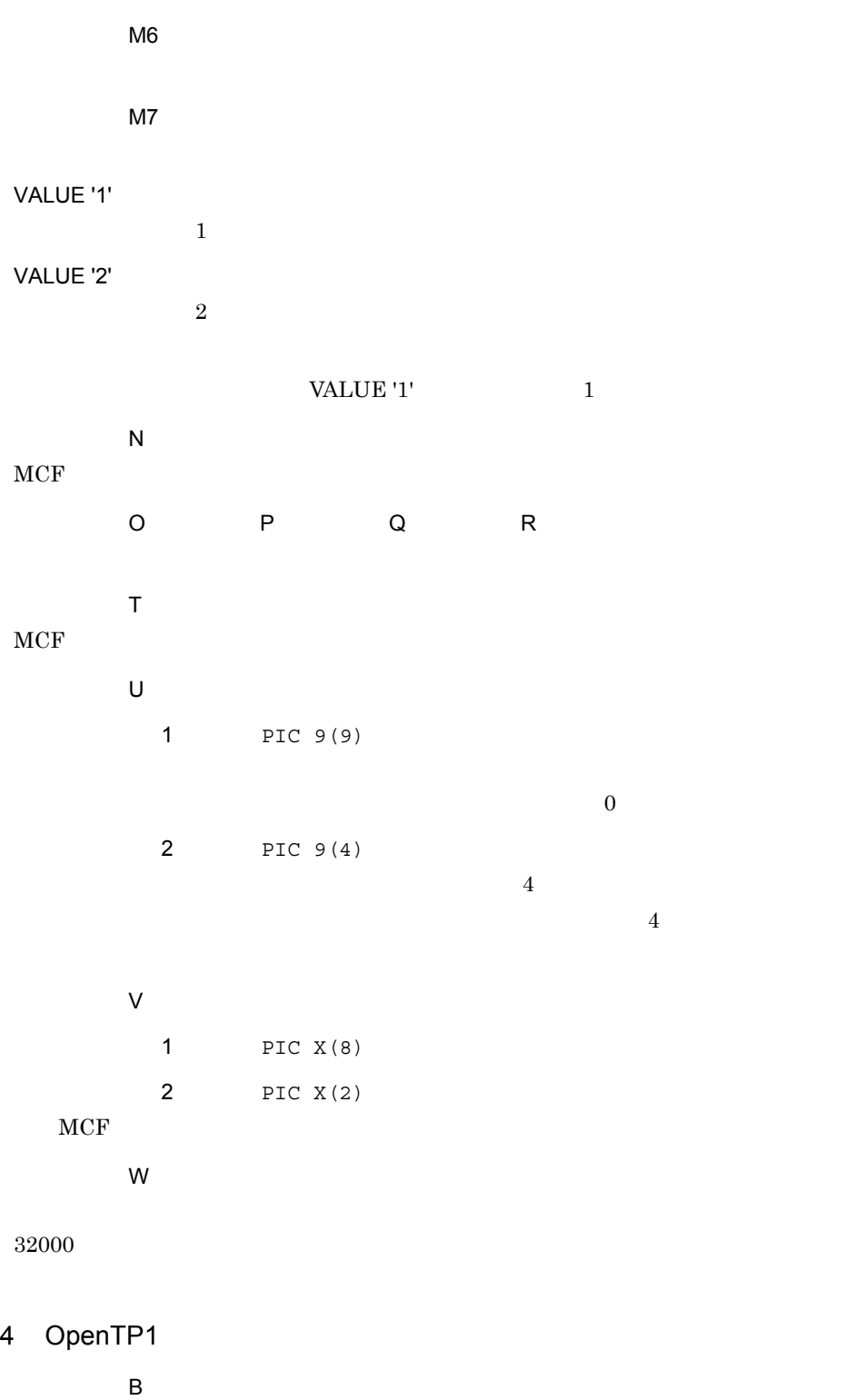

 $5$ 

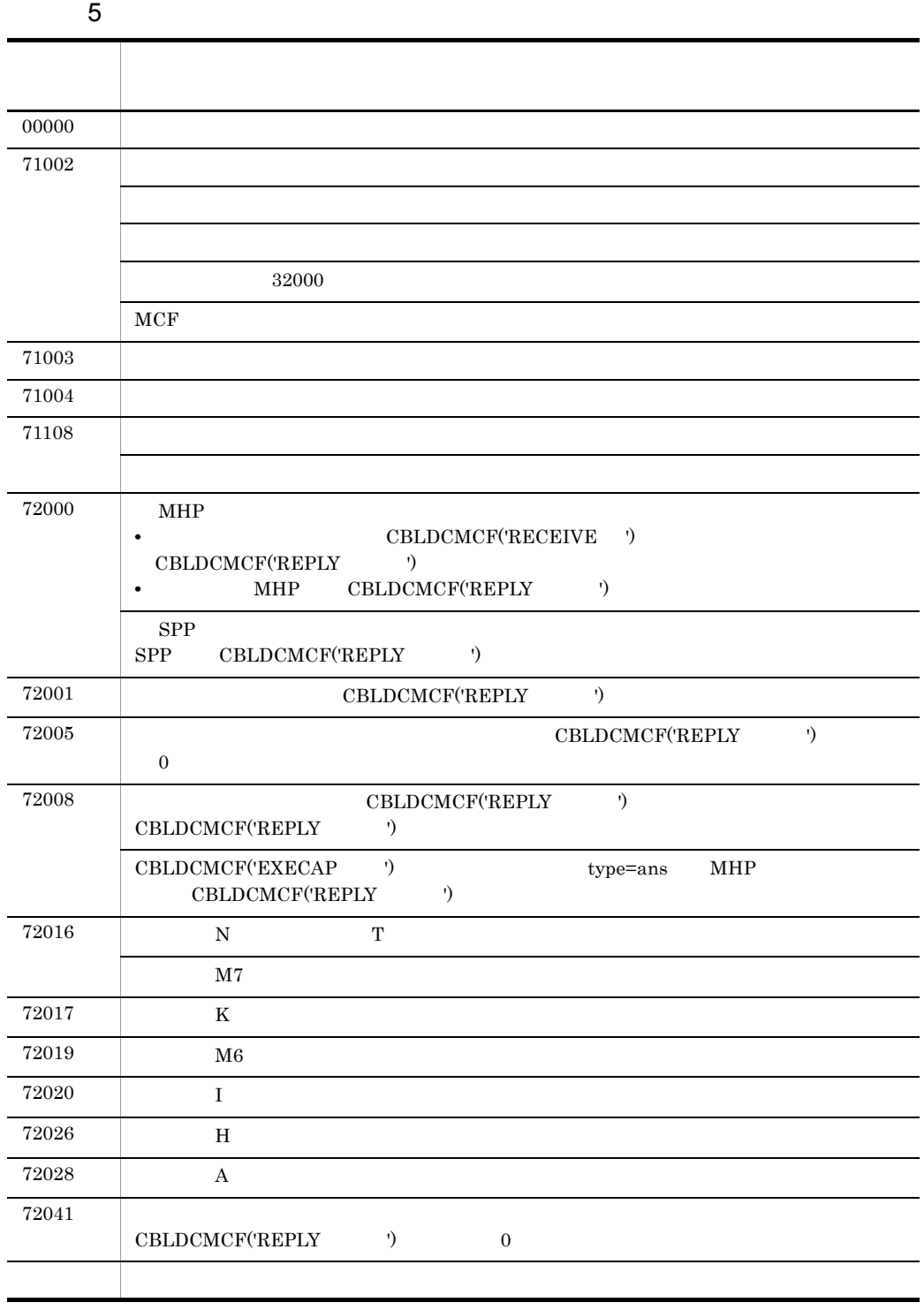

l,

l,

 $3.$ 

# 3.2.5 CBLDCMCF('RESEND ')

## $\mathbf 1$

#### PROCEDURE DIVISION

CALL 'CBLDCMCF' USING 1 2 3

#### DATA DIVISION

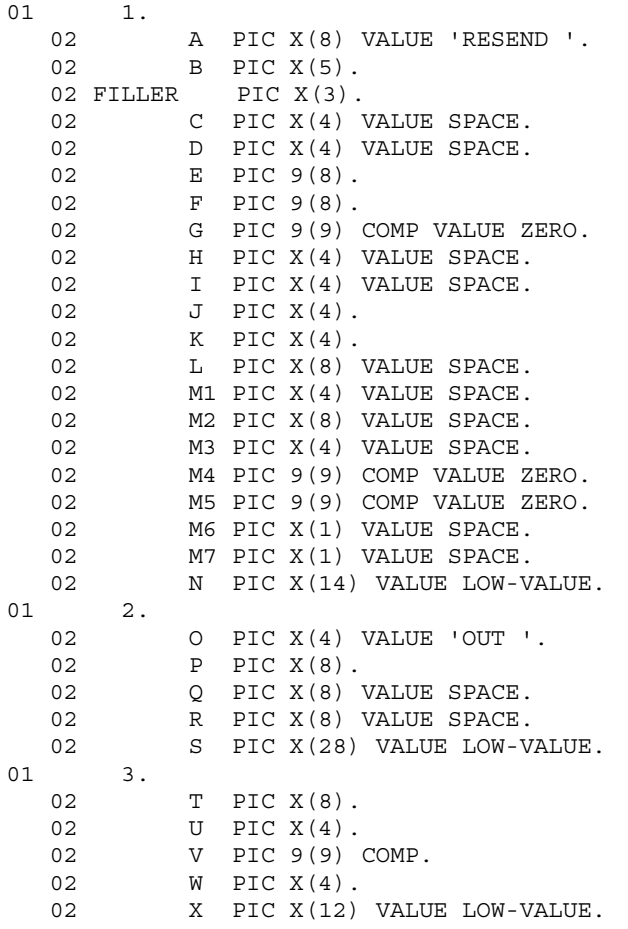

 $\overline{2}$ 

**•** 出力先の論理端末名称 **•** メッセージ通番

CBLDCMCF('DFSEND

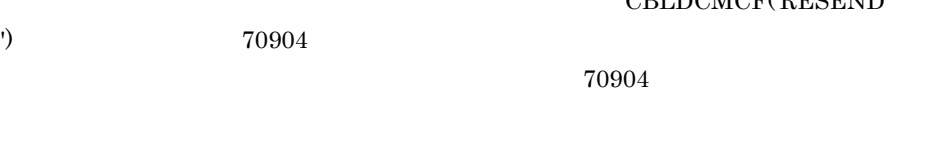

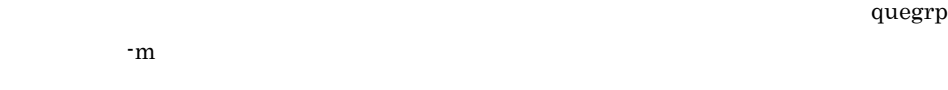

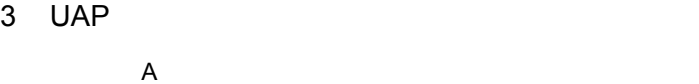

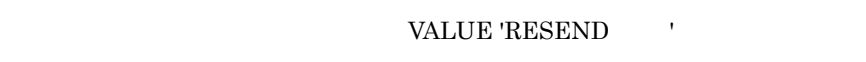

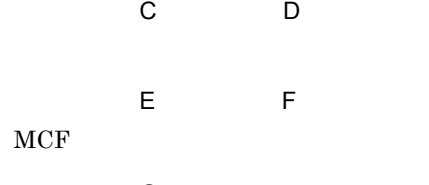

**•** メッセージ種別(一般送信,優先送信)

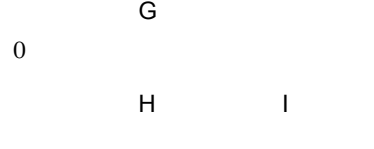

```
\mathsf{J}
```
VALUE 'NORM'

VALUE 'PRIO'

VALUE 'NORM'

 $\overline{\mathsf{K}}$ 

VALUE 'SEQ '

VALUE 'NSEQ'

VALUE 'NSEQ'

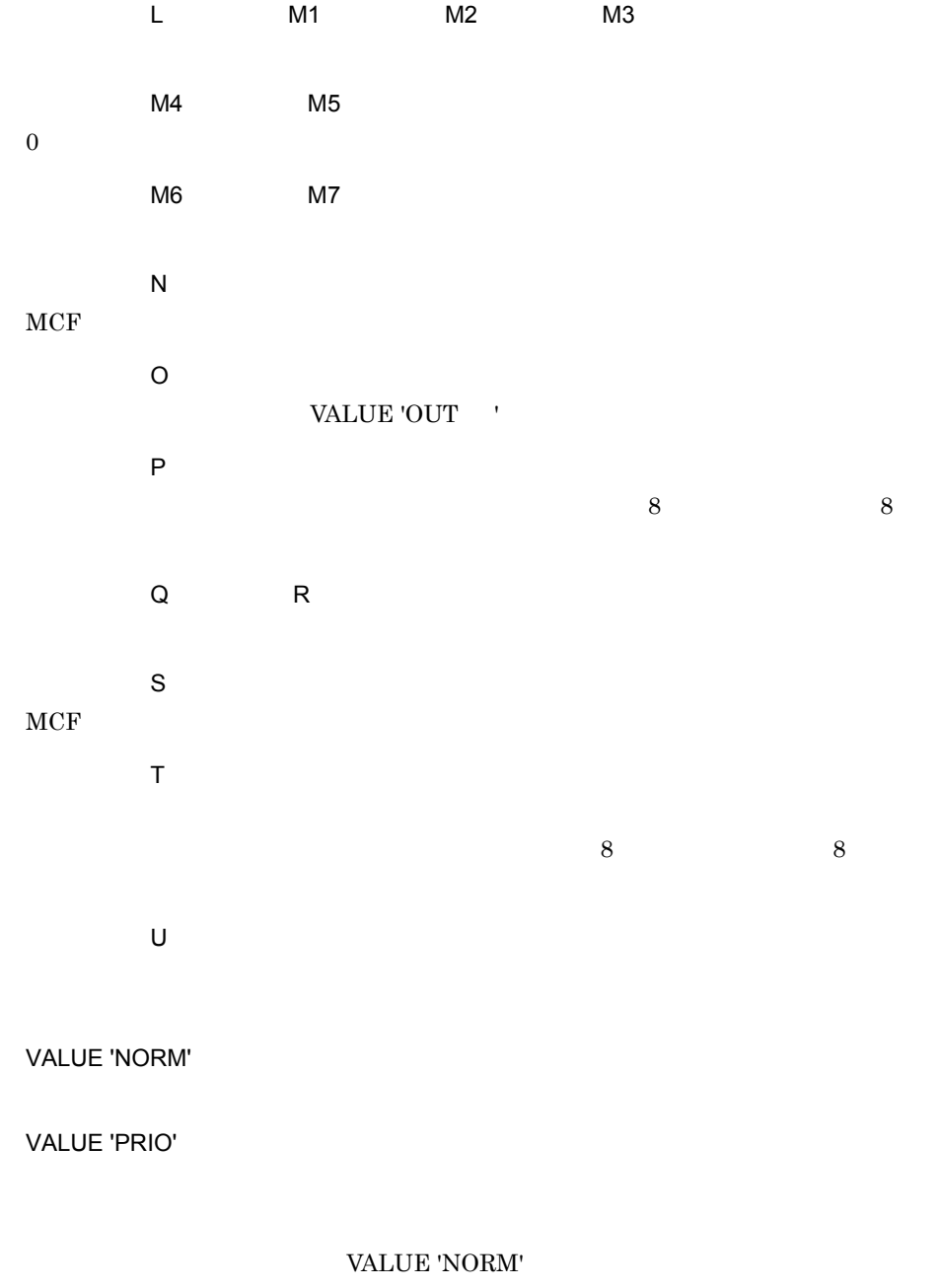

 $\vee$ 

W VALUE 'LAST'

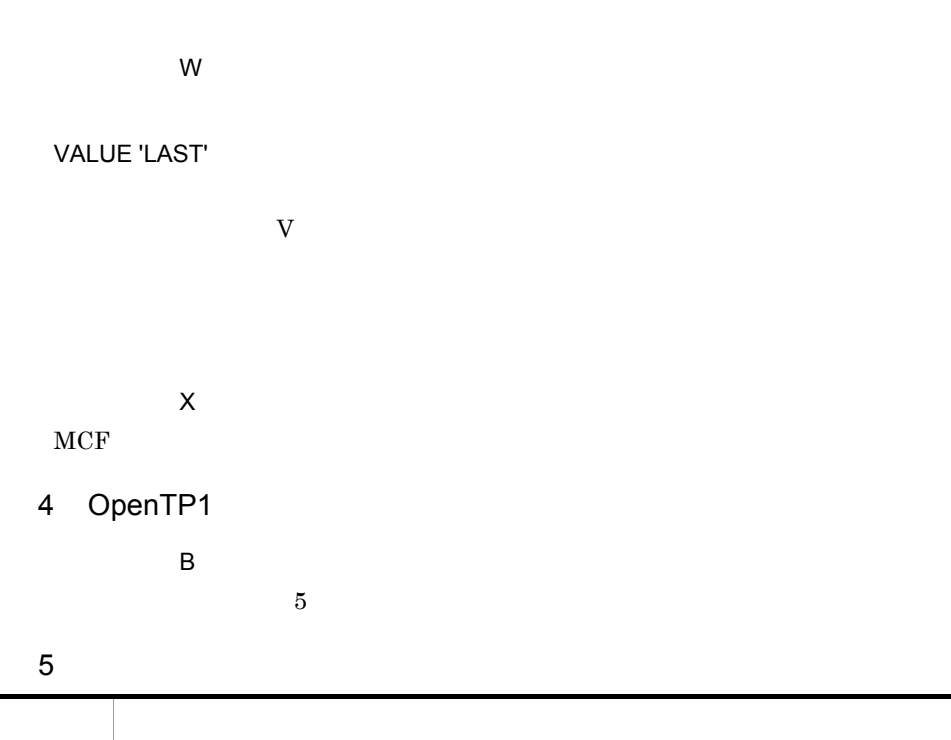

 $3.$ 

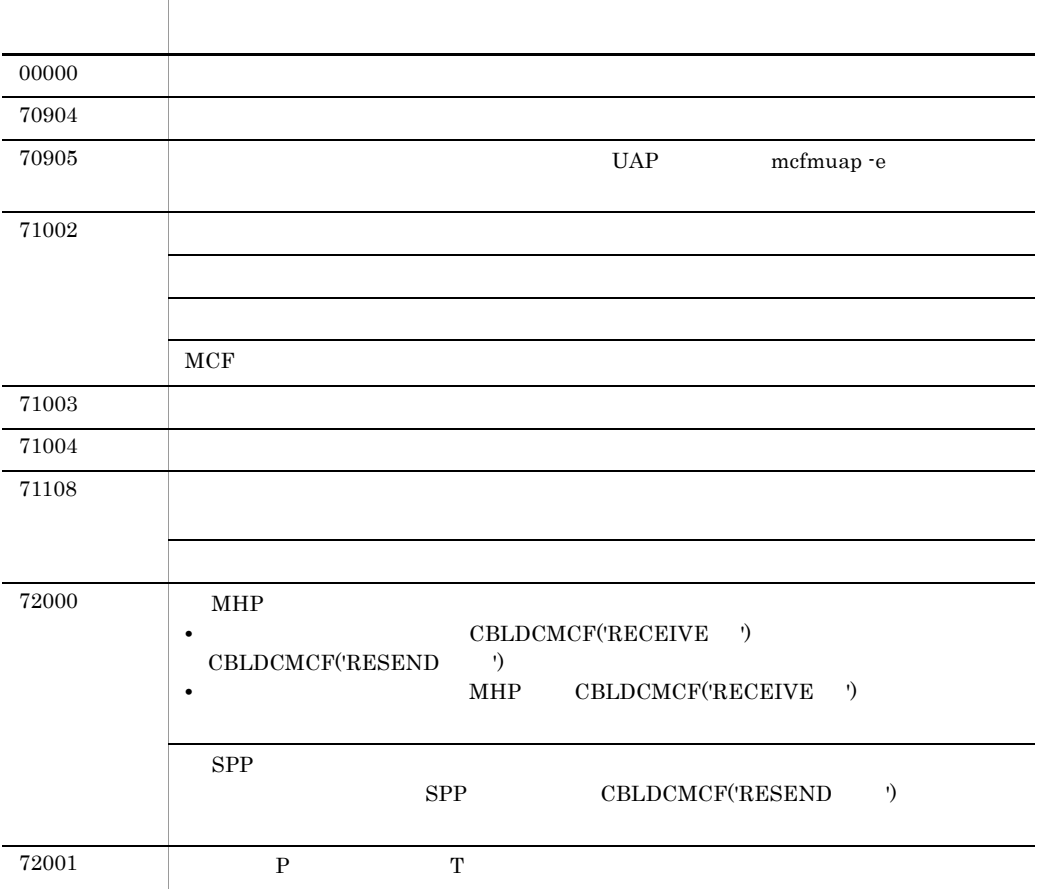

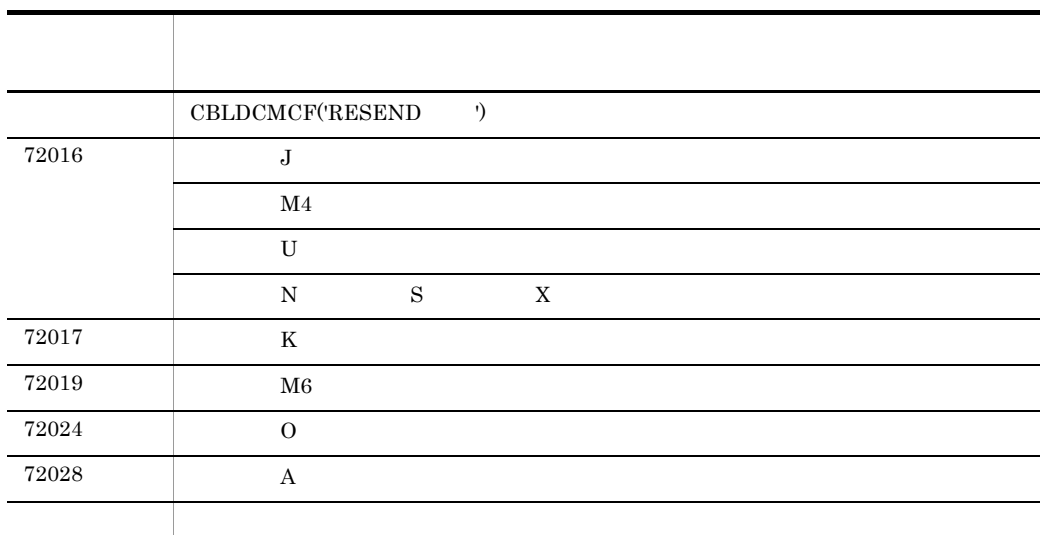

6 注意事項

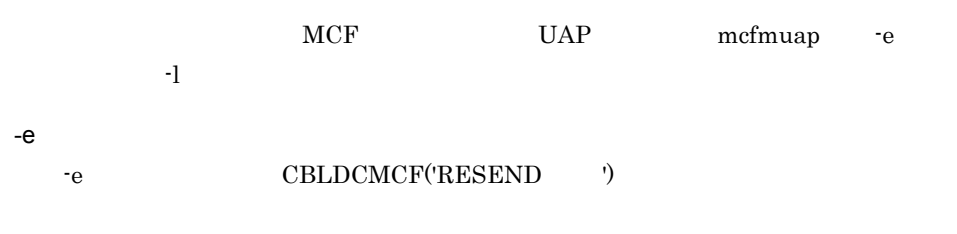

CBLDCMCF('RESEND ')  $70905$  and  $-$ e  $-$ e  $-$ 

 $-1$  $\mathbf{H}$  -leads and the set of the set of the set of the set of the set of the set of the set of the set of the set of the set of the set of the set of the set of the set of the set of the set of the set of the set of the

3.2.6 CBLDCMCF('SEND ')

 $\overline{1}$ 

PROCEDURE DIVISION

CALL 'CBLDCMCF' USING 1 2 3

DATA DIVISION

 $\begin{matrix} 01 & & 1 \end{matrix}.$ A PIC X(8) VALUE 'SEND '. 02 B PIC X(5).<br>02 FILLER PIC X(3). 02 FILLER 02 C PIC X(4) VALUE SPACE. 02 D PIC X(4) VALUE SPACE. 02 E PIC 9(8). 02 F PIC 9(8). 02 G PIC 9(9) COMP VALUE ZERO. 02 H PIC  $X(4)$ . 02 I PIC X(4) VALUE SPACE. 02  $J$  PIC  $X(4)$ . 02 K PIC X(4). 02 L PIC X(8) VALUE SPACE. 02 M1 PIC X(4) VALUE SPACE. 02 M2 PIC X(8) VALUE SPACE. 02 M3 PIC X(4) VALUE SPACE. 02 M4 PIC 9(9) COMP VALUE ZERO. 02 M5 PIC 9(9) COMP VALUE ZERO. 02 M6 PIC X(1) VALUE SPACE. 02 M7 PIC X(1). 02 N PIC X(14) VALUE LOW-VALUE.  $01$  2. 02 O PIC X(4) VALUE 'OUT '. 02 P PIC X(8). 02 Q PIC X(8) VALUE SPACE. 02 R PIC X(8) VALUE SPACE. 02  $T$  PIC X(28) VALUE LOW-VALUE.<br>3. 01  $02$  U PIC  $9(x)$  COMP. 02  $V$  PIC  $X(x)$ .  $02$  W PIC  $X(n)$ .

 $\overline{2}$ 

 $MCF$ 

CBLDCMCF('SEND ')

 $3$ 

 $3.$ 

- $3.$ 
	- バッファ形式1の場合

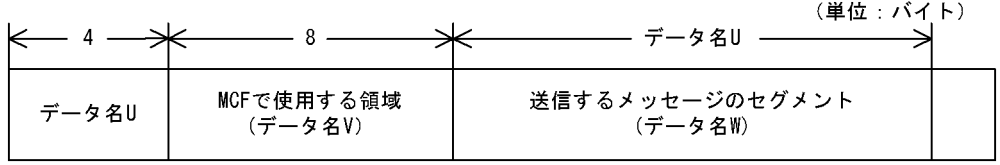

● バッファ形式2の場合

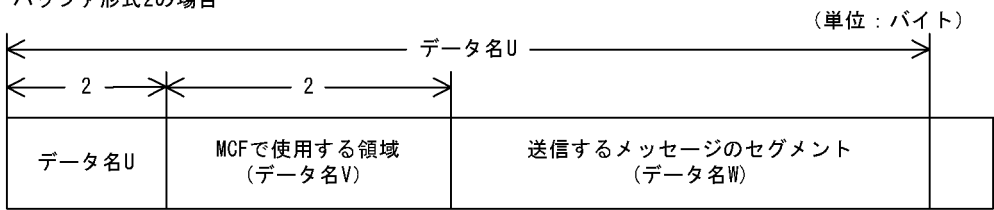

3 UAP

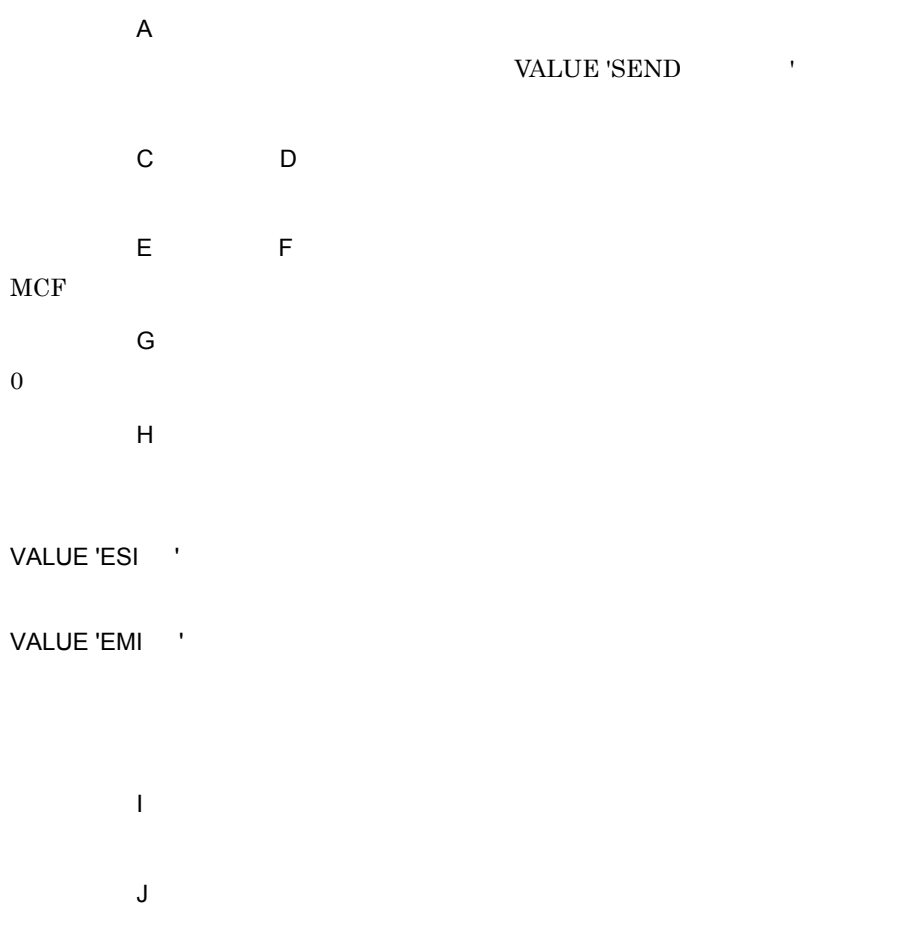

### VALUE 'PRIO'

#### VALUE 'NORM'

 $\mathsf K$ 

VALUE 'SEQ '

VALUE 'NSEQ'

## VALUE 'NSEQ'

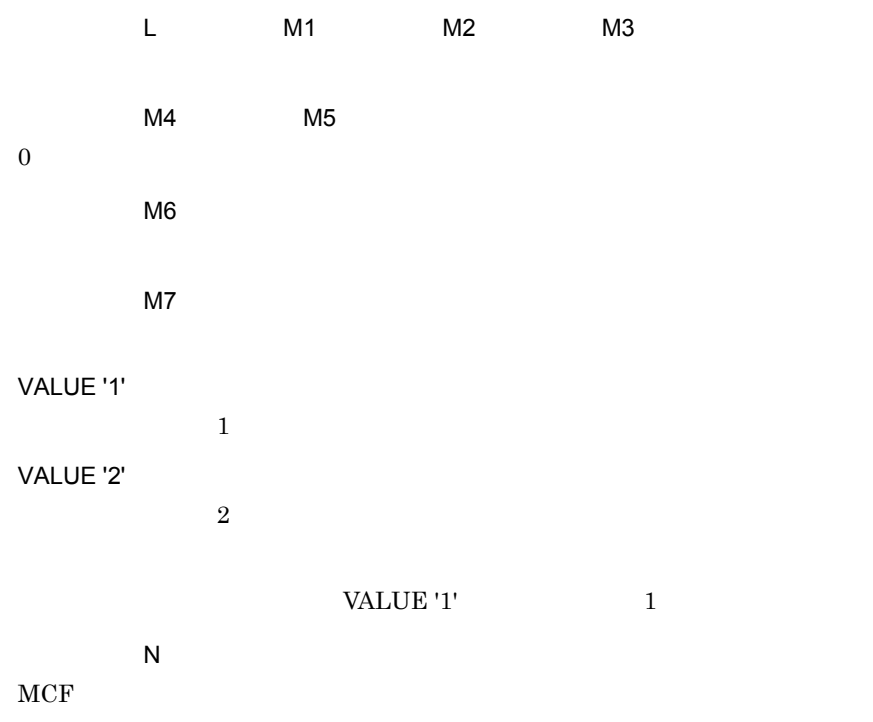

データ名 O

VALUE 'OUT '

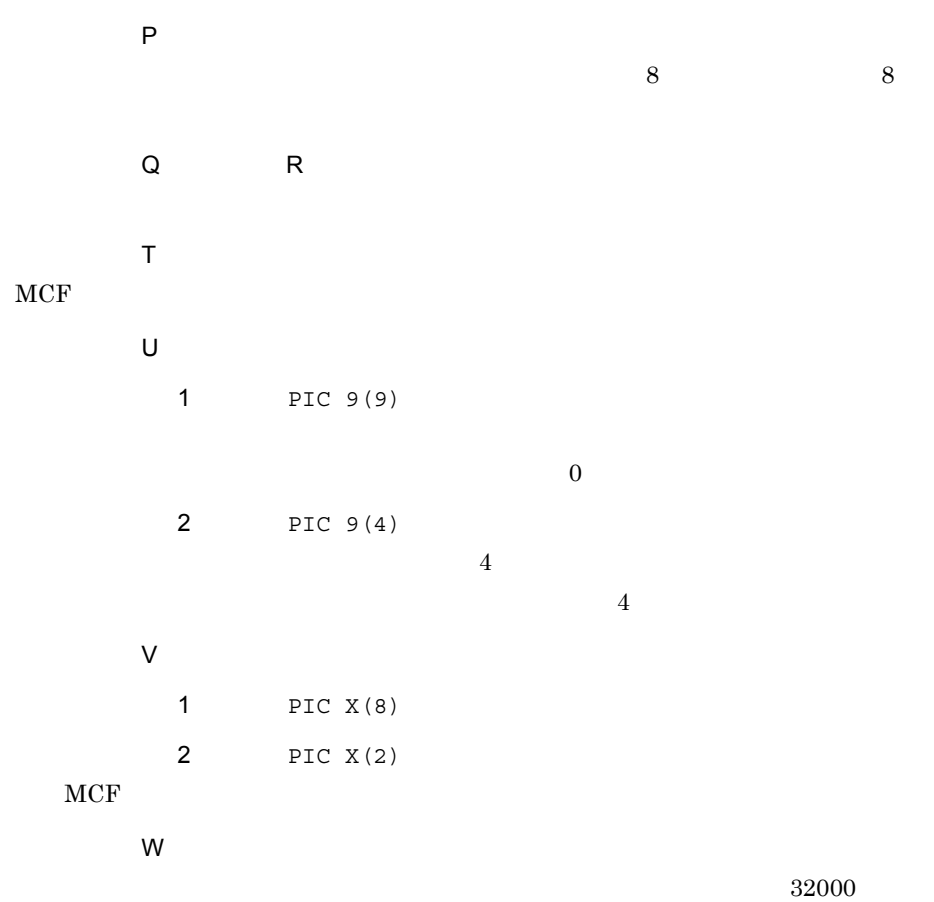

4 OpenTP1

 $\overline{B}$  $5$ 

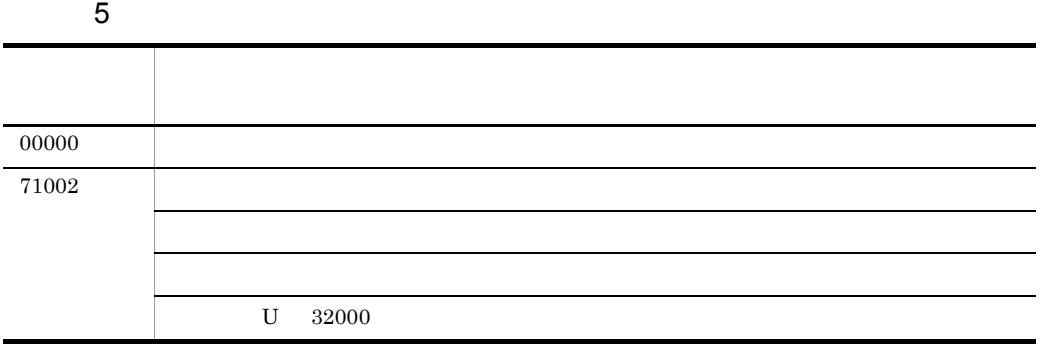

# 3.2.7 CBLDCMCF('SENDRECV')

 $\overline{1}$ 

PROCEDURE DIVISION

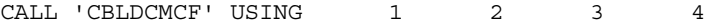

#### DATA DIVISION

 $3.$ 

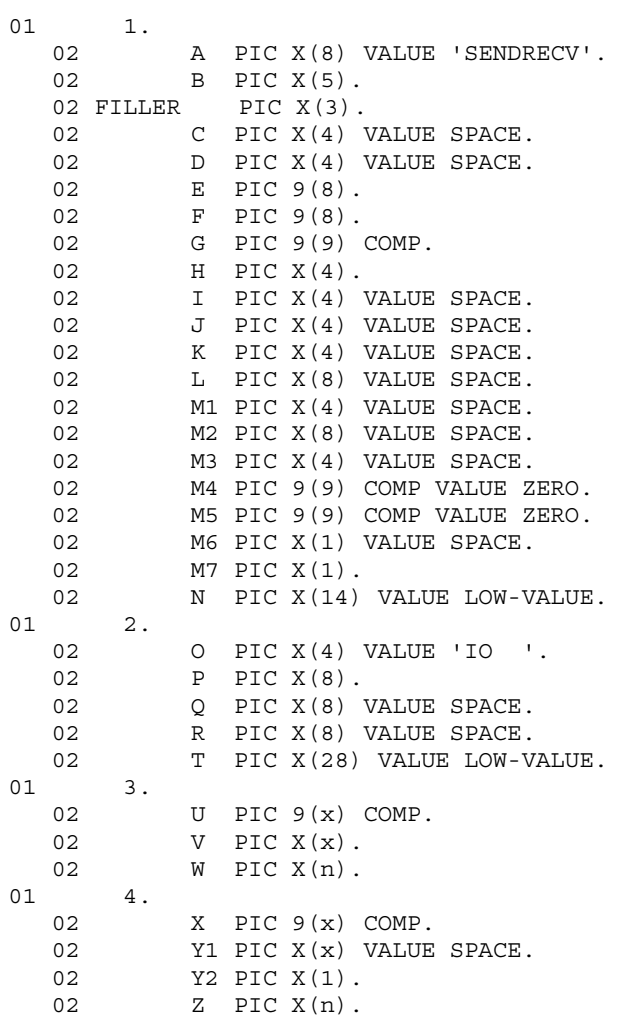

機能

CBLDCMCF('SENDRECV')

### CBLDCMCF('SENDRECV')

## CBLDCMCF('SENDRECV')

#### CBLDCMCF('RECVSYNC')

 $3$ 

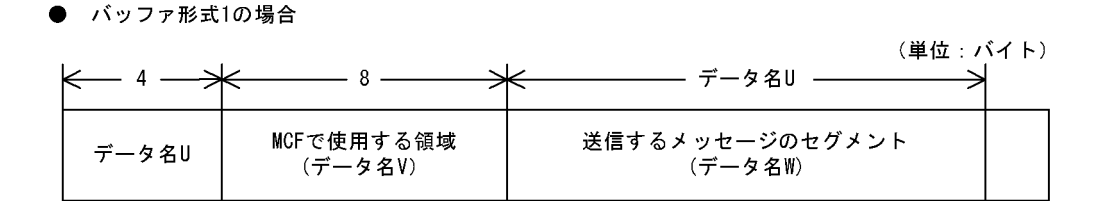

● バッファ形式2の場合

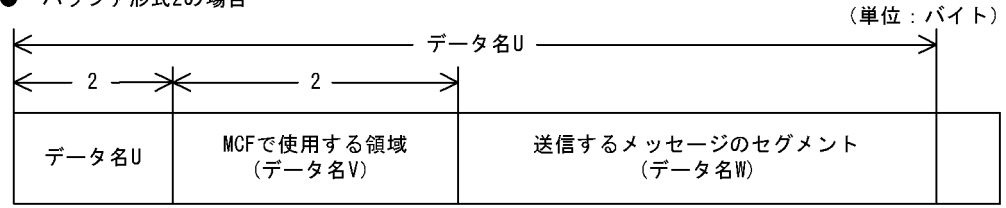

 $4$ 

● バッファ形式1の場合

(単位:バイト)

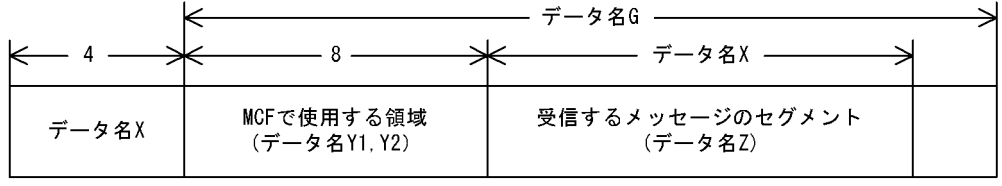

● バッファ形式2の場合

(単位:バイト)

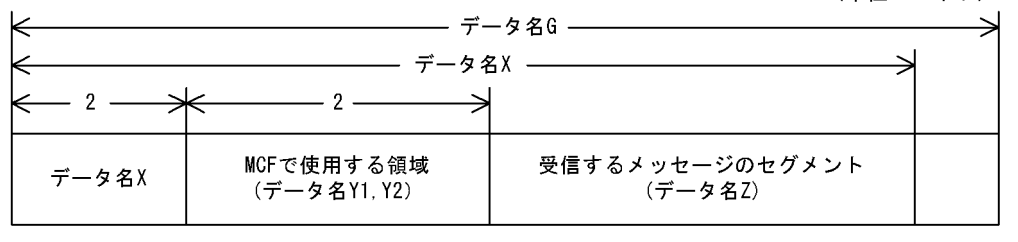

3 UAP

$$
\mathsf{A}^{\mathsf{A}}
$$

#### VALUE 'SENDRECV'

- C, D,  $\mathsf G$ 
	- $H$
- VALUE 'ESI '

VALUE 'EMI '

## CBLDCMCF('SENDRECV')

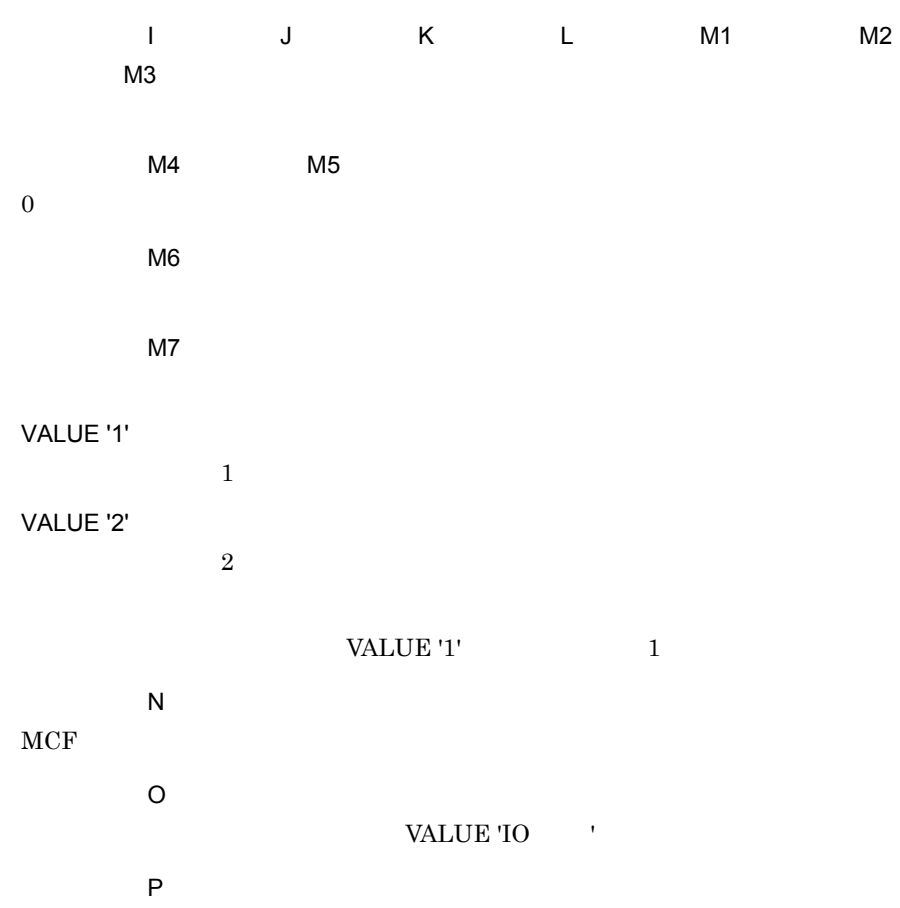

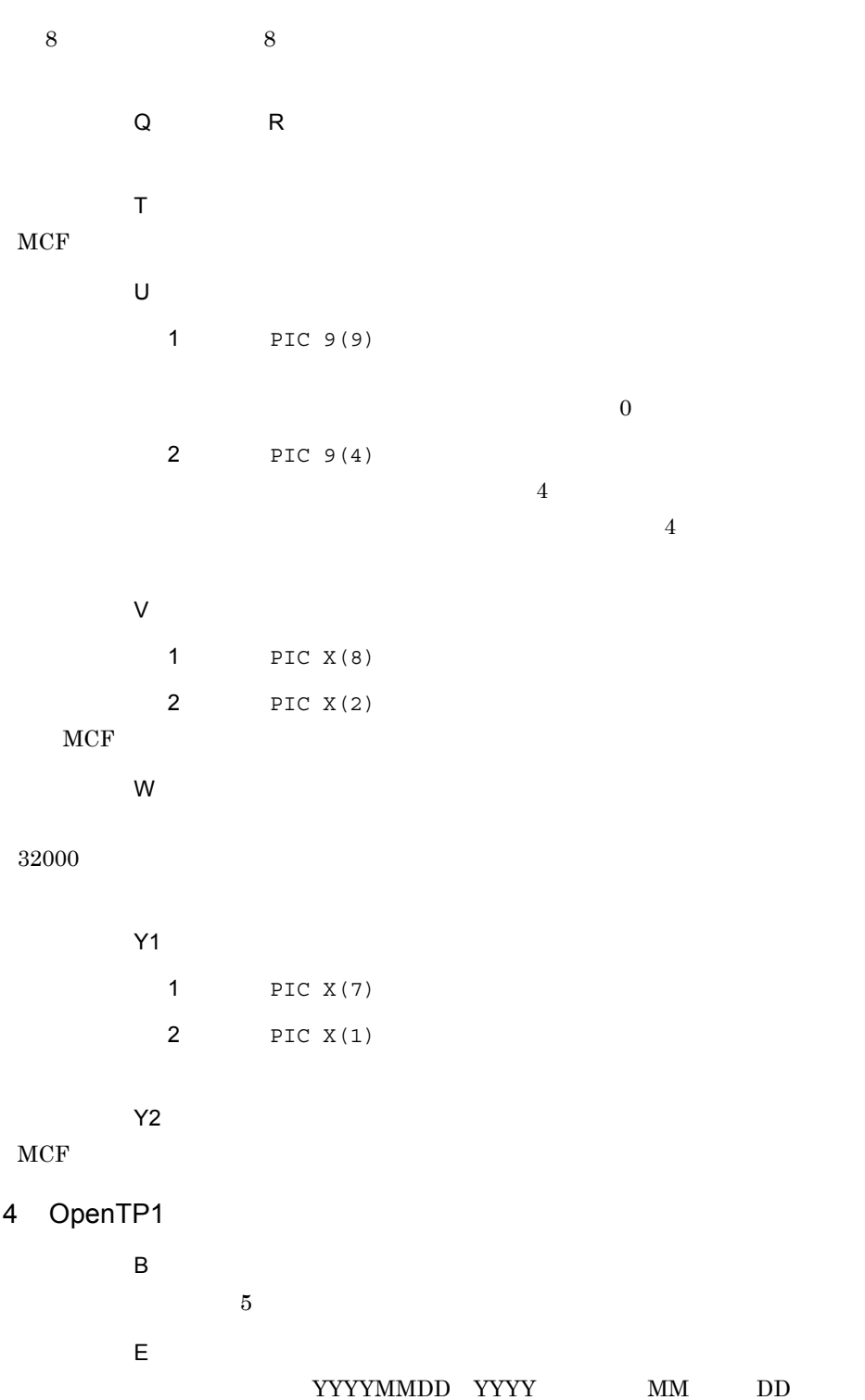

 $3.$ 

111

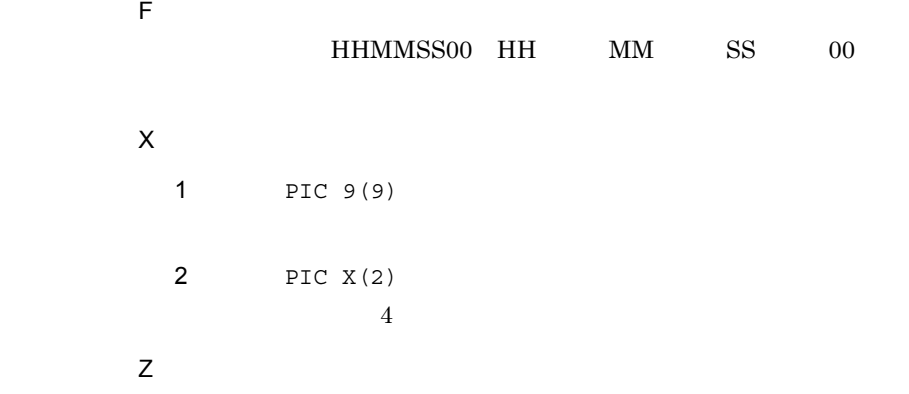

5  $\sim$ 

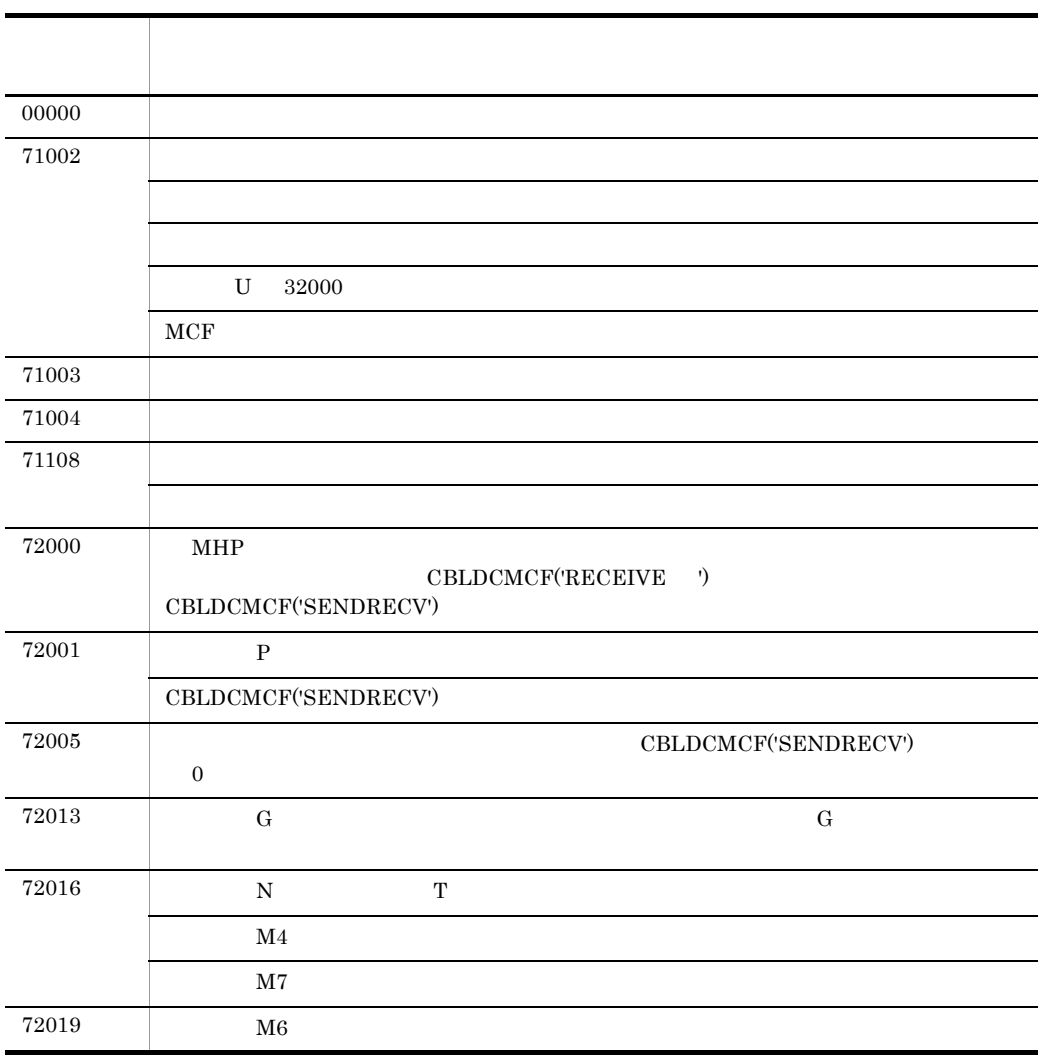

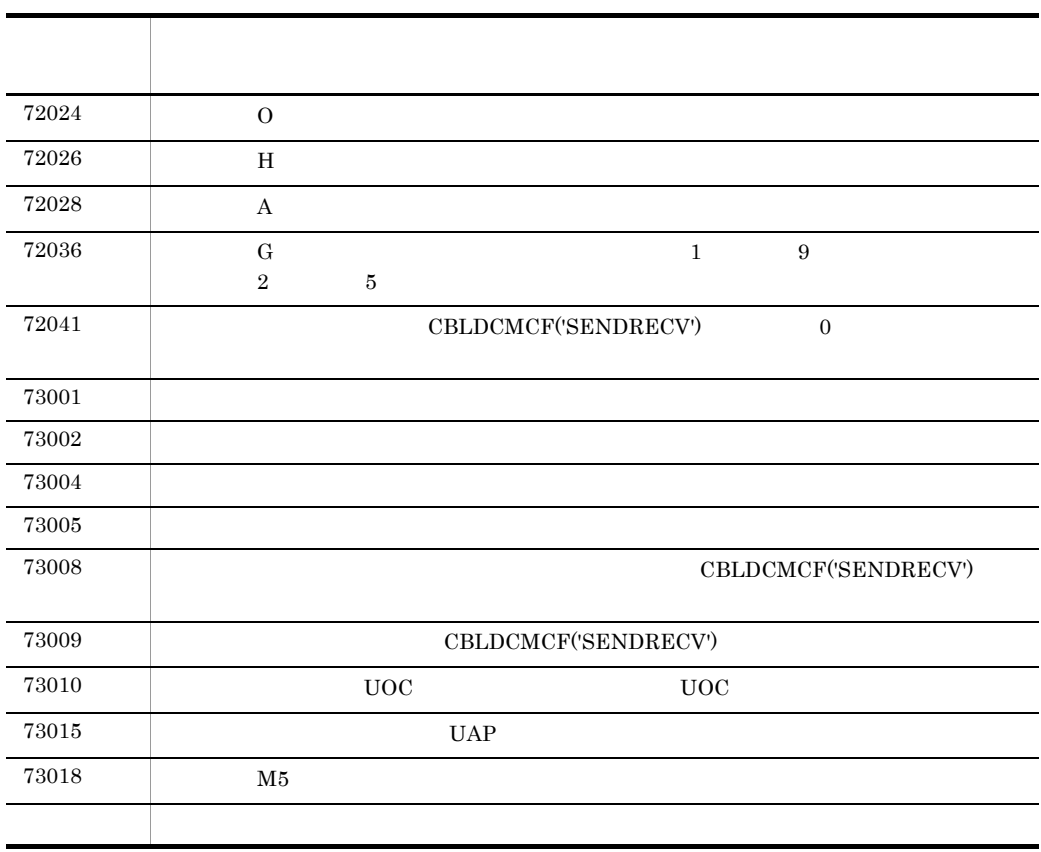

# 3.3 COBOL SOBOL SALL

OpenTP1

## $\sf COBOL$

## OpenTP1 COBOL COBOL TP1/NET/OSAS-NIF

TP1/NET/OSAS-NIF

 $3-3$ 

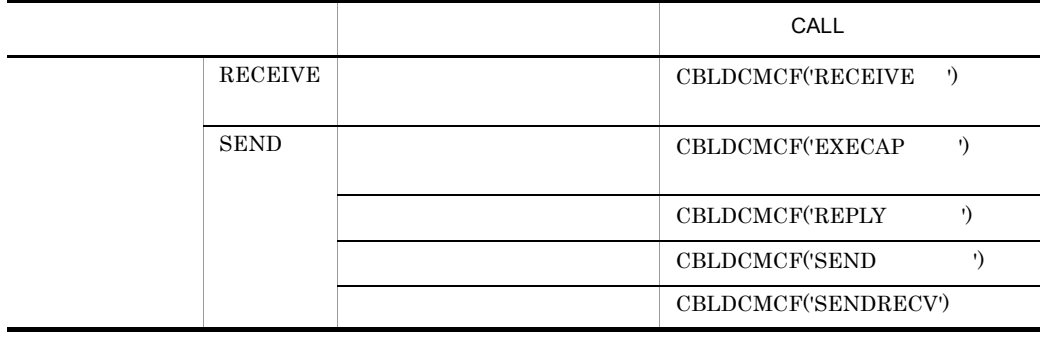

RECVSYNC RESEND

## 3.3.1 RECEIVE

 $\overline{1}$ 

DATA DIVISION

 $CD$ 

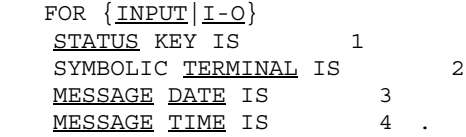

#### PROCEDURE DIVISION

RECEIVE<br>FIRST IRST SEGMENT<br>INTO 1.  $1.$ 

 $2<sup>1</sup>$ CALL • CBLDCMCF('RECEIVE ')  $3 \sim$ FOR INPUT I-O STATUS KEY SYMBOLIC TERMINAL MESSAGE DATE YYMMDD YY  $2$  MM DD MESSAGE TIME HHMMSS00 HH  $MM$  SS 00  $4$ FIRST 一意名 1  $\mathbf 1$ 

 $3.$ 

(単位:バイト)  $\mathsf{L}$  $-2 2^{\circ}$  $\mathsf L$ MCFで使用する領域 受信するメッセージのセグメント

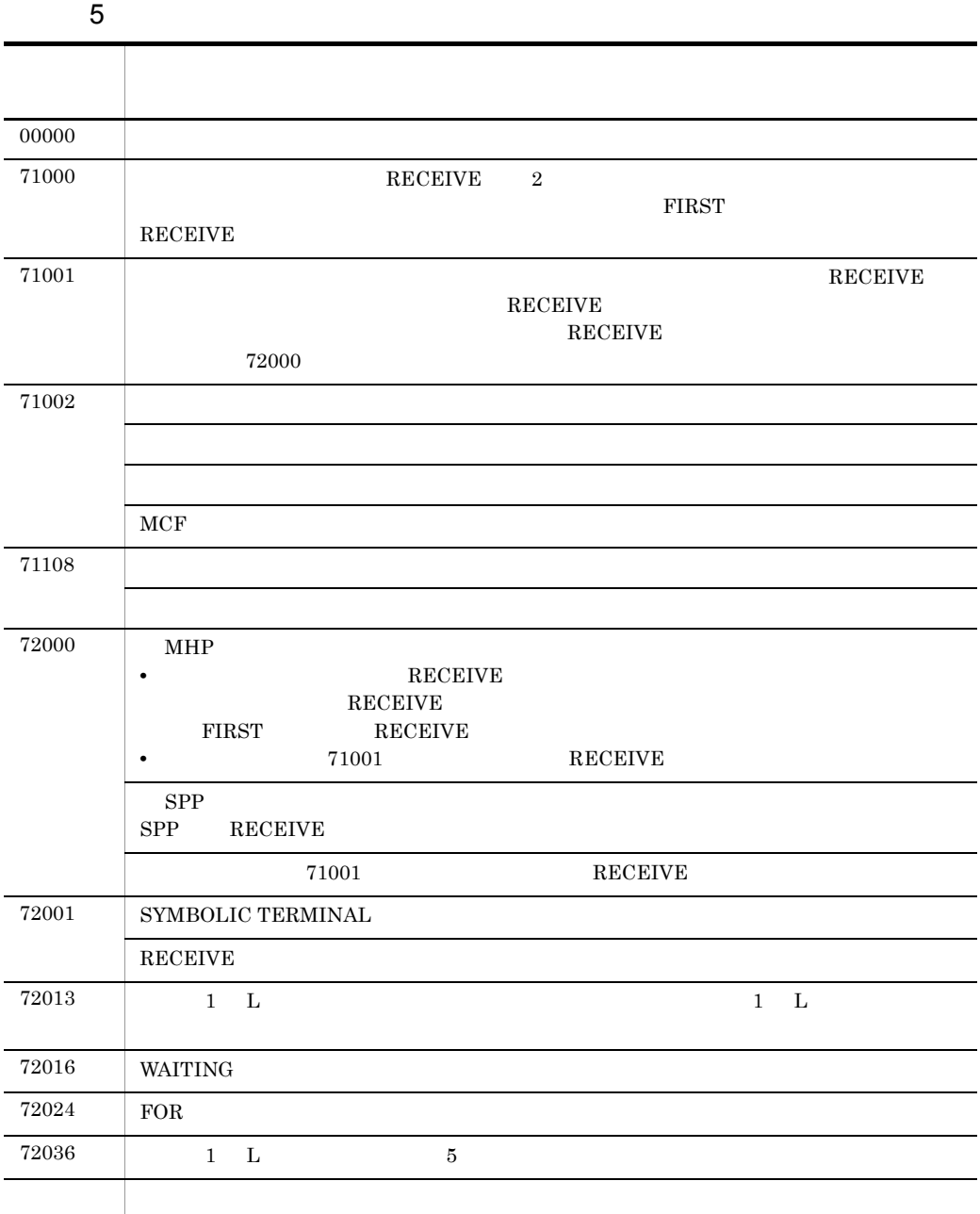

## 3.3.2 SEND

## $1$  1

#### DATA DIVISION

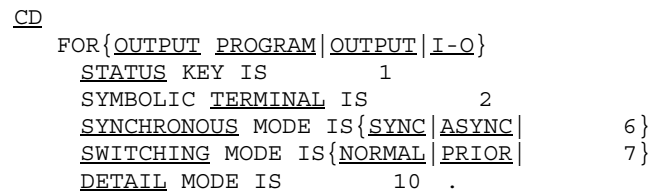

### PROCEDURE DIVISION

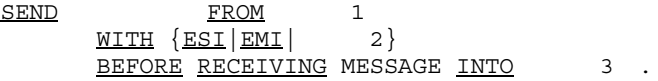

 $2\frac{2}{2}$ 

#### DATA DIVISION

 $CD$ 

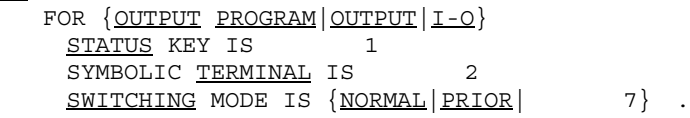

#### PROCEDURE DIVISION

SEND WITH EMI.

 $\overline{3}$ 

#### $\operatorname{CALL}$

- **CBLDCMCF('EXECAP** <sup>\*</sup>) • CBLDCMCF('REPLY <sup>')</sup>
- CBLDCMCF('SEND <sup>\*</sup>)
- **•** CBLDCMCF('SENDRECV')

 $4$ 

FOR

OUTPUT PROGRAM

OUTPUT

I-O

STATUS KEY

SYMBOLIC TERMINAL FOR **contracts** 

OUTPUT PROGRAM

OUTPUT

I-O

SYNCHRONOUS MODE

SYNC

ASYNC

 $6\,$ 

'0':非同期型メッセージの送信

'1': controlled with the second with the second with the second with the second with the second with the second  $\sim$ 

ASYNC

SWITCHING MODE

NORMAL

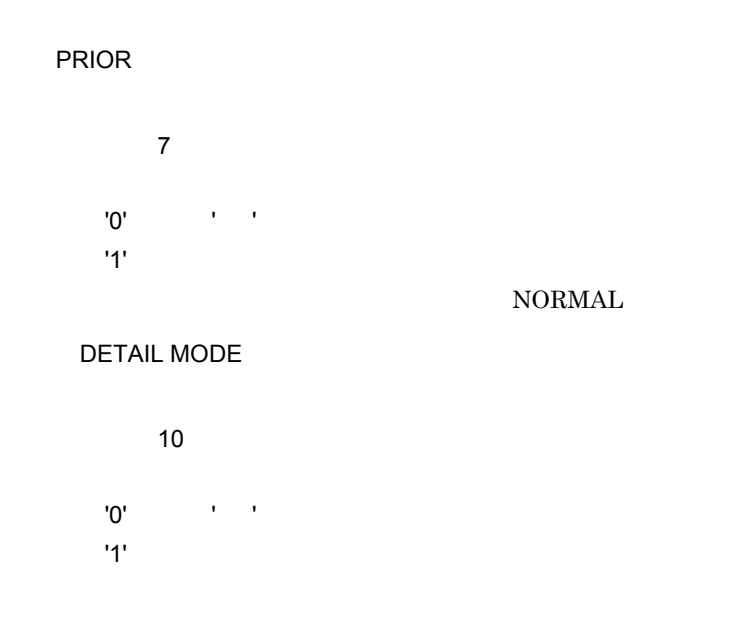

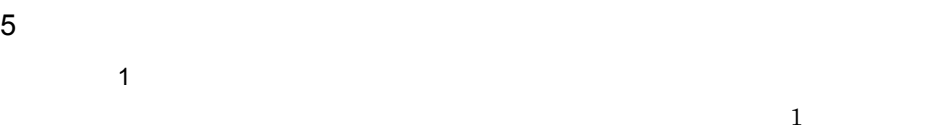

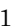

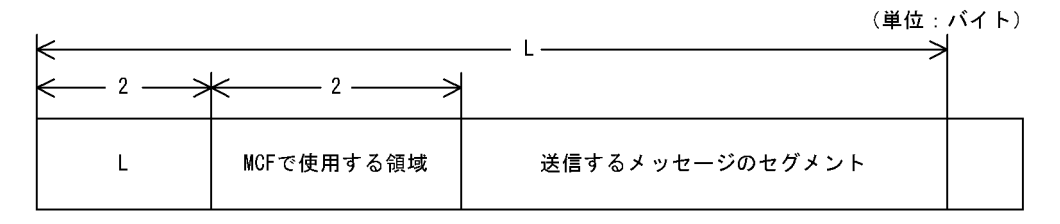

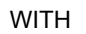

ESI

EMI

2

'1' ESI

'2' EMI

省略した場合は,EMI(最終セグメントまたは単一セグメントの送信)が設定されま

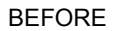

 $3$ 

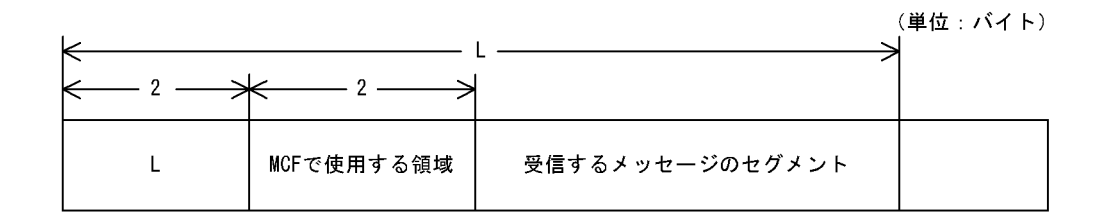

6  $\sigma$  $00000$  $71002$   $\qquad$  $1$   $\,$  L  $\,$   $\,$  32000  $\,$  $MCF$ 71003  $71004$  $71108$ 72000 FOR I-O SYNCHRONOUS MODE SYNC  $MHP$ RECEIVE SEND  $MHP$  ${\rm SPP}$  $\begin{tabular}{ll} \bf SPP & \bf SEND \\ \bf SPP & \bf SEND \\ \end{tabular}$ SPP SEND SEND 72001 SYMBOLIC TERMINAL **SEND**  $MCF$ MCF mcfmcname MCF and  $\overline{C}$ 

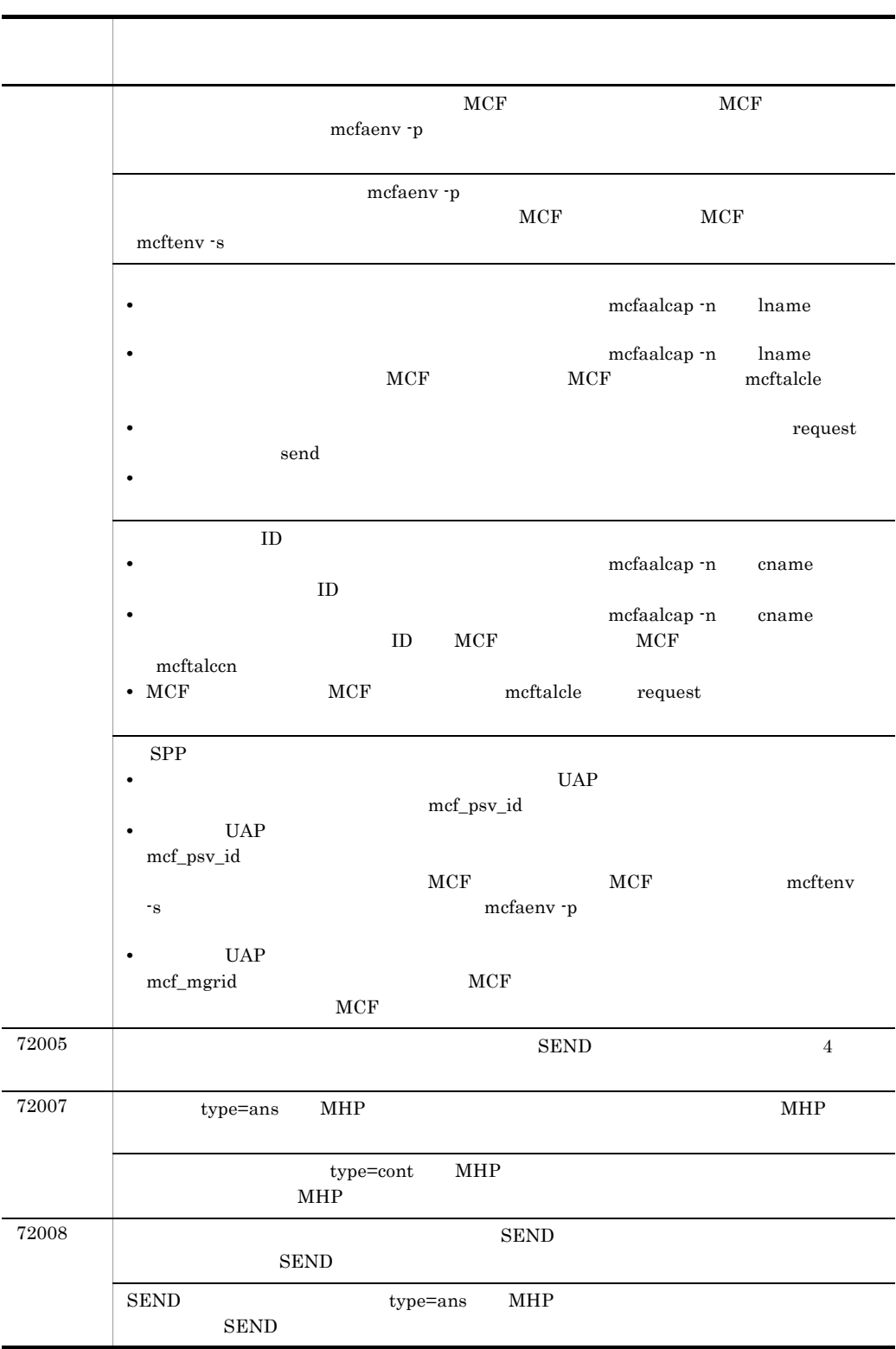

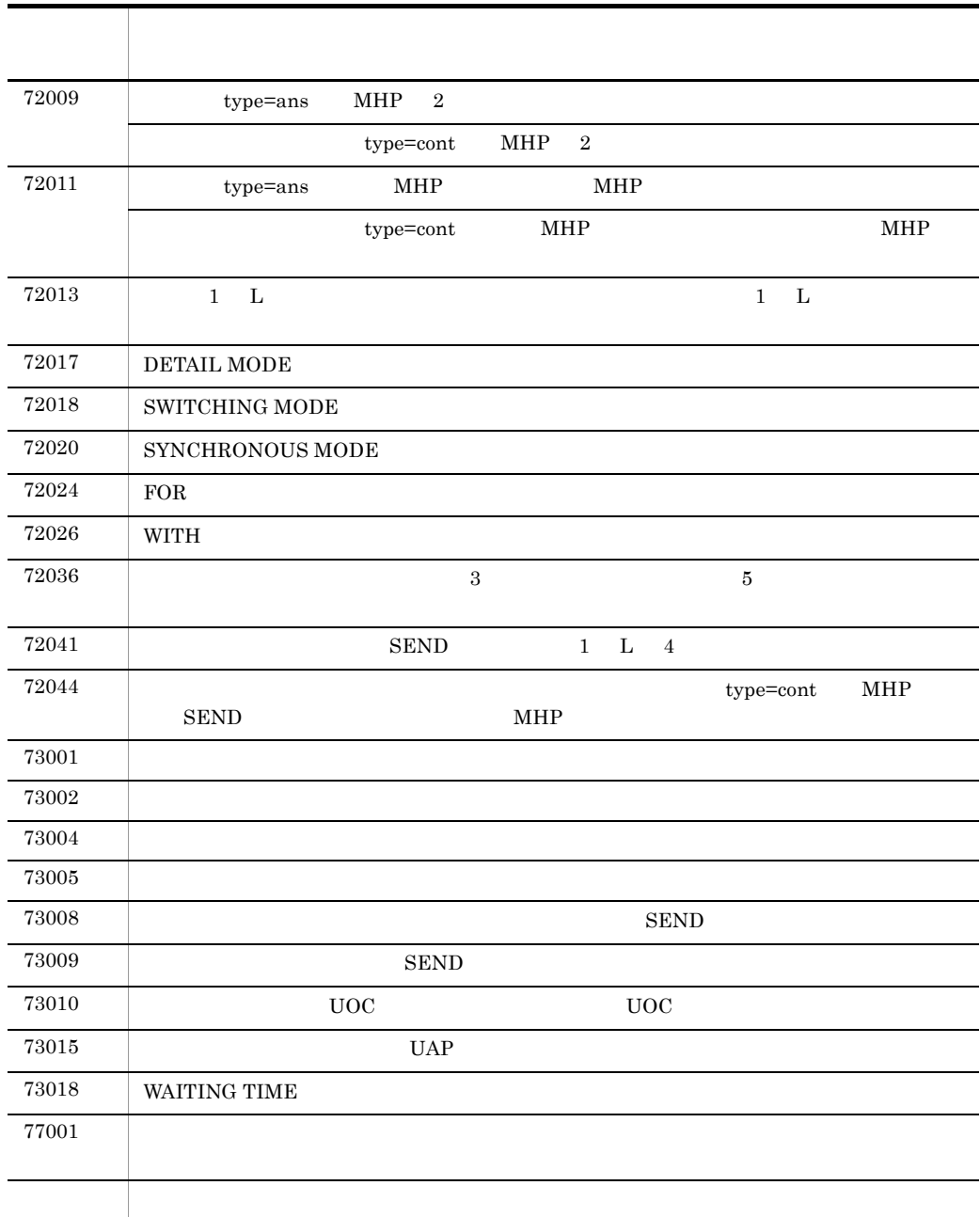
# UAP 3-1 UAP

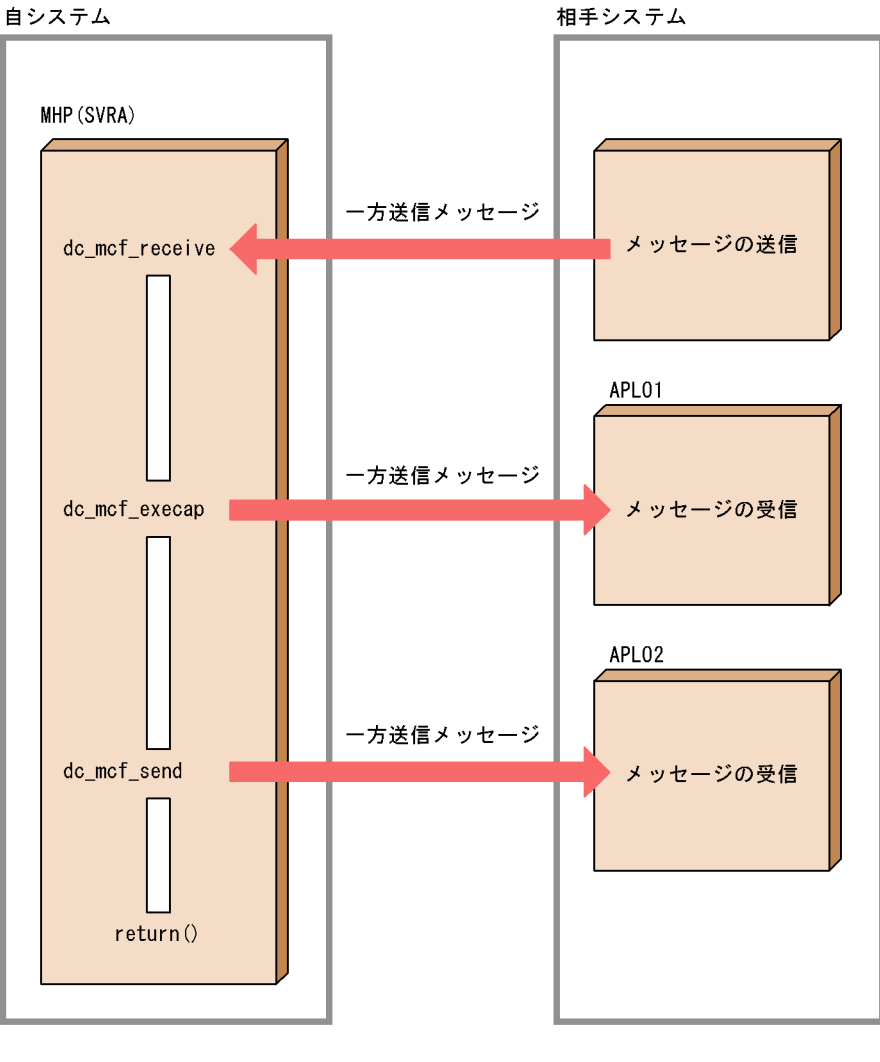

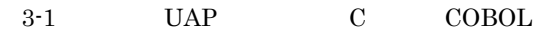

| ANSI $C$ $C++$<br>C | /BeTRAN/examples/mcf/OSASNIF/aplib/ansi/<br>ap.c    | 3.4.1(1) |
|---------------------|-----------------------------------------------------|----------|
| K&R<br>C<br>C       | /BeTRAN/examples/mcf/OSASNIF/aplib/c/ap.c           | 3.4.1(2) |
| <b>COBOL</b>        | /BeTRAN/examples/mcf/OSASNIF/aplib/cobol/<br>ap.cbl | 3.4.2    |
|                     | /BeTRAN/examples/mcf/OSASNIF/aplib/dml/<br>ap.cbl   | 3.4.3    |

3-4 TP1/NET/OSAS-NIF UAP

### $3.4.1 \quad C$

```
1 ANSI C C++
```

```
/*
  * MHP SERVICE FUNCTION
  */
#include <string.h>
#include <stdio.h>
#include <sys/types.h>
#include <dcmcf.h>
#include <dcrpc.h>
void SVRA(void) 
{
      DCLONG action ;
      DCLONG commform ;
      DCLONG opcd ;
      DCLONG active ;
      char recvdata[1024] ;
      DCLONG rdataleng ;
      DCLONG time ;
      DCLONG inbufleng ;
      int rtn_cod ;
      DCLONG cdataleng ;
      char termnam[10] ;
      struct dataform { char mcfuse[8] ;
                         char trnname[9] ;
                         char data[23] ;
                       } ;
      static struct dataform execdata ;
      static struct dataform senddata ;
      static char resv01[9] ;
      static char resv02[9] ;
      static char apnam[9] ;
     strncpy(execdata.mcfuse, " ", 8);<br>strncpy(execdata.trnname, " ", 9);
     strncpy(execdata.trnname, "
      strcpy(execdata.data, "SRVA EXECAP DATA") ;
     strncpy(senddata.mcfuse, " ", 8);
     senddata.trnname[0] = 0 \times c1; /* A */
```

```
senddata.trnname[1] = 0xd7; /* P */senddata.trnname[2] = 0xd3; /* L */senddata.trnname[3] = 0xf0 ; /* 0 \star/<br>senddata.trnname[4] = 0xf2 ; /* 2 \star/
     senddata.trnname[4] = 0xf2 ; /*<br>senddata.trnname[5] = 0x40 : /*
     senddata.trnname[5] = 0x40; /* */
     senddata.trnname[6] = 0x40; /* */
     senddata.trnname[7] = 0x40; /* */
     senddata.trnname[8] = 0x40; /* */
     strcpy(senddata.data, "SRVA SEND DATA") ;
      strcpy(execdata.mcfuse, "" ) ;
      strcpy(resv02, "") ;
      strcpy(apnam, "APL01") ;
/*
  * MCF-RECEIVE(MESSAGE RECEIVING)
  */
      action = DCMCFFRST ; 
      commform = DCNOFLAGS ;
      inbufleng = sizeof(recvdata) ;
     rtn cod = dc mcf receive(action, commform, termnam, resv01,
                             recvdata, &rdataleng, inbufleng, &time) ;
     if(rtn cod != DCMCFRTN 00000) {
/*
  * MCF-ROLLBACK(ERROR PROCESSING)
 */
      rtn_cod = dc_mcf_rollback(DCMCFNRTN) ;
 }
/*
  * MCF-EXECAP(APPICATION PROGRAM BOOTING)
  */
      action = DCMCFEMI|DCMCFJUST ;
      commform = DCNOFLAGS ;
     active = 0;
     cdatalog = 25 ;
      rtn_cod = dc_mcf_execap(action, commform, resv01, active,
                                apnam, (char*)&execdata, cdataleng) ;
     if(rtn cod != DCMCFRTN 00000) {
/*
  * MCF-ROLLBACK(ERROR PROCESSING)
 */
      rtn_cod = dc_mcf_rollback(DCMCFNRTN) ;
      }
/*
  * MCF-SEND(MESSAGE SENDING)
  */
      action = DCMCFEMI ;
      commform = DCMCFOUT ;
      strcpy(termnam, "NFLE02");
      opcd = DCNOFLAGS ;
     cdatalog = 25;
      rtn_cod = dc_mcf_send(action, commform, termnam, resv01,
                         (char *)&senddata, cdataleng, resv02, opcd) ;
     if(rtn cod != DCMCFRTN 00000) {
/*
  * MCF ROLLBACK(ERROR PROCESSING)
  */
```

```
 rtn_cod = dc_mcf_rollback(DCMCFNRTN) ;
      }
}
 2 K&R C
/*
  * MHP SERVICE FUNCTION
  */
#include <stdio.h>
#include <sys/types.h>
#include <dcmcf.h>
#include <dcrpc.h>
SVRA() 
{
      DCLONG action ;
      DCLONG commform ;
      DCLONG opcd ;
      DCLONG active ;
      char recvdata[1024] ;
      DCLONG rdataleng ;
      DCLONG time ;
      DCLONG inbufleng ;
      int rtn_cod ;
      DCLONG cdataleng ;
      char termnam[10] ;
     struct dataform { char mcfuse[8] ;
                        char trnname[9] ;
                        char data[23] ;
                       } ;
      static struct dataform execdata ;
      static struct dataform senddata ;
     static char resv01[9] ;
      static char resv02[9] ;
      static char apnam[9] ;
strncpy(execdata.mcfuse, " ", 8);
strncpy(execdata.trnname, " ", 9);
      strcpy(execdata.data, "SRVA EXECAP DATA") ;
     strncpy(senddata.mcfuse, " ", 8);
     senddata.trnname[0] = 0 \times c1; /* A */<br>senddata.trnname[1] = 0 \times d7; /* P */senddata.time[1] = 0xd7;senddata.trnname[2] = 0xd3; /* L */senddata.trnname[3] = 0 \times 0 ; /* 0 */
     senddata.trnname[4] = 0xf2; /* 2 */senddata.trnname[5] = 0x40; /* */
     senddata.trnname[6] = 0x40; /* */
     senddata.trnname[7] = 0x40; \frac{\ast}{\ast}senddata.trnname[8] = 0x40; /* */
     strcpy(senddata.data, "SRVA SEND DATA") ;
      strcpy(execdata.mcfuse, "" ) ;
```

```
 strcpy(resv02, "") ;
 strcpy(apnam, "APL01") ;
```

```
/*
  * MCF-RECEIVE(MESSAGE RECEIVING)
  */
      action = DCMCFFRST ; 
      commform = DCNOFLAGS ;
      inbufleng = sizeof(recvdata) ;
     rtn cod = dc mcf receive(action, commform, termnam, resv01,
recvdata,
                                &rdataleng, inbufleng, &time) ;
     if(rtn cod != DCMCFRTN 00000) {
/*
  * MCF-ROLLBACK(ERROR PROCESSING)
 */
      rtn_cod = dc_mcf_rollback(DCMCFNRTN) ;
 }
/*
  * MCF-EXECAP(APPLICATION PROGRAM BOOTING)
  */
      action = DCMCFEMI|DCMCFJUST ;
      commform = DCNOFLAGS ;
     active = 0;
      cdataleng = 25 ;
     rtn cod = dc mcf execap(action, commform, resv01, active,
                               apnam, (char*)&execdata, cdataleng) ;
     if(rtn cod != DCMCFRTN 00000) {
/*
  * MCF-ROLLBACK(ERROR PROCESSING)
 */
      rtn_cod = dc_mcf_rollback(DCMCFNRTN) ;
      }
/*
  * MCF-SEND(MESSAGE SENDING)
  */
      action = DCMCFEMI ;
      commform = DCMCFOUT ;
      strcpy(termnam, "NFLE02");
      opcd = DCNOFLAGS ;
     cdatalog = 25;
     rtn cod = dc mcf send(action, commform, termnam, resv01,
                        (char *)&senddata, cdataleng, resv02, opcd) ;
     if(rtn cod != DCMCFRTN 00000) {
/*
  * MCF ROLLBACK(ERROR PROCESSING)
 */ 
      rtn_cod = dc_mcf_rollback(DCMCFNRTN) ;
      }
}
```
### 3.4.2 COBOL

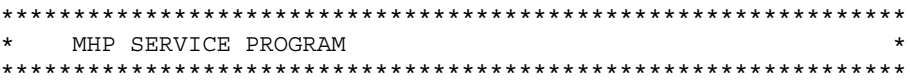

 $3.$ 

IDENTIFICATION DIVISION.

 PROGRAM-ID. SVRA. ENVIRONMENT DIVISION. CONFIGURATION SECTION. \*\*\*\*\*\*\*\*\*\*\*\*\*\*\*\*\*\*\*\*\*\*\*\*\*\*\*\*\*\*\*\*\*\*\*\*\*\*\*\*\*\*\*\*\*\*\*\*\*\*\*\*\*\*\*\*\*\*\*\*\*\*\* WORKING STORAGE \*\*\*\*\*\*\*\*\*\*\*\*\*\*\*\*\*\*\*\*\*\*\*\*\*\*\*\*\*\*\*\*\*\*\*\*\*\*\*\*\*\*\*\*\*\*\*\*\*\*\*\*\*\*\*\*\*\*\*\*\*\*\* DATA DIVISION. WORKING-STORAGE SECTION. \*\*\*\*\*\*\*\*\*\*\*\*\*\*\*\*\*\*\*\*\*\*\*\*\*\*\*\*\*\*\*\*\*\*\*\*\*\*\*\*\*\*\*\*\*\*\*\*\*\*\*\*\*\*\*\*\*\*\*\*\*\*\* DATA AREA FOR MCF-RECEIVE \*\*\*\*\*\*\*\*\*\*\*\*\*\*\*\*\*\*\*\*\*\*\*\*\*\*\*\*\*\*\*\*\*\*\*\*\*\*\*\*\*\*\*\*\*\*\*\*\*\*\*\*\*\*\*\*\*\*\*\*\*\*\* 01 RECV-PARM1. 02 RECV-A PIC X(8) VALUE 'RECEIVE '. 02 RECV-B PIC X(5). 02 FILLER PIC X(3). 02 RECV-C PIC X(4) VALUE 'FRST'. 02 RECV-D PIC X(4) VALUE SPACE. 02 RECV-E PIC 9(8). 02 RECV-F PIC 9(8). 02 RECV-G PIC 9(9) COMP VALUE 1024. 02 RECV-H PIC X(4) VALUE SPACE.<br>02 RECV-I PIC X(4) VALUE SPACE. PIC X(4) VALUE SPACE. 02 RECV-J PIC X(4) VALUE SPACE. 02 RECV-K PIC X(4) VALUE SPACE. 02 RECV-L PIC X(8) VALUE SPACE. 02 RECV-M1 PIC X(4) VALUE SPACE. 02 RECV-M2 PIC X(8) VALUE SPACE. 02 RECV-M3 PIC X(4) VALUE SPACE. 02 RECV-M4 PIC 9(9) COMP VALUE ZERO. 02 RECV-M5 PIC 9(9) COMP VALUE ZERO. 02 RECV-M6 PIC X(1) VALUE SPACE.<br>02 RECV-M7 PIC X(1) VALUE SPACE. PIC X(1) VALUE SPACE. 02 RECV-N PIC X(14) VALUE LOW-VALUE. 01 RECV-PARM2. 02 RECV-O PIC X(4) VALUE SPACE. 02 RECV-P PIC X(8). 02 RECV-Q PIC X(8) VALUE SPACE. 02 RECV-R PIC X(8) VALUE SPACE. 02 RECV-T PIC X(28) VALUE LOW-VALUE. 01 RECV-PARM3. 02 RECV-U PIC 9(9) COMP.  $02$  RECV-V PIC  $X(8)$ . 02 RECV-W PIC X(1024). \*\*\*\*\*\*\*\*\*\*\*\*\*\*\*\*\*\*\*\*\*\*\*\*\*\*\*\*\*\*\*\*\*\*\*\*\*\*\*\*\*\*\*\*\*\*\*\*\*\*\*\*\*\*\*\*\*\*\*\*\*\*\* DATA AREA FOR MCF-EXECAP \*\*\*\*\*\*\*\*\*\*\*\*\*\*\*\*\*\*\*\*\*\*\*\*\*\*\*\*\*\*\*\*\*\*\*\*\*\*\*\*\*\*\*\*\*\*\*\*\*\*\*\*\*\*\*\*\*\*\*\*\*\*\* 01 EXEC-PARM1. 02 EXEC-A PIC X(8) VALUE 'EXECAP '. 02 EXEC-B PIC X(5).

 $3.$ 

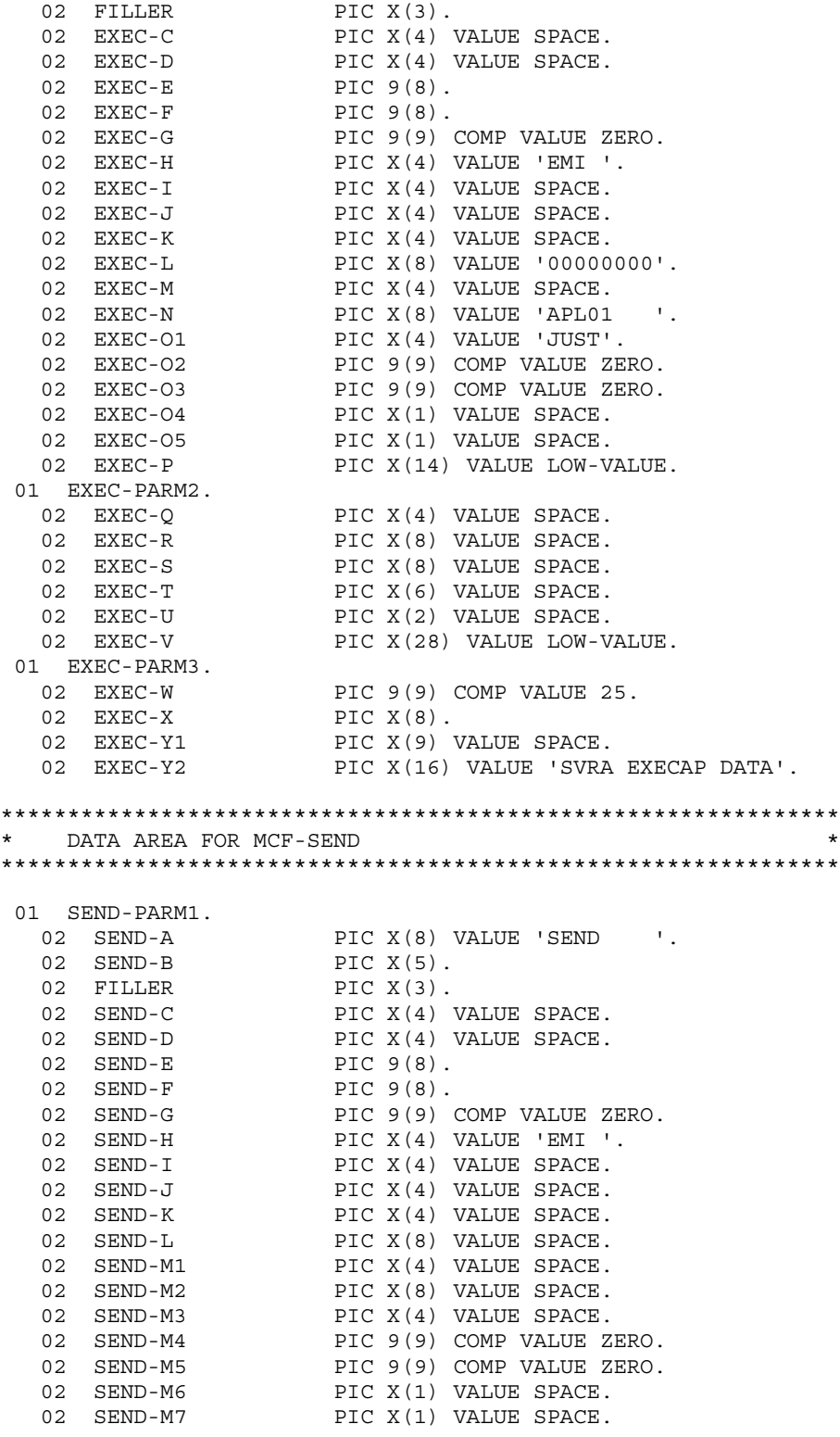

02 SEND-N PIC X(14) VALUE LOW-VALUE. 01 SEND-PARM2. 02 SEND-O PIC X(4) VALUE 'OUT '. 02 SEND-P PIC X(8) VALUE 'NFLE02 '.<br>02 SEND-O PIC X(8) VALUE SPACE. PIC X(8) VALUE SPACE. 02 SEND-R PIC X(8) VALUE SPACE. 02 SEND-T PIC X(28) VALUE LOW-VALUE. 01 SEND-PARM3. 02 SEND-U PIC 9(9) COMP VALUE 25.<br>02 SEND-V PIC X(8).  $02$  SEND-V 02 SEND-W1 PIC X(9) VALUE X'C1D7D3F0F240404040'. 02 SEND-W2 PIC X(16) VALUE 'SVRA SEND DATA'. \*\*\*\*\*\*\*\*\*\*\*\*\*\*\*\*\*\*\*\*\*\*\*\*\*\*\*\*\*\*\*\*\*\*\*\*\*\*\*\*\*\*\*\*\*\*\*\*\*\*\*\*\*\*\*\*\*\*\*\*\*\*\* DATA AREA FOR MCF-ROLLBACK \*\*\*\*\*\*\*\*\*\*\*\*\*\*\*\*\*\*\*\*\*\*\*\*\*\*\*\*\*\*\*\*\*\*\*\*\*\*\*\*\*\*\*\*\*\*\*\*\*\*\*\*\*\*\*\*\*\*\*\*\*\*\* 01 RBK-PARM1. 02 RBK-A PIC X(8) VALUE 'ROLLBACK'.<br>02 RBK-B PIC X(5).  $02$  RBK-B 02 FILLER PIC X(3). 02 RBK-C PIC X(4) VALUE 'NRTN'. 02 RBK-D PIC X(12) VALUE LOW-VALUE. PROCEDURE DIVISION. \*\*\*\*\*\*\*\*\*\*\*\*\*\*\*\*\*\*\*\*\*\*\*\*\*\*\*\*\*\*\*\*\*\*\*\*\*\*\*\*\*\*\*\*\*\*\*\*\*\*\*\*\*\*\*\*\*\*\*\*\*\*\* MCF-RECEIVE (RECEIVE OF MESSAGE) \*\*\*\*\*\*\*\*\*\*\*\*\*\*\*\*\*\*\*\*\*\*\*\*\*\*\*\*\*\*\*\*\*\*\*\*\*\*\*\*\*\*\*\*\*\*\*\*\*\*\*\*\*\*\*\*\*\*\*\*\*\*\* CALL 'CBLDCMCF' USING RECV-PARM1 RECV-PARM2 RECV-PARM3. IF RECV-B IS NOT EQUAL TO '00000' \*\*\*\*\*\*\*\*\*\*\*\*\*\*\*\*\*\*\*\*\*\*\*\*\*\*\*\*\*\*\*\*\*\*\*\*\*\*\*\*\*\*\*\*\*\*\*\*\*\*\*\*\*\*\*\*\*\*\*\*\*\*\* MCF-ROLLBACK(ERROR PROCESSING) \*\*\*\*\*\*\*\*\*\*\*\*\*\*\*\*\*\*\*\*\*\*\*\*\*\*\*\*\*\*\*\*\*\*\*\*\*\*\*\*\*\*\*\*\*\*\*\*\*\*\*\*\*\*\*\*\*\*\*\*\*\*\* CALL 'CBLDCMCF' USING RBK-PARM1. \*\*\*\*\*\*\*\*\*\*\*\*\*\*\*\*\*\*\*\*\*\*\*\*\*\*\*\*\*\*\*\*\*\*\*\*\*\*\*\*\*\*\*\*\*\*\*\*\*\*\*\*\*\*\*\*\*\*\*\*\*\*\* \* MCF-EXECAP(APPLICATION PROGRAM BOOTING) \* \*\*\*\*\*\*\*\*\*\*\*\*\*\*\*\*\*\*\*\*\*\*\*\*\*\*\*\*\*\*\*\*\*\*\*\*\*\*\*\*\*\*\*\*\*\*\*\*\*\*\*\*\*\*\*\*\*\*\*\*\*\*\* CALL 'CBLDCMCF' USING EXEC-PARM1 EXEC-PARM2 EXEC-PARM3. IF EXEC-B IS NOT EQUAL TO '00000' \*\*\*\*\*\*\*\*\*\*\*\*\*\*\*\*\*\*\*\*\*\*\*\*\*\*\*\*\*\*\*\*\*\*\*\*\*\*\*\*\*\*\*\*\*\*\*\*\*\*\*\*\*\*\*\*\*\*\*\*\*\*\* MCF-ROLLBACK(ERROR PROCESSING) \*\*\*\*\*\*\*\*\*\*\*\*\*\*\*\*\*\*\*\*\*\*\*\*\*\*\*\*\*\*\*\*\*\*\*\*\*\*\*\*\*\*\*\*\*\*\*\*\*\*\*\*\*\*\*\*\*\*\*\*\*\*\* CALL 'CBLDCMCF' USING RBK-PARM1. \*\*\*\*\*\*\*\*\*\*\*\*\*\*\*\*\*\*\*\*\*\*\*\*\*\*\*\*\*\*\*\*\*\*\*\*\*\*\*\*\*\*\*\*\*\*\*\*\*\*\*\*\*\*\*\*\*\*\*\*\*\*\*  $MCF-SEND(SEND OF MESSAGE)$ \*\*\*\*\*\*\*\*\*\*\*\*\*\*\*\*\*\*\*\*\*\*\*\*\*\*\*\*\*\*\*\*\*\*\*\*\*\*\*\*\*\*\*\*\*\*\*\*\*\*\*\*\*\*\*\*\*\*\*\*\*\*\* CALL 'CBLDCMCF' USING SEND-PARM1 SEND-PARM2 SEND-PARM3.

IF SEND-B IS NOT EQUAL TO '00000'

\*\*\*\*\*\*\*\*\*\*\*\*\*\*\*\*\*\*\*\*\*\*\*\*\*\*\*\*\*\*\*\*\*\*\*\*\*\*\*\*\*\*\*\*\*\*\*\*\*\*\*\*\*\*\*\*\*\*\*\*\*\*\* MCF-ROLLBACK(ERROR PROCESSING) \*\*\*\*\*\*\*\*\*\*\*\*\*\*\*\*\*\*\*\*\*\*\*\*\*\*\*\*\*\*\*\*\*\*\*\*\*\*\*\*\*\*\*\*\*\*\*\*\*\*\*\*\*\*\*\*\*\*\*\*\*\*\* CALL 'CBLDCMCF' USING RBK-PARM1. \*\*\*\*\*\*\*\*\*\*\*\*\*\*\*\*\*\*\*\*\*\*\*\*\*\*\*\*\*\*\*\*\*\*\*\*\*\*\*\*\*\*\*\*\*\*\*\*\*\*\*\*\*\*\*\*\*\*\*\*\*\*\*  $END$  PROCESSING \*\*\*\*\*\*\*\*\*\*\*\*\*\*\*\*\*\*\*\*\*\*\*\*\*\*\*\*\*\*\*\*\*\*\*\*\*\*\*\*\*\*\*\*\*\*\*\*\*\*\*\*\*\*\*\*\*\*\*\*\*\*\*

EXIT PROGRAM.

### $3.4.3$

```
***************************************************************
    MHP SERVICE PROGRAM
***************************************************************
 IDENTIFICATION DIVISION.
 PROGRAM-ID. SVRA.
 ENVIRONMENT DIVISION.
 CONFIGURATION SECTION.
***************************************************************
    WORKING STORAGE
***************************************************************
 DATA DIVISION.
 WORKING-STORAGE SECTION.
***************************************************************
    AREA FOR MESSAGE RECEIVING
***************************************************************
  01 RECV-AREA.
   02 RE-DATALENG PIC 9(4) COMP.
   02 RE-RSV1 PIC X(2).
   02 RE-DATA PIC X(1024).
***************************************************************
    AREA FOR APPLICATION BOOTING MESSAGE
***************************************************************
  01 SEND-PRO-AREA.
   02 PRO-DATALENG PIC 9(4) COMP VALUE 29.
   02 PRO-RSV1 PIC X(2).
   02 PRO-DATA1 PIC X(9) VALUE SPACE.
   02 PRO-DATA2 PIC X(16) VALUE 'SVRA EXECAP DATA'.
***************************************************************
   AREA FOR MESSAGE SENDING
***************************************************************
```
01 SEND-AREA.

02 SE-DATALENG PIC 9(4) COMP VALUE 29. 02 SE-RSV1 PIC X(2). 02 SE-DATA1 PIC X(9) VALUE X'C1D7D3F0F240404040'. 02 SE-DATA2 PIC X(16) VALUE 'SVRA SEND DATA'. COMMUNICATION SECTION. \*\*\*\*\*\*\*\*\*\*\*\*\*\*\*\*\*\*\*\*\*\*\*\*\*\*\*\*\*\*\*\*\*\*\*\*\*\*\*\*\*\*\*\*\*\*\*\*\*\*\*\*\*\*\*\*\*\*\*\*\*\*\* RECEIVE OF MESSAGE (COMMUNICATION DESCRIPTION TERM) \*\*\*\*\*\*\*\*\*\*\*\*\*\*\*\*\*\*\*\*\*\*\*\*\*\*\*\*\*\*\*\*\*\*\*\*\*\*\*\*\*\*\*\*\*\*\*\*\*\*\*\*\*\*\*\*\*\*\*\*\*\*\* CD RECV-INF FOR INPUT STATUS KEY IS RE-STATUS SYMBOLIC TERMINAL IS RE-TERMNAM MESSAGE DATE IS RE-DATE MESSAGE TIME IS RE-TIME. \*\*\*\*\*\*\*\*\*\*\*\*\*\*\*\*\*\*\*\*\*\*\*\*\*\*\*\*\*\*\*\*\*\*\*\*\*\*\*\*\*\*\*\*\*\*\*\*\*\*\*\*\*\*\*\*\*\*\*\*\*\*\* \* APPLICATION PROGRAM BOOTING (COMMUNICATION DESCRIPTON TERM) \* \*\*\*\*\*\*\*\*\*\*\*\*\*\*\*\*\*\*\*\*\*\*\*\*\*\*\*\*\*\*\*\*\*\*\*\*\*\*\*\*\*\*\*\*\*\*\*\*\*\*\*\*\*\*\*\*\*\*\*\*\*\*\* CD SEND-PRO FOR OUTPUT PROGRAM STATUS KEY IS SE-STATUS-PRO SYMBOLIC TERMINAL IS SE-TERMNAM-PRO. \*\*\*\*\*\*\*\*\*\*\*\*\*\*\*\*\*\*\*\*\*\*\*\*\*\*\*\*\*\*\*\*\*\*\*\*\*\*\*\*\*\*\*\*\*\*\*\*\*\*\*\*\*\*\*\*\*\*\*\*\*\*\* SEND OF MESSAGE (COMMUNICATIO DESCRIPTION TERM) \*\*\*\*\*\*\*\*\*\*\*\*\*\*\*\*\*\*\*\*\*\*\*\*\*\*\*\*\*\*\*\*\*\*\*\*\*\*\*\*\*\*\*\*\*\*\*\*\*\*\*\*\*\*\*\*\*\*\*\*\*\*\* CD SEND-INF FOR OUTPUT STATUS KEY IS SE-STATUS SYMBOLIC TERMINAL IS SE-TERMNAM. PROCEDURE DIVISION. \*\*\*\*\*\*\*\*\*\*\*\*\*\*\*\*\*\*\*\*\*\*\*\*\*\*\*\*\*\*\*\*\*\*\*\*\*\*\*\*\*\*\*\*\*\*\*\*\*\*\*\*\*\*\*\*\*\*\*\*\*\*\* RECEIVE OF MESSAGE (COMMUNICATION DESCRIPTION SENTENCE) \*\*\*\*\*\*\*\*\*\*\*\*\*\*\*\*\*\*\*\*\*\*\*\*\*\*\*\*\*\*\*\*\*\*\*\*\*\*\*\*\*\*\*\*\*\*\*\*\*\*\*\*\*\*\*\*\*\*\*\*\*\*\* MOVE 1028 TO RE-DATALENG. RECEIVE RECV-INF FIRST SEGMENT INTO RECV-AREA. IF RE-STATUS IS NOT EQUAL '00000' \*\*\*\*\*\*\*\*\*\*\*\*\*\*\*\*\*\*\*\*\*\*\*\*\*\*\*\*\*\*\*\*\*\*\*\*\*\*\*\*\*\*\*\*\*\*\*\*\*\*\*\*\*\*\*\*\*\*\*\*\*\*\* PARTIAL RECOVERY \*\*\*\*\*\*\*\*\*\*\*\*\*\*\*\*\*\*\*\*\*\*\*\*\*\*\*\*\*\*\*\*\*\*\*\*\*\*\*\*\*\*\*\*\*\*\*\*\*\*\*\*\*\*\*\*\*\*\*\*\*\*\* ROLLBACK WITH STOPPING. \*\*\*\*\*\*\*\*\*\*\*\*\*\*\*\*\*\*\*\*\*\*\*\*\*\*\*\*\*\*\*\*\*\*\*\*\*\*\*\*\*\*\*\*\*\*\*\*\*\*\*\*\*\*\*\*\*\*\*\*\*\*\* APPLICATION PROGRAM BOOTING (COMMUNICATION SENTENCE) \*\*\*\*\*\*\*\*\*\*\*\*\*\*\*\*\*\*\*\*\*\*\*\*\*\*\*\*\*\*\*\*\*\*\*\*\*\*\*\*\*\*\*\*\*\*\*\*\*\*\*\*\*\*\*\*\*\*\*\*\*\*\*

MOVE 'APL01 ' TO SE-TERMNAM-PRO.

 $3.$ 

```
 SEND SEND-PRO
        FROM SEND-PRO-AREA
        WITH EMI.
   IF SE-STATUS-PRO IS NOT EQUAL '00000'
***************************************************************
    PARTIAL RECOVERY
***************************************************************
   ROLLBACK WITH STOPPING.
***************************************************************
    SEND OF MESSAGE (COMMUNICATION SENTENCE)
***************************************************************
   MOVE 'NFLE02 ' TO SE-TERMNAM.
   SEND SEND-INF
        FROM SEND-AREA
        WITH EMI.
   IF SE-STATUS IS NOT EQUAL '00000'
***************************************************************
* PARTIAL RECOVERY *
***************************************************************
   ROLLBACK WITH STOPPING.
***************************************************************
* END PROCESSING *
***************************************************************
```
EXIT PROGRAM.

# *4* ユーザオウンコーディング,

# MCF

TP1/NET/OSAS-NIF MCF <sup>1</sup>

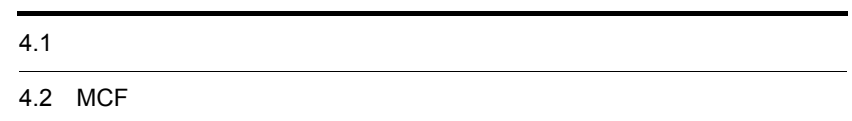

# $4.1$

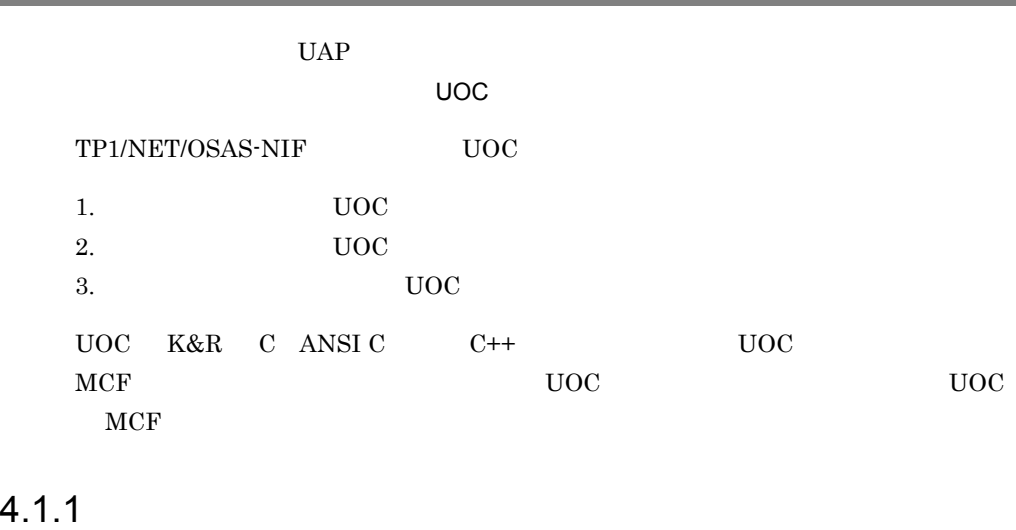

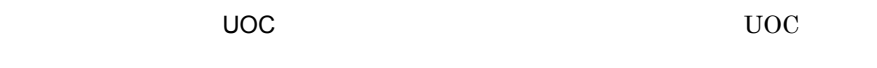

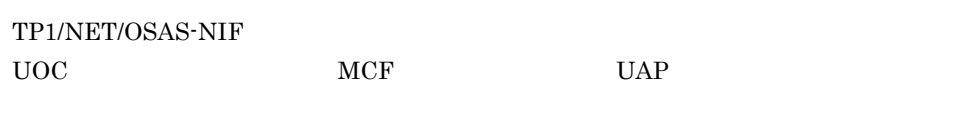

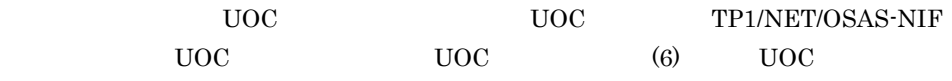

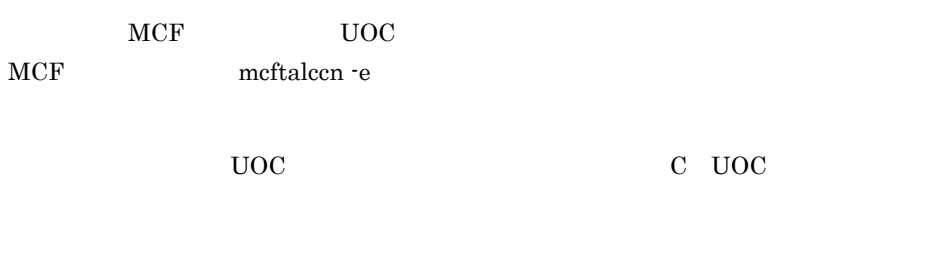

1  $\sim$   $\sim$   $\sim$   $\sim$   $\sim$  $\rm UOC$ 

 $UAP$   $UOC$ 

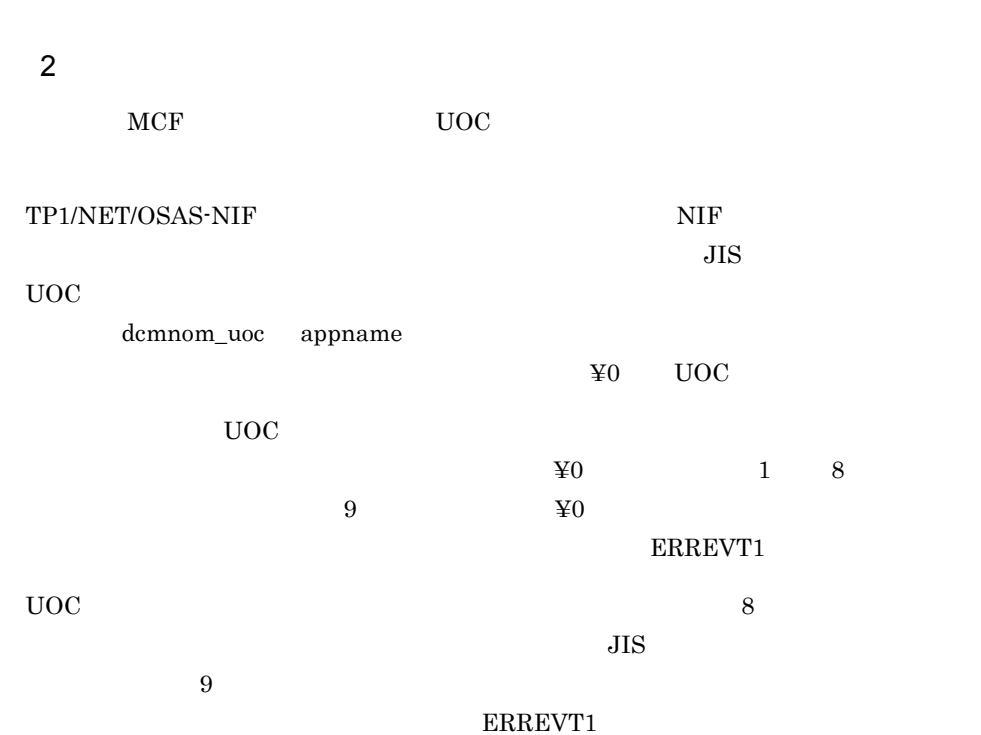

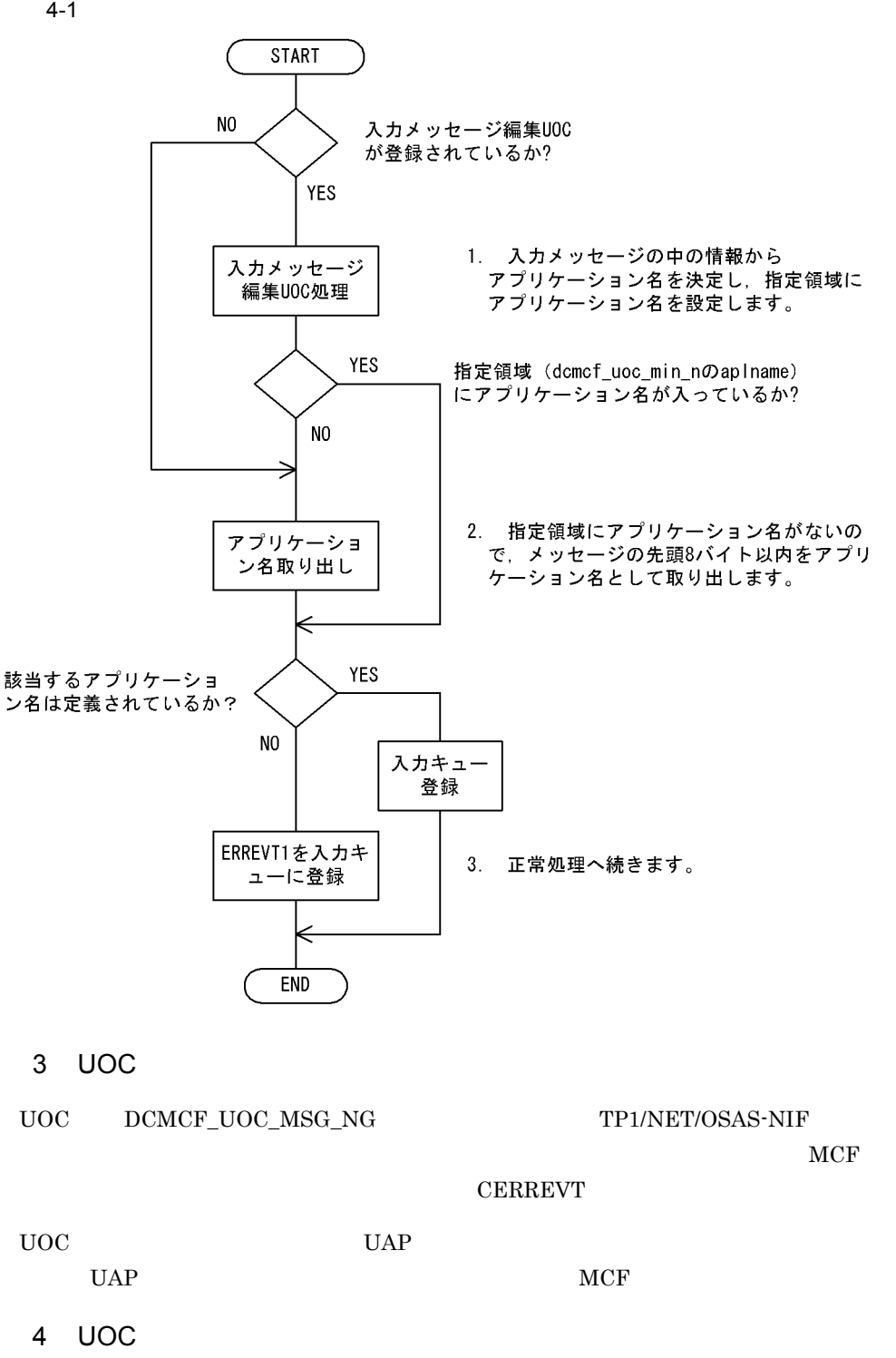

 $UOC$  example  $MCF$ 

4.  $\blacksquare$ 

**CERREVT** 

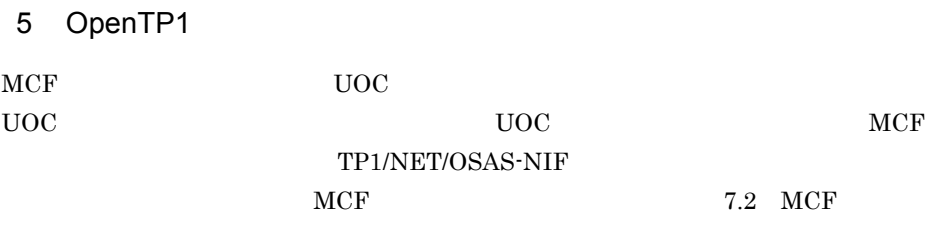

### 6 UOC

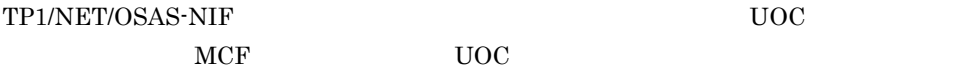

関数名:dc\_mcf\_stduoc\_msgin

UOC 0

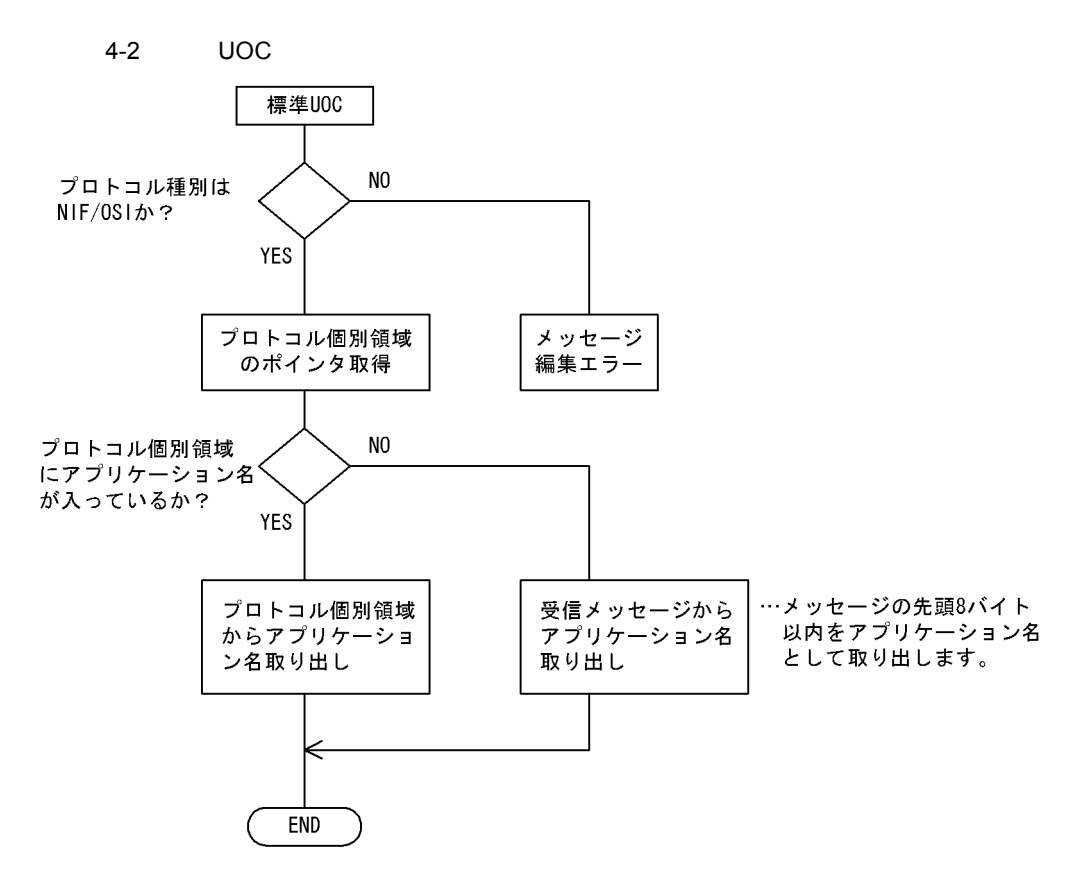

### 4.1.2 UOC

```
UOC
```

```
\mathbf 1
```

```
ANSI C C++
```

```
#include <dcmcf.h>
#include <dcmnom.h>
#include <dcmcfuoc.h>
DCLONG uoc_func(dcmcf_uoc_min_n *parm)
```
### K&R C

```
#include <dcmcf.h>
#include <dcmnom.h>
#include <dcmcfuoc.h>
DCLONG uoc_func(parm)
dcmcf uoc min n *parm;
```
### 2 説明

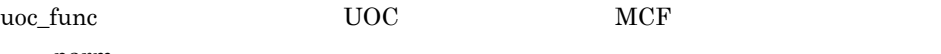

parm

### $3 \sim$

```
a dcmcf_uoc_min_n
```

```
typedef struct {
  DCLONG pro kind; …
char le_name[9]; …
char reserve1[7]; where \ldotsDCLONG rcv prim; …
  dcmcf_uocbuff_list_n *buflist_adr; …
  dcmcf uocbuff list n *ebuflist adr; …
  char aplname[9];
  char reserve2[7]; …
  char *pro_indv_ifa; …
  DCLONG rtn detail; …
  char reserve3[8]; …
} dcmcf_uoc_min_n;
b dcmcf_uocbuff_list_n
typedef struct {
  DCLONG buf num; …
  DCLONG used buf num; …
  char reserved[8]; …
```
dcmcf uocbufinf n buf array [DCMCF UOC BUFF MAX];

…バッファ情報

```
} dcmcf uocbuff list n;
c dcmcf uocbufinf n
typedef struct {
  char *buf_adr; …
  DCLONG buf size; …
  DCLONG seg_size; …
  char reserve1[4]; …<br>dcmcfuoc w type buff id; …… …… MCF
  dcmcfuoc w type buff id;DCLONG buff_addr;           ...MCF
  char reserve2[4]; …
} dcmcf uocbufinf n;
```
### d)プロトコル個別インタフェース領域の内容

```
typedef struct { … …<br>char lename[16]; … … … MCF
    char lename[16];
    char mapname [10]; end and mapname in the map of the map of the map of the map of the map of the map of the ma
    char reserve1[6]; where \ldotschar appname[10]; \dotschar reserve2[6]; where \ldots} dcmnom_uoc;
```
### 4 MCF

a dcmcf uoc min n

pro\_kind

• DCMCF\_UOC\_PRO\_NF NIF/OSI

le\_name

rcv\_prim

- DCMCF\_UOC\_RCV\_BRD
- DCMCF\_UOC\_RCV\_INQ
- DCMCF\_UOC\_RCV\_REP
- DCMCF\_UOC\_RCV\_REP\_SR DCMCF\_UOC\_RCV\_REP\_SR

buflist\_adr

ebuflist\_adr

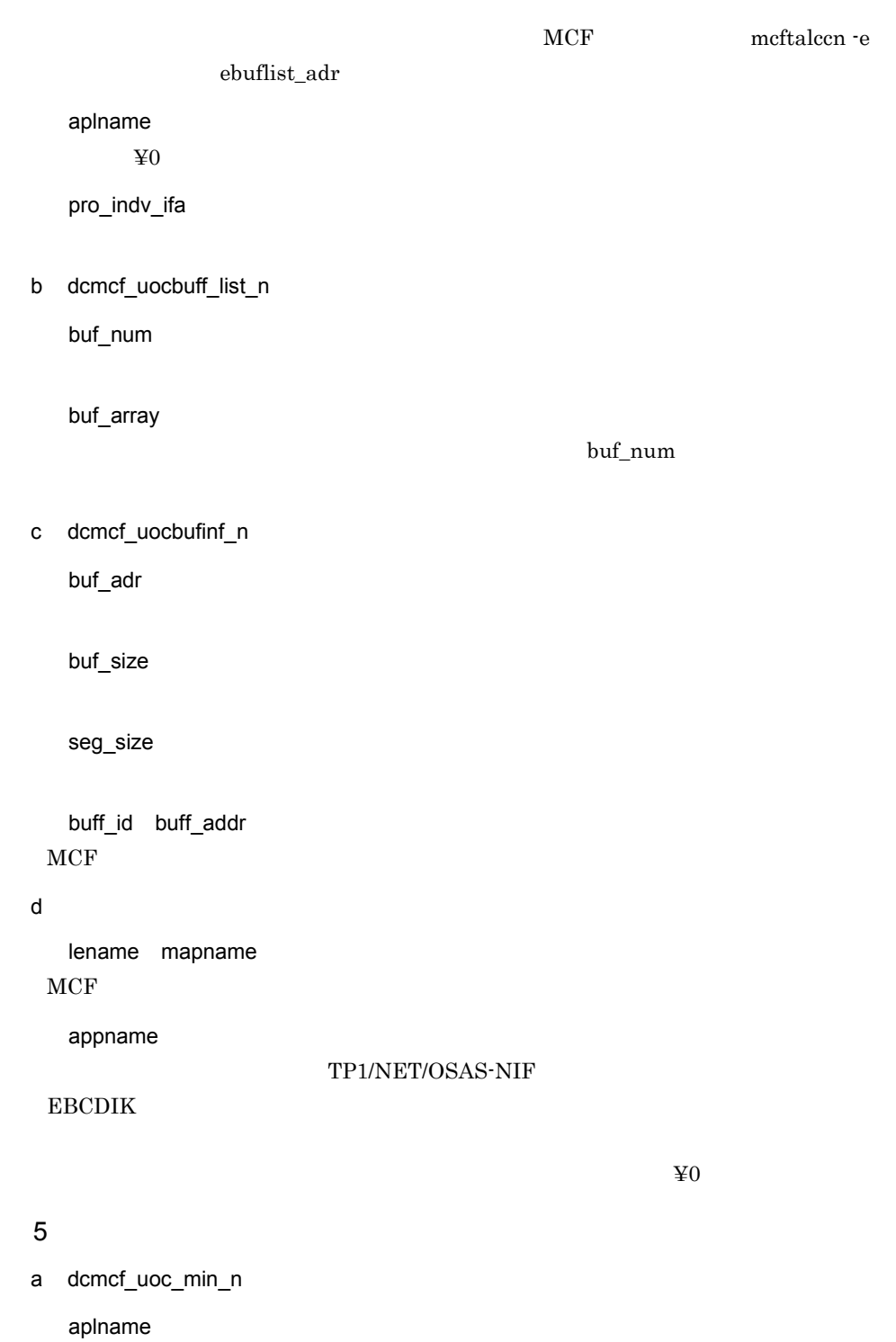

 $UOC$ 

rtn\_detail

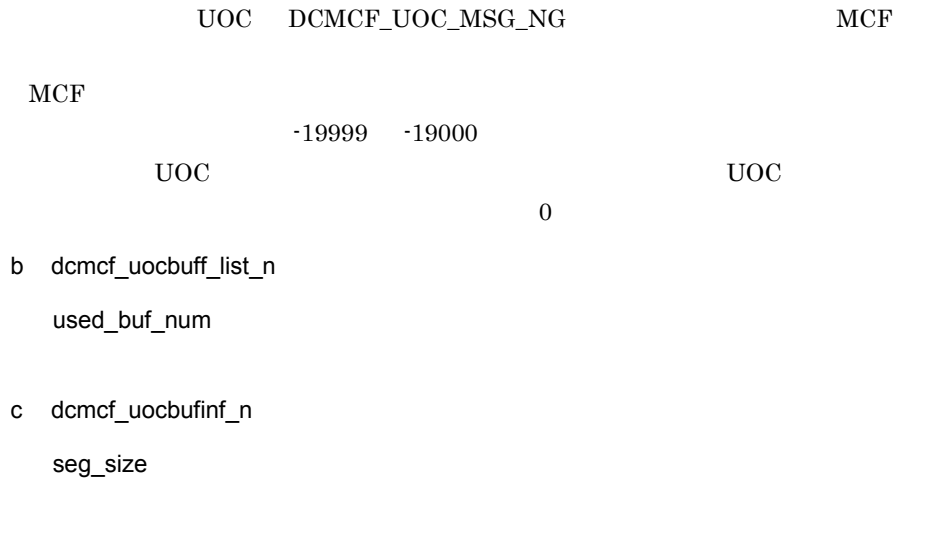

### 6

 $uoc_func()$ 

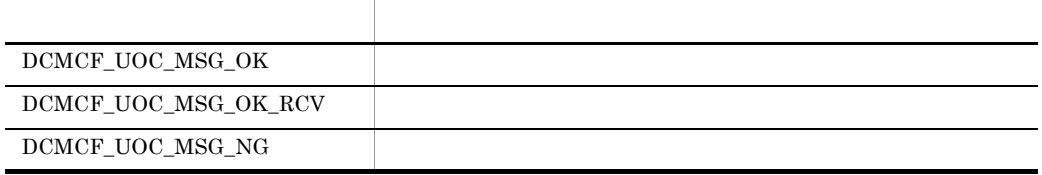

### $7$

 $UOC$ 

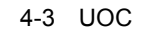

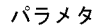

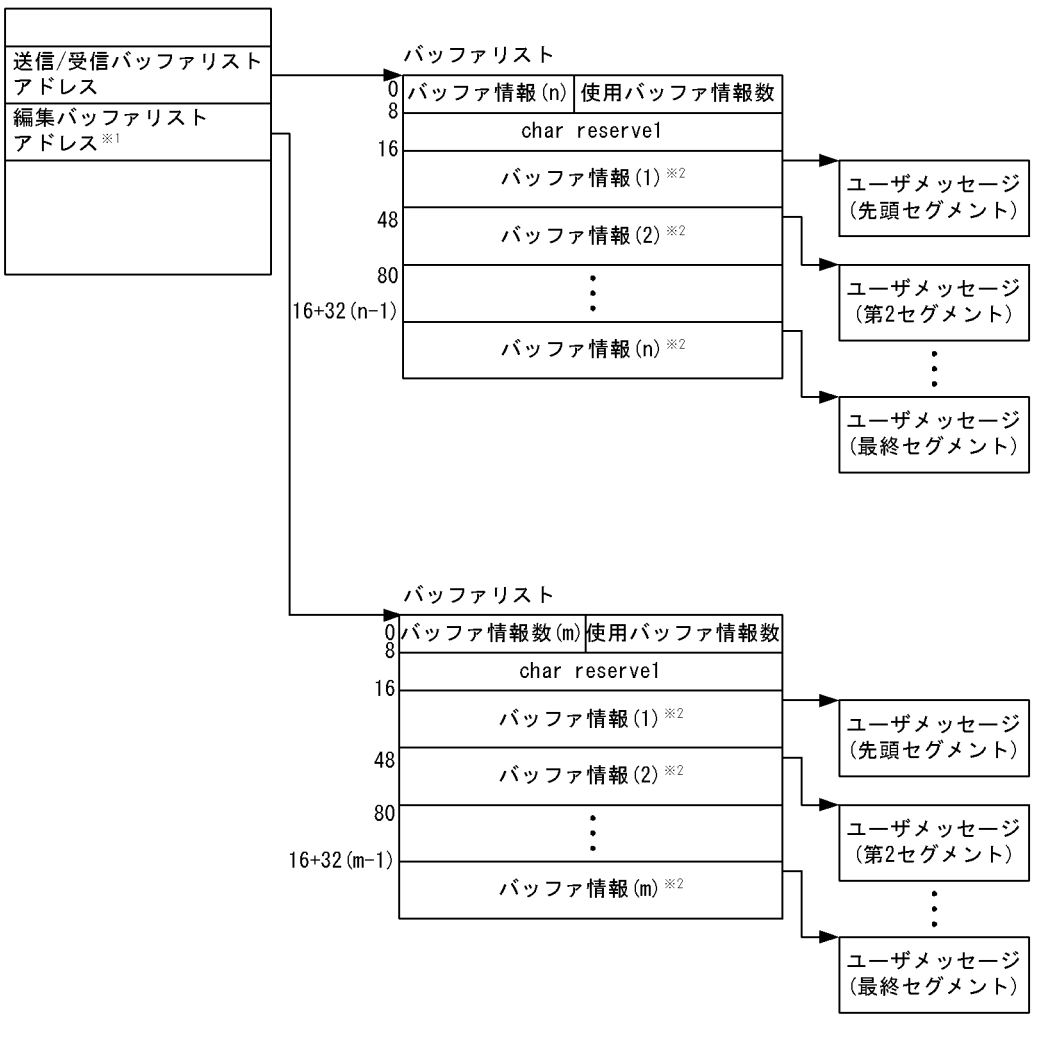

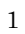

mcftalccn -e

 $\overline{2}$ 

 $32$ 

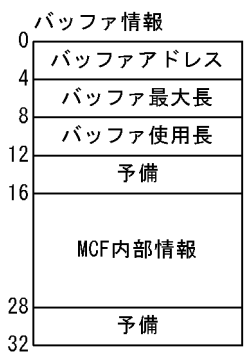

### $4.1.3$

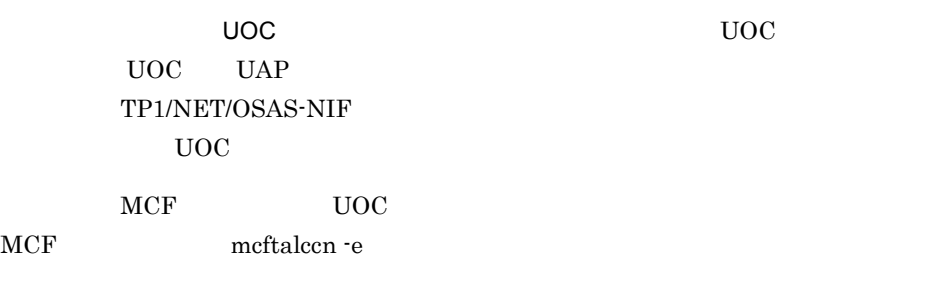

1  $\blacksquare$ 

### $\rm UOC$

 $UOC$ 

### 2 UOC

- ${\tt UOC} {\tt DCMCF\_UOC\_MSG\_NG}$  $MCF$  $CERREVT$ 3 UOC
- $UOC$  example  $MCF$

4 OpenTP1

### $4.1.4$  UOC

 $UOC$ 

 $\mathbf 1$ 

ANSI  $C$   $C++$ 

#include <dcmfuoc.h> DCLONG uoc\_func(dcmcf\_uoc\_mout\_n \*parm)

### K&R C

#include <dcmcfuoc.h> DCLONG uoc\_func(parm)

dcmcf uoc mout n \*parm ;

### $\overline{2}$

uoc\_func(出力メッセージ編集 UOC)を呼び出すとき,MCF は次に示す所定のパラメ parm

### $3 \sim$

a dcmcf\_uoc\_mout\_n

```
typedef struct {
  DCLONG pro_kind; …
  char le \overline{n}ame[9]; …
  char reserved[7]; …
  dcmcf_uocbuff_list_n *buflist_adr; …
  dcmcf_uocbuff_list_n *ebuflist_adr; …
  DCLONG output no; …
  char msg type; …
  char outputno_flag; …
  char resend_flag; …
  char reserve2[1]; ...<br>
char *pro\_indv\_ifa; ...MCF
  char *pro indv ifa;
  DCLONG rtn detail; … …
  char reserve3[20]; …
} dcmcf_uoc_mout_n;
```
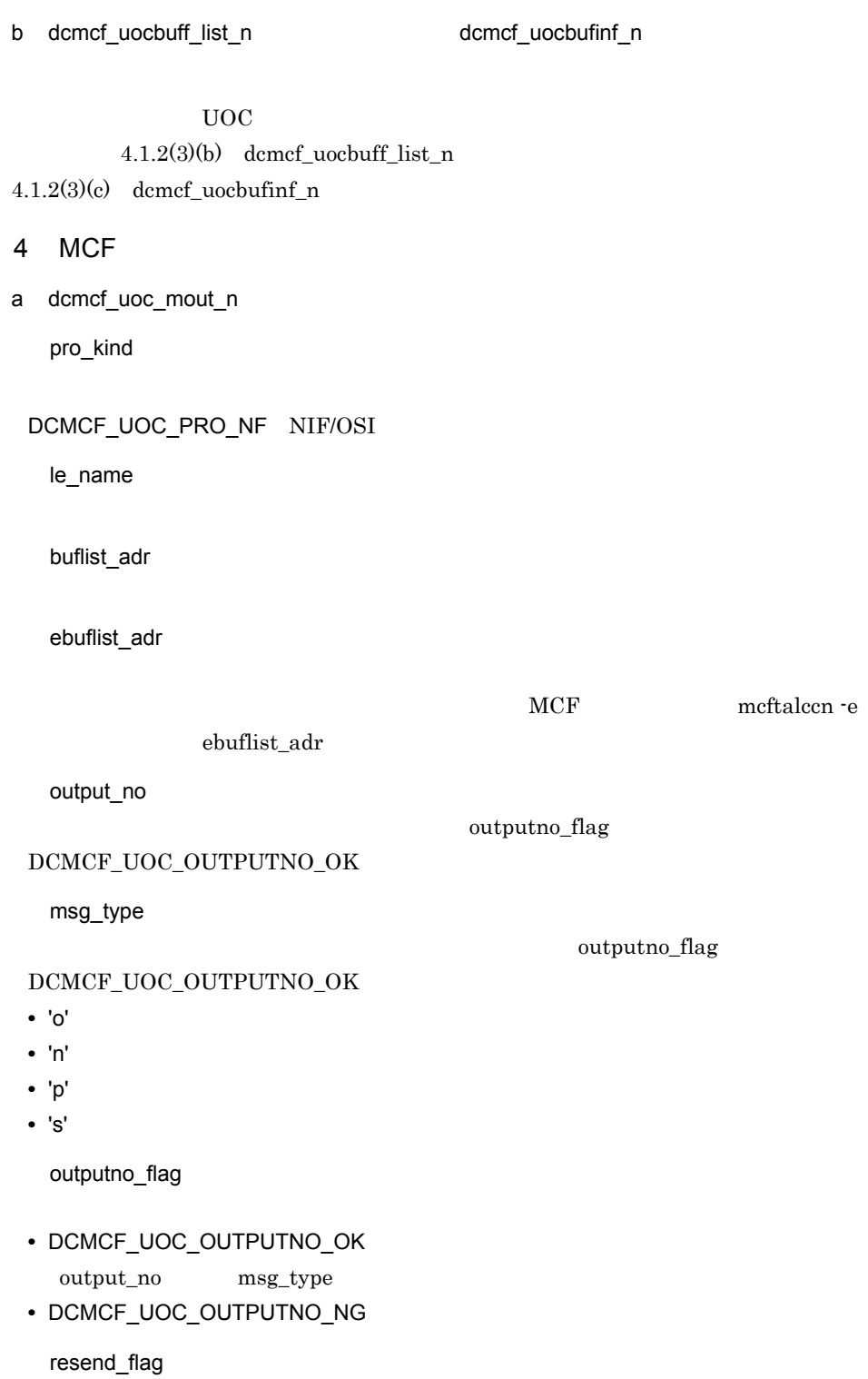

• 'r' **•** 'n':再送メッセージではありません。 pro\_indv\_ifa MCF b dcmcf\_uocbuff\_list\_n(Translated cmcf\_uocbufinf\_n(Translated cmcf\_uocbufinf\_n)  $\rm UOC$  $4.1.2(4)(b)$  dcmcf\_uocbuff\_list\_n  $4.1.2(4)(c)$ dcmcf\_uocbufinf\_n  $5$ a dcmcf\_uoc\_mout\_n rtn\_detail  $\begin{minipage}{0.9\linewidth} \textbf{UOC} & \textbf{DCMCF\_UOC\_MSG\_NG} \end{minipage} \begin{minipage}{0.9\linewidth} \begin{minipage}{0.9\linewidth} \begin{minipage}{0.9\linewidth} \textbf{MCF} \end{minipage} \begin{minipage}{0.9\linewidth} \begin{minipage}{0.9\linewidth} \begin{minipage}{0.9\linewidth} \begin{minipage}{0.9\linewidth} \textbf{MCF} \end{minipage} \end{minipage} \begin{minipage}{0.9\linewidth} \begin{minipage}{0.9\linewidth} \begin{minipage}{0.9\linewidth} \begin{minipage}{0.9\$  $MCF$  $-19999$   $-19000$ b dcmcf\_uocbuff\_list\_n dcmcf\_uocbufinf\_n  $\overline{\text{UOC}}$  $4.1.2(3)(b)$  dcmcf\_uocbuff\_list\_n  $4.1.2(3)(c)$  dcmcf\_uocbufinf\_n  $6$ 

uoc\_func()

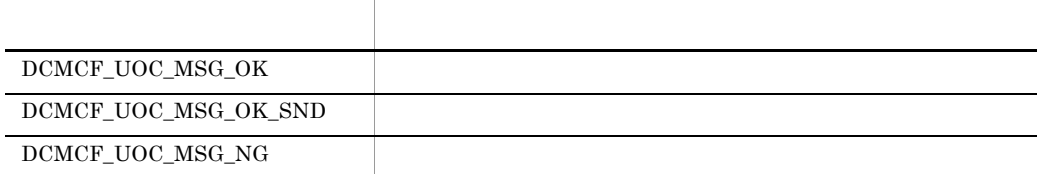

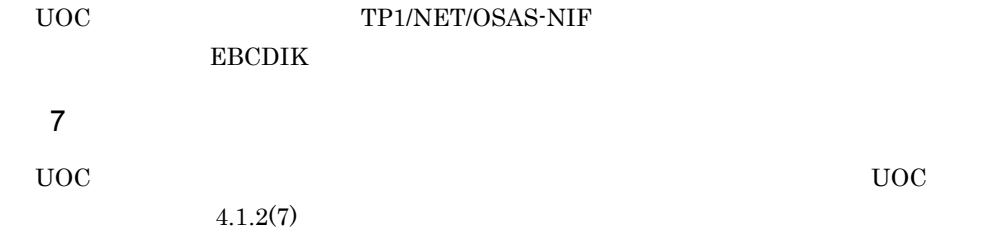

4.  $\blacksquare$ 

### $4.1.5$

 $\overline{UOC}$  $UOC$  $UOC$  $UOC$   $UAP$  $MCF$  uoc

### $4.1.6$  UOC

UOC send\_uoc

1  $\sim$ 

ANSI  $C$   $C++$ 

#include <dcmcf.h> DCLONG send\_uoc(DCLONG flags, char \*termname, DCLONG sendno, DCLONG sendid,DCLONG dataleng, char \*senddata)

### K&R C

#include <dcmcf.h> DCLONG send\_uoc (flags, termname, sendno, sendid, dataleng, senddata) DCLONG flags; char \*termname; DCLONG sendno; DCLONG sendid; DCLONG dataleng; char \*senddata;

2 MCF

flags

 $UOC$ 

- DCMCF SEND DML
- DCMCF\_RESEND\_DML

termname

sendno

sendid

- DCMCF\_SEND\_PRIO
- DCMCF\_SEND\_NORM

dataleng

senddata

 $3$ 

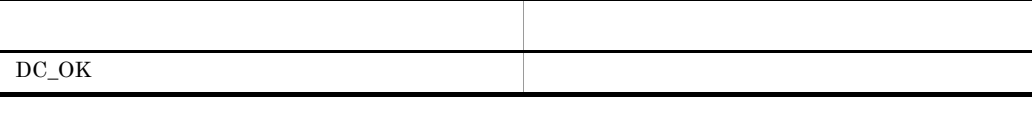

### 4 OpenTP1

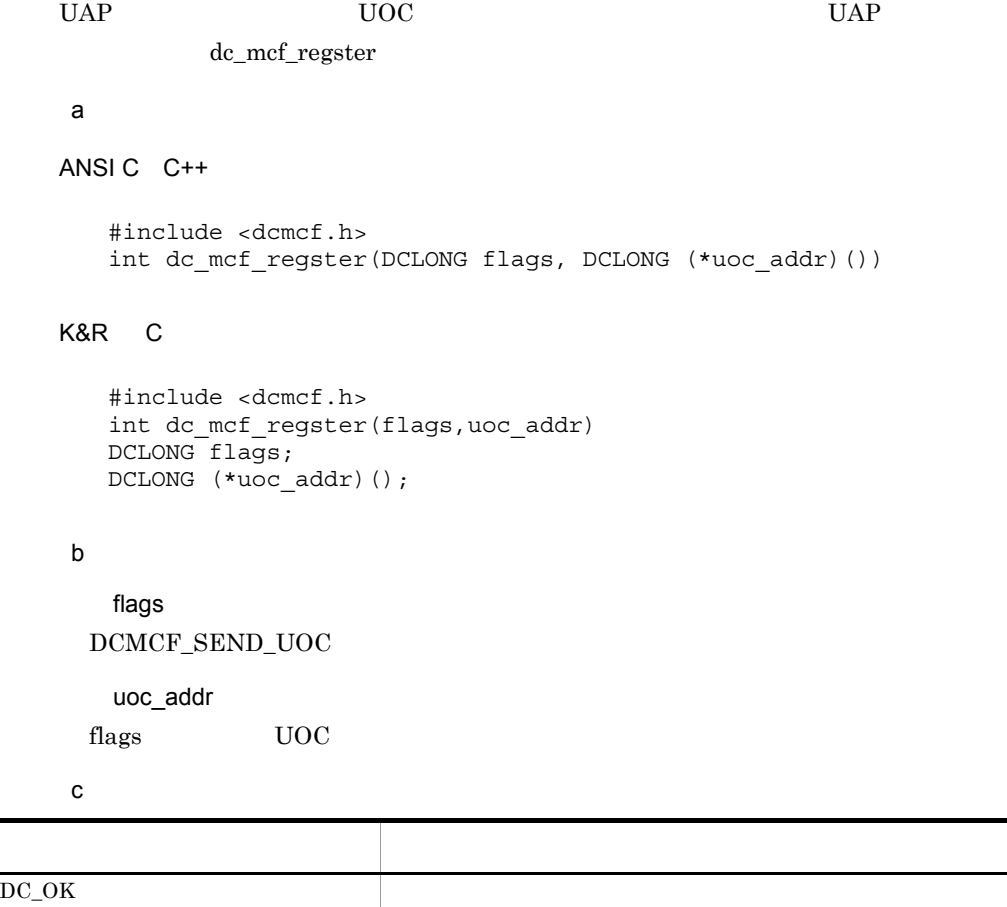

DCMCFER\_INVALID\_ARGS

4.  $\blacksquare$ 

151

 $\begin{array}{lll} \text{DCMCFER\_NOMEM} \end{array}$ 

```
main()
{
extern DCLONG send uoc();
dc rpc open();
dc mcf open();
dc_mcf_regster(DCMCF_SEND_UOC,send_uoc);
dc_mcf_mainloop();
dc<sub>mcf</sub><sub>close();</sub>
dc_rpc_close();
}
```
### 4.1.7 UOC

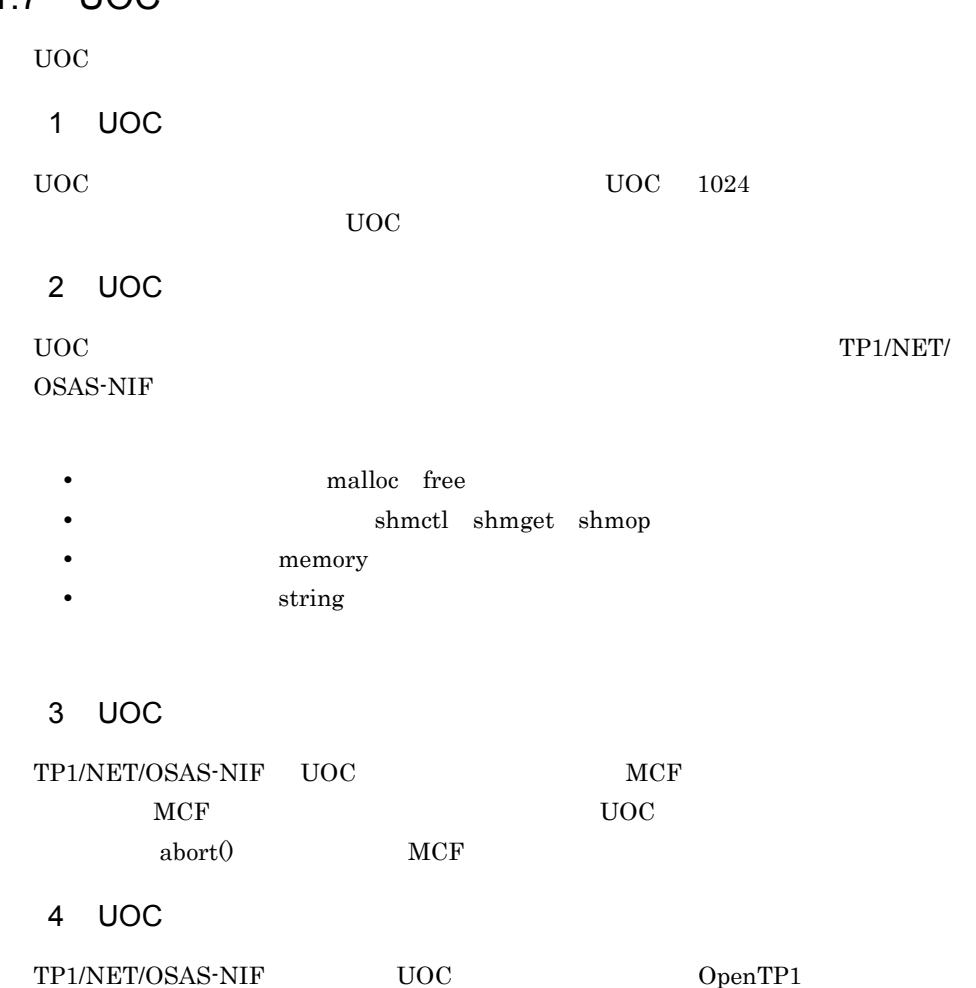

リター・ショップ おおや おおや かいしょう

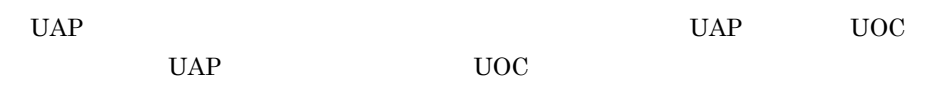

### 5 UOC

 $UOC$ 

4.  $\blacksquare$ 

## 4.2 MCF

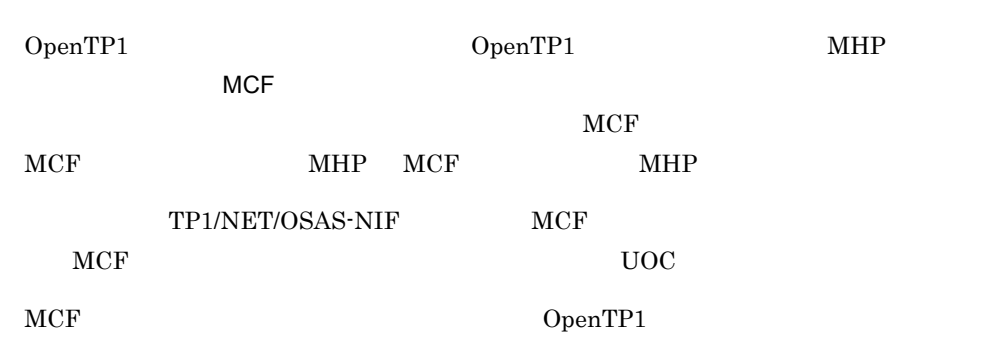

### 4.2.1 MCF

TP1/NET/OSAS-NIF MCF

4-1 MCF

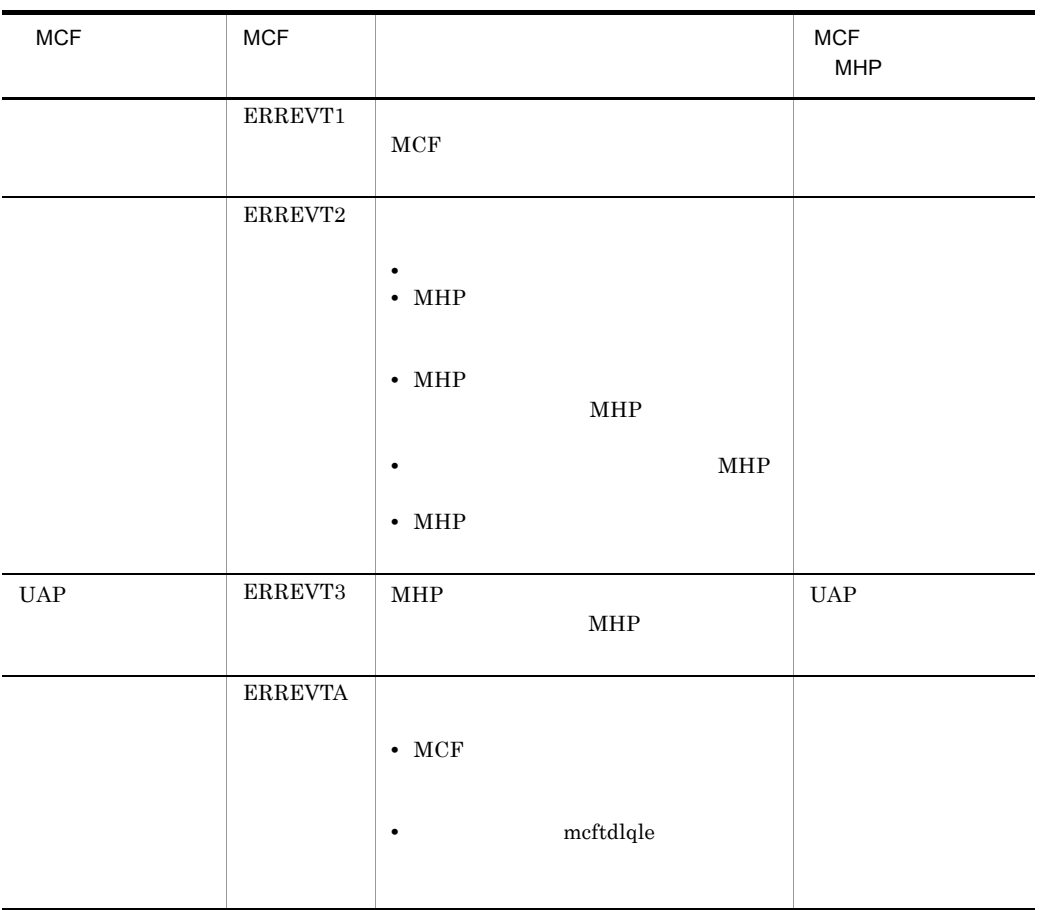

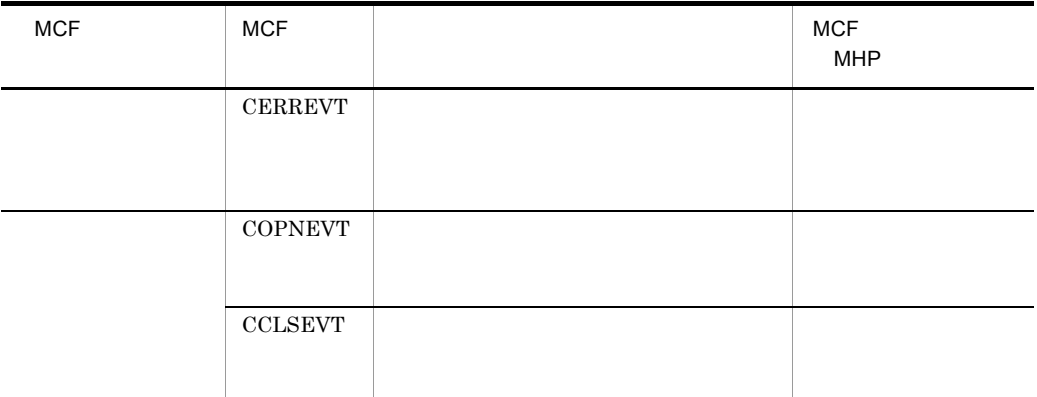

### 4.2.2 MCF

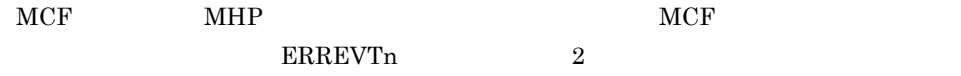

### $MCF$

4-4 MCF

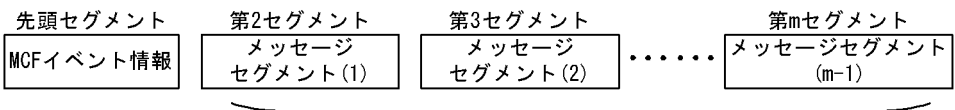

### エラーイベント(ERREVTn)通知時だけ渡される

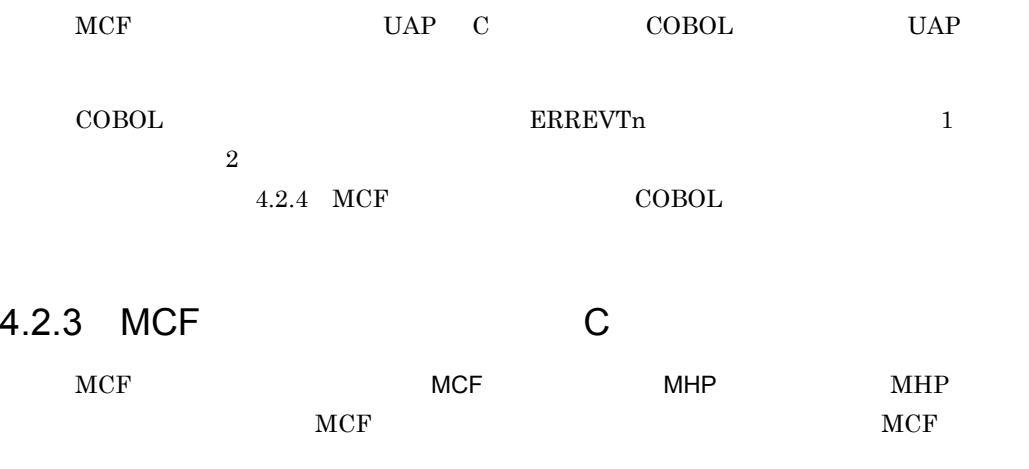

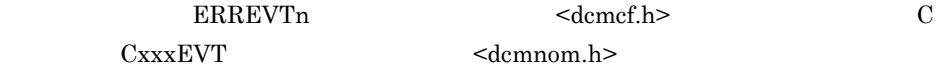

4.  $\blacksquare$ 

```
\langle dcmcf.h> \langle dcmnom.h>
 MCF MCF1 MCF
\overline{a}struct dc mcf evtheader {
char mcfevt_name[9] ; … … MCF
char le_name[16] ; \dotschar cn_name[9] ; … …
 unsigned char format_kind; ... MCF
 char reserve01; \overline{\phantom{1}} ...
 DCLONG time ; will be a set of the set of the set of the set of the set of the set of the set of the set of the set of the set of the set of the set of the set of the set of the set of the set of the set of the set of the 
} ;
b MCF
   le_name
 ERREVT2 ERREVT3 **'
 1. SPP MHP
 2. MCF MCF MHPMHPERREVTA
           CERREVT
 \begin{array}{llll} \text{COPNEVT} & \text{CCLSEVT} & \text{CERREVT} \end{array}cn_name
 ERREVT2 ERREVT3 **'
 1. SPP MHP
 2. MCF MCF MHPMHPtime
                    1970 \quad 1 \quad 1 \quad 0 \quad 0 \quad 02 ERREVT1
\mathsf{a}
```

```
struct dc_mcf_evt1_type {
 struct \overline{dc} mcf evtheader evtheader ; ... MCF
 char reserve01[12] ; \ldotschar reserve02[10] ; ... ...char reserve03[2] ; ...
```

```
4. \blacksquare
```

```
char ap_name[10] ; \ldots
```
char reserve $04$ [2] ;  $\ldots$ } ;

```
b MCF
```
ap\_name

- **•** 形式不正のアプリケーション名
- **•**  $\mathbf{r} = \mathbf{r} \cdot \mathbf{r}$

 $MHP$ 

 $MHP$ 

### 3 ERREVT2

 $\overline{a}$ 

```
struct dc_mcf_evt2_type {
 struct \overline{dc} mcf evtheader evtheader ; ... MCF
 char r = 12 ; \ldotschar reserve02[10] ; \ldotschar reserve03[2] ; ...char ap name[10] ; … \ldots
```

```
short reason_code ; … … …
} ;
```
### b MCF

ap\_name

UAP

 $MHP$ 

 $MHP$ 

reason\_code

ERREVT2 D

### 4 ERREVT3

### $\mathbf{a}$

```
struct dc mcf evt3 type {
 struct \overline{dc} mcf evtheader evtheader ; ... MCF
 char reserved[12] ; ...<br>char map name[10] ; ... MCF
 char map_name[10];
 char reserve03[2] ; \ldotschar ap_name[10] ; \ldots
```
4.  $\blacksquare$ 

```
char reserve04[2] ; ...char service_name[32] ; … …
 char serv_grp_name[32] ; … …
  char bid[36] ; … トランザクションブランチ
ID and the state of \overline{10}
```
} ;

b MCF

ap\_name

MHP 2007 2008 2012 2013

 $MHP$ 

```
MHP
```
service\_name

 $MHP$ 

serv\_grp\_name  $MHP$ 

bid

he says in the same state is the same state in the same state in the same state in the same state in the same state in the same state in the same state in the same state in the same state in the same state in the same stat

### 5 ERREVTA

### $\mathbf{a}$

```
struct dc_mcf_evta_type {
 struct \overline{dc} mcf evtheader evtheader; ... MCF
 char reserve01[12] ; ... ... MCFchar map_name[10];
 char reserve03[2] ; ...char ap_name[10] ; \ldotschar reserve04[2] ; ...char reserve05[32] ; \ldotschar reserve06[32]; ...char reserve07[36]; \ldots} ;
b MCF
```
ap\_name

 $MHP$ 

 $MHP$ 

6 CERREVT

 $CERREVT$  2

```
a
typedef struct { … 障害通知イベント情報の形式
 struct dc_mcf_evtheader header ;
 DCLONG err fact ; … … …
DCLONG err_reason1 ; … 1
DCLONG err_reason2 ; … 2
 char reserved[44] ; \ldots} dcmnom_cerrevt ;
b MCF
  err_fact
 • 0x30
 • 0x31
  err_reason1 err_reason2
 D7 COPNEVT CCLSEVT
a
```

```
typedef struct { \cdotsstruct dc_mcf_evtheader header ; ... MCF
 char reservel [56] ; \qquad \qquad \ldots} dcmnom_statevt ;
b MCF
```
### 4.2.4 MCF COBOL

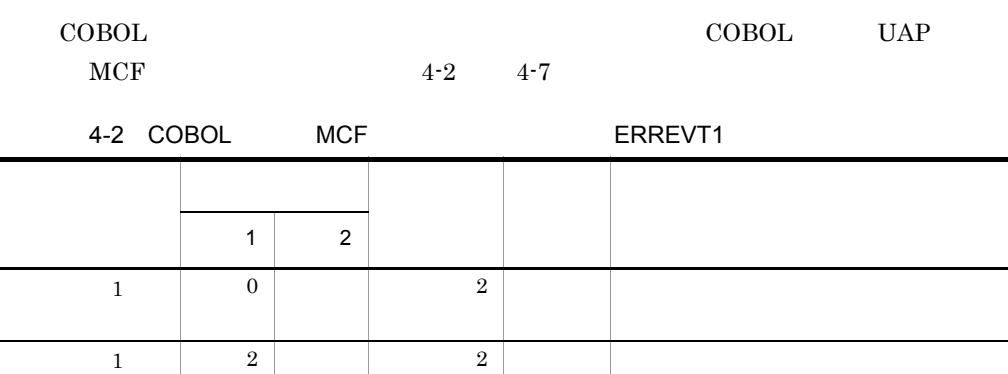
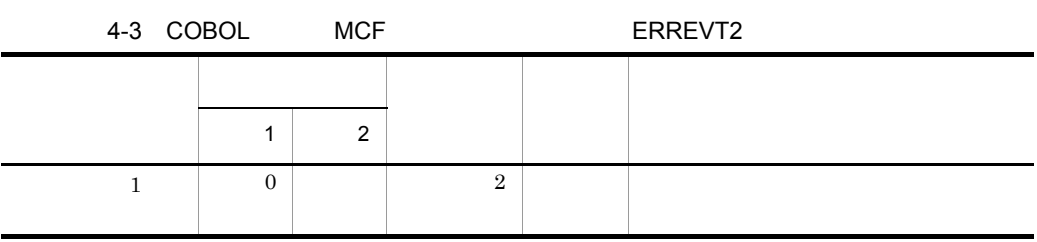

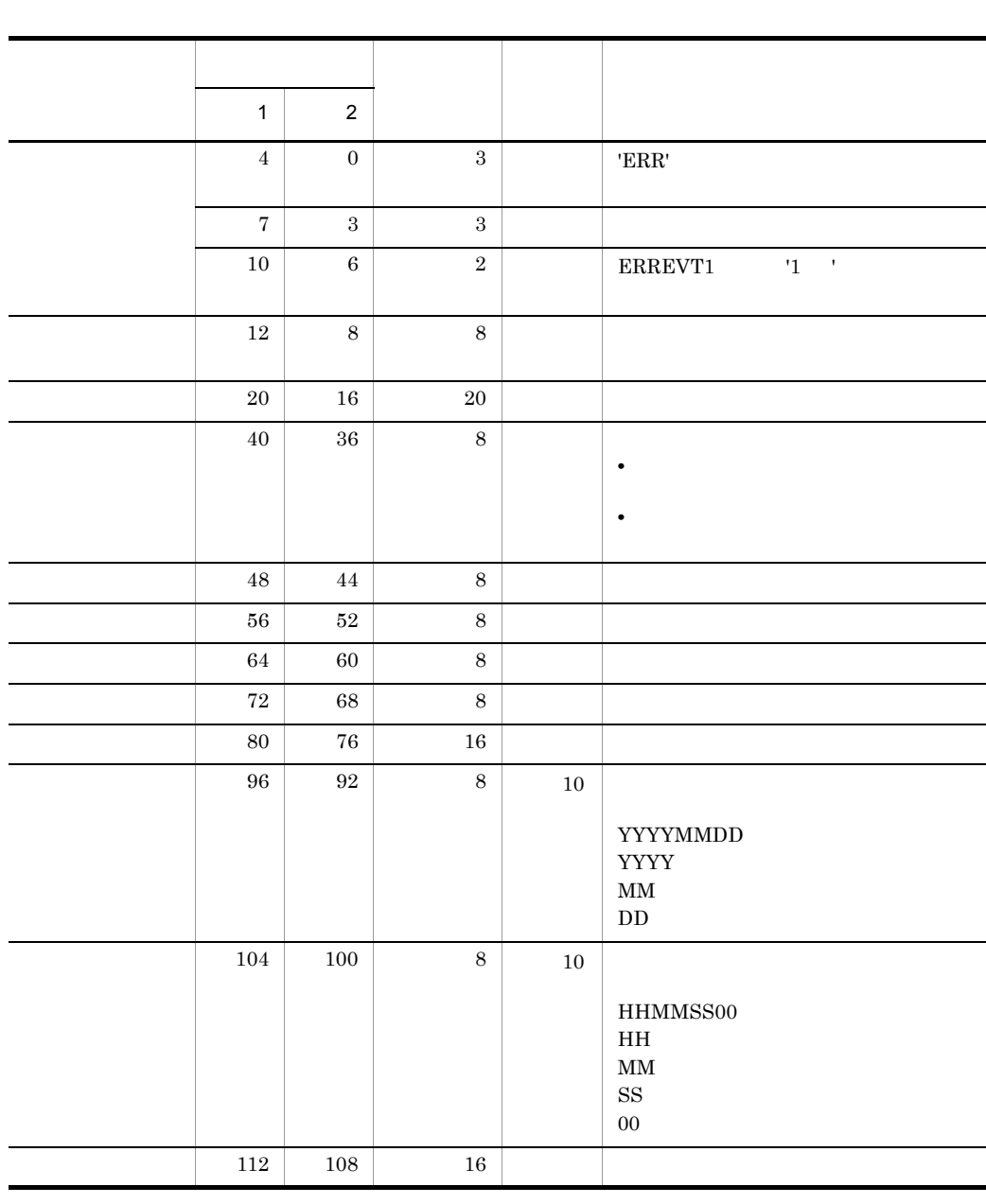

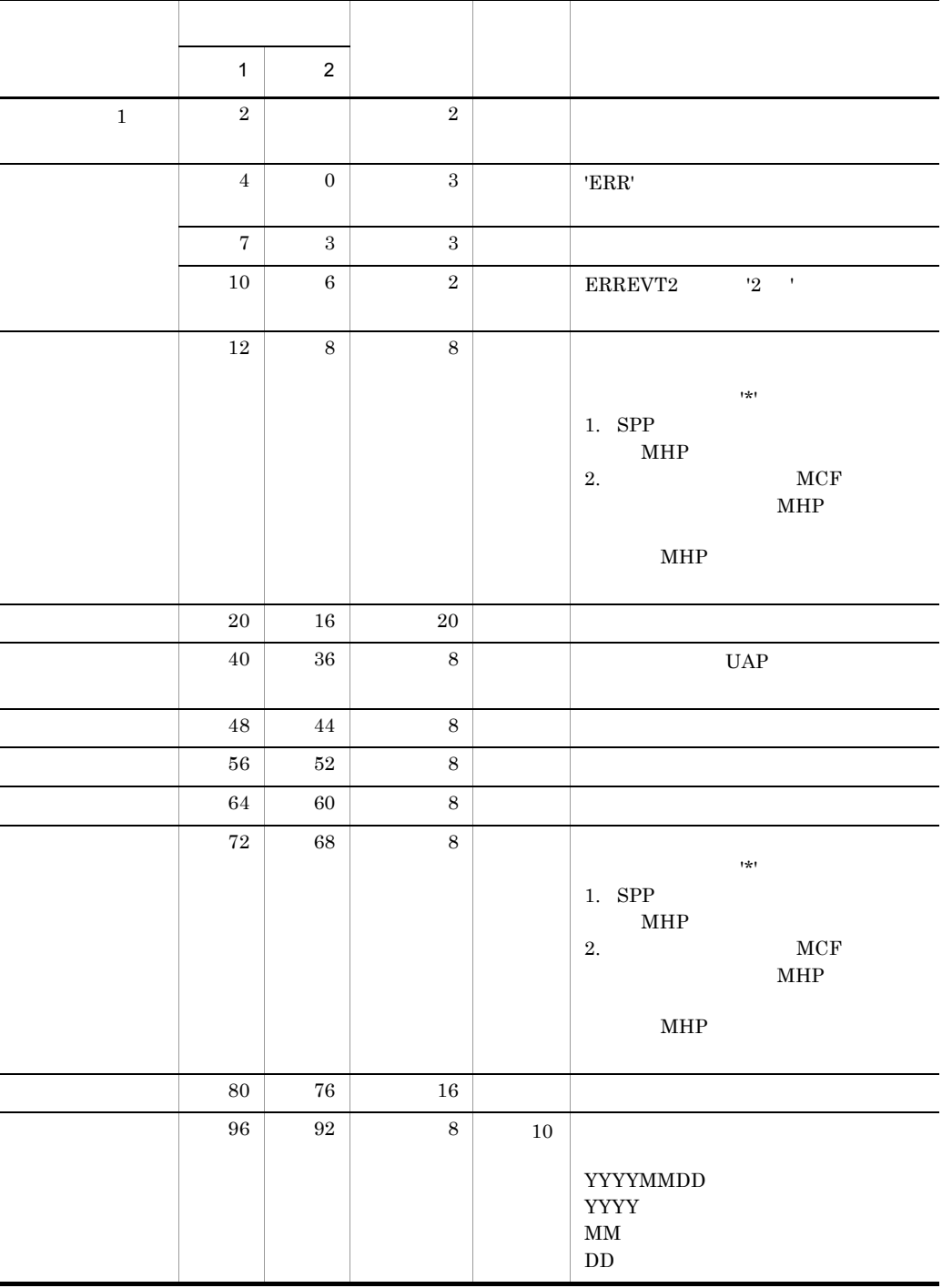

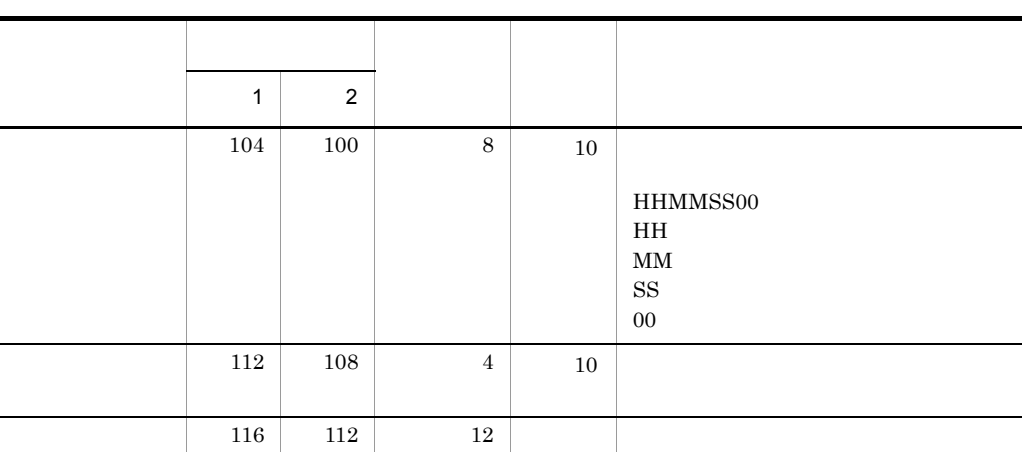

 $D$ 

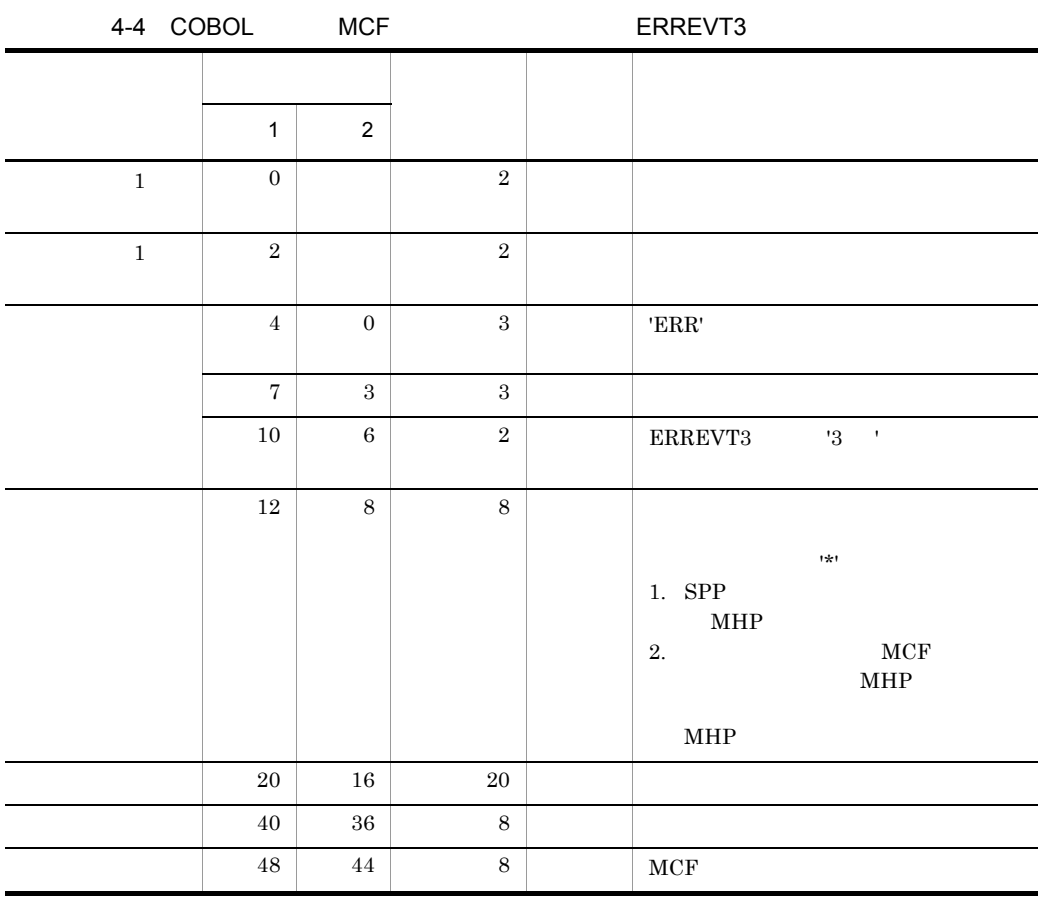

161

 $\overline{a}$ 

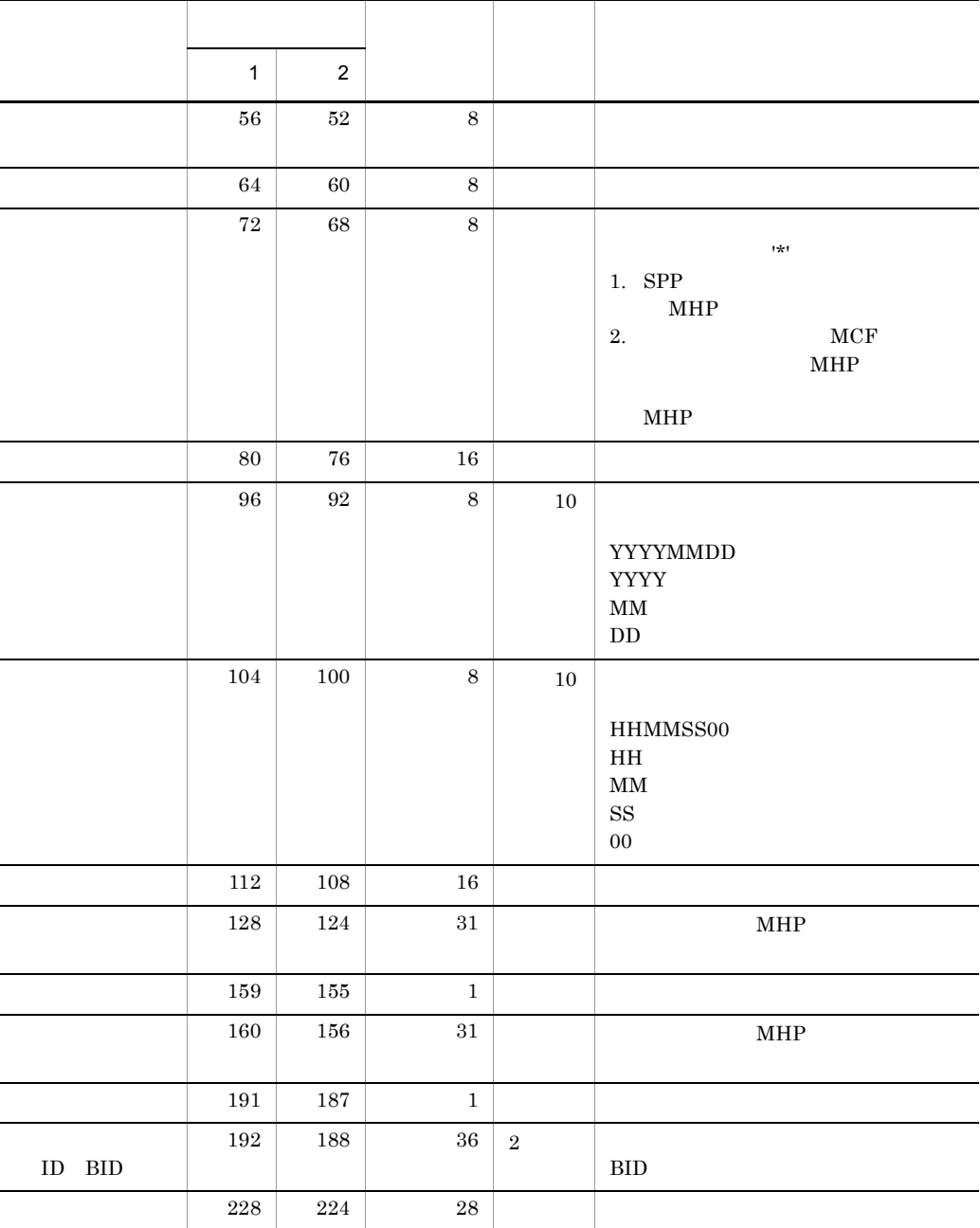

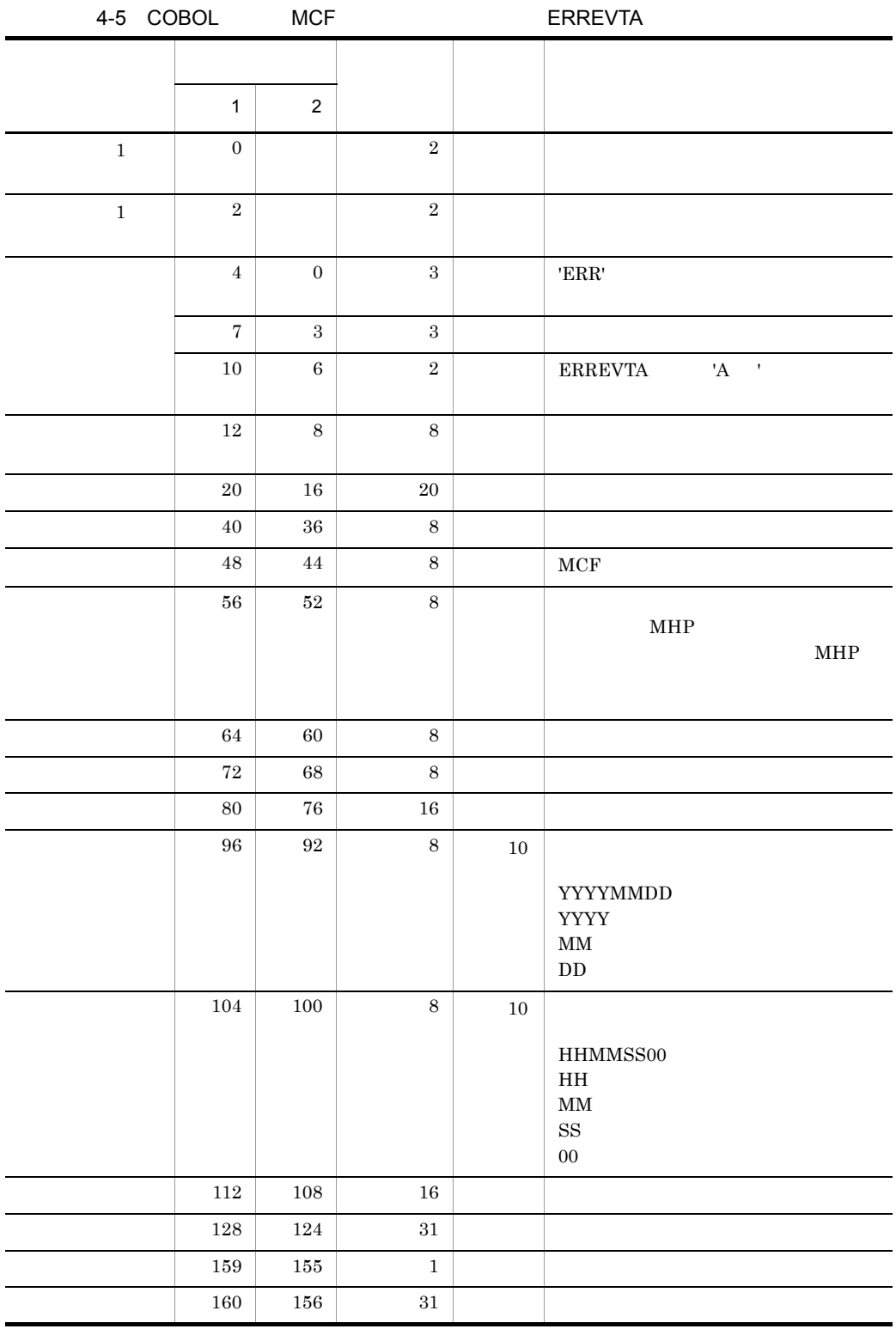

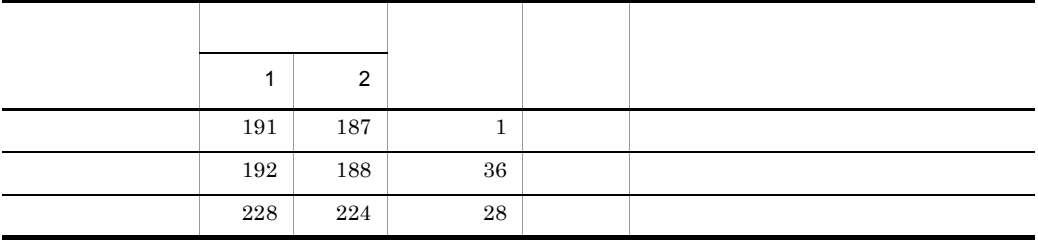

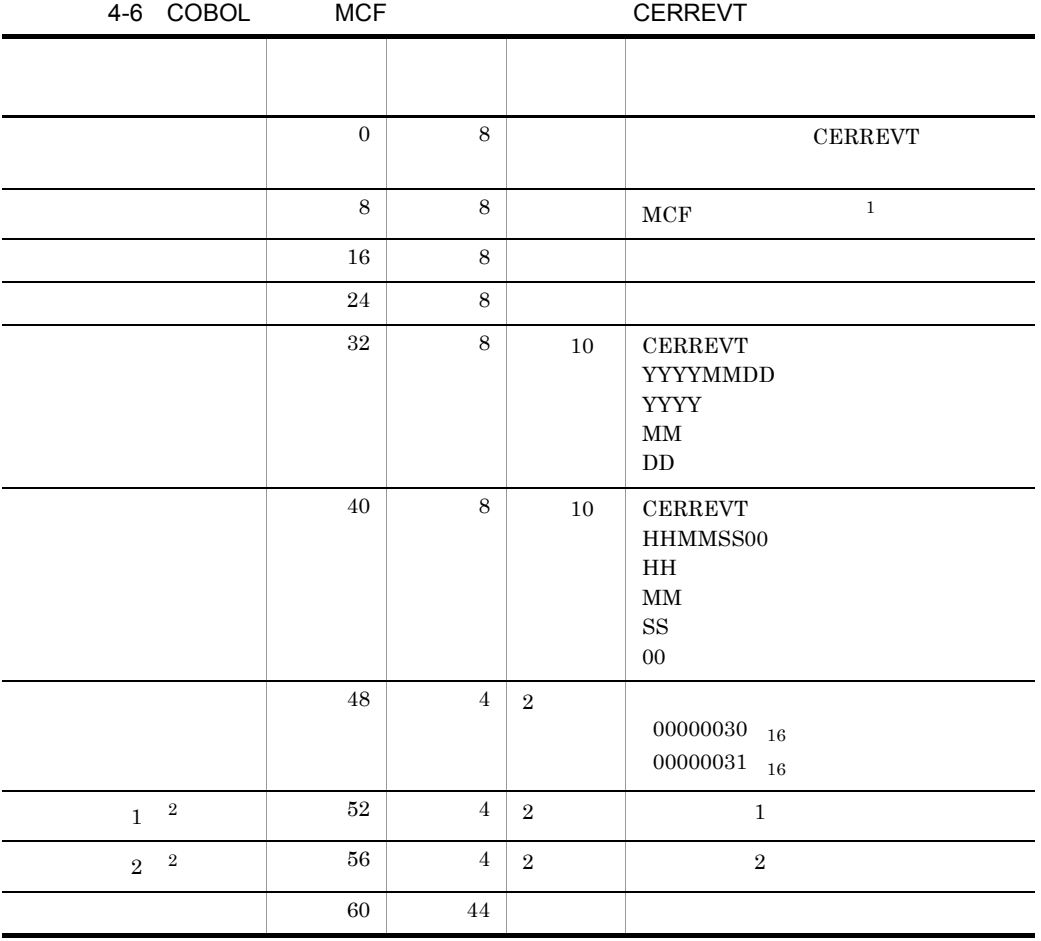

- $\,1$
- $\overline{2}$
- $1 \t 2 \t D$

4.  $\blacksquare$ 

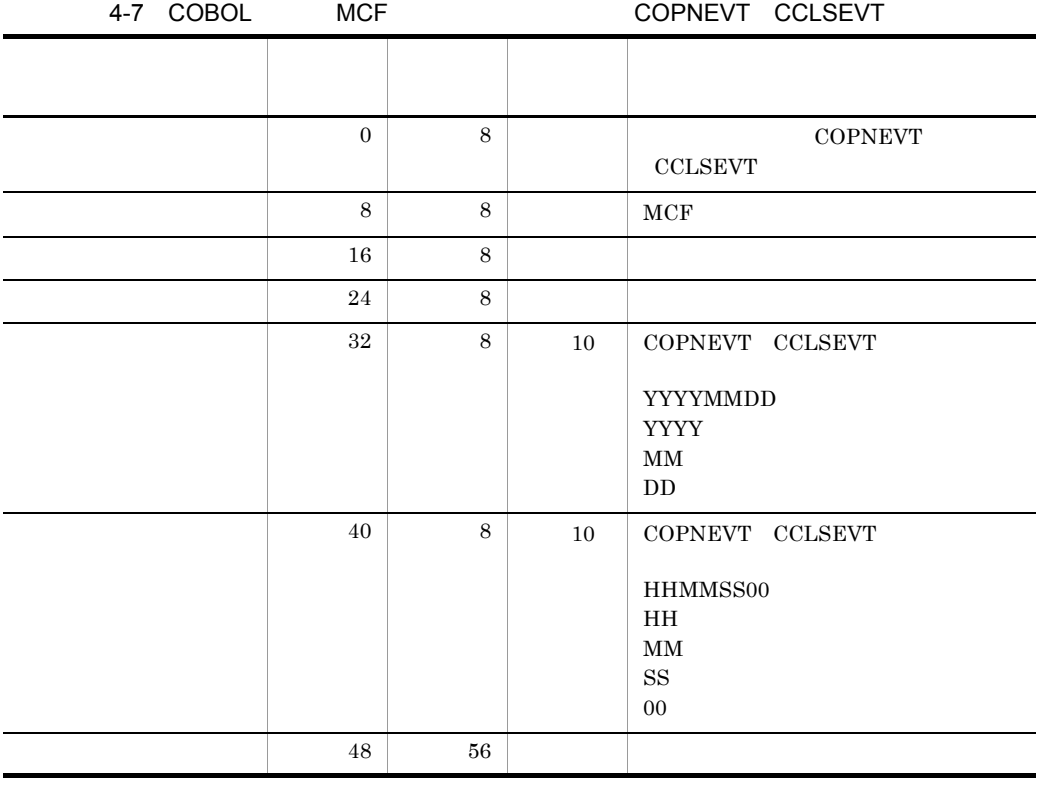

# *5* システム定義

#### NIF/OSI TP1/NET/OSAS-NIF TP1/NET/OSAS-NIF  $XNF/$

 $\overline{AS}$ 

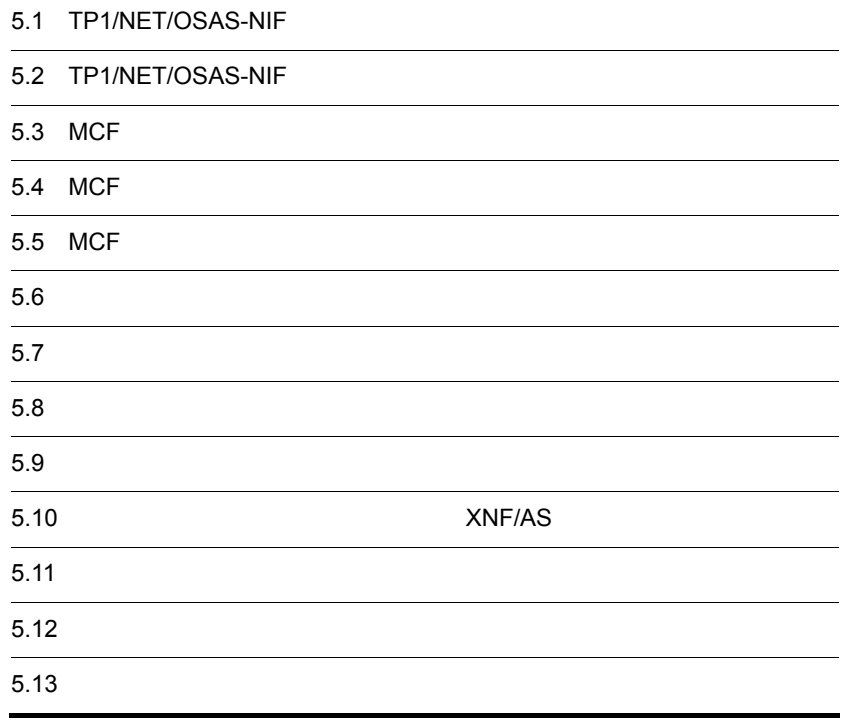

# 5.1 TP1/NET/OSAS-NIF

TP1/NET/OSAS-NIF OpenTP1

# 5.1.1 OpenTP1

OpenTP1 TP1/NET/OSAS-NIF

1 extends to  $\sim$ 

MCF TP1/NET/OSAS-NIF  $MCF$ 

5-1 MCF

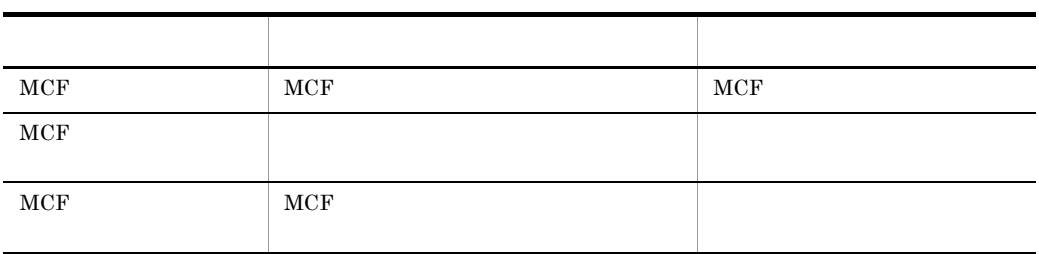

5-1 TP1/NET/OSAS-NIF

• MCF

• MCF

• MCF

TP1/NET/OSAS-NIF

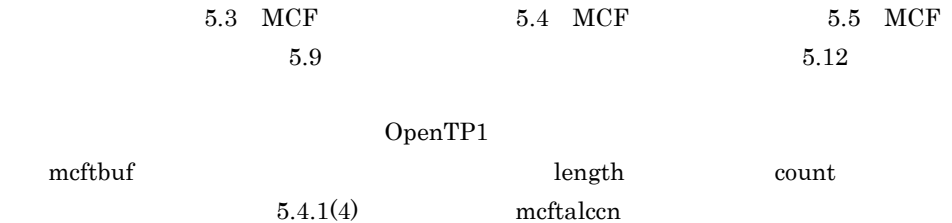

#### 2 TP1/NET/OSAS-NIF

OSAS-NIF

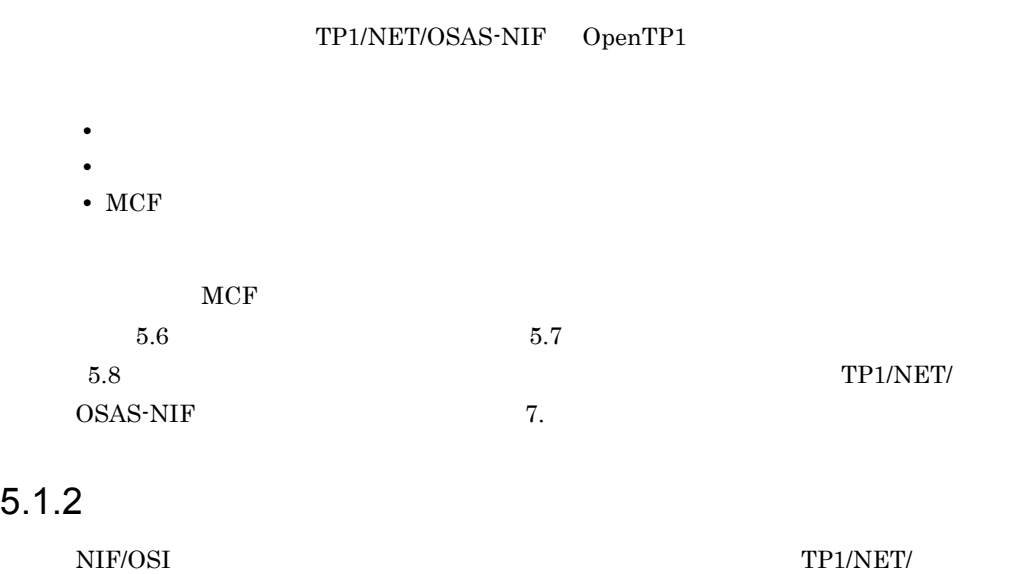

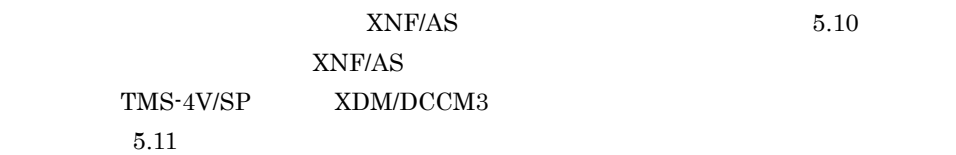

# 5.2 TP1/NET/OSAS-NIF

#### TP1/NET/OSAS-NIF

#### 5-2 TP1/NET/OSAS-NIF

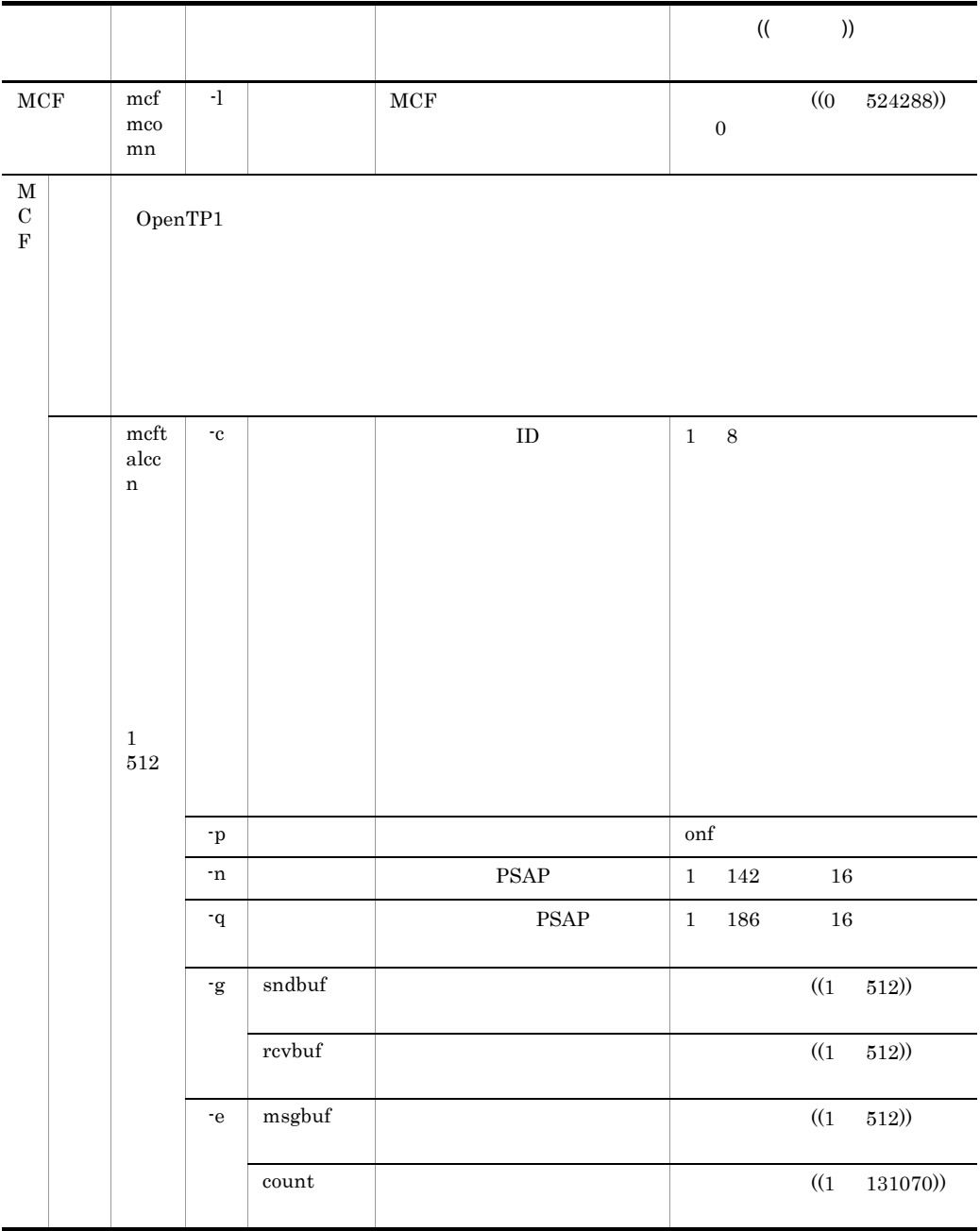

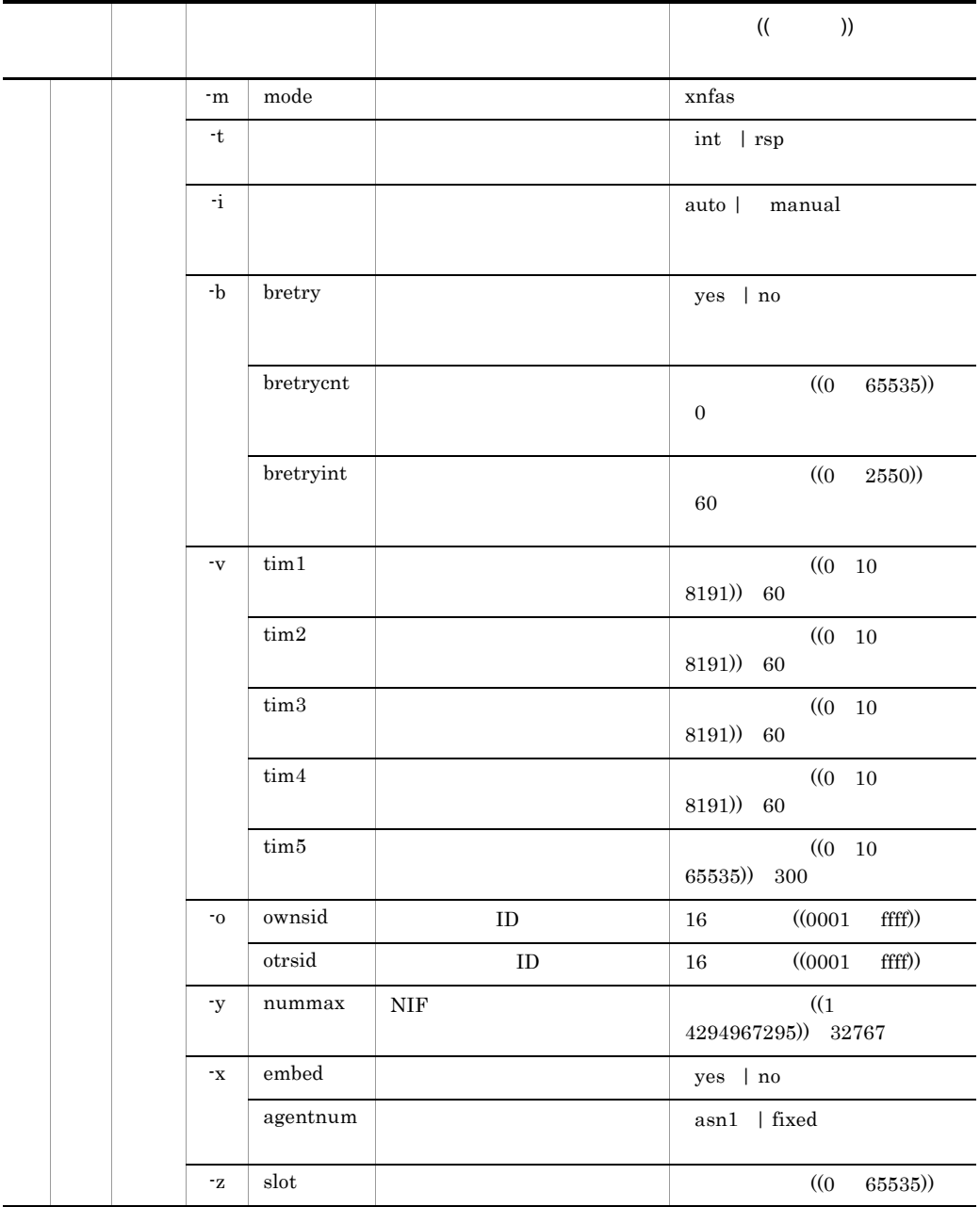

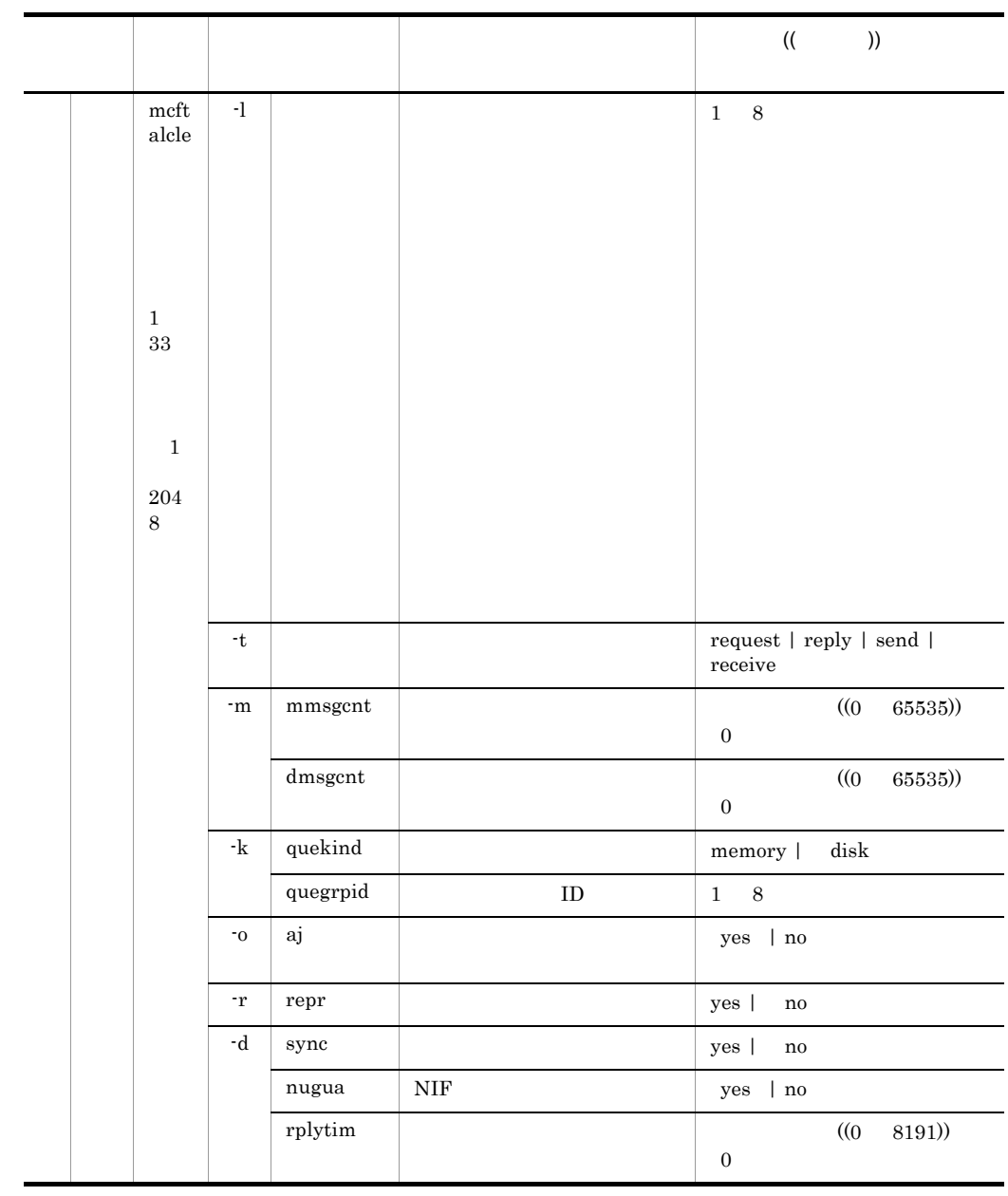

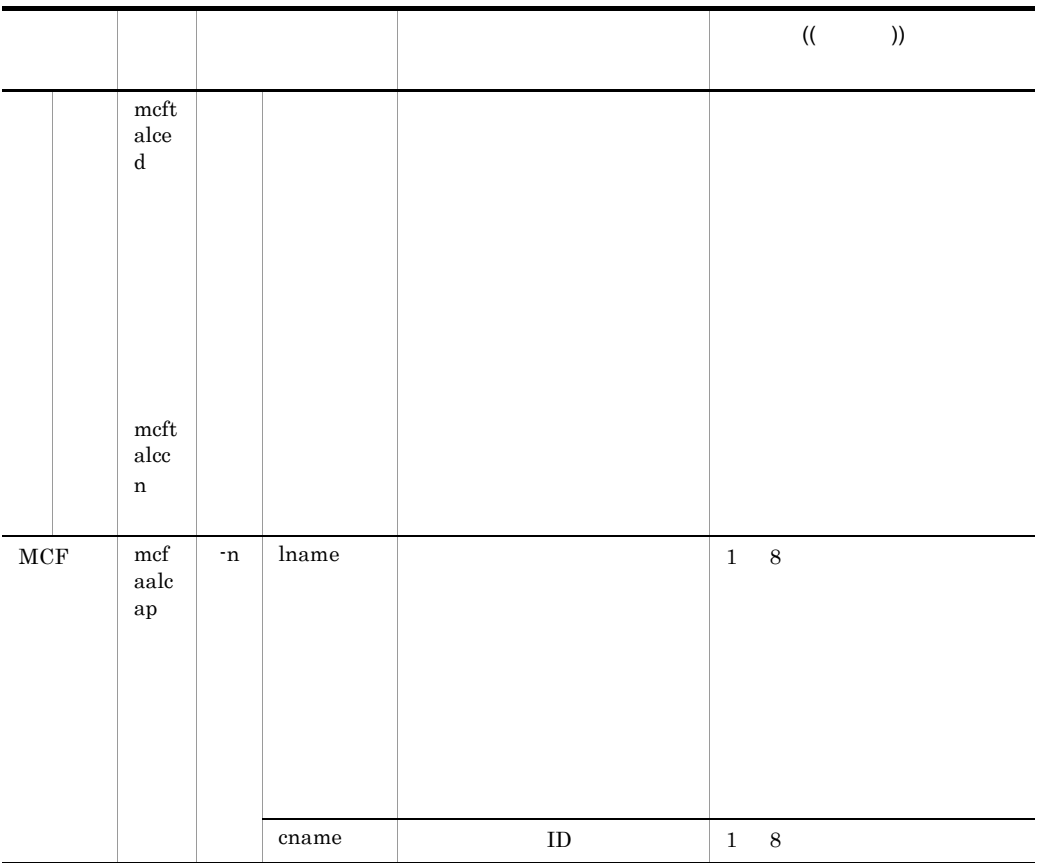

 $5.7$  $256$  -( $256$  +  $2$  +  $2$  +  $2$  +  $2$  +  $2$  +  $2$  +  $2$  +  $2$  +  $2$  +  $2$  +  $2$  +  $2$  +  $2$  +  $2$  +  $2$  +  $2$  +  $2$  +  $2$  +  $2$  +  $2$  +  $2$  +  $2$  +  $2$  +  $2$  +  $2$  +  $2$  +  $2$  +  $2$  +  $2$  +  $2$  +  $2$  +  $2$  +  $2$  +  $2$  +  $\overline{30}$ 

#### TP1/NET/OSAS-NIF

OpenTP1

# $5.2.1$

TP1/NET/OSAS-NIF

5. システム定義

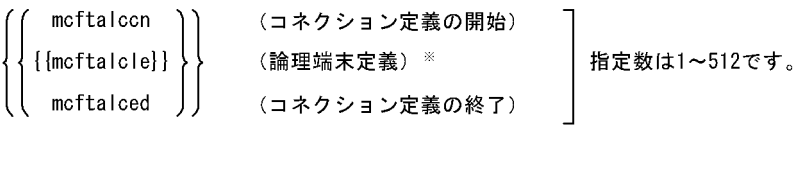

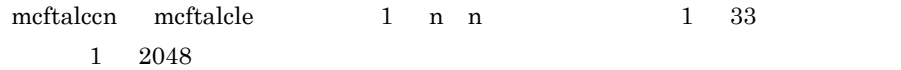

# 5.3 MCF

OpenTP1 MCF TP1/NET/OSAS-NIF OpenTP1 5.3.1 mcfmcomn MCF  $\mathbf 1$ mcfmcomn : -1 MCF **Service State State State State State**  $\overline{2}$  $3 \overline{\phantom{a}}$ -l MCF ((0 524288)) 0  $\operatorname{TP1/NET/OSAS-NIF}$  $\times$  192  $192$   $1024$  256  $1024$  1024  $\overline{4}$ MCF mcfmcomn ### MCF mcfmcomn -n 300  $\frac{Y}{Y}$ -p 100 ¥ -l 1600

# 5.4 MCF

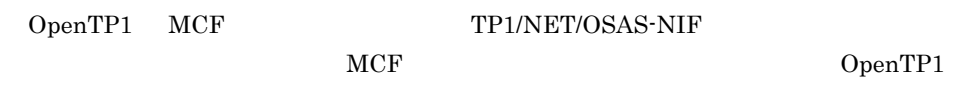

## 5.4.1 mcftalccn

 $\mathbf 1$ mcftalccn -c ID -p onf  $-n \times$ ' PSAP -q x' PSAP '  $-g$  "sndbuf= $\frac{1}{2}$ " $\frac{1}{2}$ " $\frac{1}{2}$ " $\frac{1}{2}$ " $\frac{1}{2}$ " $\frac{1}{2}$ " rcvbuf=  $-e$  "  $msgbut =$ <br> $Gount =$ count= -m "mode=xnfas" -t <u>int</u>|rsp -i auto | manual -b " bretry= $yes|no$ bretrycnt=<br>hretryint= bretryint=  $-v$  " tim1= tim2= tim3=  $\tan 4 =$ tim5=<br>nsid=x' ID' -o "ownsid=x' ID'<br>otrsid=x' ID'" otrsid=x' ID'"<br>" nummax=NIF " -y "  $nummax=NIF$ -x " embed=yes|no agentnum=**asn1**|fixed " -z "slot="  $\overline{2}$  $3 \overline{\phantom{a}}$ -c ID  $((1 8 )$ OpenTP1 ID -p onf onf NIF/OSI -n x' PSAP ' 1 142 16

PSAP

PSAP

5-2 PSAP

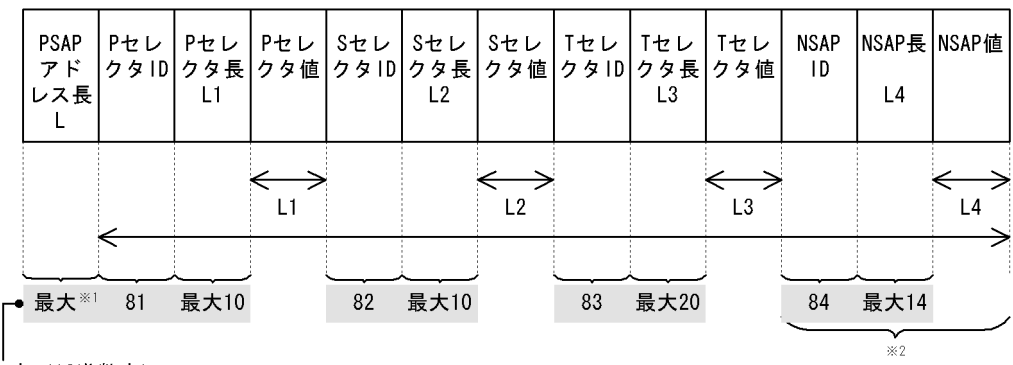

内容 (16進数字)

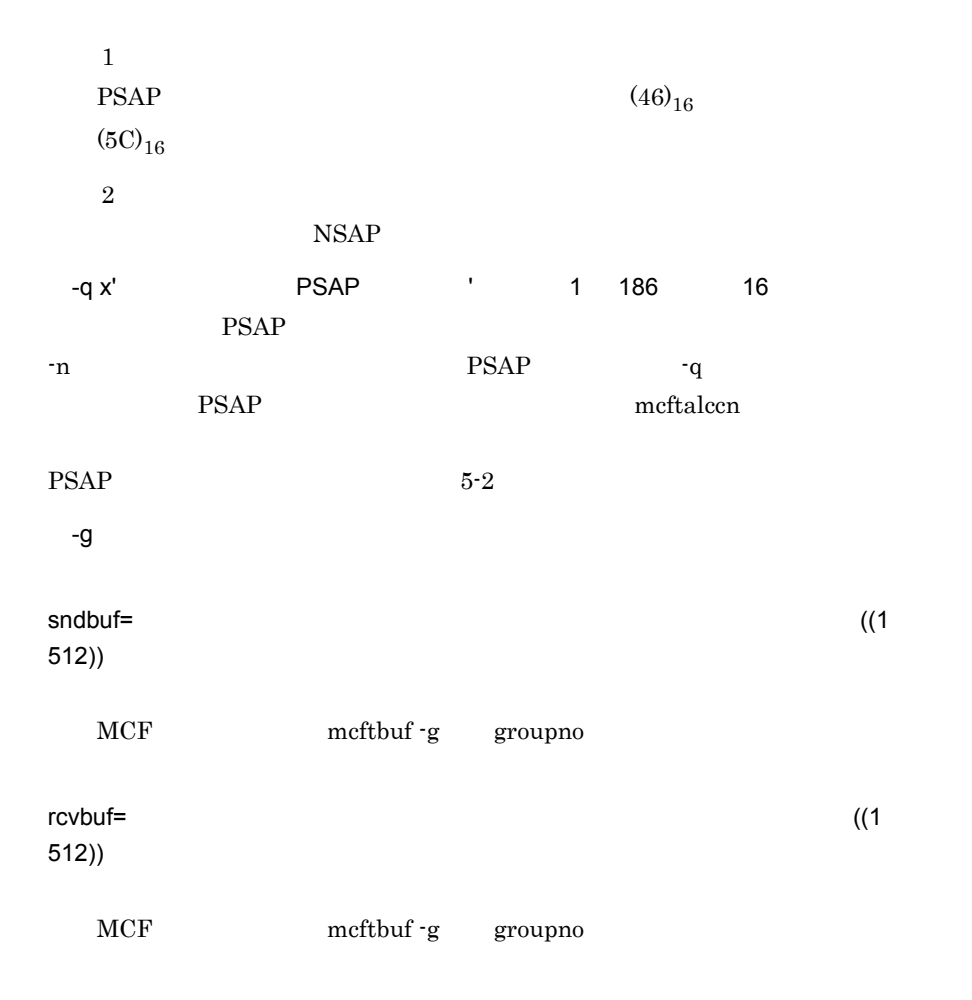

-e

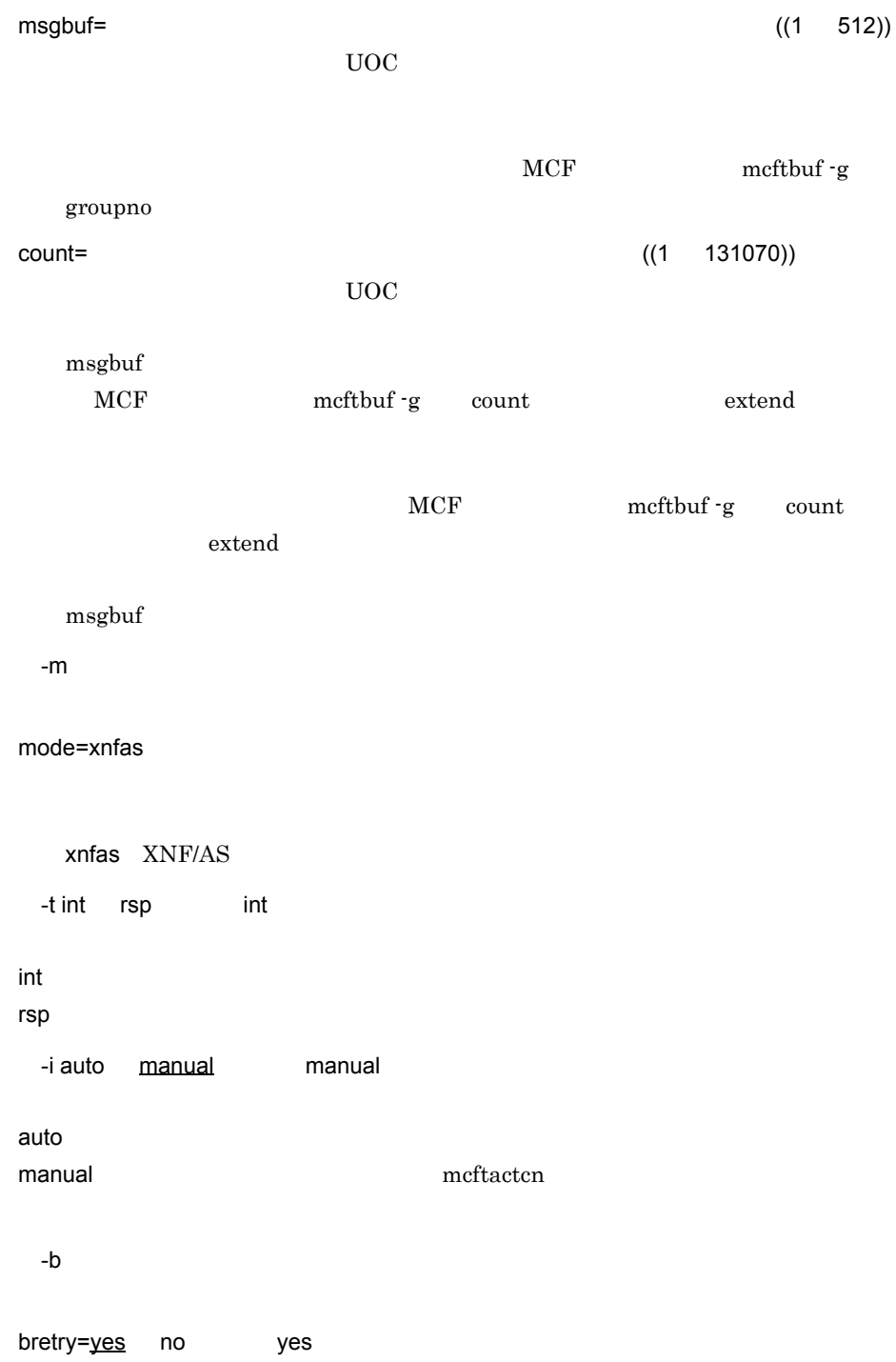

yes:  $\overline{a}$ no: コネクション確立再試行をしません。 bretrycnt= ((0 65535)) 0  $\rm MCF$  $0$ bretry no bretrycnt bretryint= ((0 2550)) 60  $\rm MCF$  $0$ bretry no  $\mathbf{r}$ -v  $tim1=$  ((0,10 8191)) 60  $0$  $\text{tim2=}\qquad \qquad \qquad ((0,10 \quad 8191)) \quad 60$  $0$  $\text{tim3=}\qquad \qquad ((0,10 \quad 8191)) \quad 60$  $0$ tim4= ((0,10 8191)) 60  $0<sub>0</sub>$  $tim5=$  ((0 10 65535)) 300

 $0<sub>0</sub>$ 

179

5. システム定義

-o

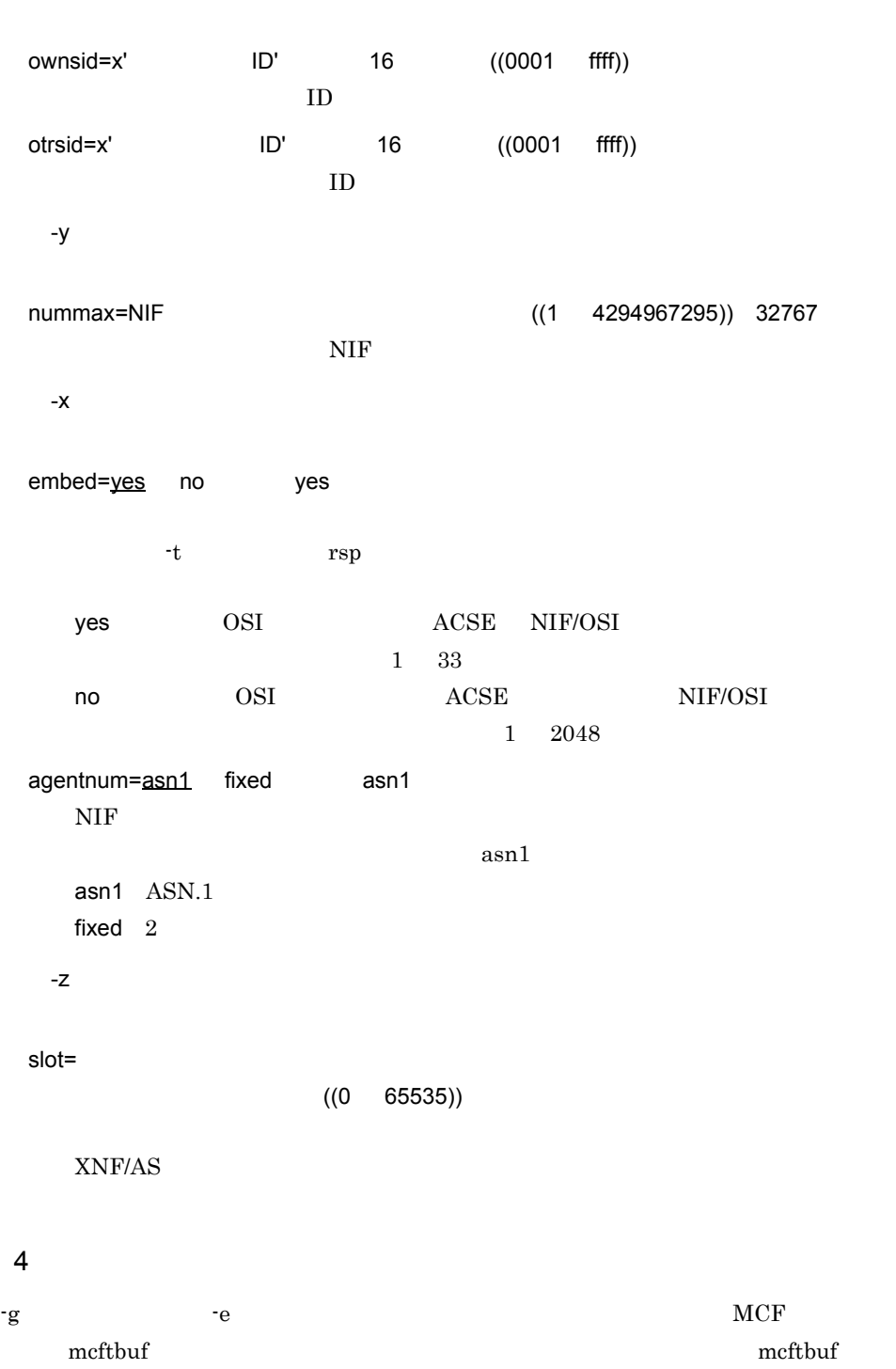

OpenTP1

 $MCF$  method method

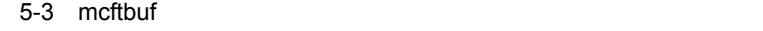

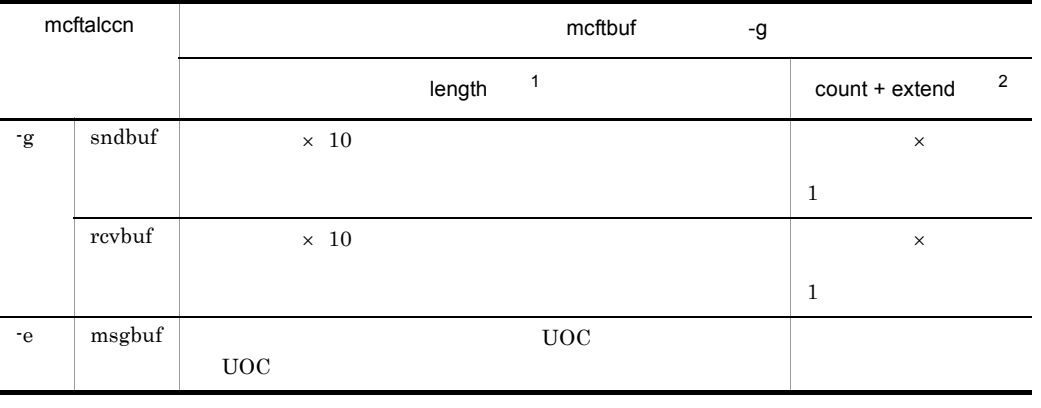

 $\,$  1

 $\text{length}$  -256  $\text{length}$ 

 $\overline{2}$ 

# 5.4.2 mcftalcle

## $\overline{\phantom{a}}$  1

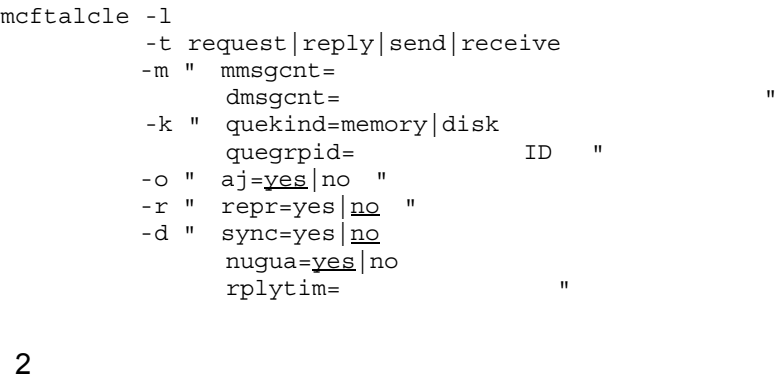

 $3 \overline{\phantom{a}}$ 

-l 論理端末名称 ~〈1 8 文字の識別子〉

5. システム定義

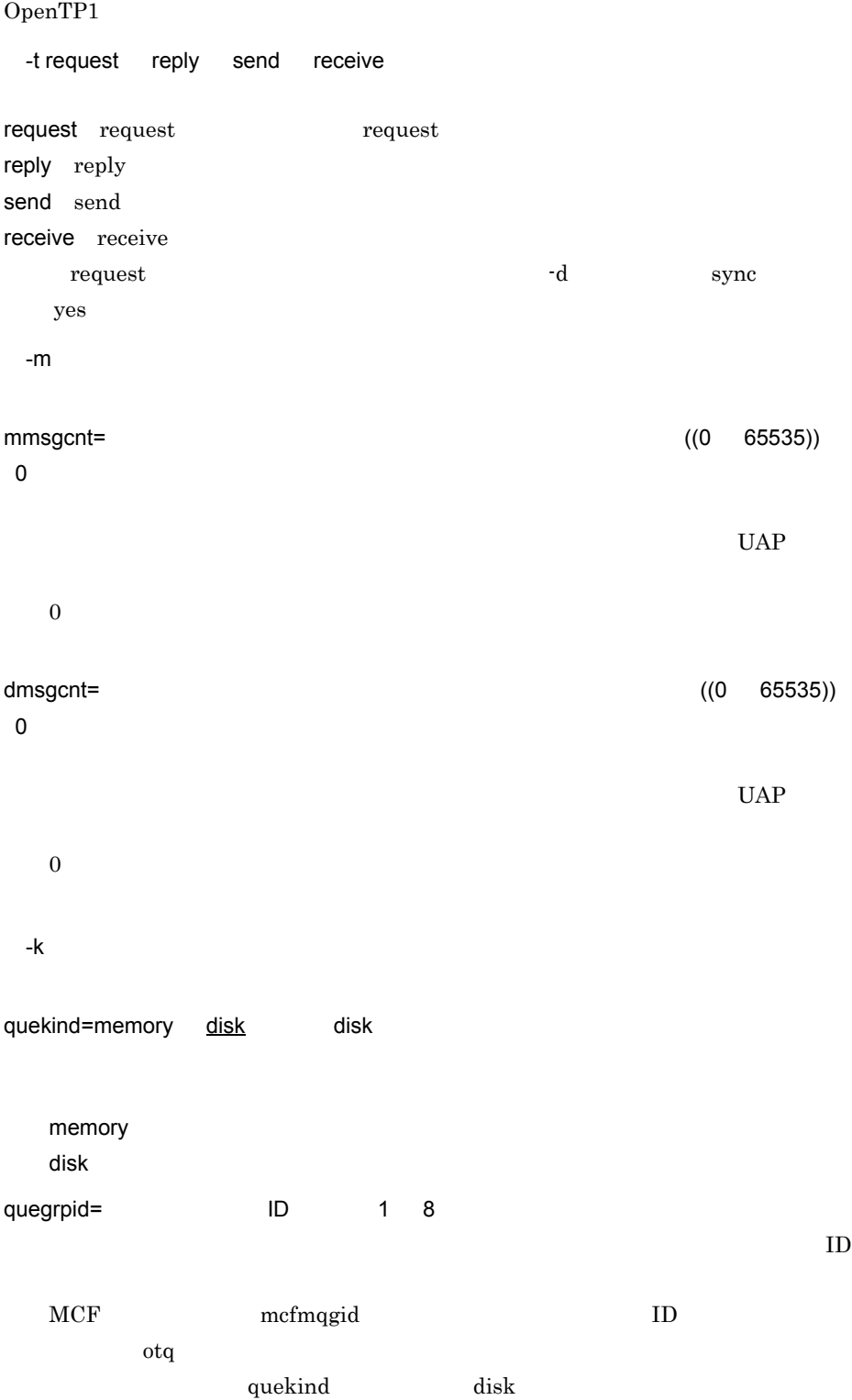

reply

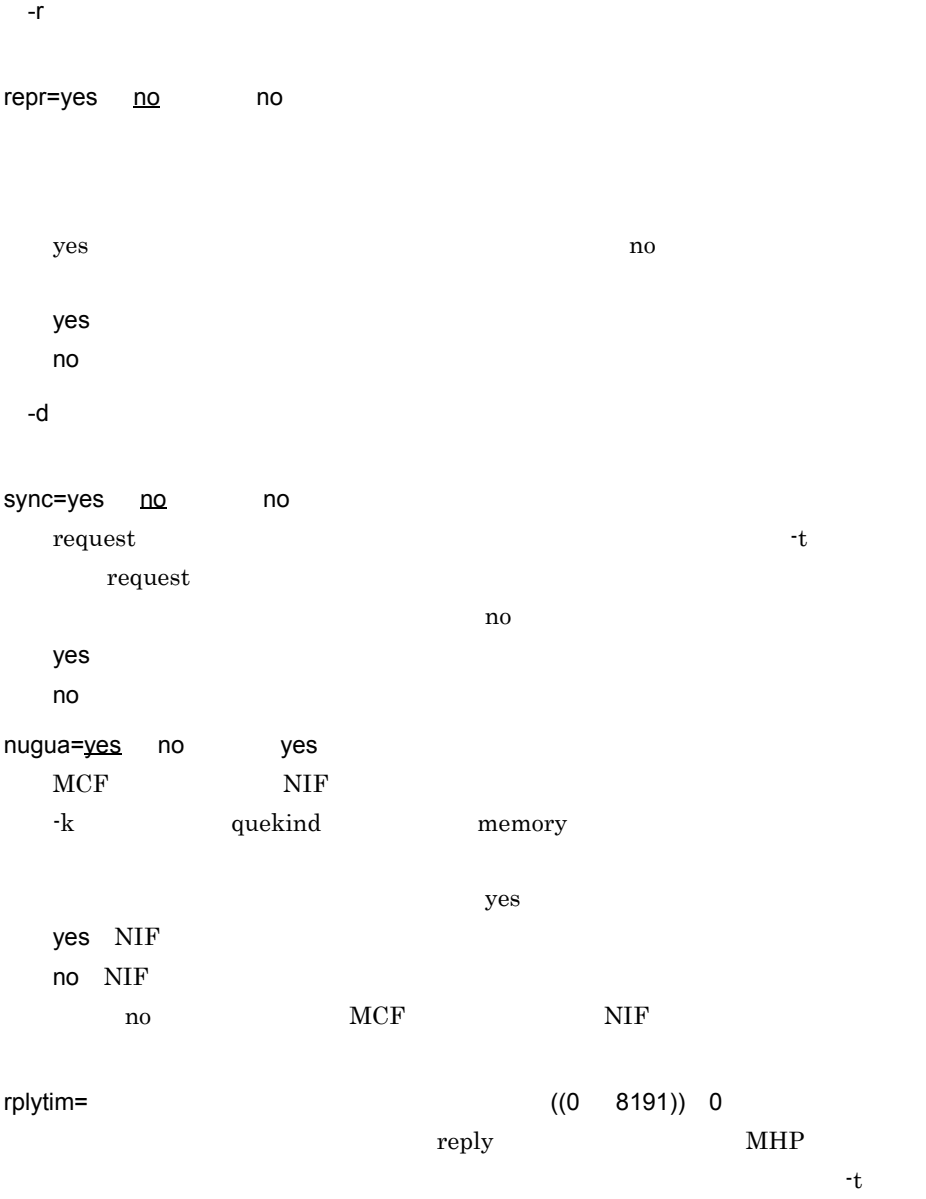

**•** 相手システムから問い合わせメッセージを受信して入力キューへ登録したとき

-o

yes no

aj=yes no yes

- MHP
- MHP

 $MHP$ 

 $MHP$ 

 $\overline{0}$ 

 $MCF$  meftalcen -v tim1  $\tan2$ 

# 5.4.3 mcftalced

 $\overline{1}$ 

mcftalced

2 機能

 $3 \overline{\phantom{a}}$ 

# 5.5 MCF

OpenTP1 MCF TP1/NET/OSAS-NIF

OpenTP1

## 5.5.1 mcfaalcap

 $\mathbf 1$ mcfaalcap -n "name= **Service State State State State** [lname=<br>|cname= ID]  $[{\text{cname}}]$  $\cdot$  :  $\overline{2}$  $EXECAP$ **•** 自システムの論理端末名称 • **ID**  $3 \overline{\phantom{a}}$ -n name= **EXECAP** す。<br>アプリケーション名には英小文字は英小文字は英小文字は第2010年には英小文字は第2010年には英小文字は第2010年には英小文字は第2010年には英小文字は第20 lname= EXECAP name  $\overline{P}$ TP1/NET/OSAS-NIF MCF mcftalcle request send cname= lD EXECAP name  $ID$ request type ans cont

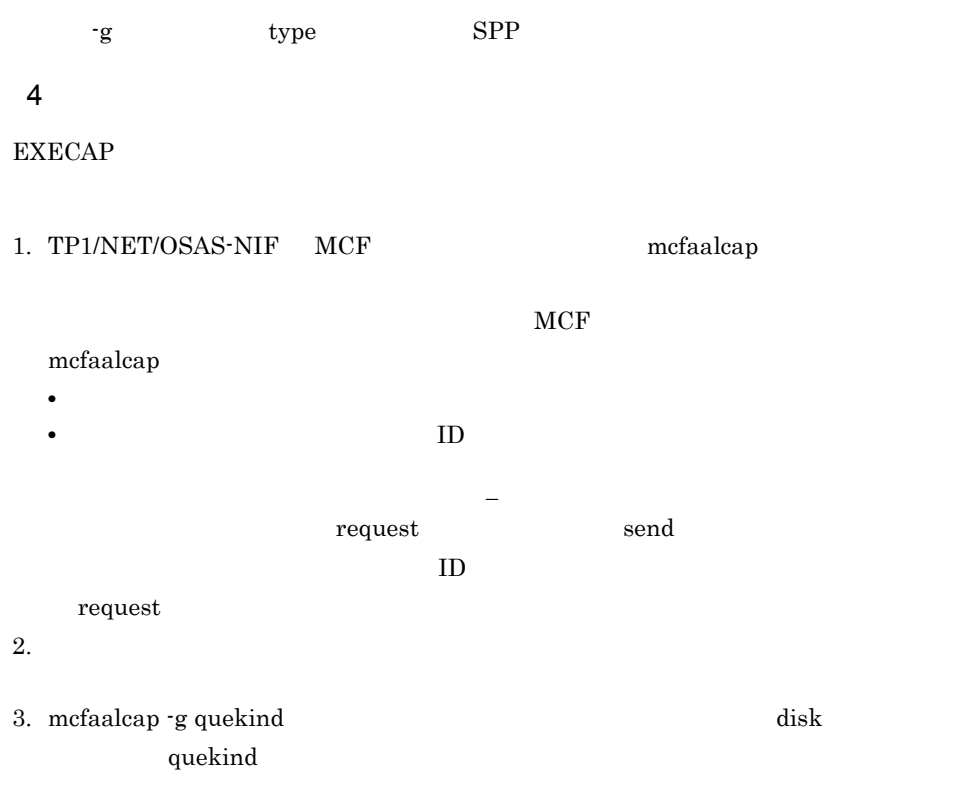

#### EXECAP

#### **EXECAP**

 $5-4$ 

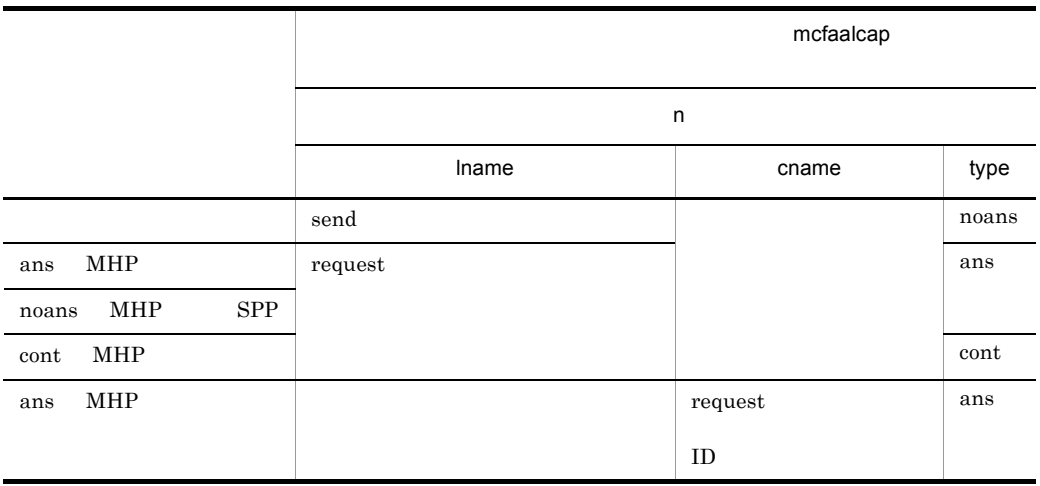

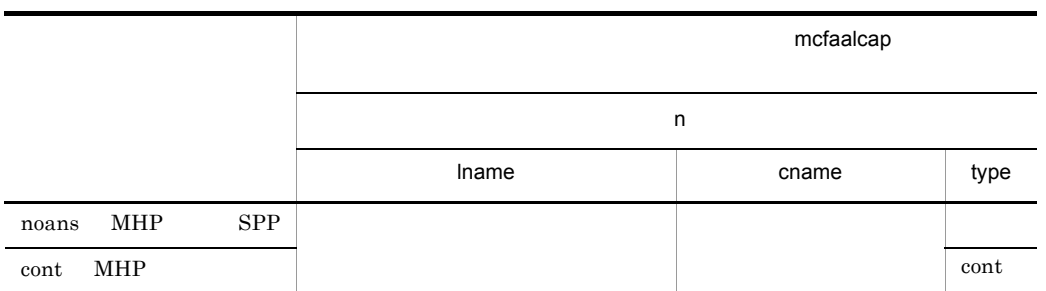

## 5 指定例

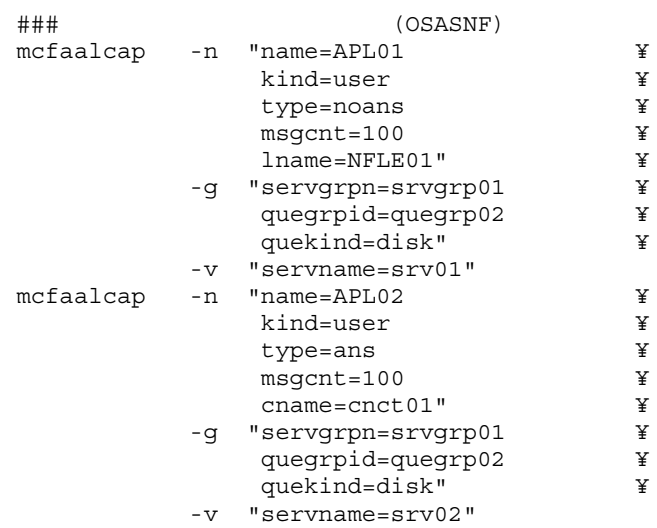

# $5.6$ MCF DenTP1  $MCF$  $MCF$ DCDIR/lib/sysconf/ reconnection and the module that  $\mathbf{C}$  module  $\mathbf{C}$  $MCF$ mcfmcname  $\overline{1}$ set module="TP1/NET/OSAS-NIF"  $\overline{2}$ The MCF and the MCF and the SNC state  $MCF$  $MCF$  $MCF$  $3$ module="TP1/NET/OSAS-NIF" "  $\overline{1}$  8  $MCF$ MCF MCF MCF ALCOMOUNT MET  $MCF$  and  $MCF$

#### TP1/NET/OSAS-NIF 4 mcfu  $8<sub>2</sub>$

# $5.7$

TP1/NET/OSAS-NIF OpenTP1

\$DCDIR/lib/sysconf/mcf

 $\overline{1}$ 

set

set max\_socket\_descriptors= set max\_open\_fds=MCF

 $\overline{2}$ 

 $\rm MCF$ 

#### 3 説明

a set

max\_socket\_descriptors=  $((64 \ 2048))$  $MCF$ 

 $\overline{MCF}$  and  $\overline{MCF}$  $MCF$ )/0.8

OpenTP1

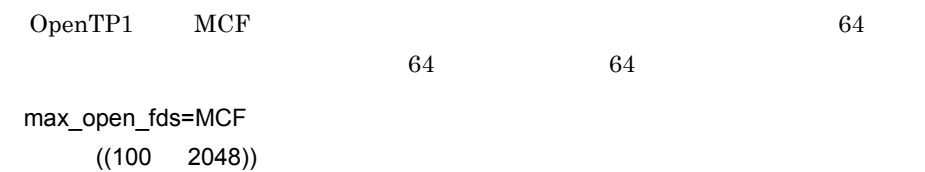

 $MCF$ 

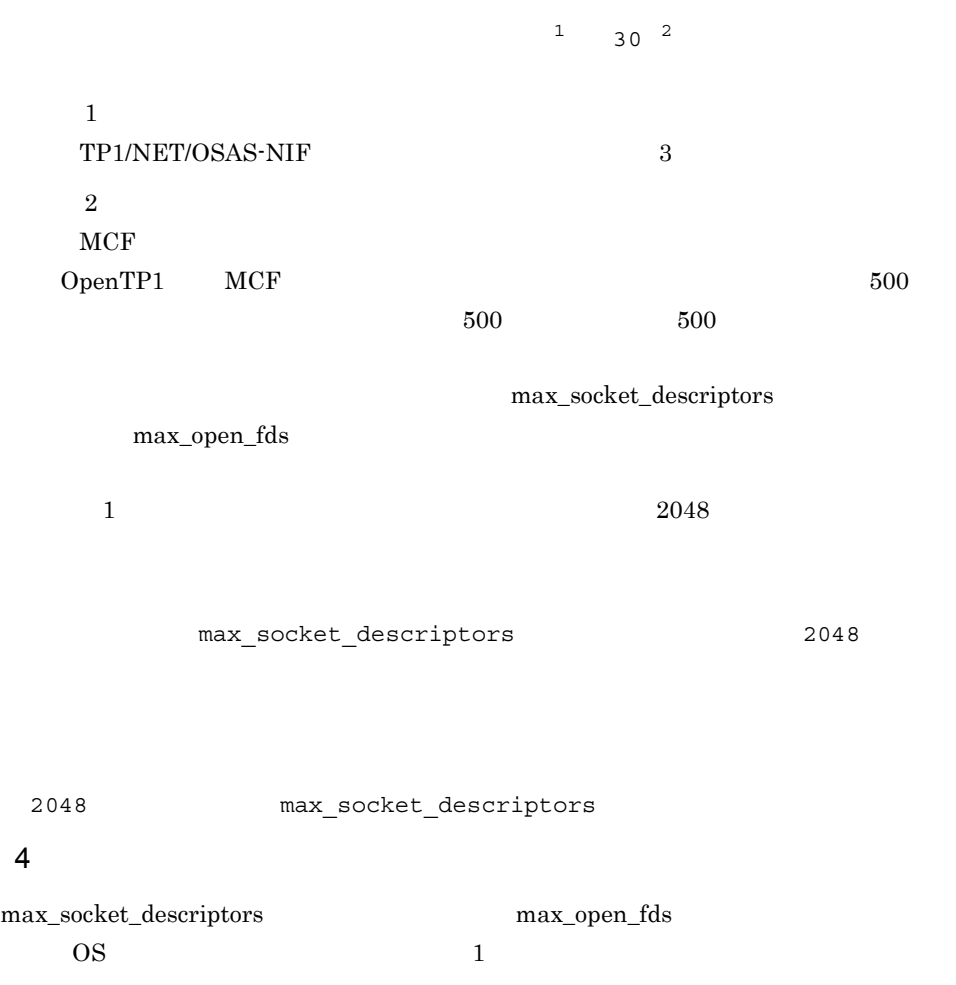

 $\overline{\text{OS}}$ 

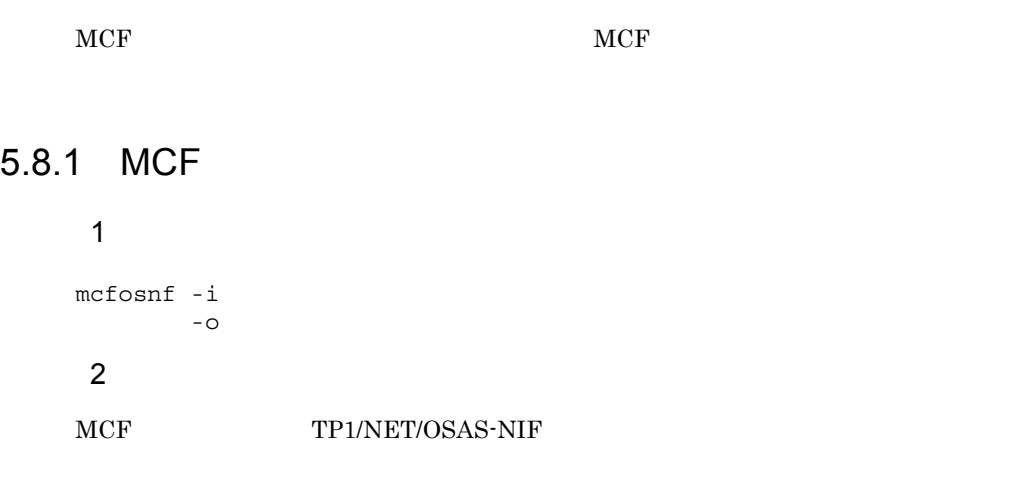

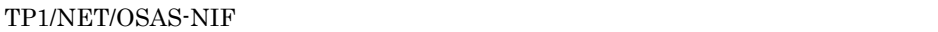

#### OpenTP1

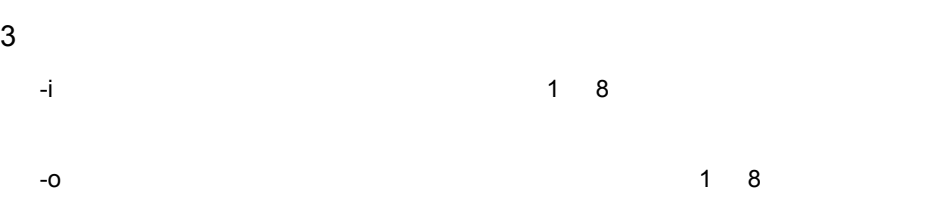

# 5.8.2 MCF

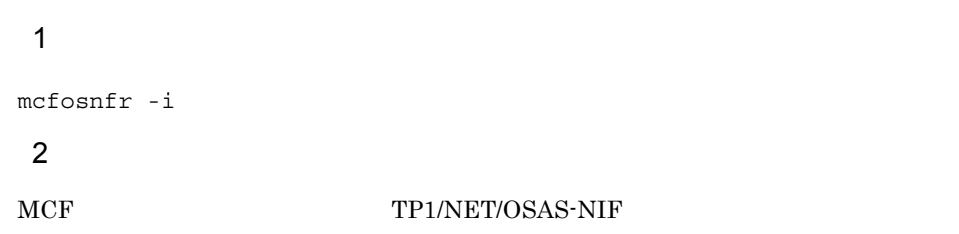

5. システム定義

```
3 \overline{\phantom{a}}-i 〔パス名〕解析対象オブジェクトファイル名
           \overline{1} 8
 4
################################################################
      MCF communication configuration definition
                 OSAS-NIF definition
################################################################
   OBJECT FILE NAME : XXXXXXXX
  VV-RR \hspace{2.6cm} : \hspace{.1cm} xx-xx DATE : yyyy-mm-dd hh:mm:ss
################################################################
mcftalccn
 -c = \text{cnct01}-p = onf
 -n = x'0a81008202000283020003' -q = x'1781008202000383020003840b490001020000000000fe01'
-g \; \text{sndbuf} \; = \; 1 -g rcvbuf = 2
 -e msqbuf = 3
-e count = 14 -m mode = xnfas
 -t = int
-i = manual
 -b bretry = yes
  -b bretrycnt = 20
  -b bretryint = 5
 -v tim1 = 60-v tim2 = 60
 -v tim3 = 60
-v tim4 = 60
-v \text{ } times = 60 -o ownsid = x'0001'
 -o otrsid = x'ffff'
 -y nummax = 20
  -x embed = yes
  -x agentnum = asn1
* -x rnodetr = yes
* -x acname = x'816fa973'
* -x timset = yes
* -x userpi = e1
 -z \text{ slot} = 1mcftalcle<br>-1
             = NFLE01
  -t = send
  -m mmsgcnt = 0
```
5. システム定義

```
-m dmsgcnt = 0-k quekind = disk
   -k quegrpid = quegrp01
 \begin{array}{ccc} -\circ & \circ \\ -\circ & \circ \\ -r & \text{repr} & = \text{no} \end{array}-r repr = no
 -d sync = no
 -d nugua = yes
 -d rplytim = 0* -d ctlsend = no
* -d nuupmode = normal
mcftalcle
-1 = NFLE02
-t = request
 -m mmsgcnt = 0-m dmsgcnt = 0
 -k quekind = disk
   -k quegrpid = quegrp01
-o aj = yes-r repr = no
 -d sync = no
 -d nugua = yes
  -d rplytim = 0
* -d ctlsend = no
* -d nuupmode = normal
```
mcftalced

######################### End Of File ##########################

 $\star$ 

# $5.9$

TP1/NET/OSAS-NIF

 $\mathbf{query} = \mathbf{m}$ 

quegrp

 $\#\texttt{que :}$ quegrp -g quegrp01 -f /dev/rdsk/rhd011/quef01 -n 256 -m 1 -w 80 -b  $1 - r$   $3$ quegrp -g quegrp02 -f /dev/rdsk/rhd011/quef02 -n 256 -m 1 -w 80 -b  $1 - r$   $3$ set que\_xidnum = 256

OpenTP1
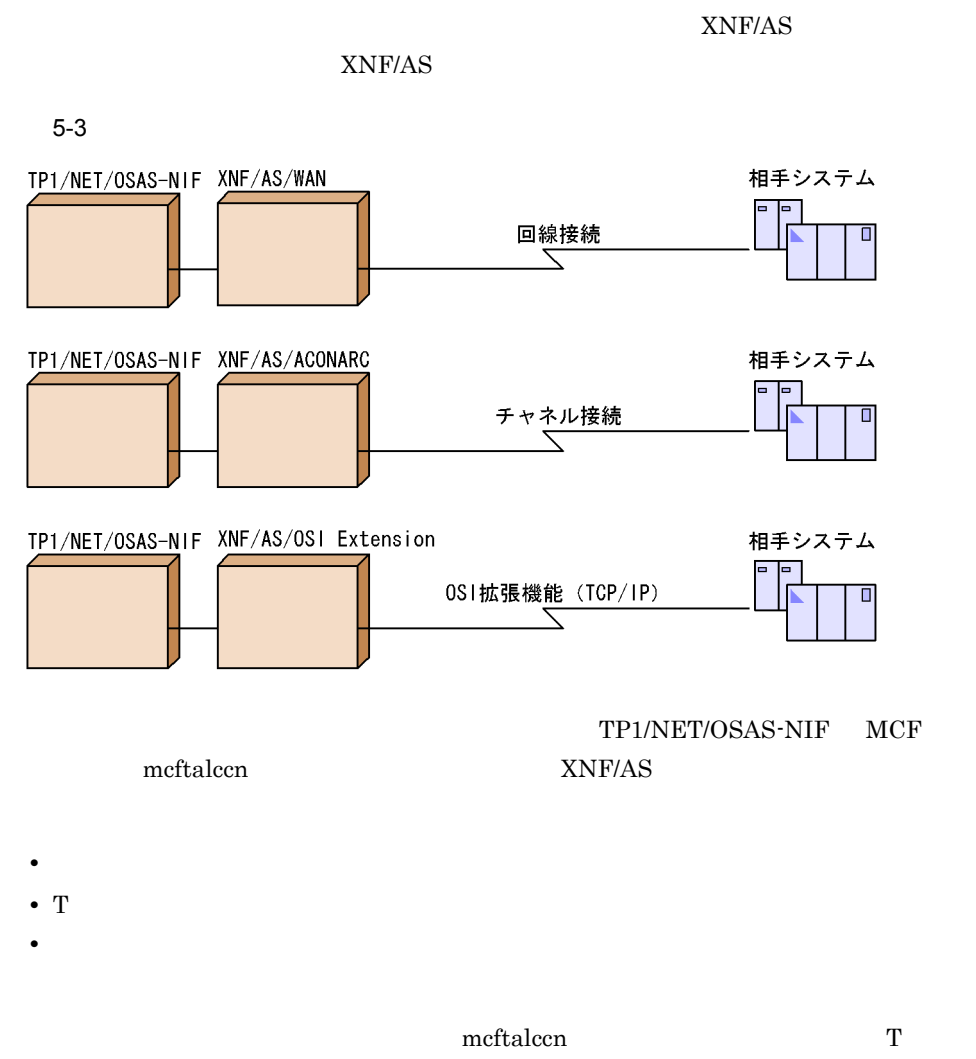

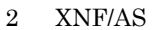

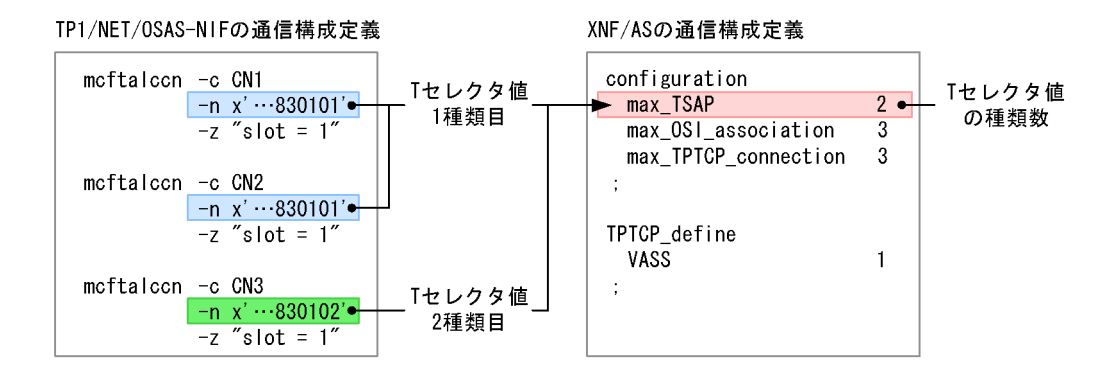

 $1$ 

#### $5-5$  XNF/AS

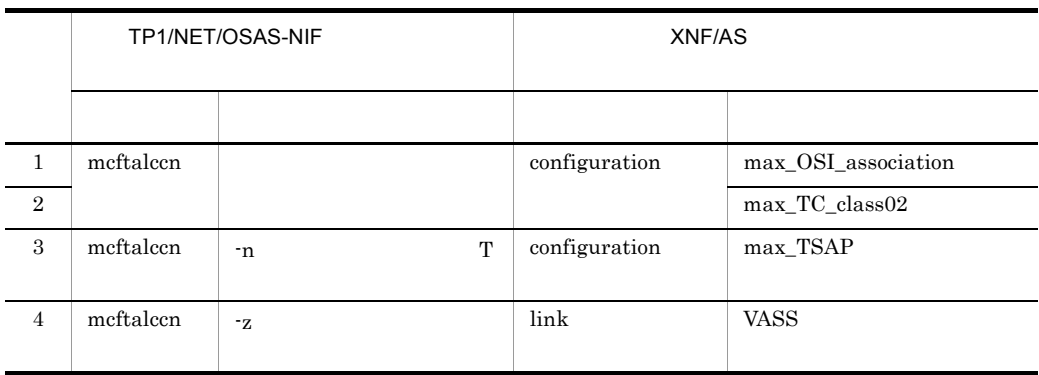

2 チャネル接続する場合

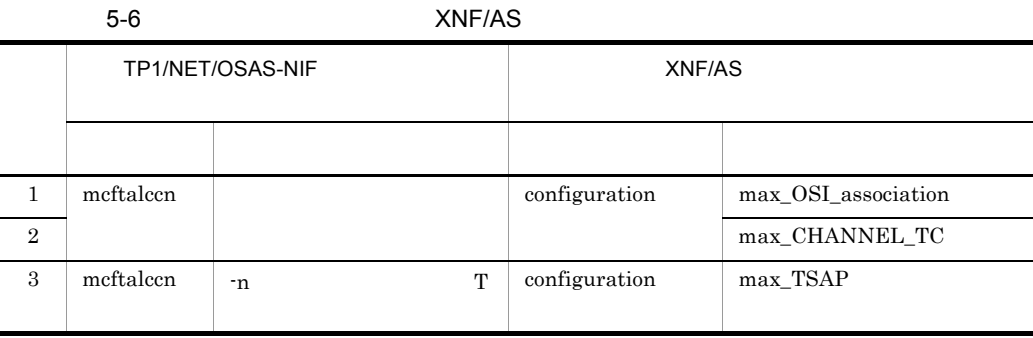

## 3 OSI

OSI  $\alpha$ 

#### 5-7 OSI XNF/AS

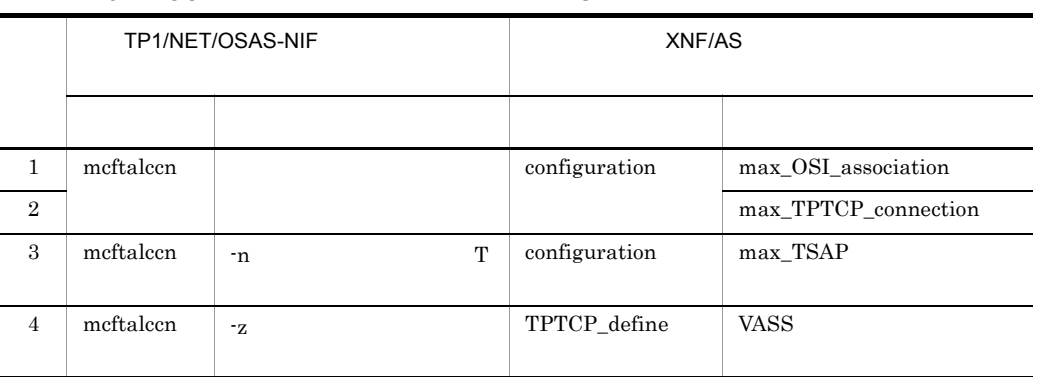

## $5.11$   $\blacksquare$

TP1/NET/OSAS-NIF

 $5-4$ 

自システム

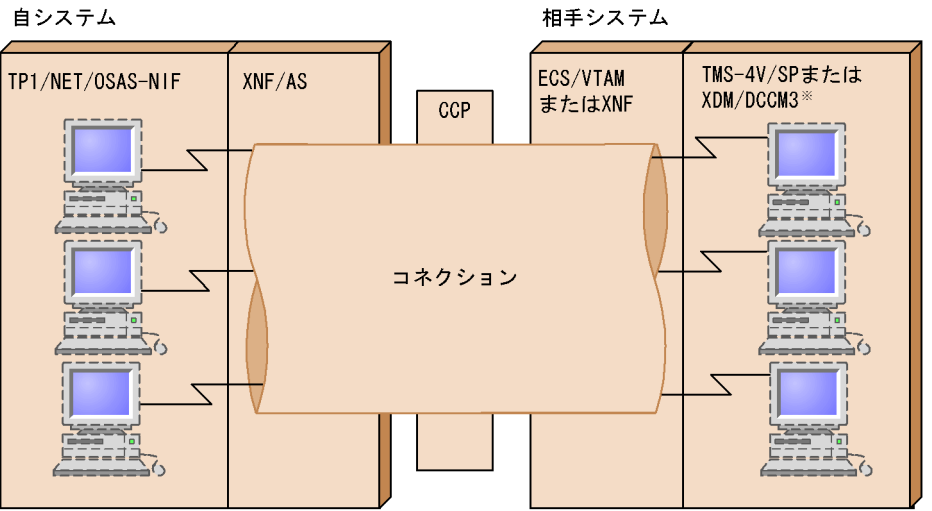

 $XDM/DCCM3$   $XDM/DCCM3$   $XNF$ 

TP1/NET/OSAS-NIF ECS/VTAM XNF TMS-4V/SP XDM/DCCM3

## $5.11.1$

1 ECS/VTAM

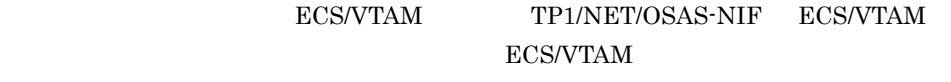

VOS3 ECS/VTAM

5-5 ECS/VTAM

● TP1/NET/0SAS-NIFの定義

mcftalccn (コネクション定義)

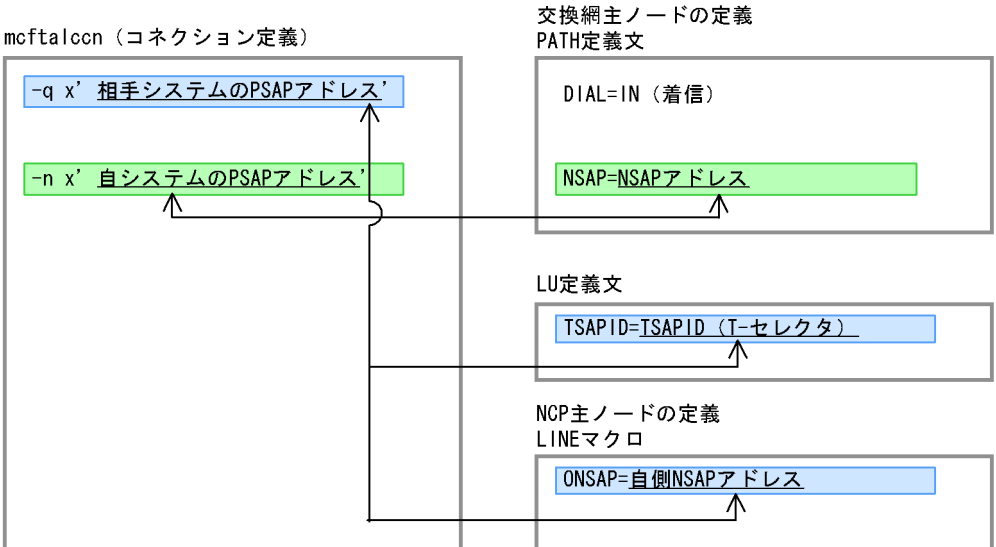

● ECS/VTAMの定義

2 XNF

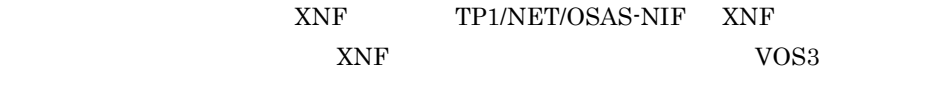

 $XNF$ 

5-6 XNF

● TP1/NET/0SAS-NIFの定義 ● XNFの定義 mcftalccn (コネクション定義) LINE文 -q x' 相手システムのPSAPアドレス' LCH-ORG IN (着信専用) ULE文 T-SELECTOR T-セレクタ NODE文 N-SELECTOR Nセレクタ  $\overline{\mathcal{N}}$ SNPA DTEアドレス  $\overline{\wedge}$ ULE文 -n x' 自システムのPSAPアドレス' T-SELECTOR T-セレクタ ∧ NODE文 SNPA DTEアドレス  $\overline{\mathbb{A}}$ 

## $5.11.2$

1 TMS-4V/SP

TMS-4V/SP TP1/NET/OSAS-NIF OSAS/NF/ 4VSP 0SAS/NF/4VSP  $\begin{array}{lll} \text{VOS3 TMS-4V/SP OSAS/AP} & \text{-NF OSAS/NF/4VSP} \end{array}$ 

5-7 OSAS/NF/4VSP

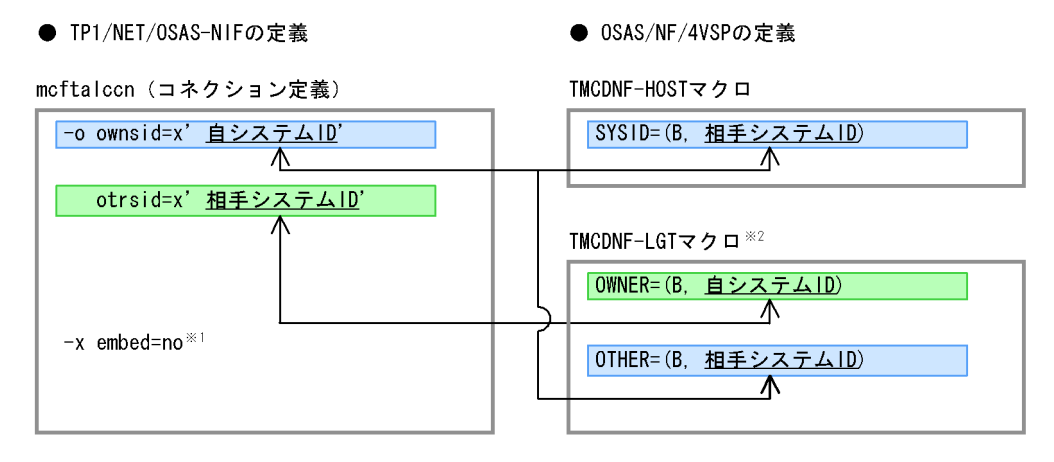

注※ 1

TMS-4V/SP

 $\overline{2}$ 

TP1/NET/OSAS-NIF

#### 2 XDM/DCCM3

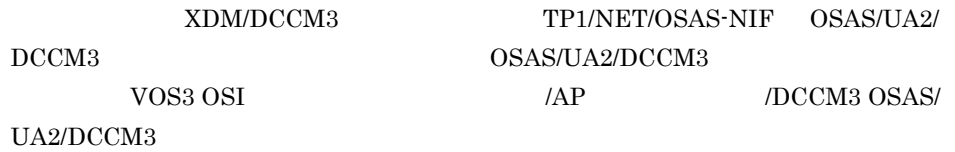

#### 5-8 OSAS/UA2/DCCM3

● TP1/NET/0SAS-NIFの定義

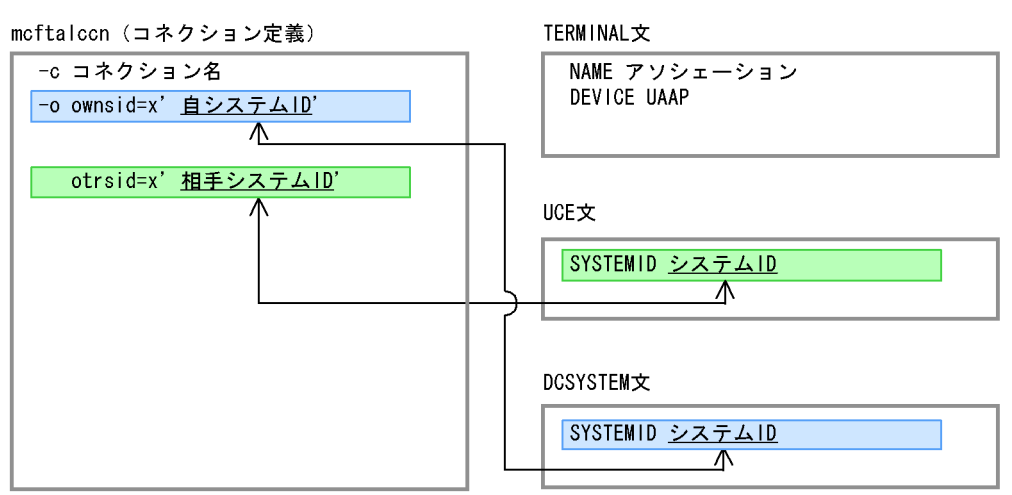

● OSAS/UA2/DEEM3の定義

## $5.12$   $2.72$

#### EXECAP

- SPP MHP
- **•** アプリケーション起動プロセス
- $MCF$
- SPP  $\overline{P}$
- $MHP$
- **•** システム間通信と自システム内のアプリケーション起動を併用する場合
- 1 SPP

 $SPP$  EXECAP

 $5-9$  SPP  $\blacksquare$ 

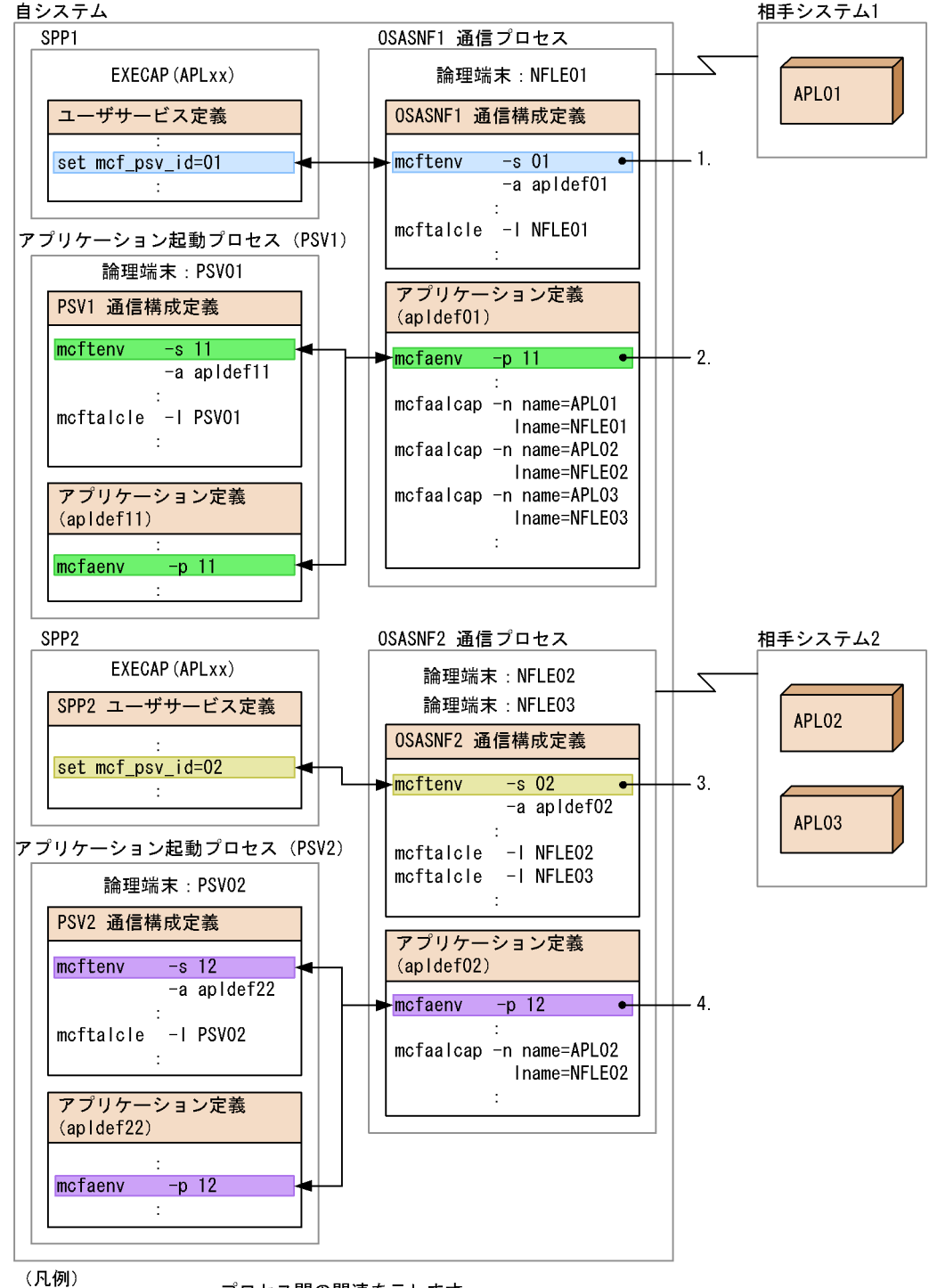

━━ :プロセス間の関連を示します。

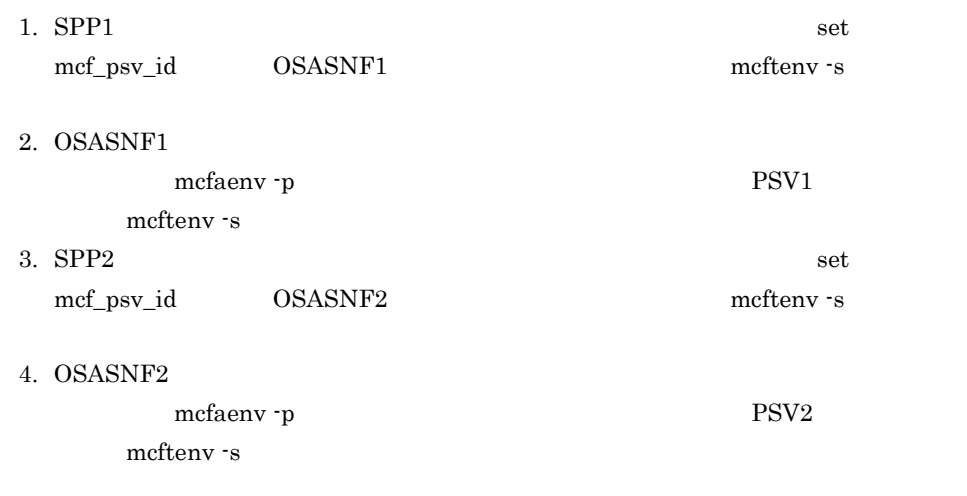

 $SPP$ 

5-8 SPP SPP  $SPP1$   $APL01$   $SPP1$ OSASNF1 apldef01 APL01  $OSASNF1$  $-1$ APL02 SPP1 OSASNF1 apldef01 APL02  $\begin{array}{lll} {\rm NFLE}02 & \hspace{1.5cm} {\rm OSASNF2} \end{array}$  $-2$ APL03 SPP1 OSASNF1  $apldef01$   $APL03$  $\begin{array}{lll} {\bf NELE03} \end{array} \qquad {\bf OSASNF2}$  $2<sup>2</sup>$  $SPP2$   $APL01$   $\times$   $SPP2$ OSASNF2 apldef02 APL01 APL02 SPP2 OSASNF2 apldef02 APL02

 ${\rm NFLE}02 {\rm \hspace{1cm}OSASNF2}$ 

 $2$ 

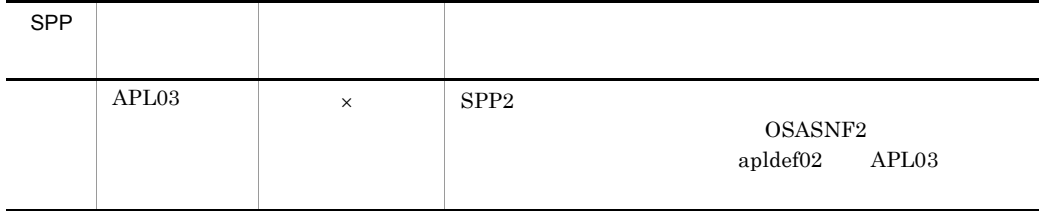

 $\times$ 

2 MHP

 $MHP$  EXECAP

5-10 MHP

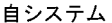

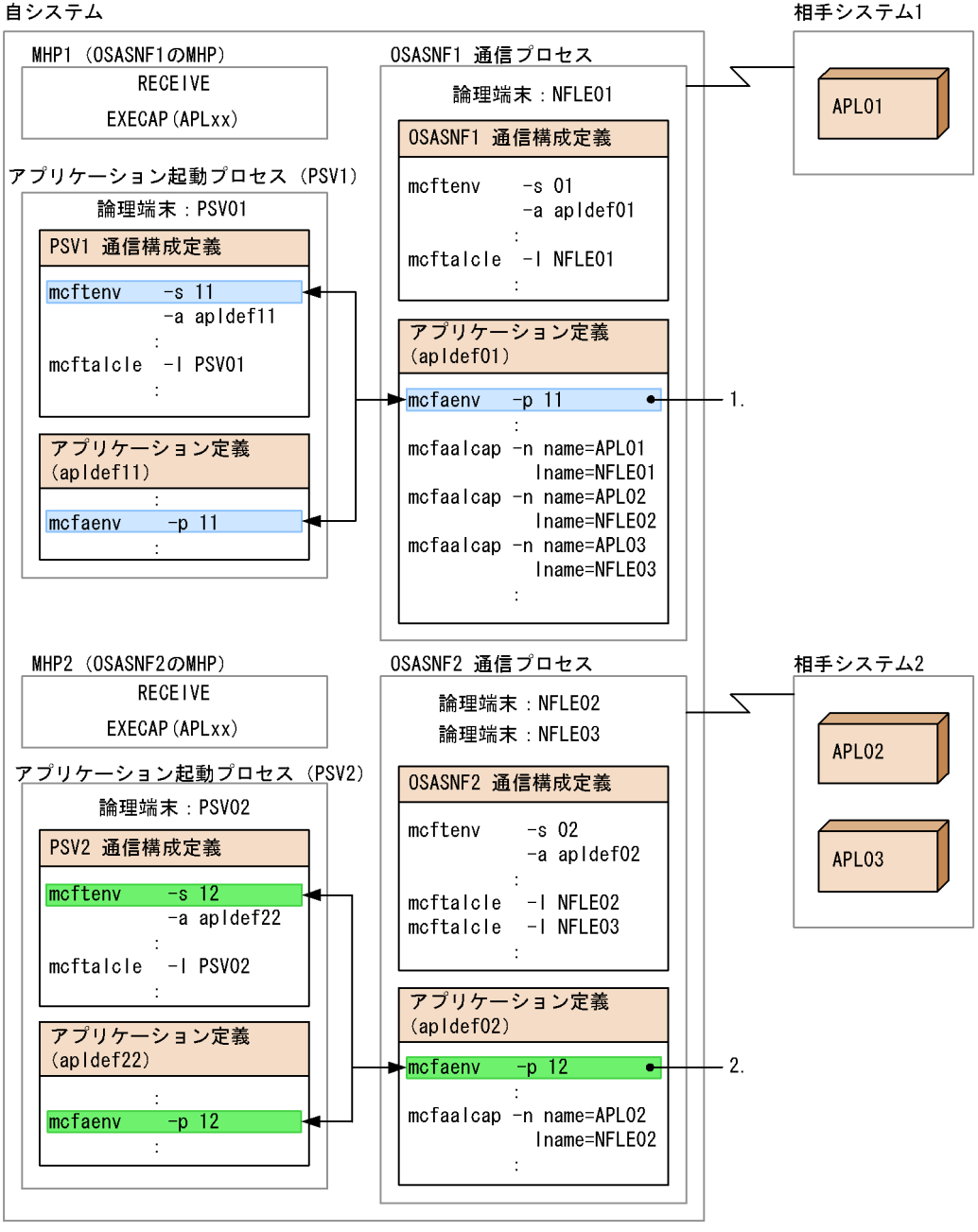

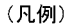

→ :プロセス間の関連を示します。

1. OSASNF1

mcfaenv -p PSV1

208

5. システム定義

#### mcftenv -s

2. OSASNF2

#### $mcfa$ env -p $PSV2$

mcftenv -s

 $MHP$ 

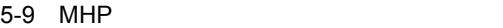

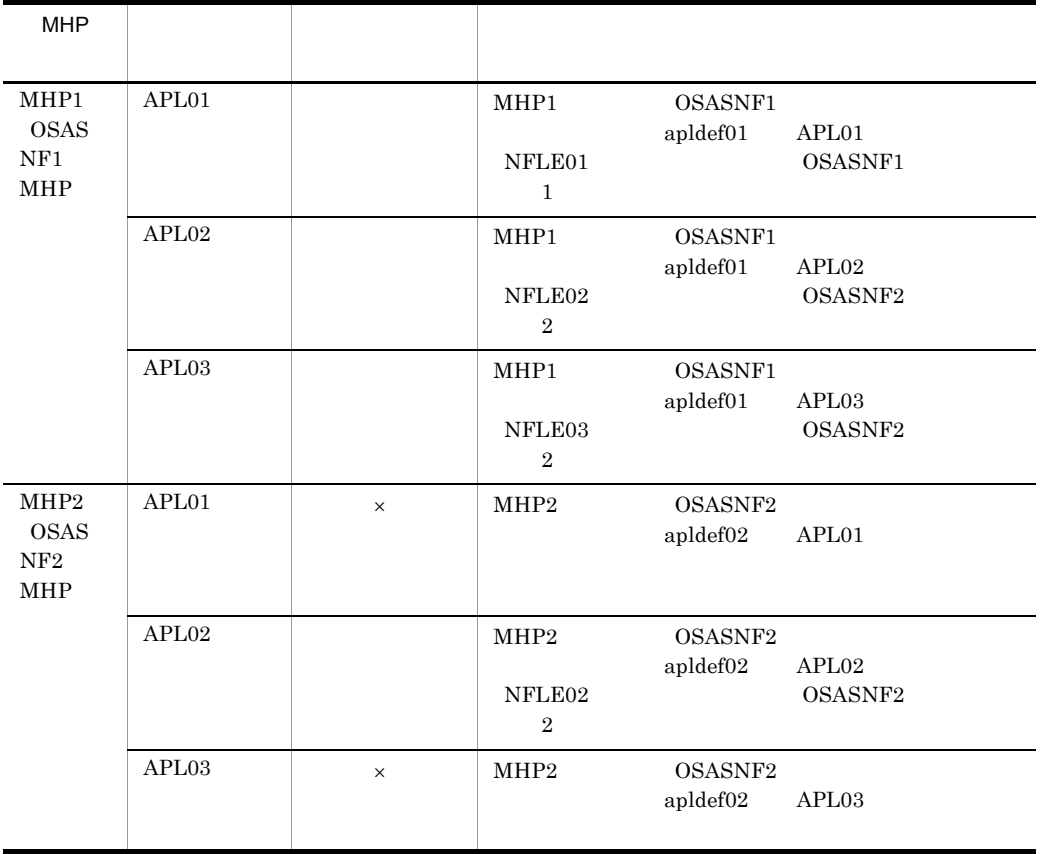

 $\times$ 

 $3$ 

 $5-11$ 

自システム

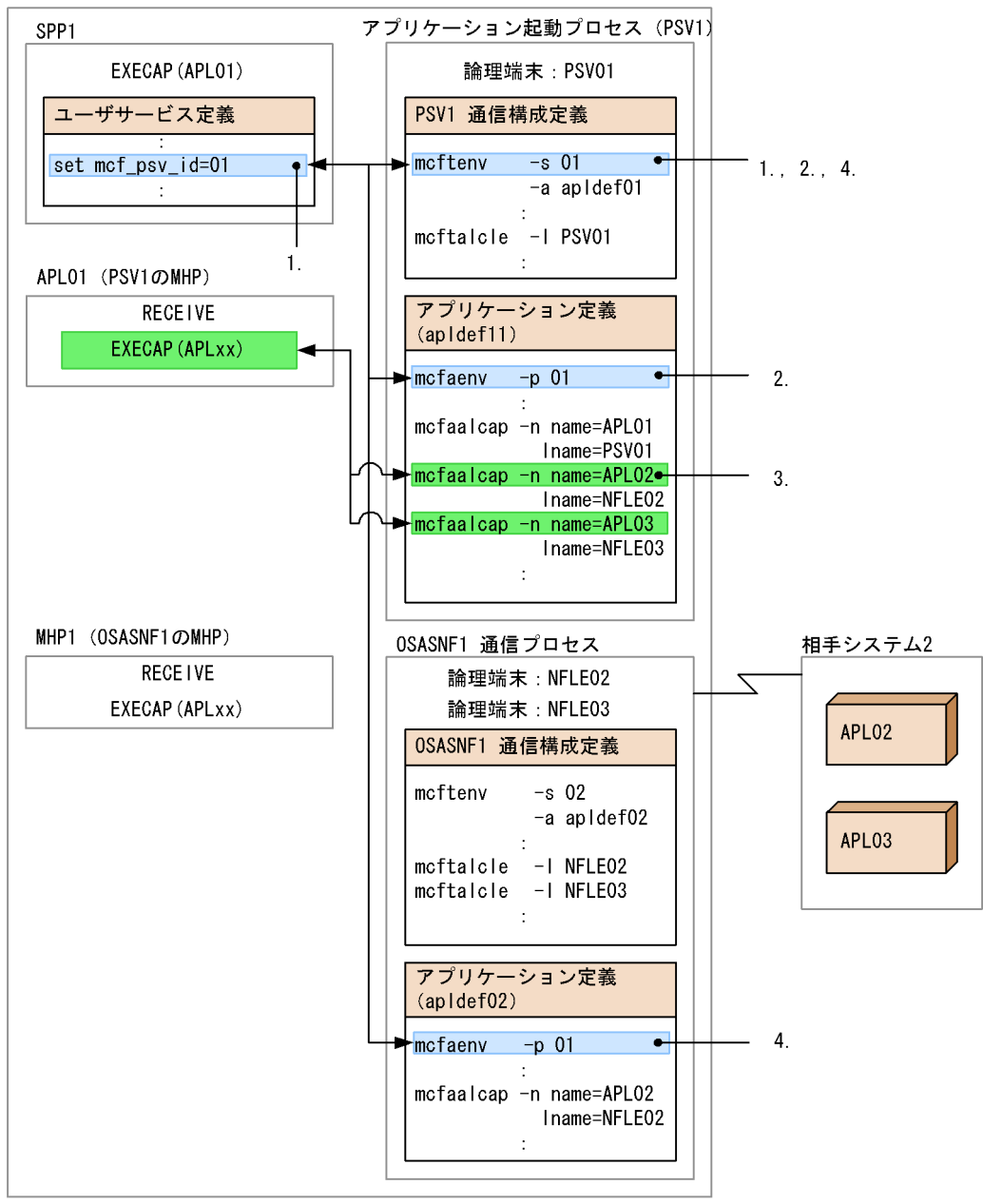

(凡例)

:プロセス間の関連を示します。

1.  $SPP1$ 

set mcf\_psv\_id

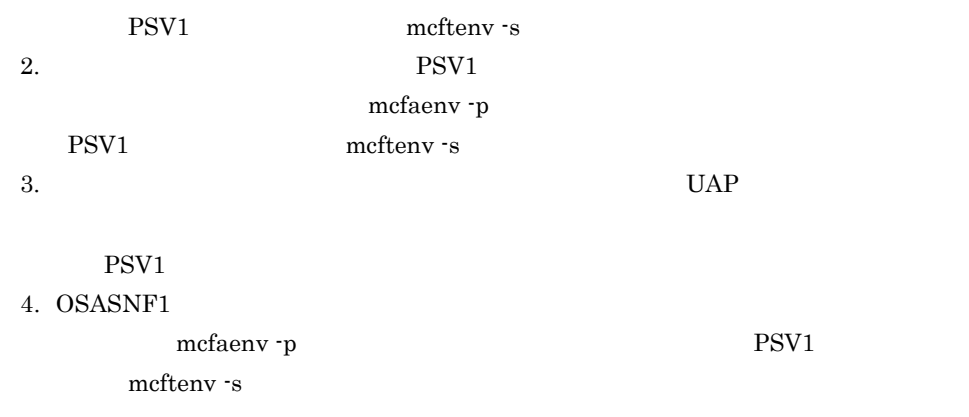

 $OSASNF1$ 

 $UAP$ 

5-10 UAP

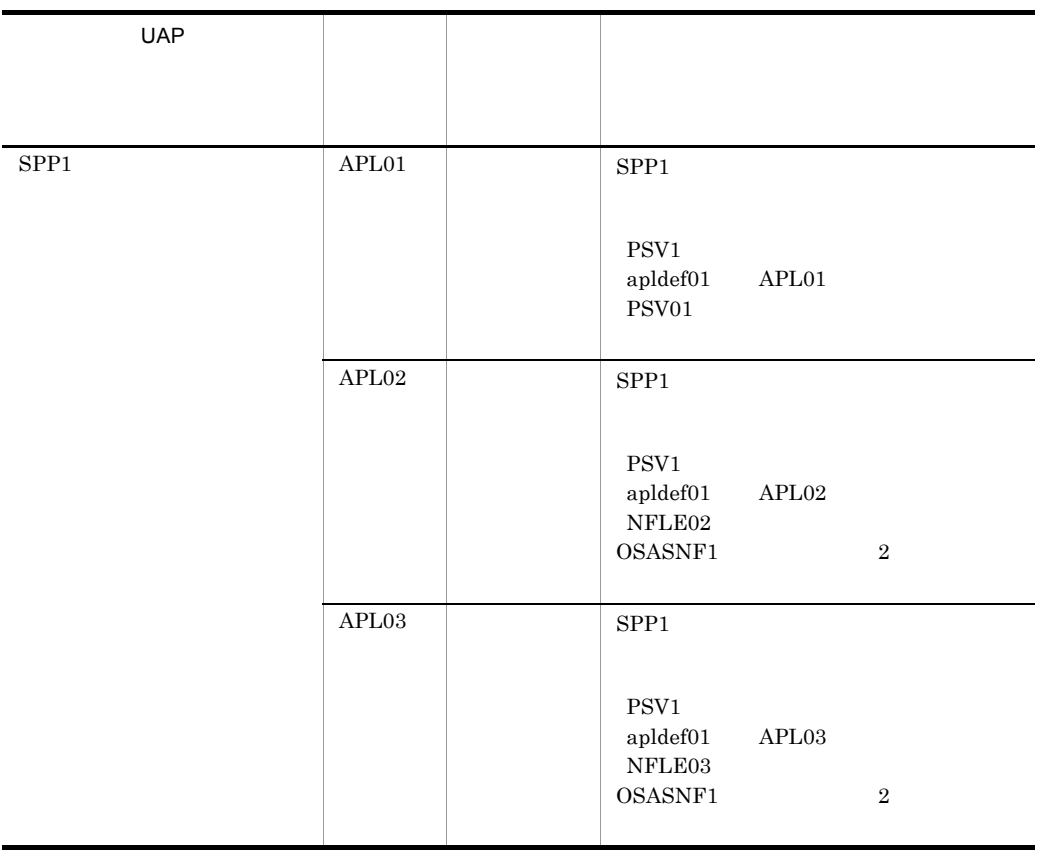

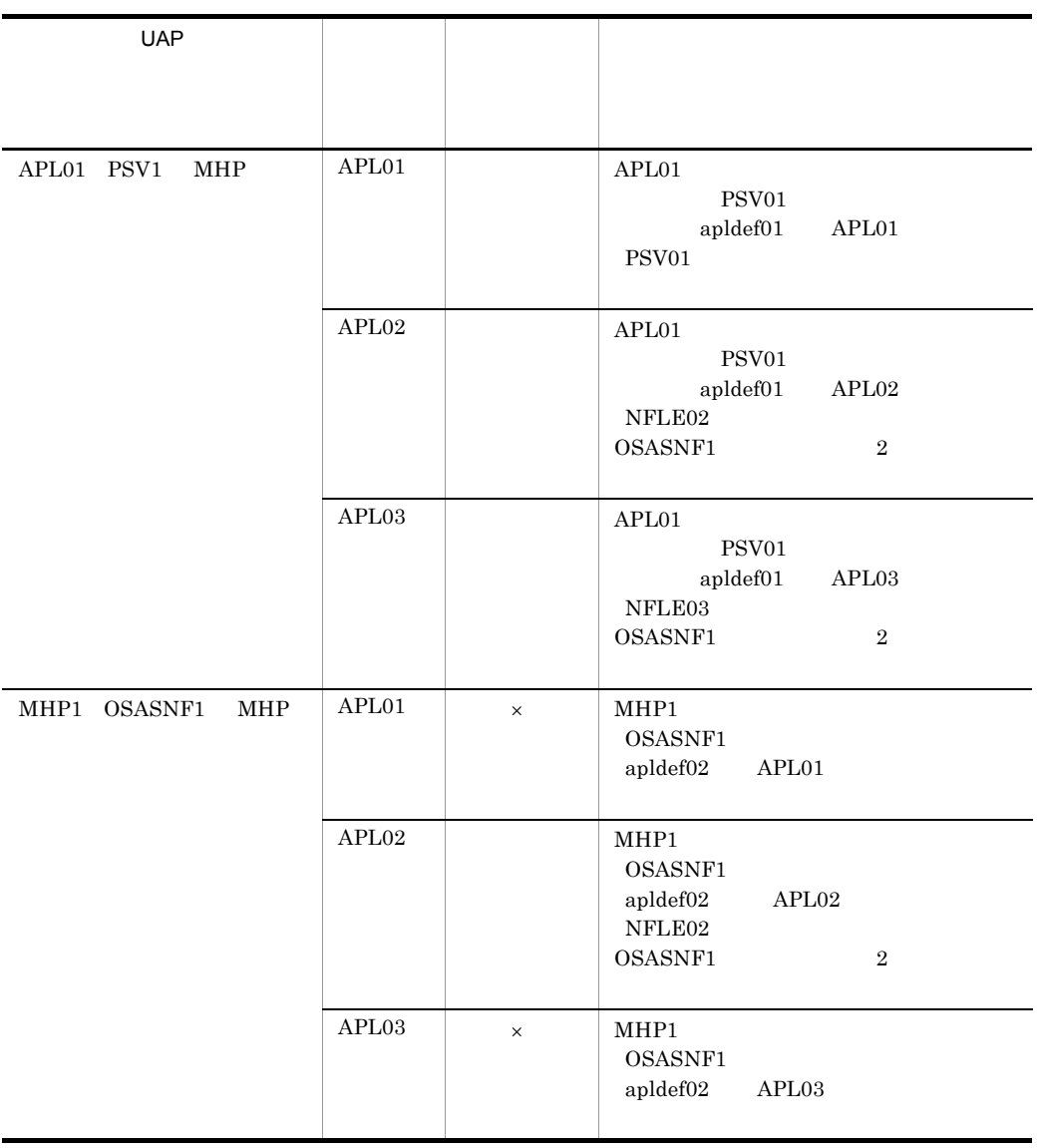

5. システム定義

 $\times$ 

## 5.13

TP1/NET/OSAS-NIF を使用したシステム定義の例を示します。TP1/NET/OSAS-NIF

## 5-12 TP1/NET/OSAS-NIF

自システム

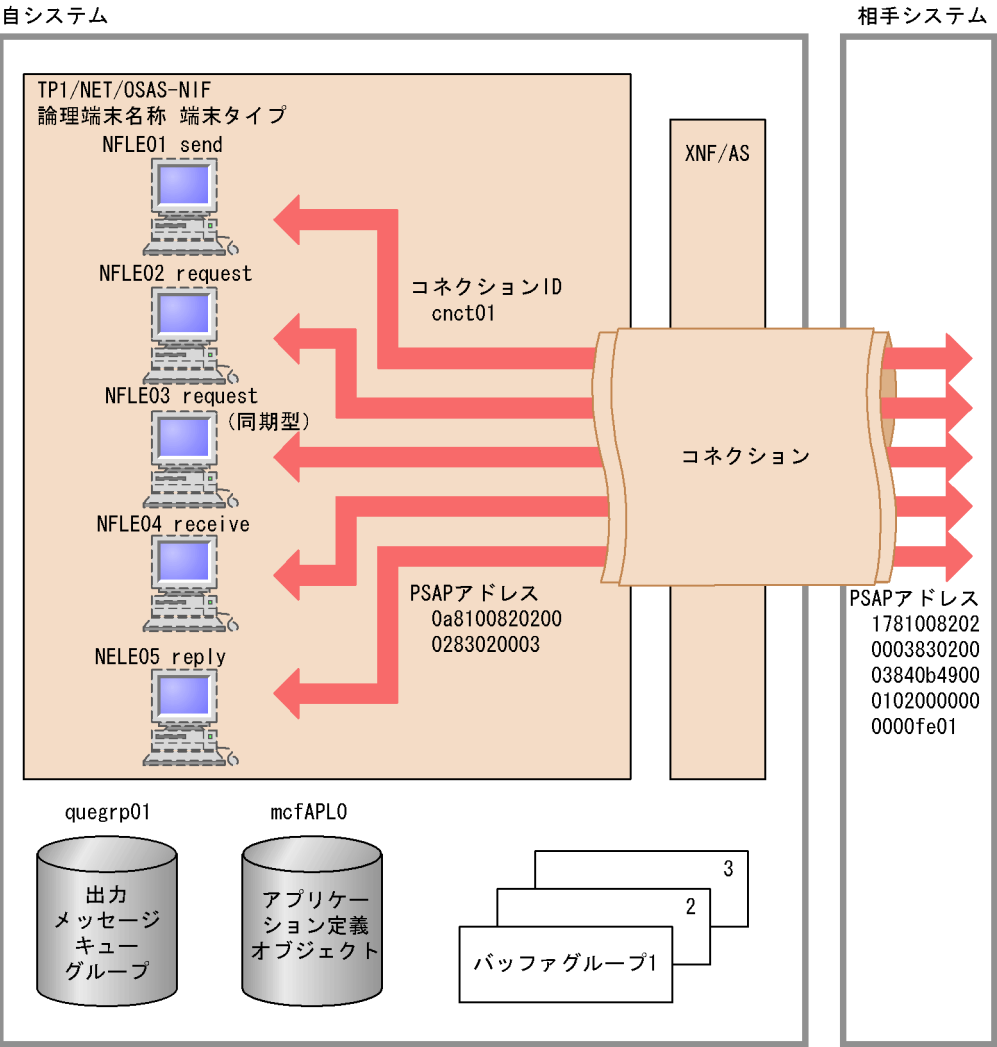

 $5-12$   $/$ 

BeTRAN/examples/mcf/OSASNIF/conf/com\_d

### MCF通信構成定義 TP1/NET/OSAS-NIFプロトコル固有定義 ### #<br>###  $(\text{enct01})$ 

212

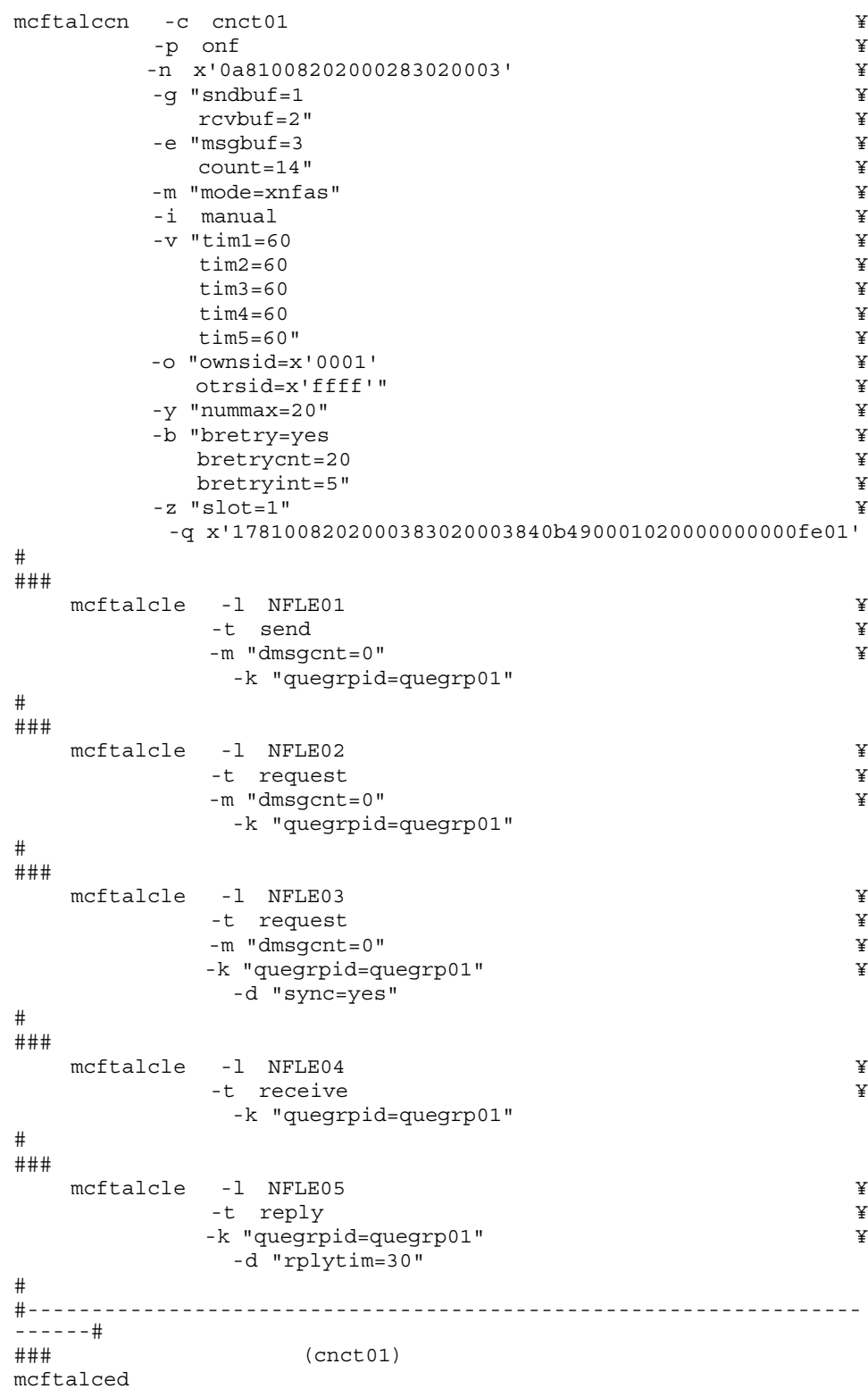

5. システム定義

#

# $6$

## OpenTP1

### TP1/NET/OSAS-NIF

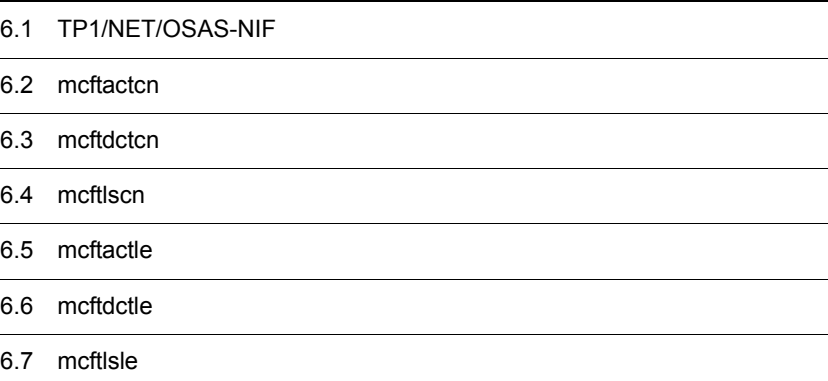

## 6.1 TP1/NET/OSAS-NIF

#### TP1/NET/OSAS-NIF

#### TP1/NET/OSAS-NIF

OpenTP1

TP1/NET/OSAS-NIF

#### 6-1 TP1/NET/OSAS-NIF

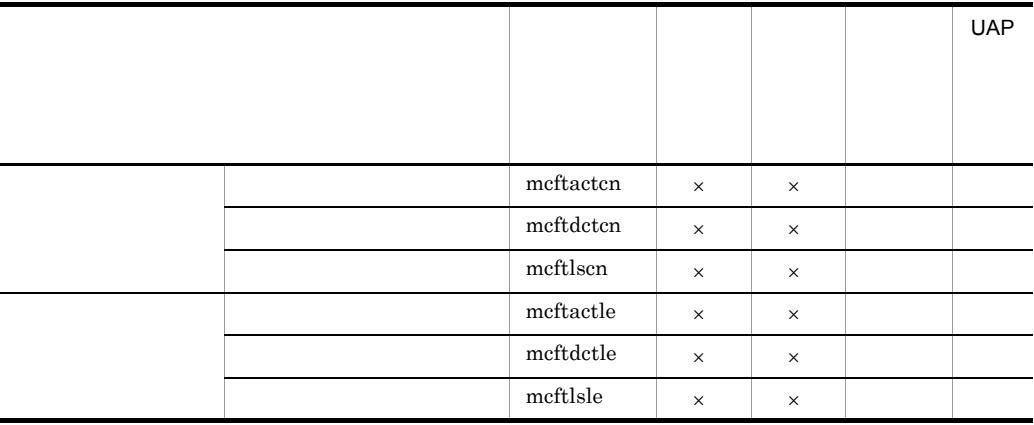

 $\times$ 

 $\label{eq:mcft} \begin{array}{lll} \text{MCF} & \hspace{1.5cm} & \text{TP1/NET/OSAS-NIF} \end{array}$ 

- **•** mcftspqle
- **•** mcftendct
- **•** mcfadltap

## 6.2 mcftactcn

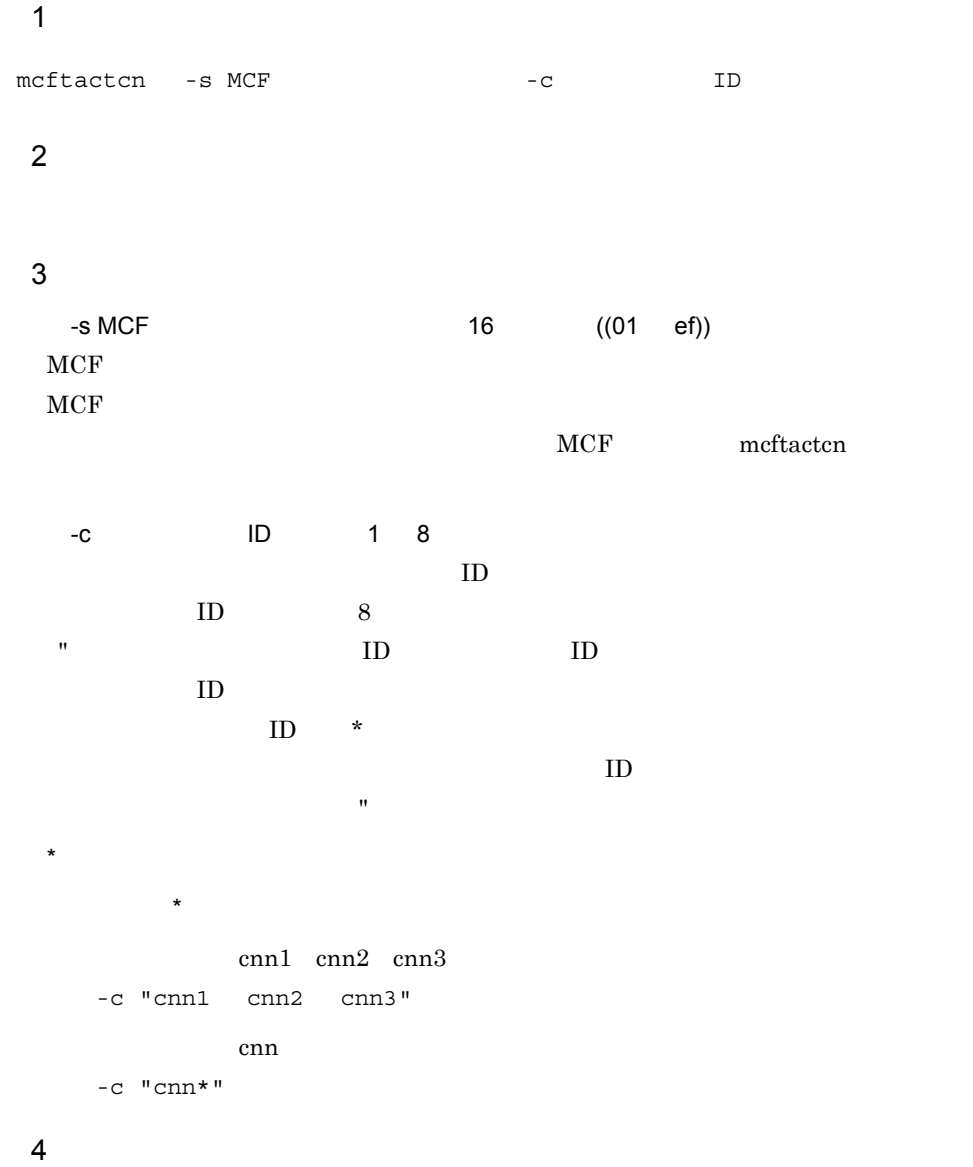

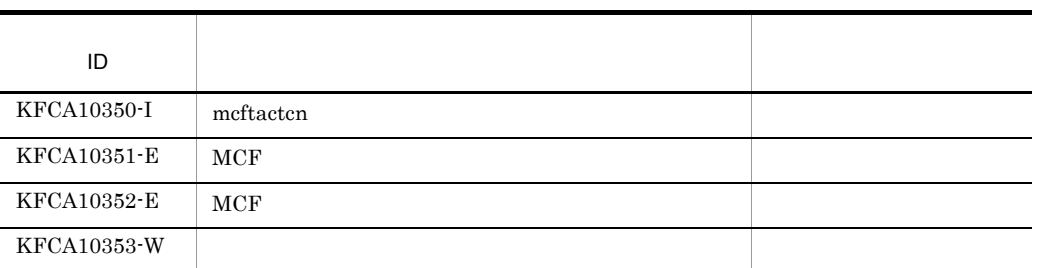

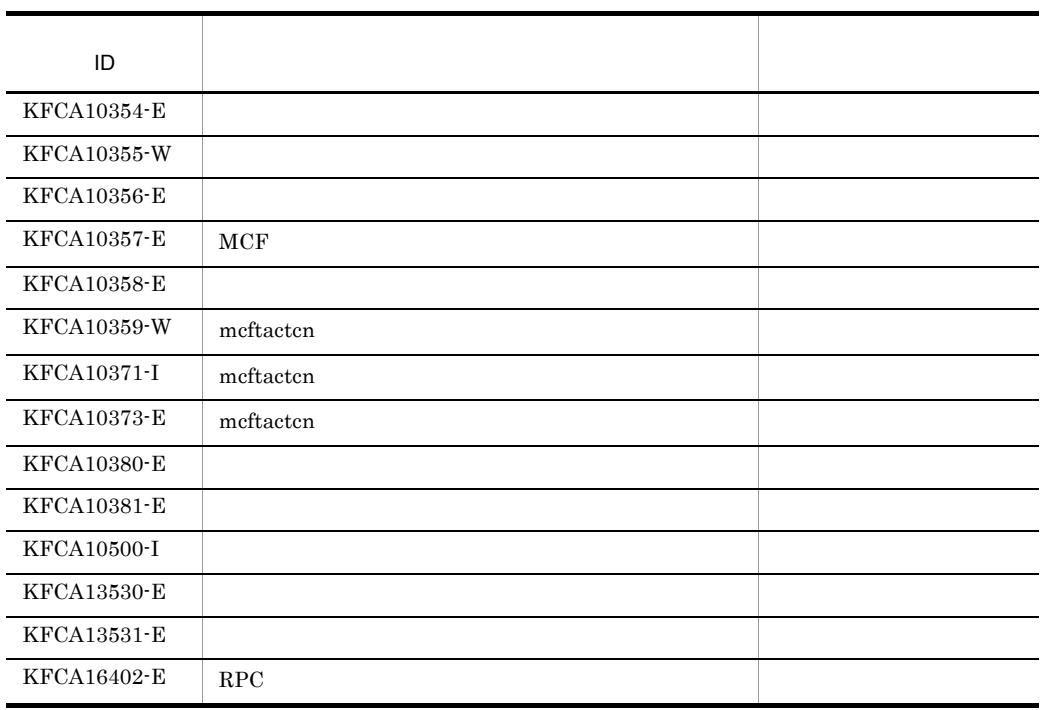

## 6.3 mcftdctcn

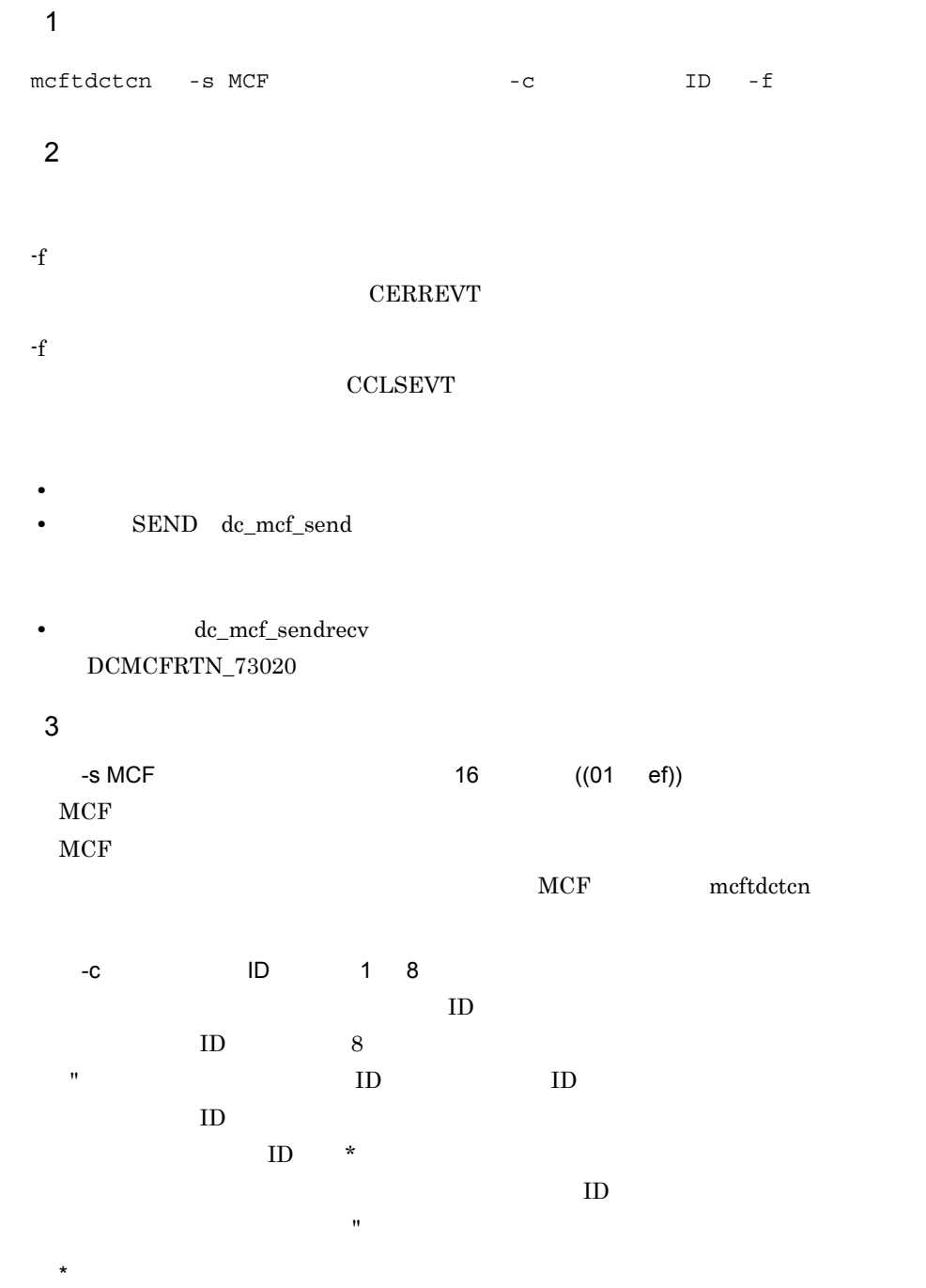

先行文字列 \* 先行文字列で始まるすべてのコネクションを解放します。

```
cnn1 cnn2 cnn3
 -c "cnn1 cnn2 cnn3"
cnn com
 -c "cnn*"
-f
```
4 出力メッセージ

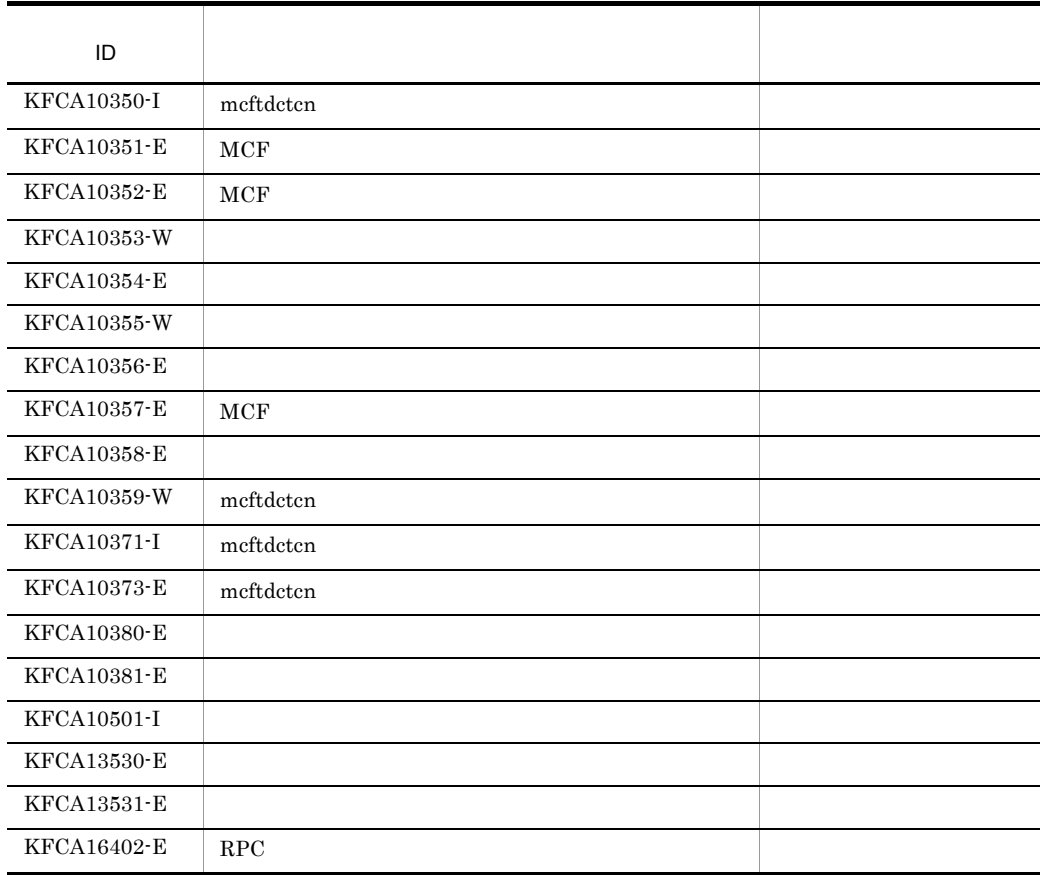

## 6.4 mcftlscn

 $\mathbf 1$ mcftlscn -s MCF -c JD -d  $\overline{2}$  $3 \overline{\phantom{a}}$ -s MCF 16 ((01 ef))  $\rm MCF$  $MCF$ NCF meftlscn -c ID 1 8  $ID$  $ID \t 8$ ")で囲んで,コネクション ID とコネクション ID との間を空白で区切ります。同一  $ID$  $ID$   $*$  $\mathbf{ID}$  $\mathbb{R}$  , respectively. The set of the set of the set of the set of the set of the set of the set of the set of the set of the set of the set of the set of the set of the set of the set of the set of the set of the set o  $\star$ 先行文字列 \* 先行文字列で始まるすべてのコネクションの状態を表示します。 cnn1 cnn2 cnn3 -c "cnn1 cnn2 cnn3" cnn com -c "cnn\*" -d  $4$ 

mmm cccccccc ppp sssss dddd llllllll ttt nn

-d mcftlscn mcftlscn mmm

```
cccccccc ppp sssss dddd
• mmm MCF
• cccccccc ID
• ppp
 NIF…NIF
• sssss
 ACT...ACT/B...DCT…
 DCT/B...• dddd
• llllllll:論理端末名称
• tttREQ…request
 RLY…reply
 SND…send
 REV…receive
• nn
 5
```
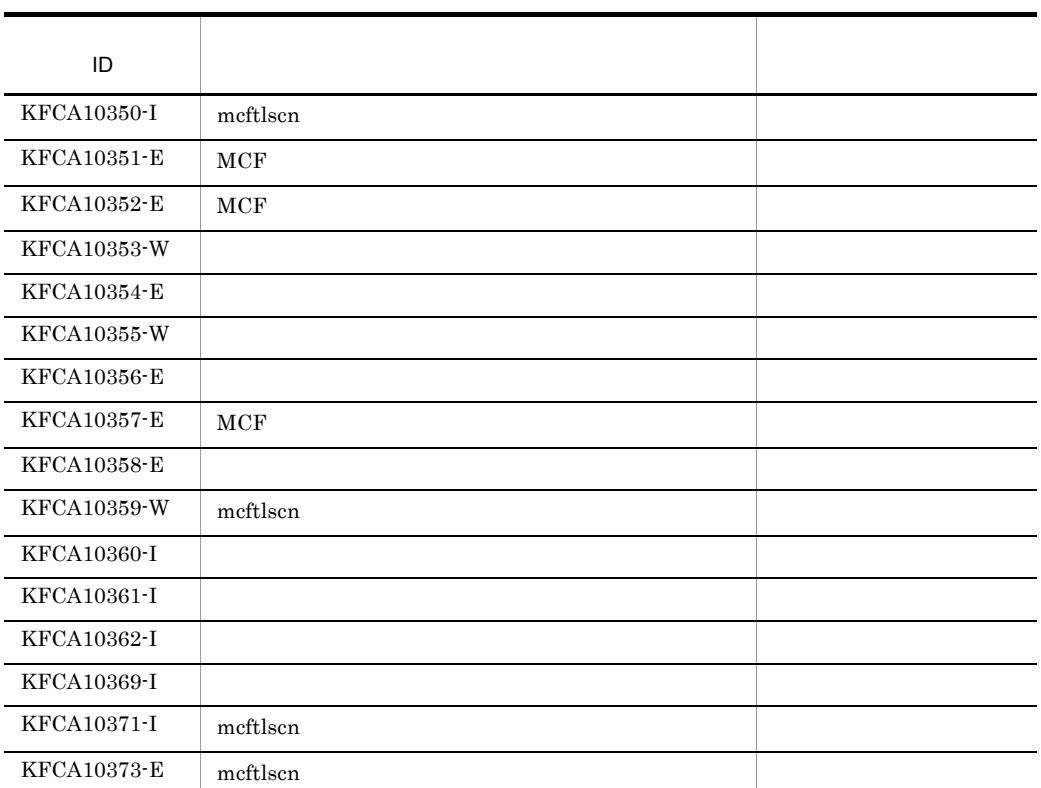

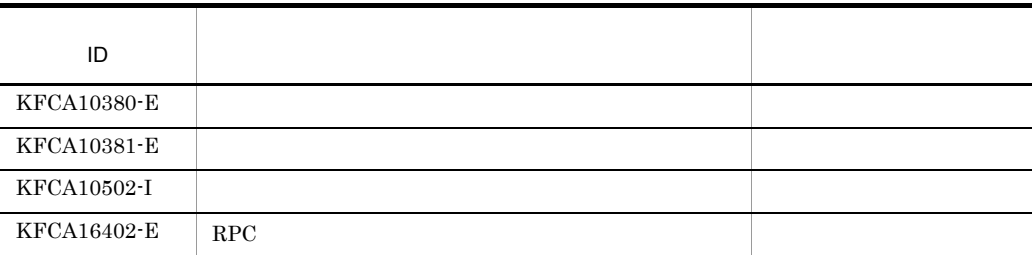

## 6.5 mcftactle

```
1mcftactle -s MCF -c JD
      -1\overline{2}3<sup>2</sup>-s MCF 16 ((01 ef))
 \rm MCFMCFMCF meftactle
 -c ID 1 8
 IDID-1 -1 -1 -1 -1 8
 \overline{\text{CD}}8 and 8 and 2\leq \leq \leq \leq \leq \leq \leq \leq \leq \leq \leq \leq \leq \leq \leq \leq \leq \leq \leq \leq \leq \leq \leq \leq \leq \leq \leq \leq \leq \leq \leq \leq \leq \leq 
 \star\mathbf{R}\star先行文字列 * 先行文字列で始まるすべての論理端末の閉塞を解除します。
        len1 len2 len3
   -l "len1 len2 len3"
len-l "len*"
```
#### 4 出力メッセージ

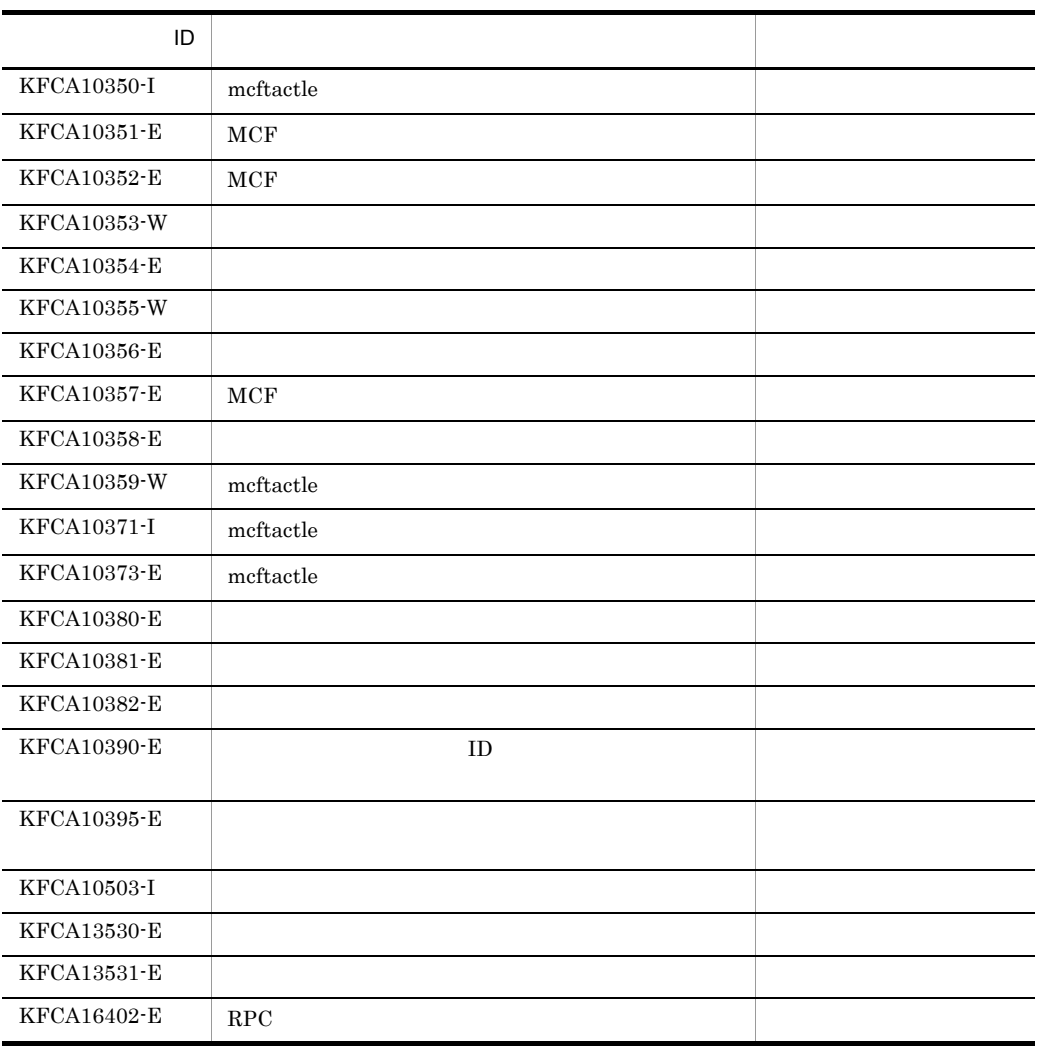

## 6.6 mcftdctle

```
1mcftdctle -s MCF -c JD
        -1\overline{2}3<sup>2</sup>-s MCF 16 ((01 ef))
   \rm MCFMCFMCF meftdctle
    -c ID 1 8
    IDID-l 論理端末名称  ~〈1 8 文字の識別子〉
    8 and 8 and 2\leq \leq \leq \leq \leq \leq \leq \leq \leq \leq \leq \leq \leq \leq \leq \leq \leq \leq \leq \leq \leq \leq \leq \leq \leq \leq \leq \leq \leq \leq \leq \leq \leq \leq 
    \star\mathbf{R}\star先行文字列 * 先行文字列で始まるすべての論理端末を閉塞します。
           len1 len2 len3
      -l "len1 len2 len3"
   len-l "len*"
   4 出力メッセージ
\blacksquareKFCA10350-I mcftdctle
```
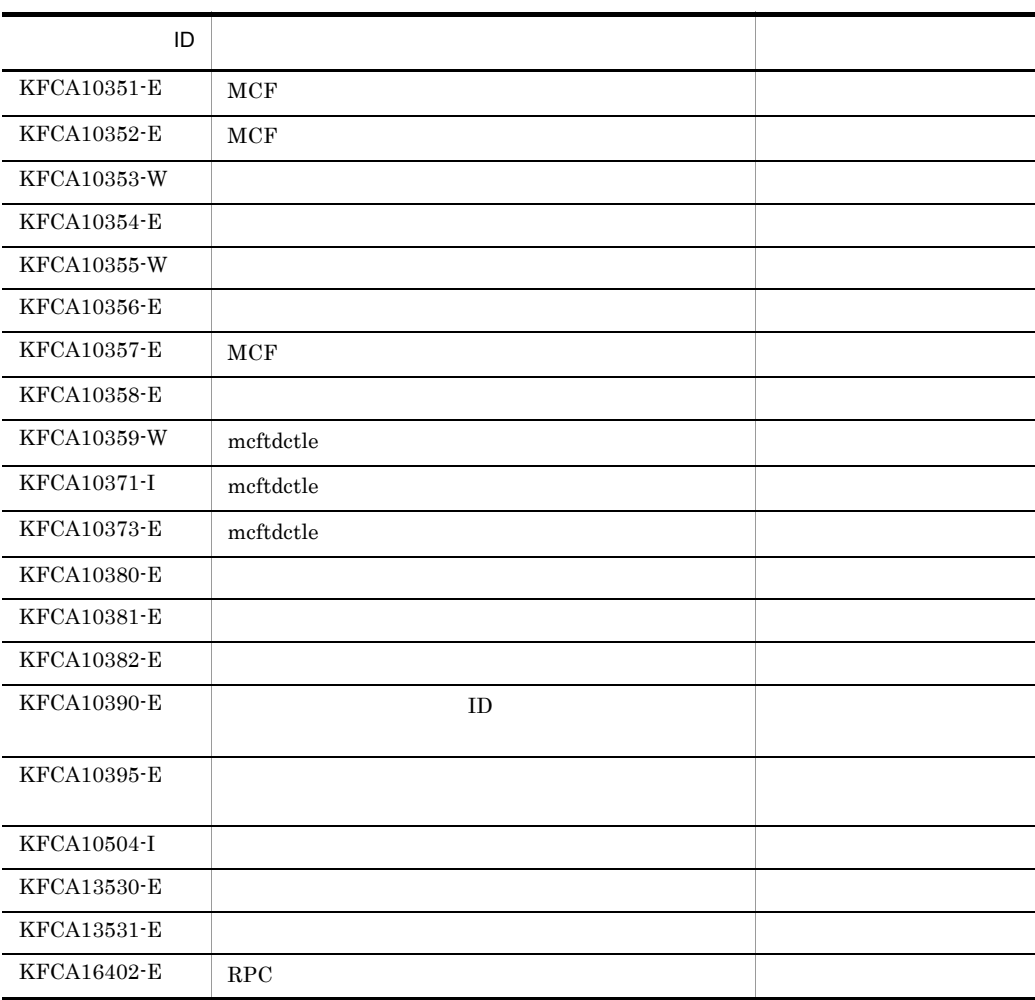

### 5 注意事項

• receive **reply** 

- request
- **•**  $\bullet$

 $UAP$ 

 $UAP$ 

6.

## 6.7 mcftlsle

```
\mathbf 1mcftlsle -s MCF -q -t ID
               -q -t
\overline{c}3 \overline{\phantom{a}}-s MCF 16 ((01 ef))
 \rm MCFMCFMCF mcftlsle
  -c ID 1 8
 IDID-1 -1 -1 -8\overline{ID}8 and 8 and 2\leq \leq \leq \leq \leq \leq \leq \leq \leq \leq \leq \leq \leq \leq \leq \leq \leq \leq \leq \leq \leq \leq \leq \leq \leq \leq \leq \leq \leq \leq \leq \leq \leq \leq 
 \star\mathbf{R}\star先行文字列 * 先行文字列で始まるすべての論理端末を閉塞します。
         len1, len2, len3
   -l "len1 len2 len3"
 len-l "len*"
  -q
```
-t  $4$ mmm lllllllll sss ggg tttt SYNC xxxxxxxxxx yyyyyyyyyy zzzzzzzzzz  $IO \qquad : \qquad : \qquad : \qquad$ PRIO : : : : NORM : : : iii ooo • mmm MCF **•** llllllll:論理端末名称 • sss  $ACT...$  $DCT...$ • ggg NOS...  $SEC...$ • tttt<br/>  $\blacksquare$ <br/> $\blacksquare$ <br/> $\blacksquare$ <br/> $\blacksquare$ TEST...  $\mathbb{R}^2$  . • SYNC • IO • PRIO • NORM • xxxxxxxxxx • yyyyyyyyy **•** zzzzzzzzzz:未送信メッセージ最大通番 • iii and the set of  $\mathbf{q}$  $NOH...$  $HLD...$ **•** ooo:出力キューの出力の保留状態(-q オプション指定時だけ表示)  $NOH...$ 

 $5$ 

 $HLD...$ 

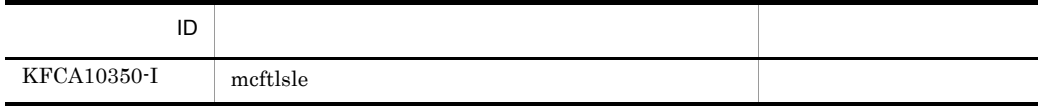

 $6.$ 

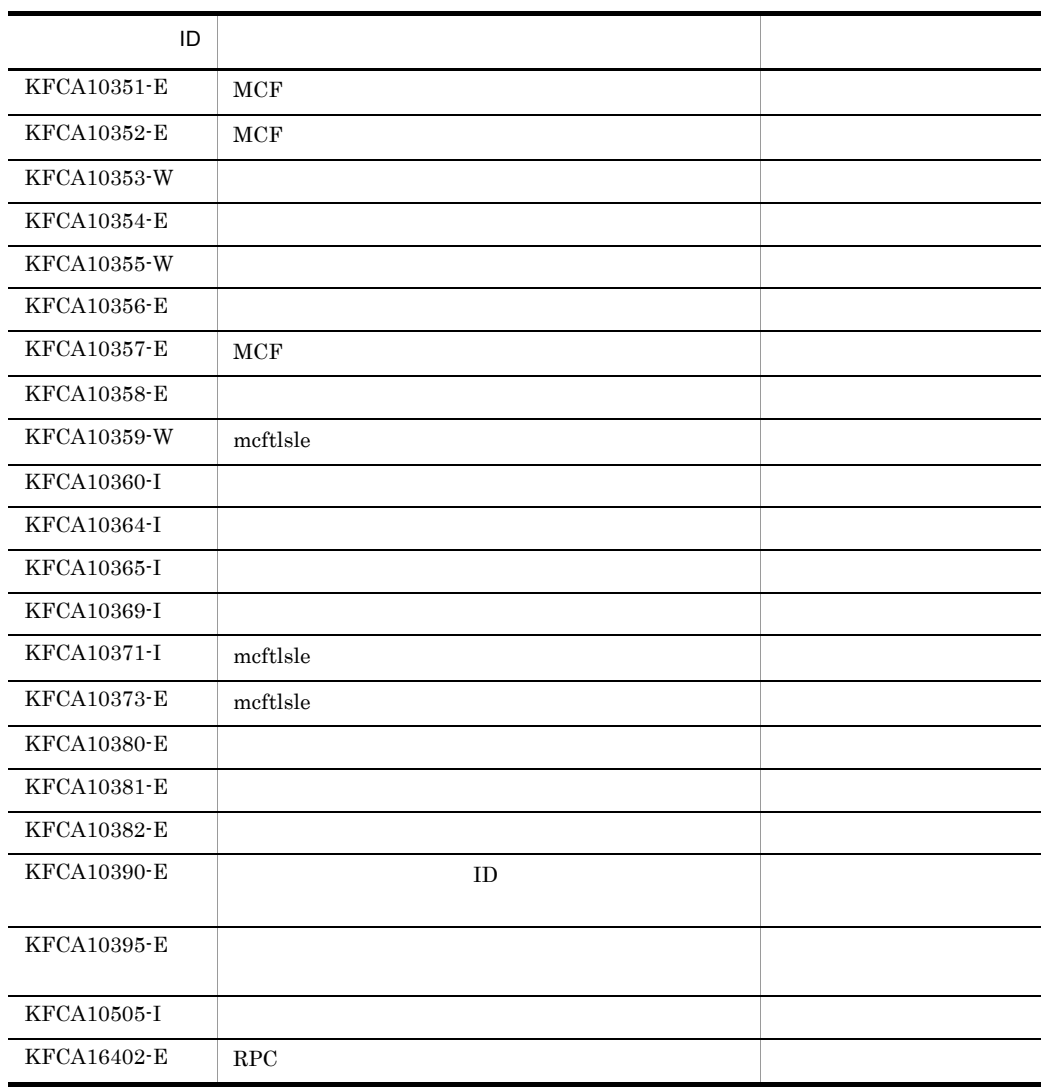
*7* 組み込み方法

## TP1/NET/OSAS-NIF OpenTP1

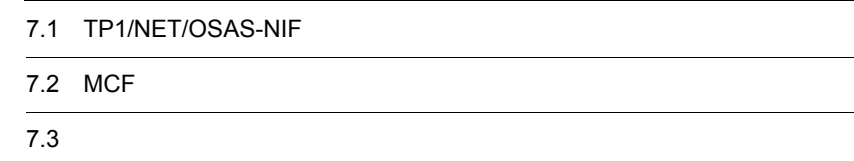

## 7.1 TP1/NET/OSAS-NIF

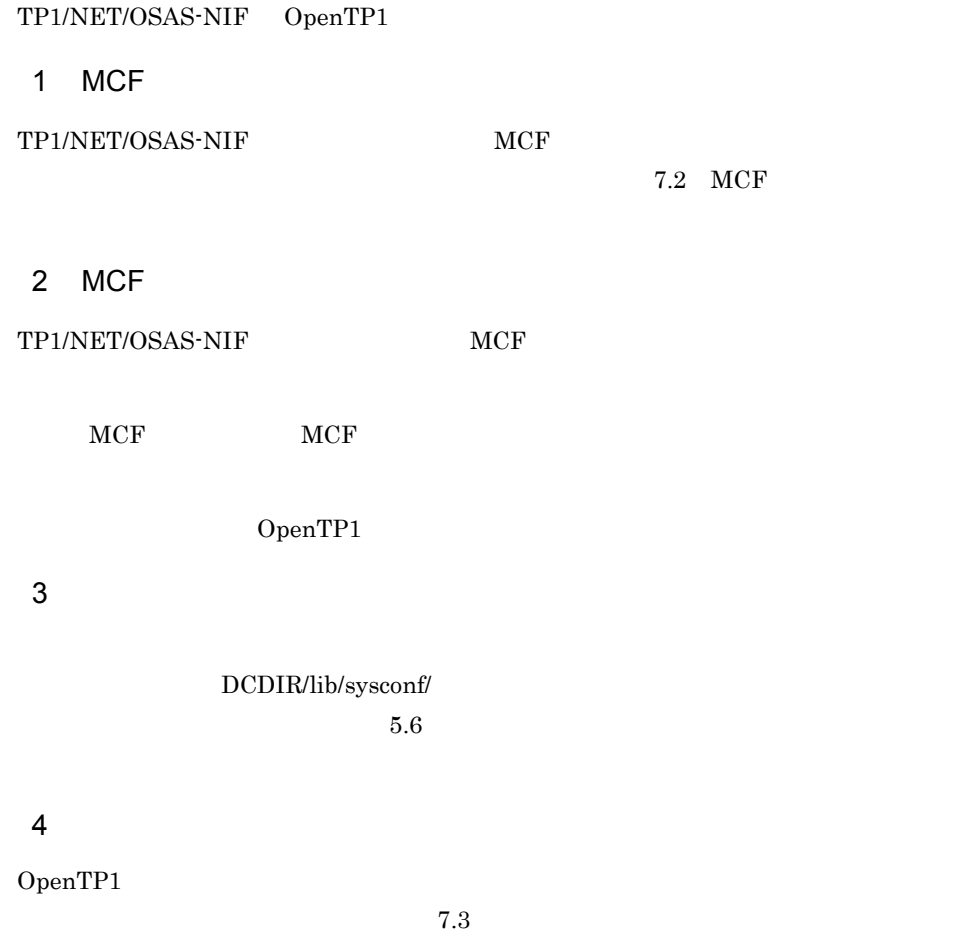

# 7.2 MCF

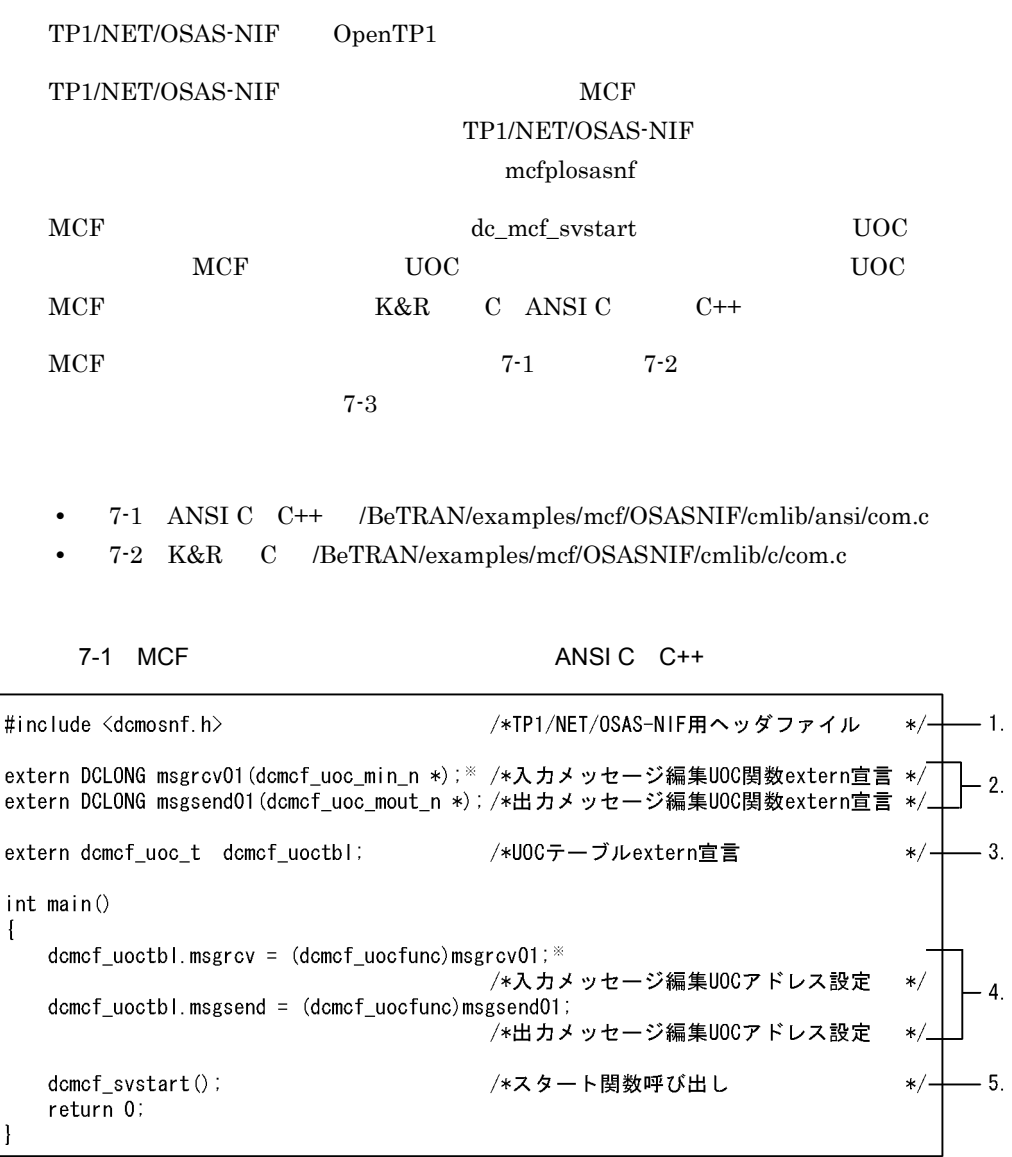

7-2 MCF K&R C

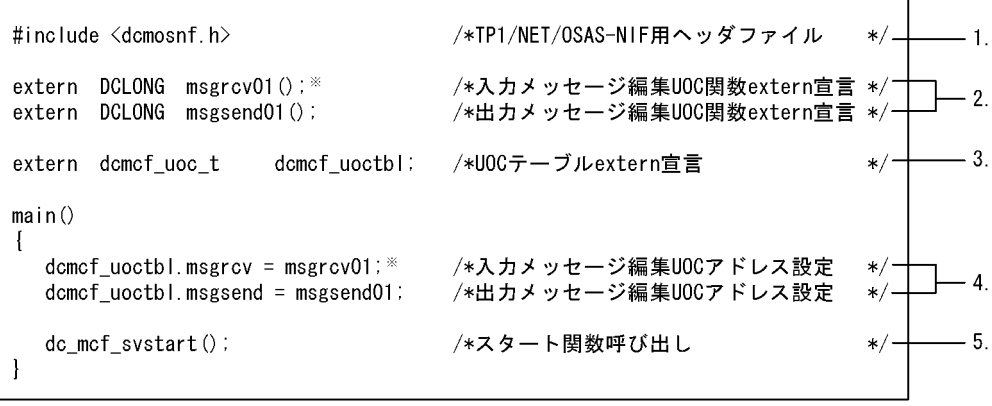

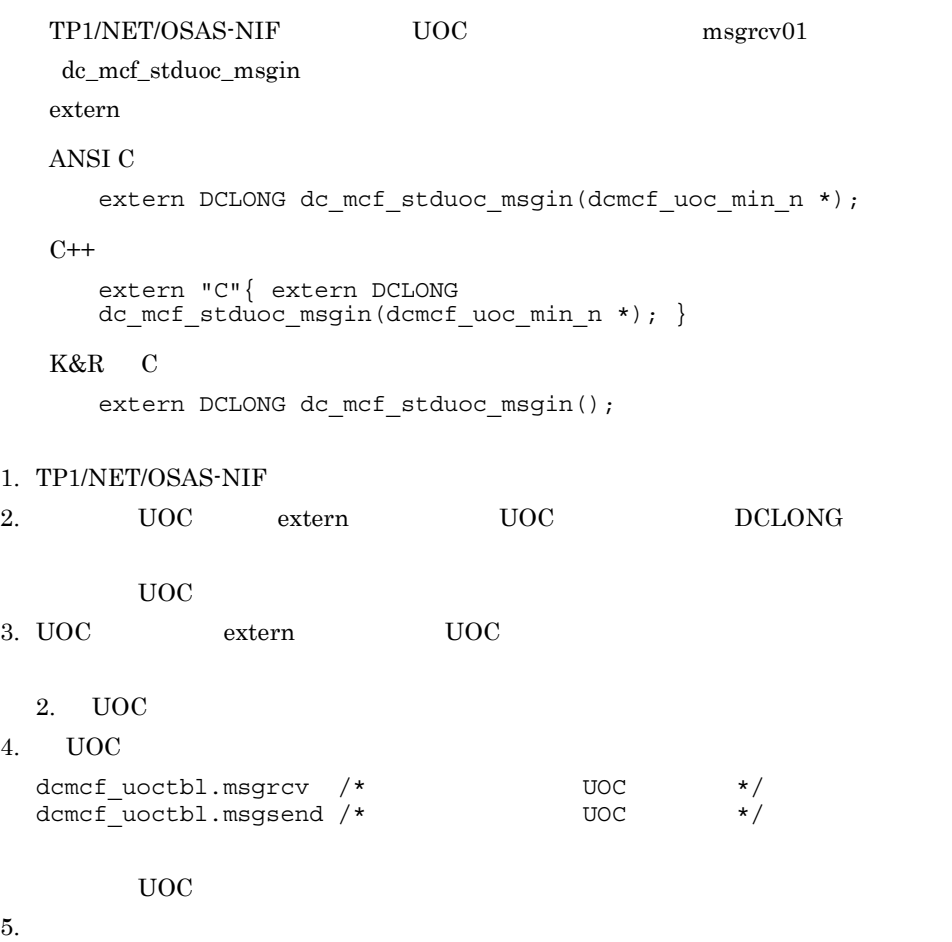

 $MCF$ 

#### 7-3 MCF

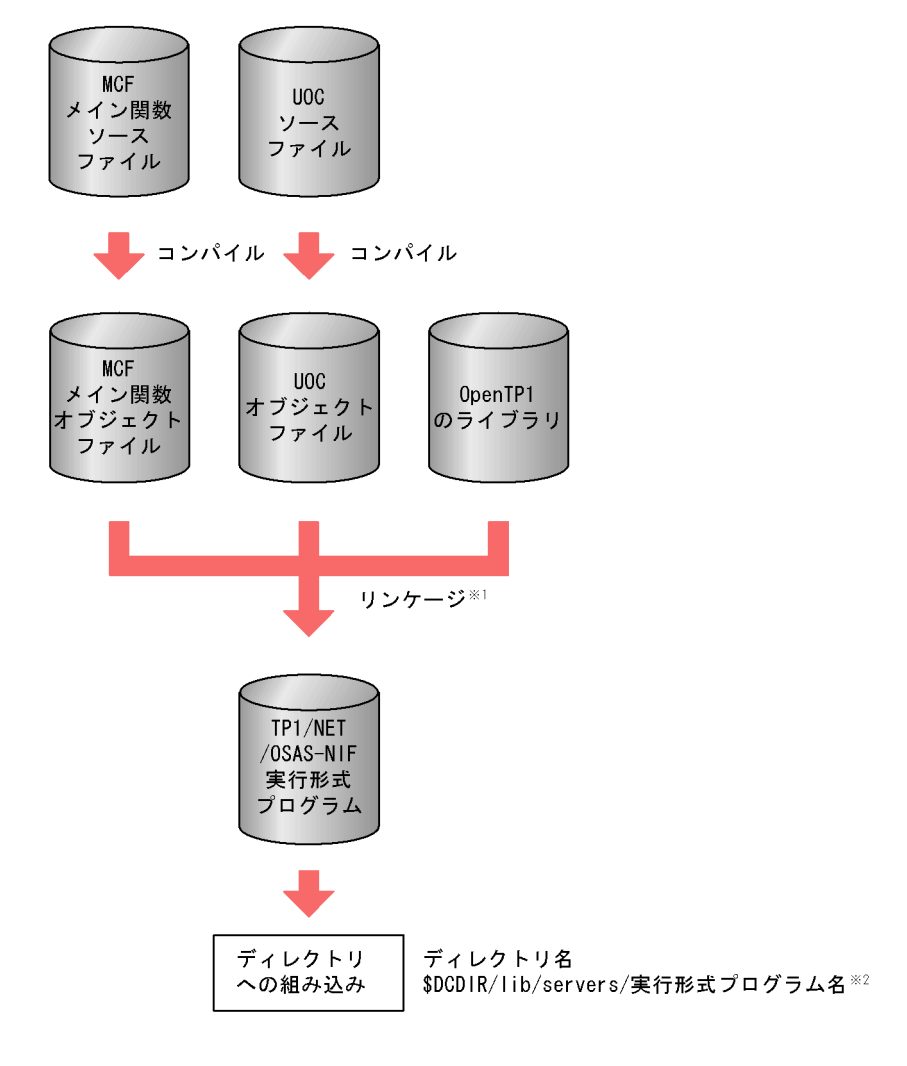

### $\mathbf 1$

mcfplosasnf

### **2**

 $TP1/NET/OSAS-NIF$  mcfu  $8$ 

### 1. OS のテキストエディタを使用して,MCF の定義ファイルから,次に示す定義ソース

- MCF
- $\operatorname{MCF}$
- MCF TP1/NET/OSAS-NIF
- $MCF$
- 2. MCF  $\sim$ 
	- MCF
	- $MCF$
	- MCF TP1/NET/OSAS-NIF
	- MCF
- 3. MCF 2. MCF 2. MCF 2. MCF 2. MCF 2. MCF 2. MCF 2. MC

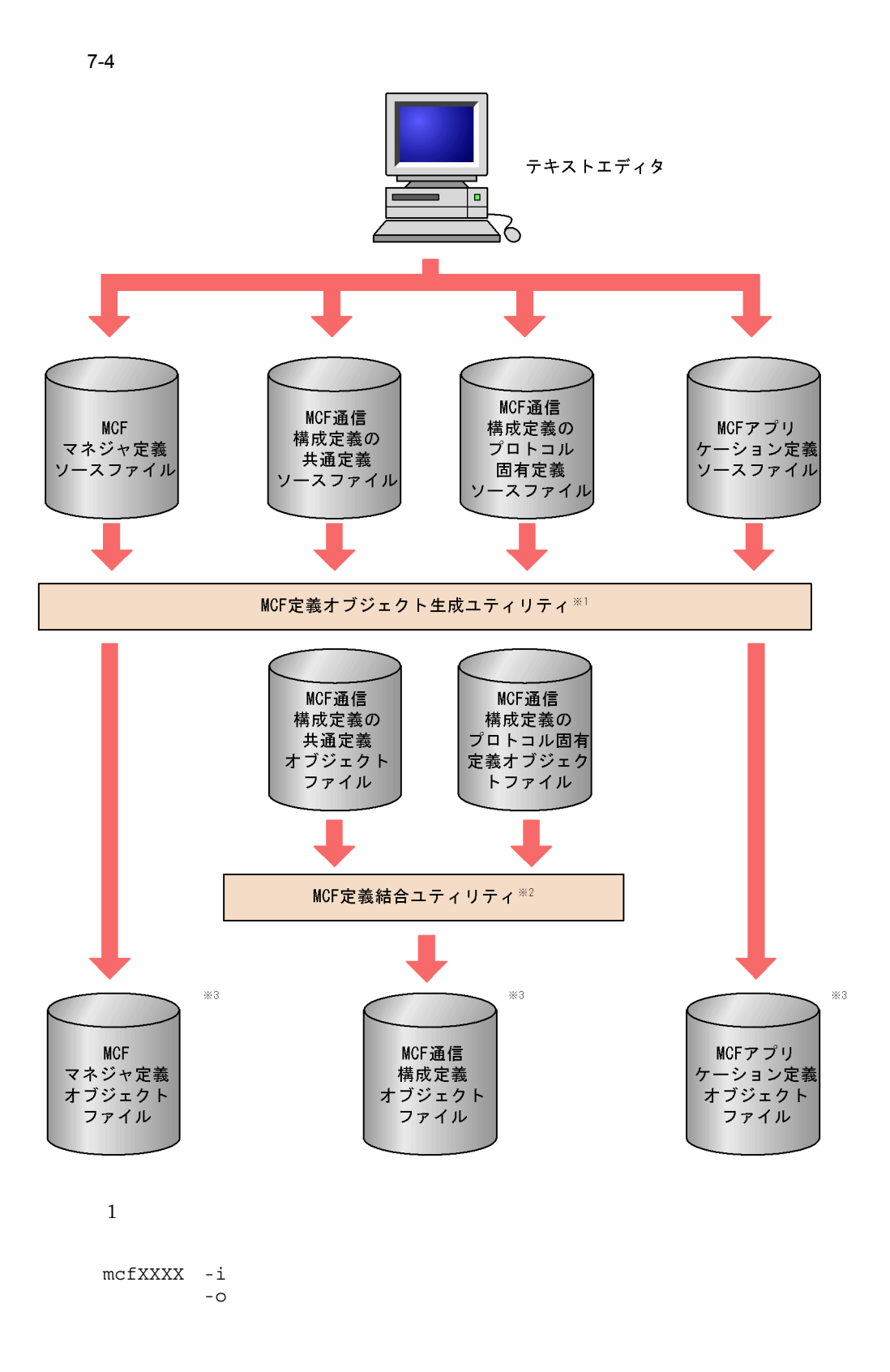

mcfXXXX

- mcfmngr MCF
- mcfcomn MCF
- mcfosnf MCF **TP1/NET/OSAS-NIF**

• mcfapli MCF

 $MCF$  mcfosnf 5.8.1  $MCF$ OpenTP1

 $\,2$ 

 $MCF$ 

mcflink -i TP1/NET/OSAS-NIF<br>-o  $-$ o $-$ 

 $\overline{3}$ 

DCCONFPATH

OpenTP1

# *8* 障害対策

TP1/NET/OSAS-NIF

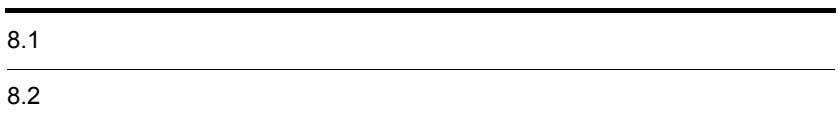

### TP1/NET/OSAS-NIF

8-1  $8-2$  A N

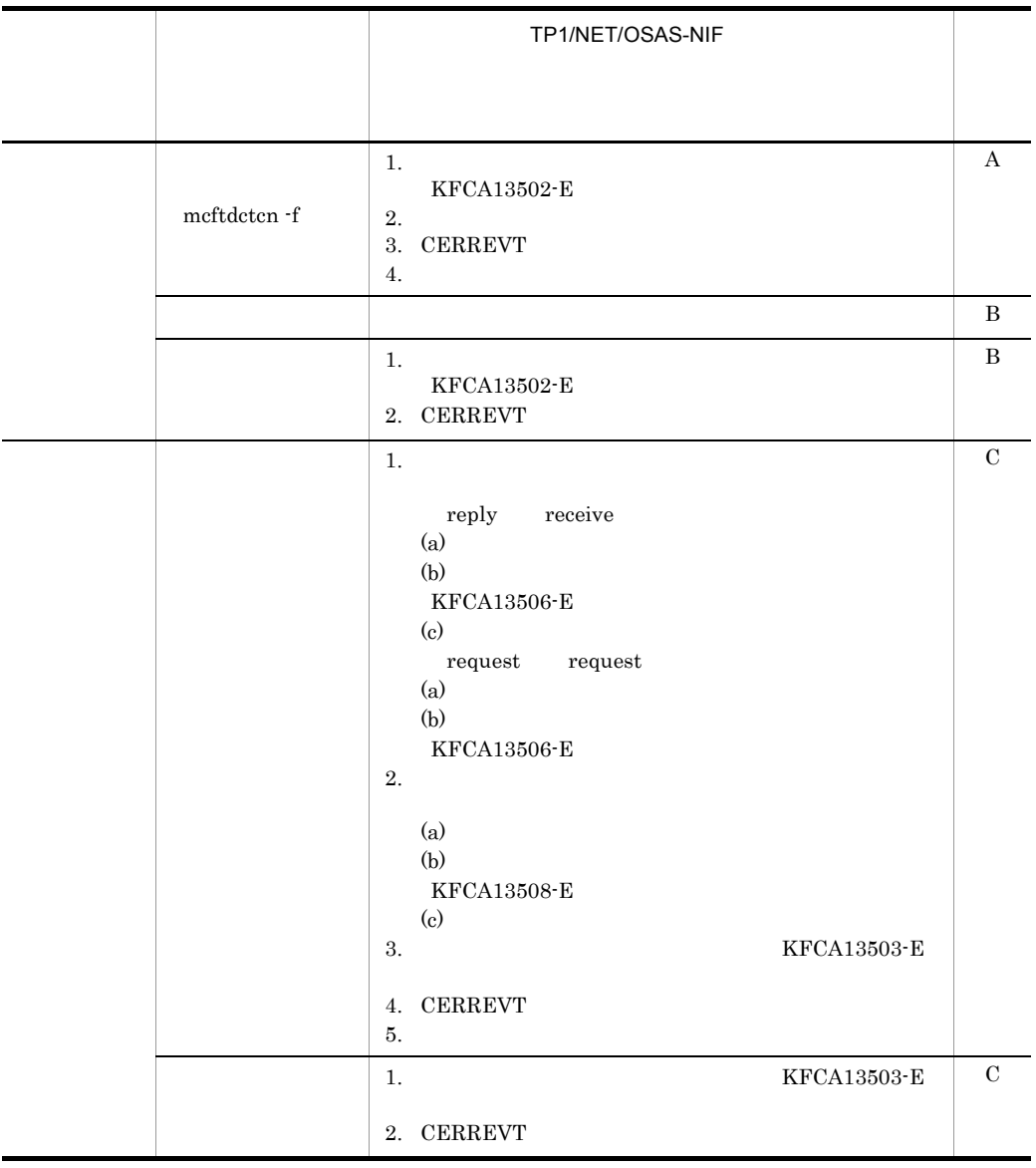

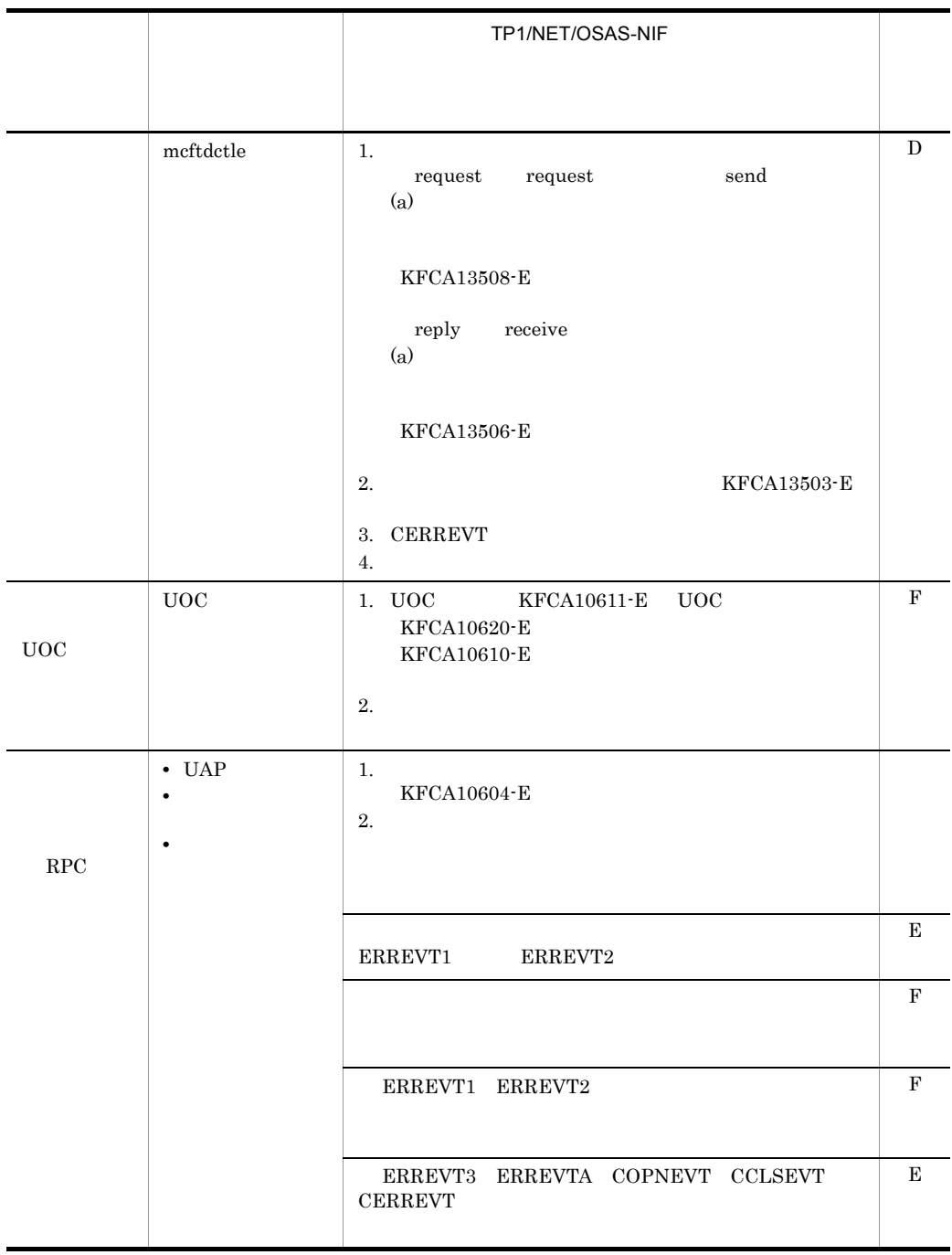

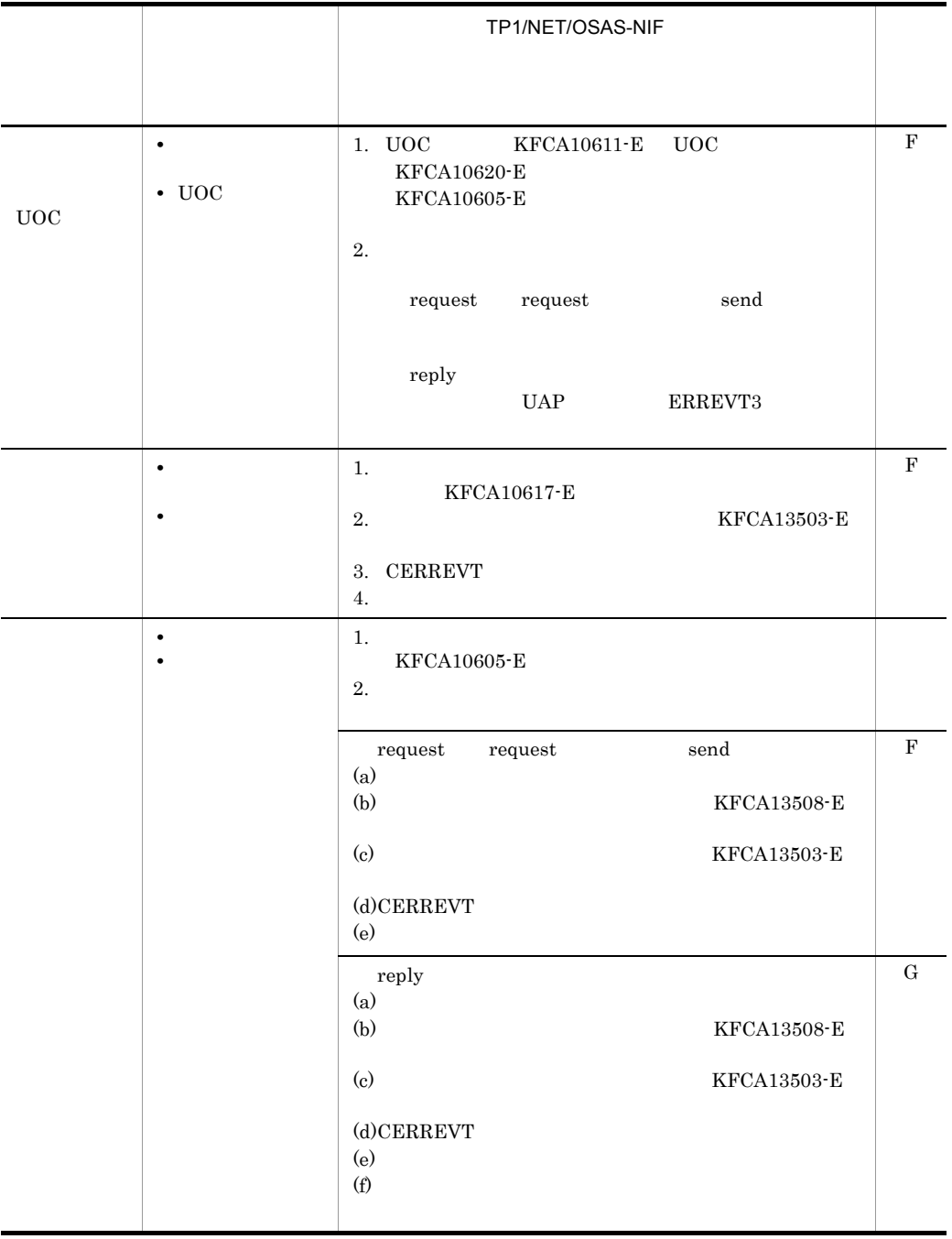

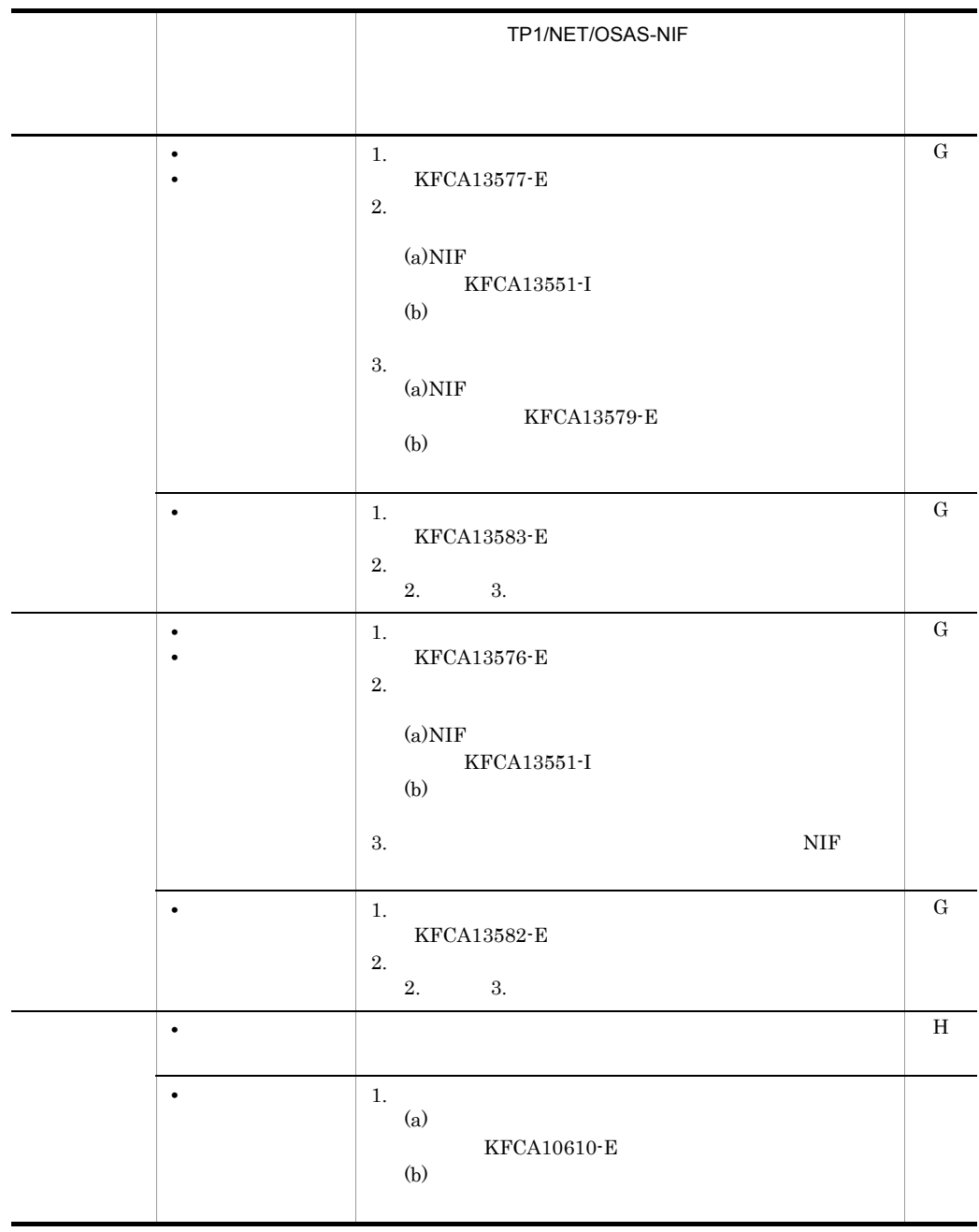

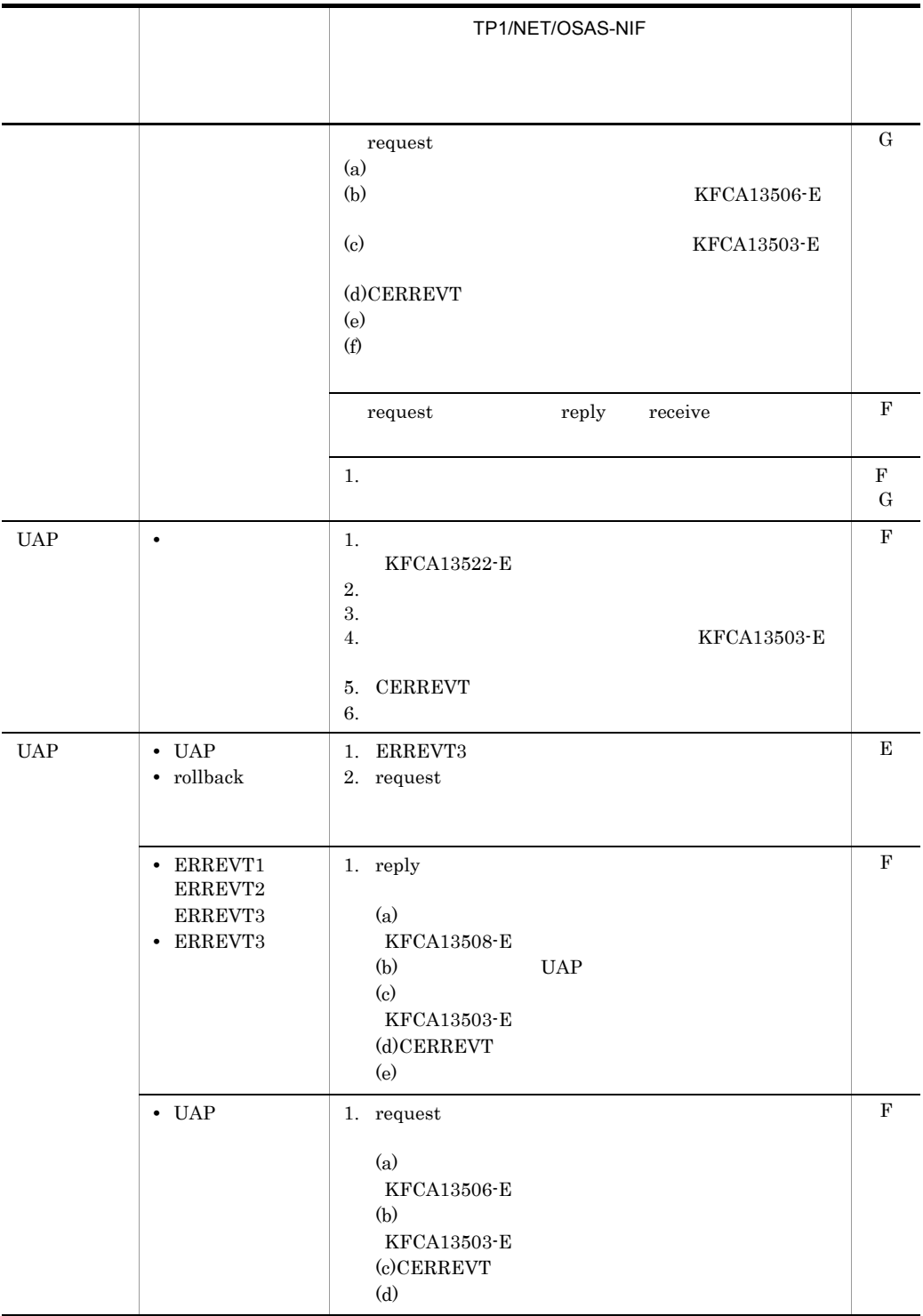

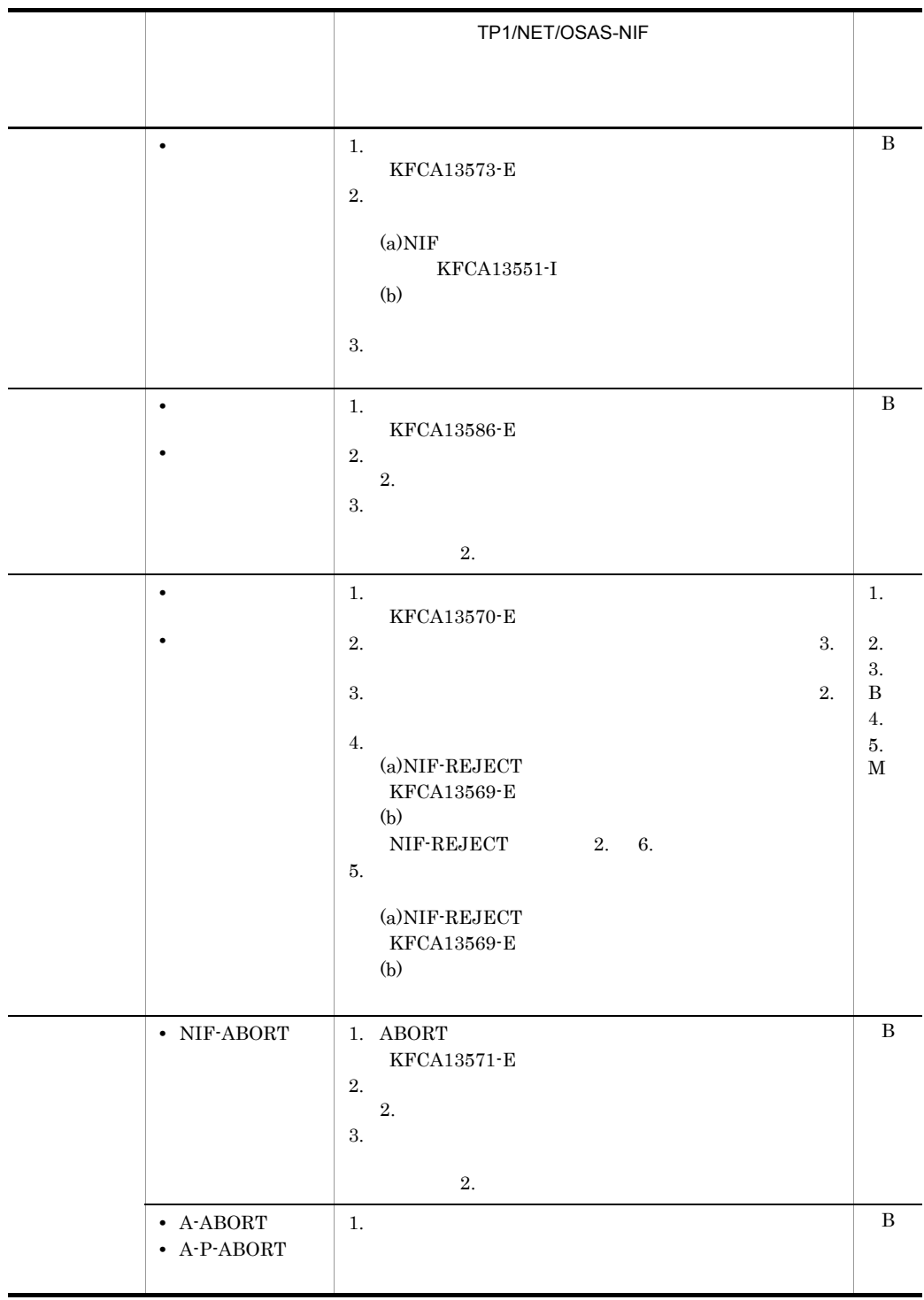

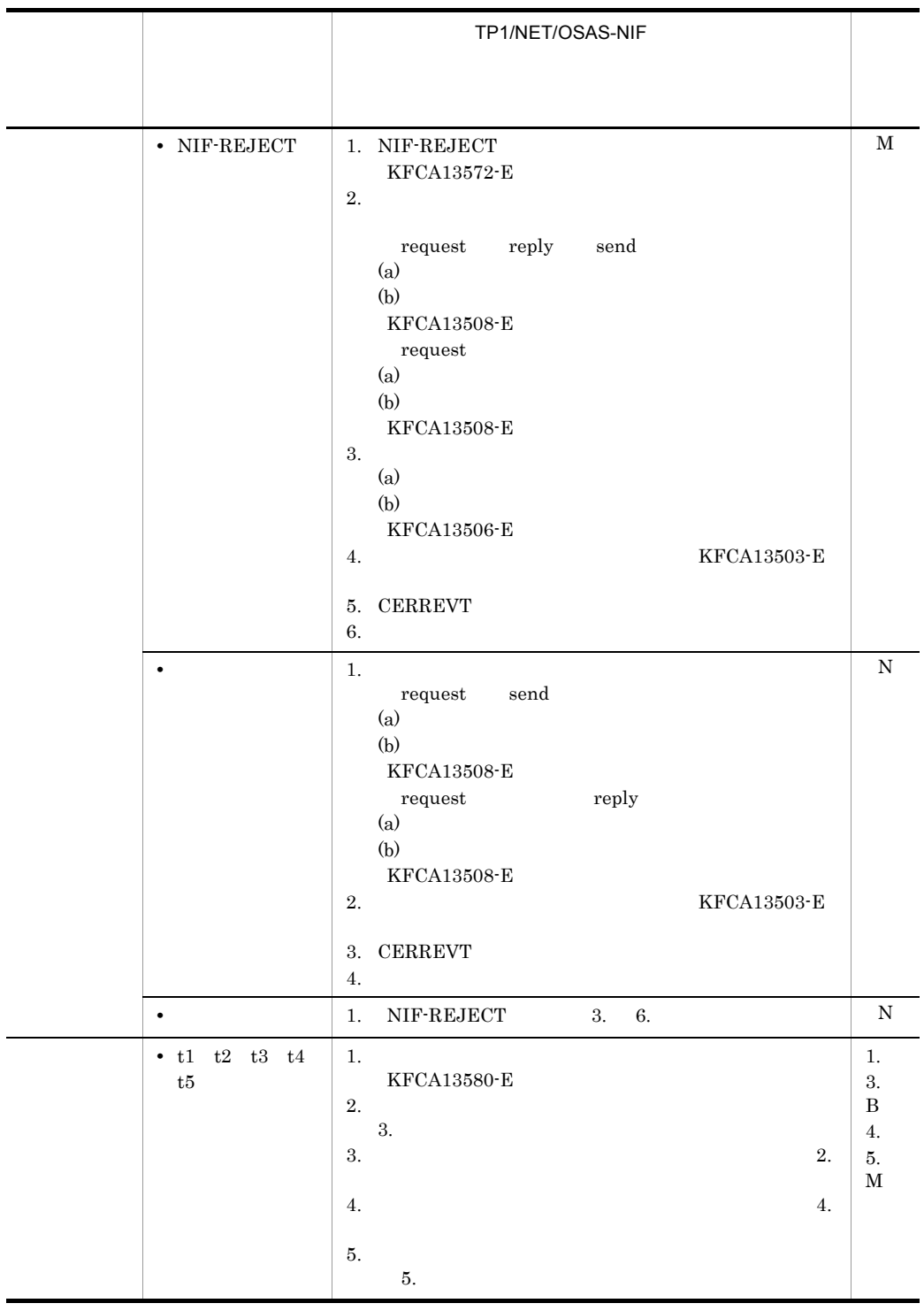

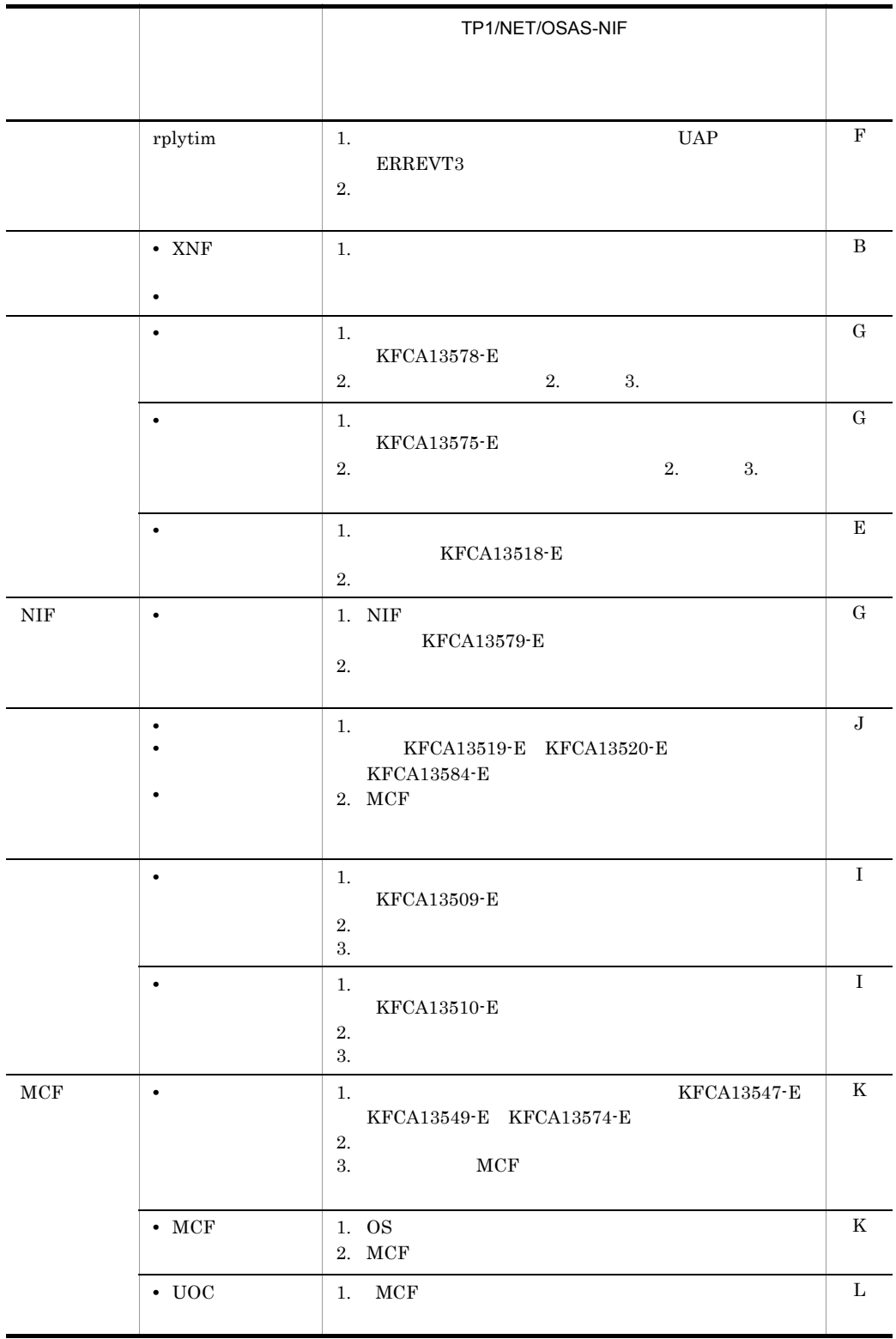

|                         | $8 - 2$                                                                          |             |             |             |        |
|-------------------------|----------------------------------------------------------------------------------|-------------|-------------|-------------|--------|
|                         |                                                                                  |             |             |             |        |
|                         |                                                                                  | $\mathsf L$ | $\mathsf C$ | $\mathsf D$ | $\top$ |
| $\mathbf A$             | $1.$<br>$\rm mcftacten$                                                          |             |             |             |        |
| $\, {\bf B}$            | $1. \,$<br>$\overline{2}$ .<br>$\bf 3.$<br>$\operatorname{mcftacten}$<br>4.      |             |             |             |        |
| $\rm C$                 | $1. \,$<br>$\overline{2}$ .<br>$\bf 3.$<br>$\operatorname{mcftactle}$<br>$4. \,$ |             |             |             |        |
| ${\bf D}$               | $\rm{m}$ cftactle<br>$1.$                                                        |             |             |             |        |
| $\mathbf E$             | $1. \,$<br>$\overline{2}$ .                                                      |             |             |             |        |
| $\overline{\mathrm{F}}$ | $1.$<br>$\overline{2}$ .<br>3.<br>$\operatorname{mcftactle}$                     |             |             |             |        |
| ${\bf G}$               | $1.$<br>$\overline{2}$ .<br>$\operatorname{mcftacten}$<br>$\bf 3.$               |             |             |             |        |
| $\rm H$                 | $UOC$<br>$1.$                                                                    |             |             |             |        |
| $\rm I$                 | $1.$<br>$\overline{2}$ .<br>3.                                                   |             |             |             |        |
| $\bf J$                 | $1.$<br>$\overline{2}$ .<br>3. MCF                                               |             |             |             |        |
| $\rm K$                 | $1. \,$<br>$2.~\mathrm{MCF}$                                                     |             |             |             |        |
| $\mathbf L$             | $1. \,$<br>2. MCF                                                                |             |             |             |        |

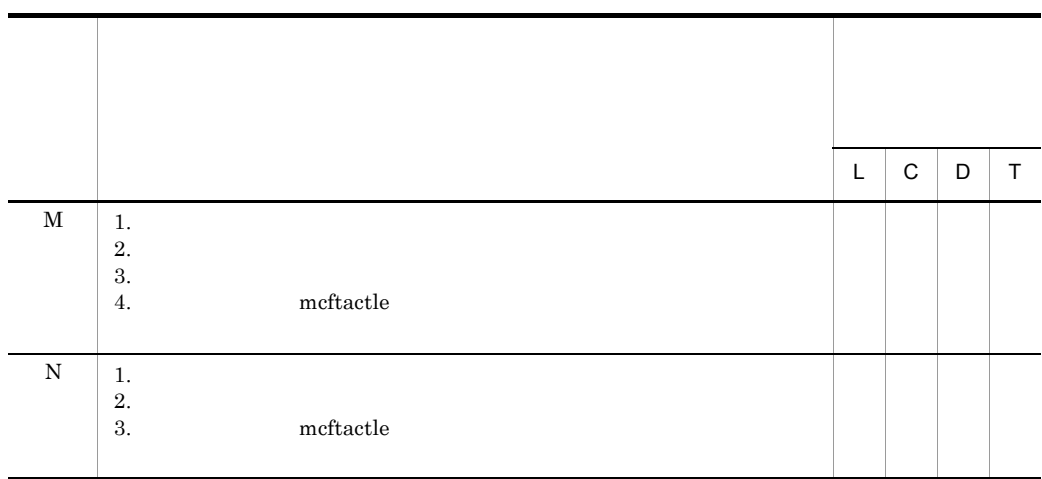

 $\mathbf{L}$ 

 $\mathbf C$ 

 $D \sim$ 

T MCF

 $8<sub>1</sub>$ 

TP1/NET/OSAS-NIF TP1/NET/  $OSAS-NIF$  $8.2.1$ 1 UAP  $\blacksquare$  $UAP$  $UAP$   $8-3$ 8-1 UAP  $\blacksquare$ 障害発生 個所 非応答型UAP 出力キュー TP1/NET/OSAS-NIF 相手システム EXECAP. 問い合わせ SEND メッセ  $\mathbf{1}$ . ン<br>ッセージ<br>取り出し ژه. 問い合わせ メッセージ  $2.$  $\overline{3}$ . 応答 メッセージ 4. 非応答型UAP 入カキュー 応答 5. メッセ **RECEIVE** メッセージ -ジ 書き込み 問い合わせ

 $8-3$  UAP  $\blacksquare$ TP1/NET/OSAS-NIF UAP 1.  $\parallel$  $UOC$ **•** メッセージログを出力しま • CERREVT **•** 論理端末を閉塞します。 破棄 - -  $\mathbf{H} = \mathbf{H} \times \mathbf{H} = \mathbf{H} \times \mathbf{H} = \mathbf{H} \times \mathbf{H} = \mathbf{H} \times \mathbf{H} = \mathbf{H} \times \mathbf{H} = \mathbf{H} \times \mathbf{H} = \mathbf{H} \times \mathbf{H} = \mathbf{H} \times \mathbf{H} = \mathbf{H} \times \mathbf{H} = \mathbf{H} \times \mathbf{H} = \mathbf{H} \times \mathbf{H} = \mathbf{H} \times \mathbf{H} = \mathbf{H} \times \mathbf{H} = \mathbf{H} \times \mathbf{H} = \mathbf$ バッファ取得障害 同上 保留 - -

メッセージ消去

 $6.$ 

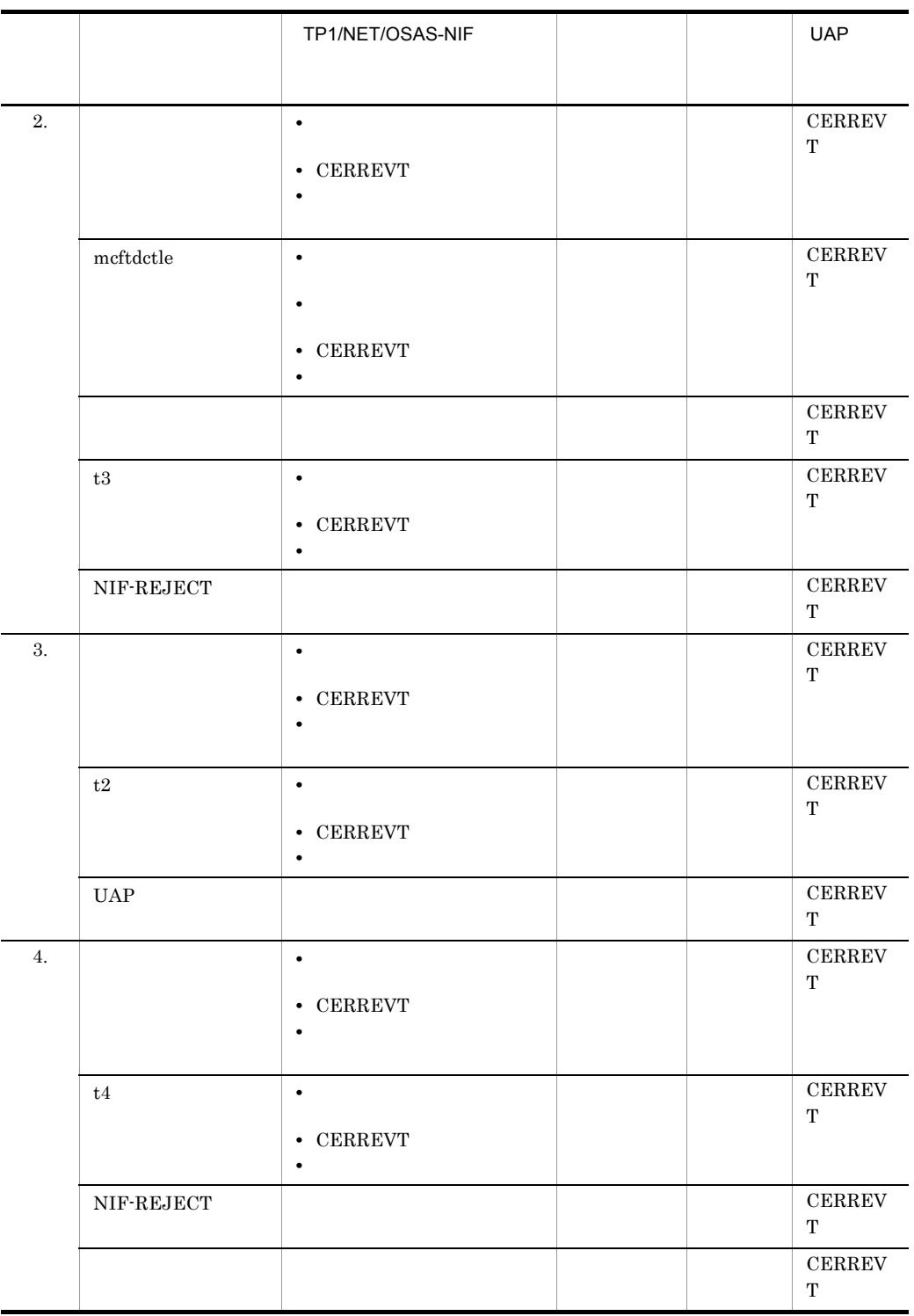

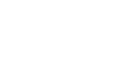

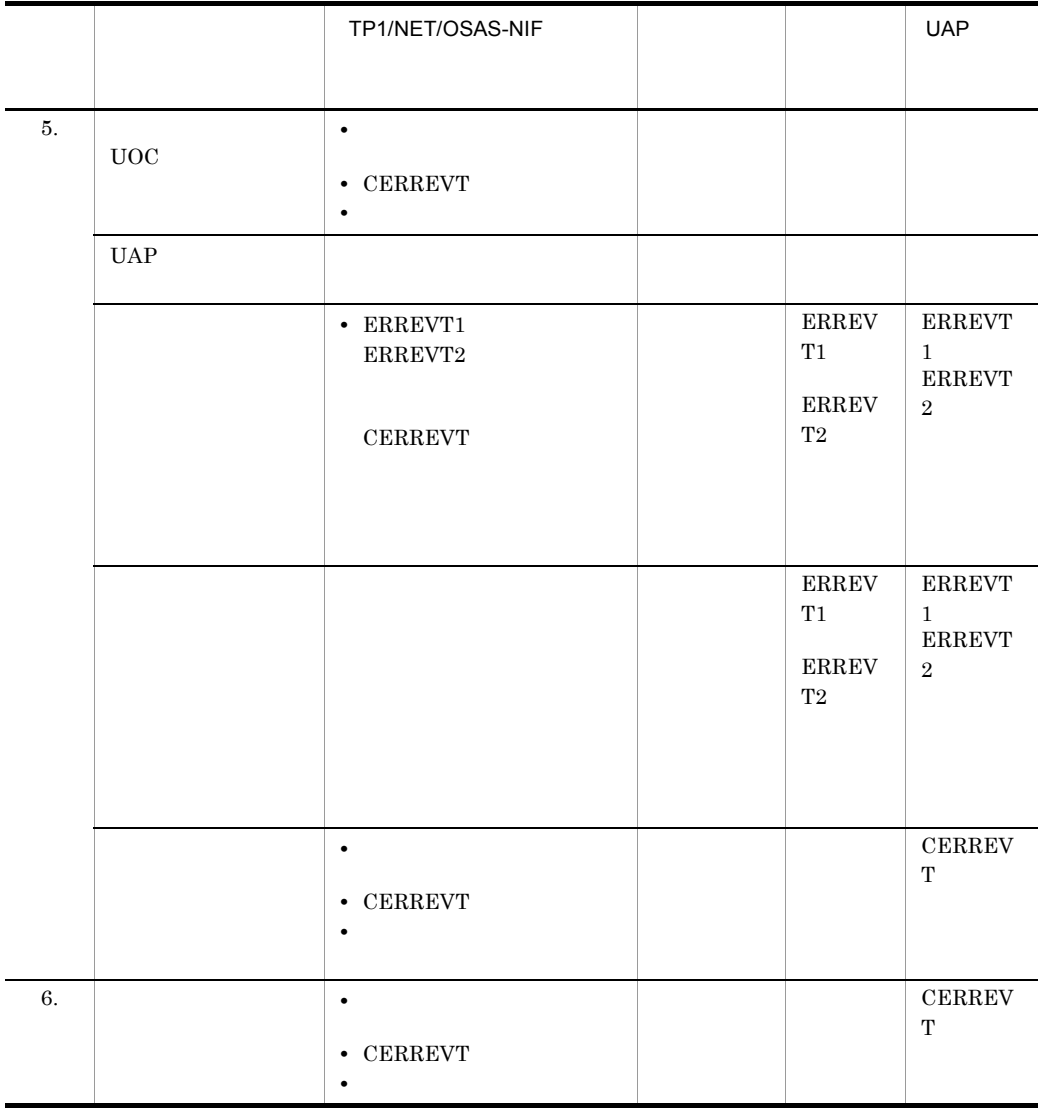

### 2 UAP

 $UAP$  $UAP$  8-4

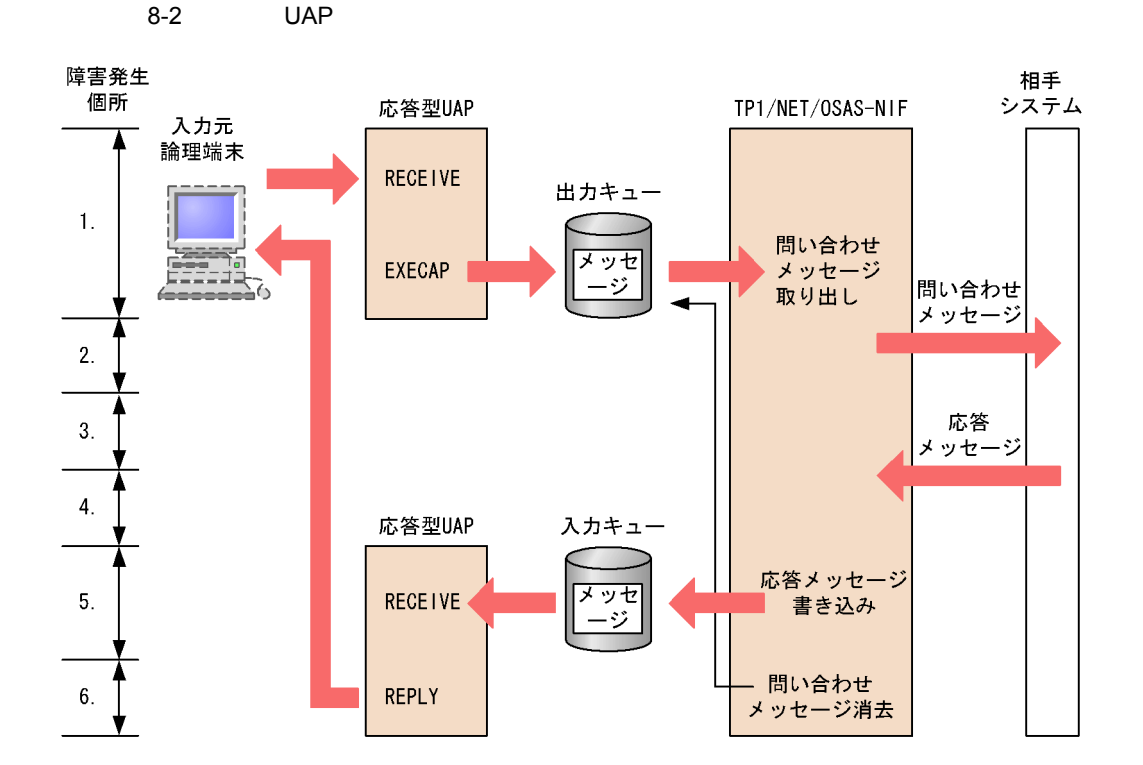

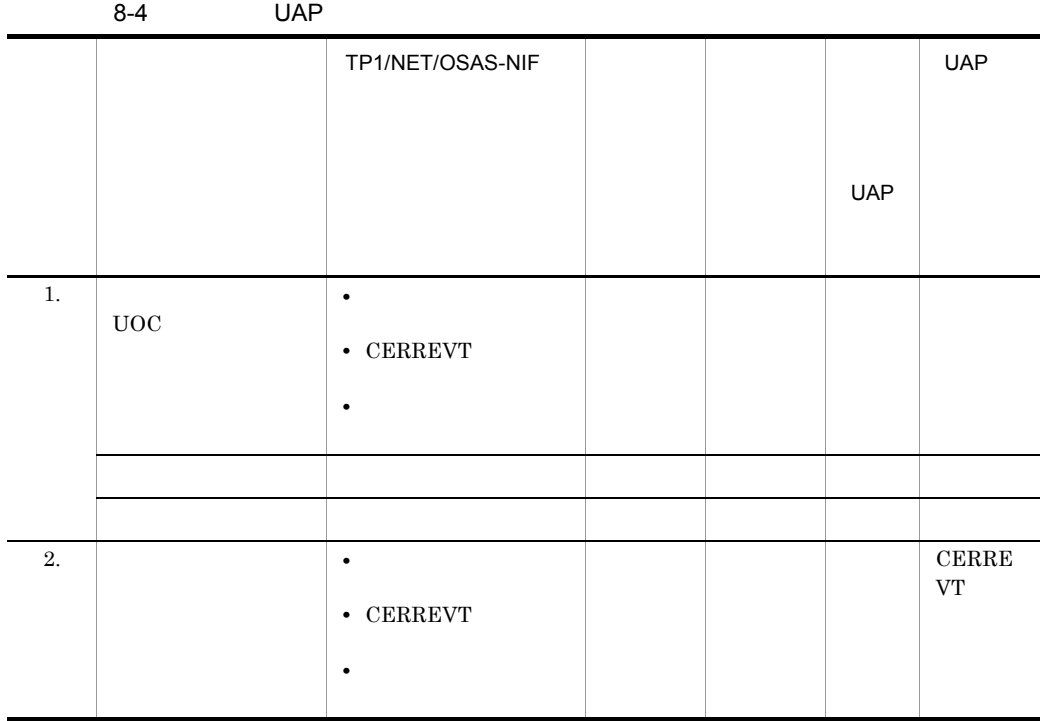

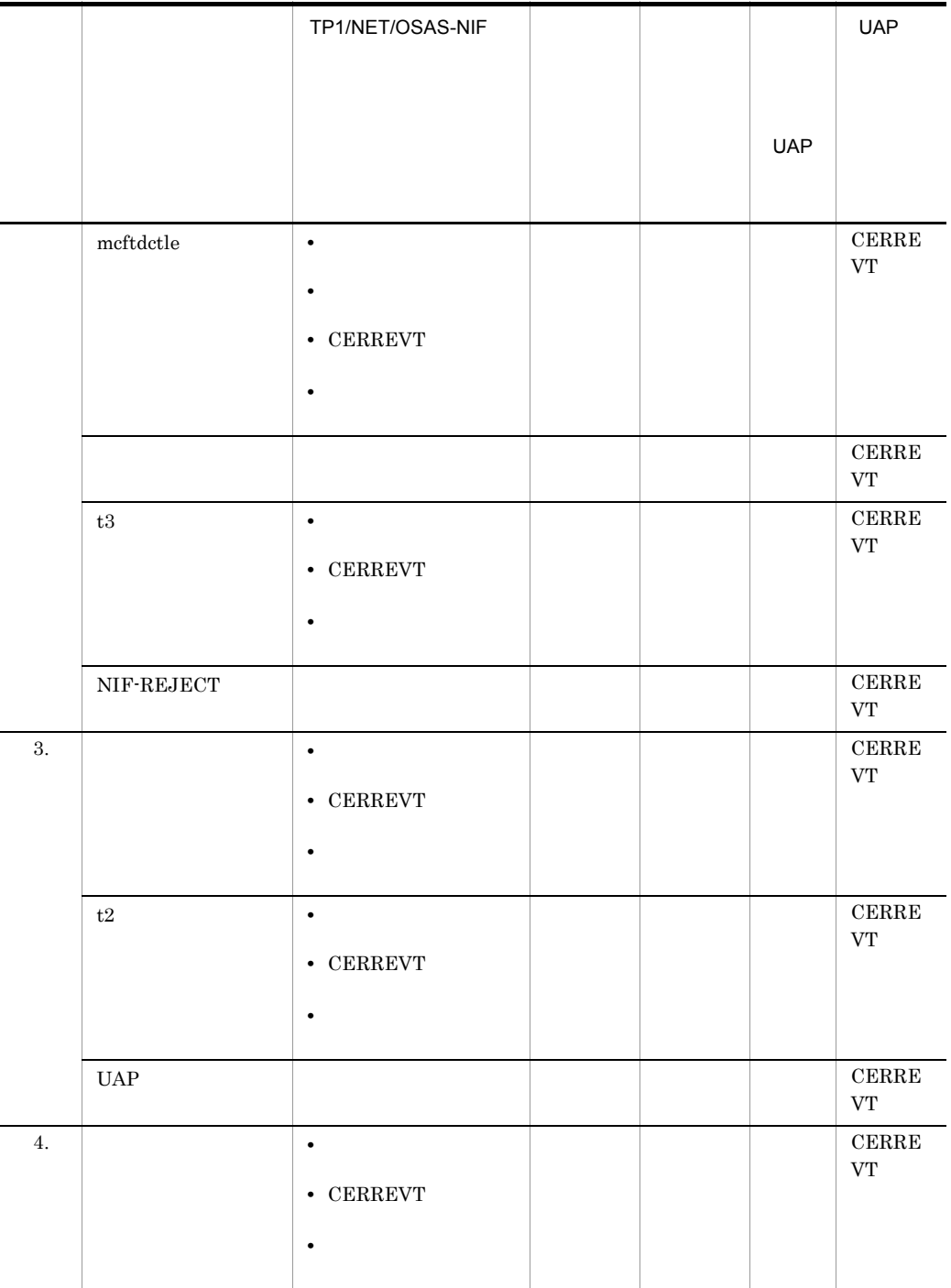

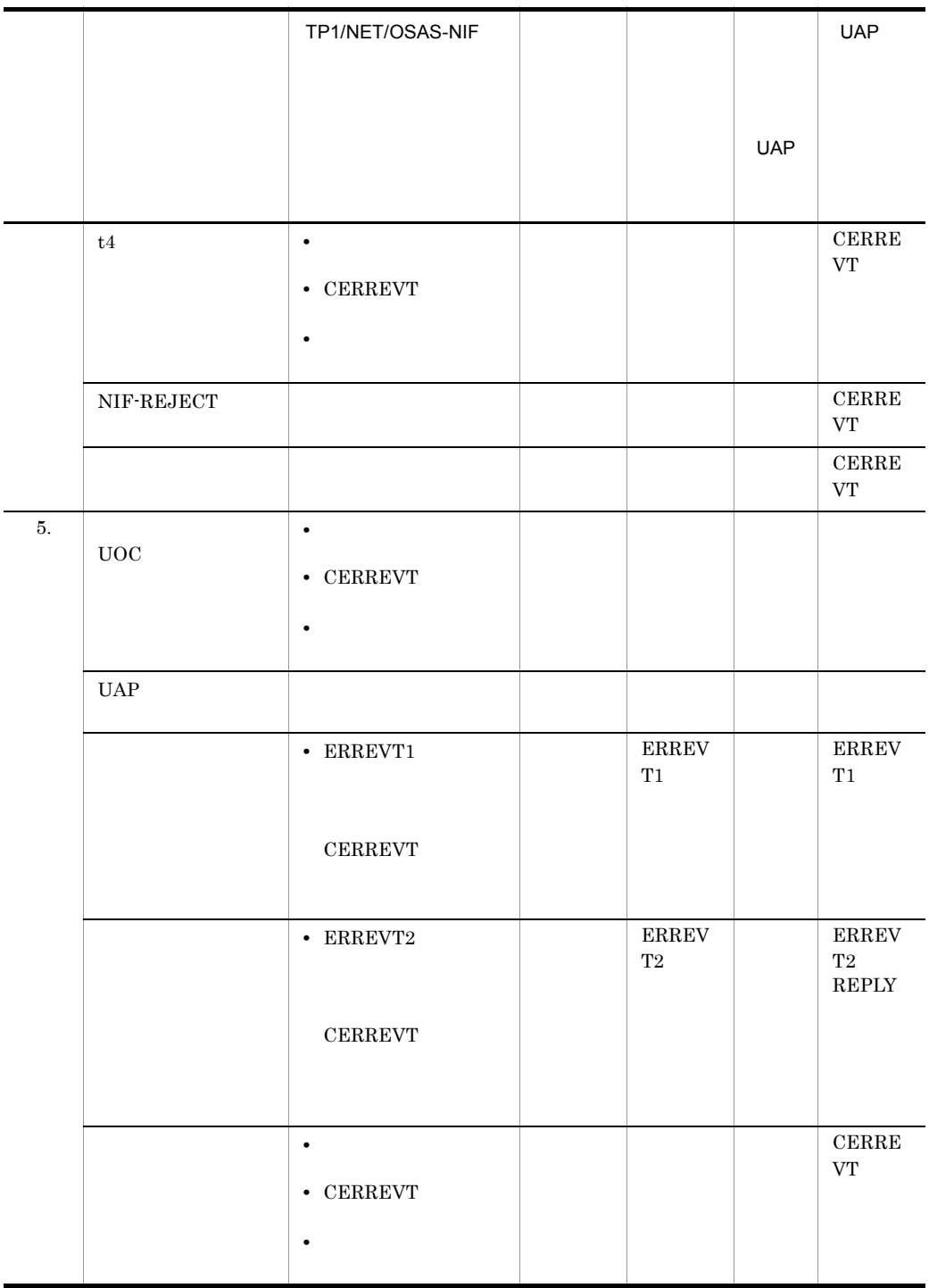

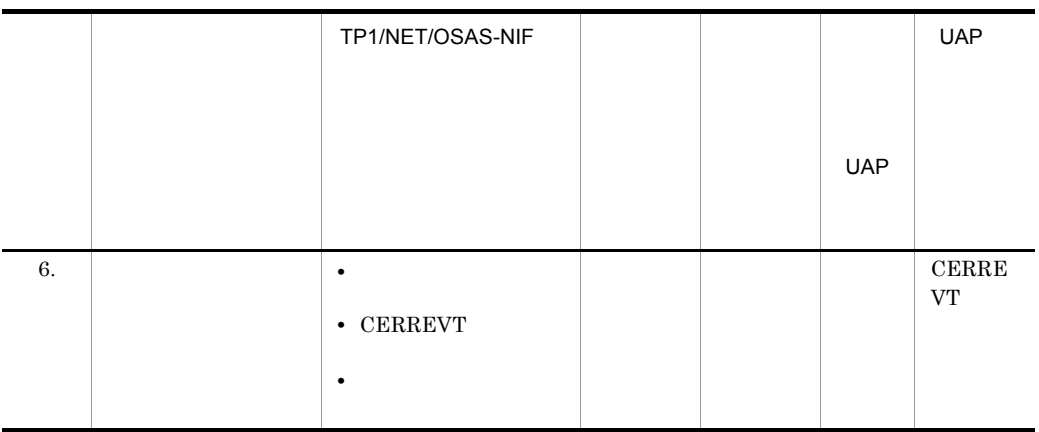

 $3 \thickapprox \frac{1}{2}$ 

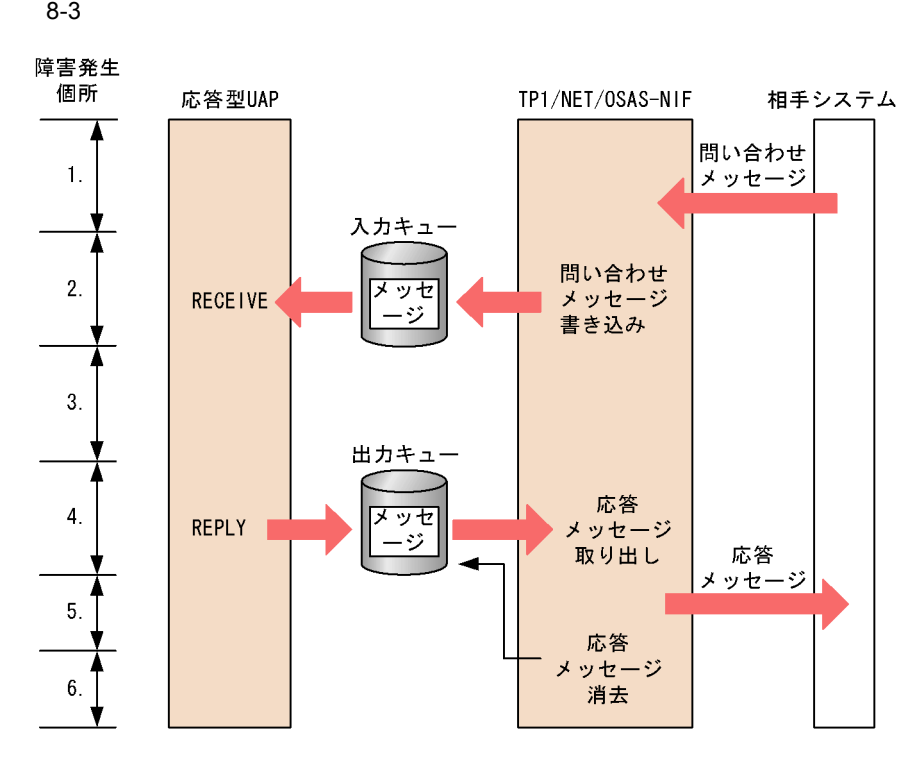

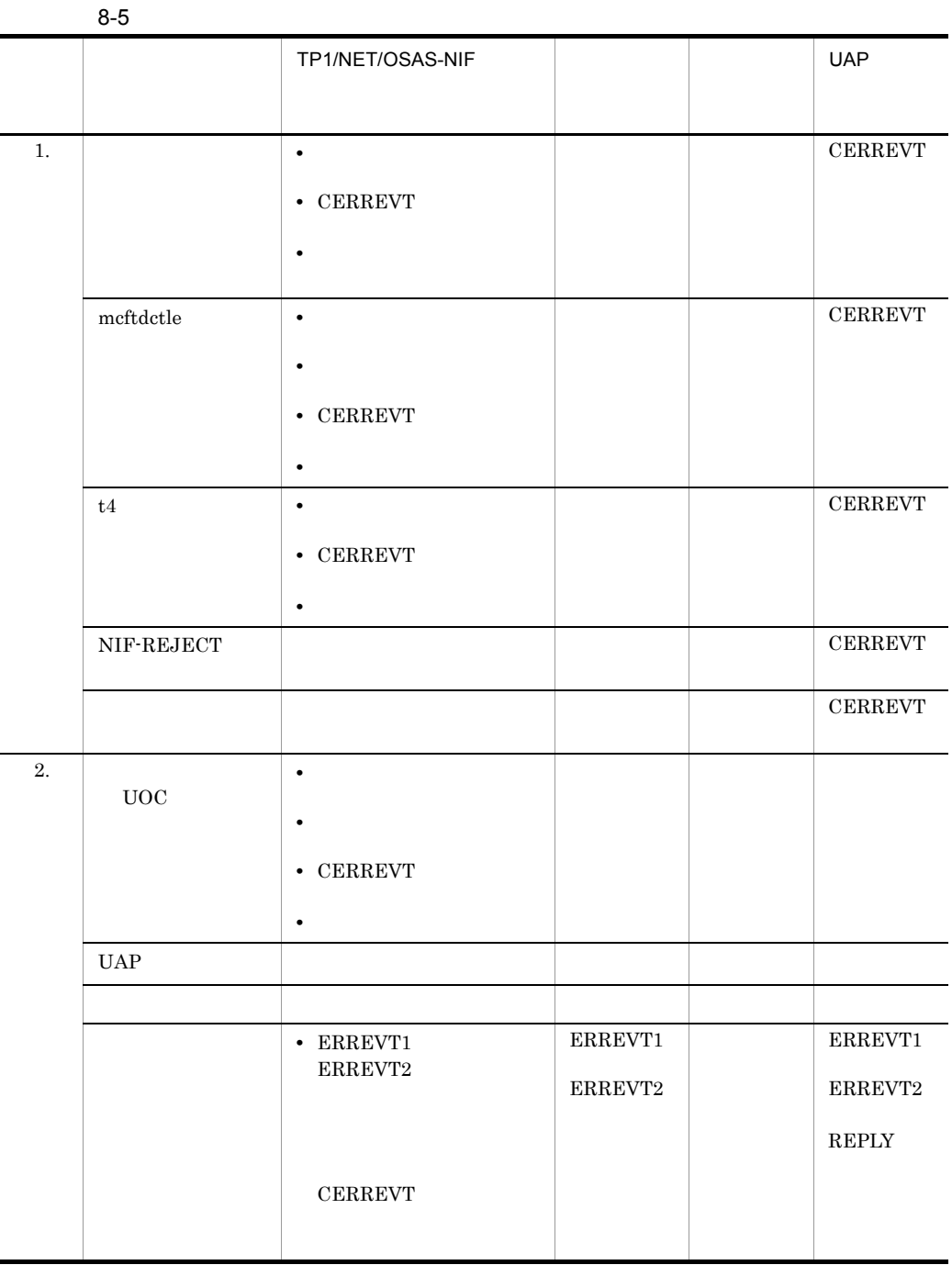

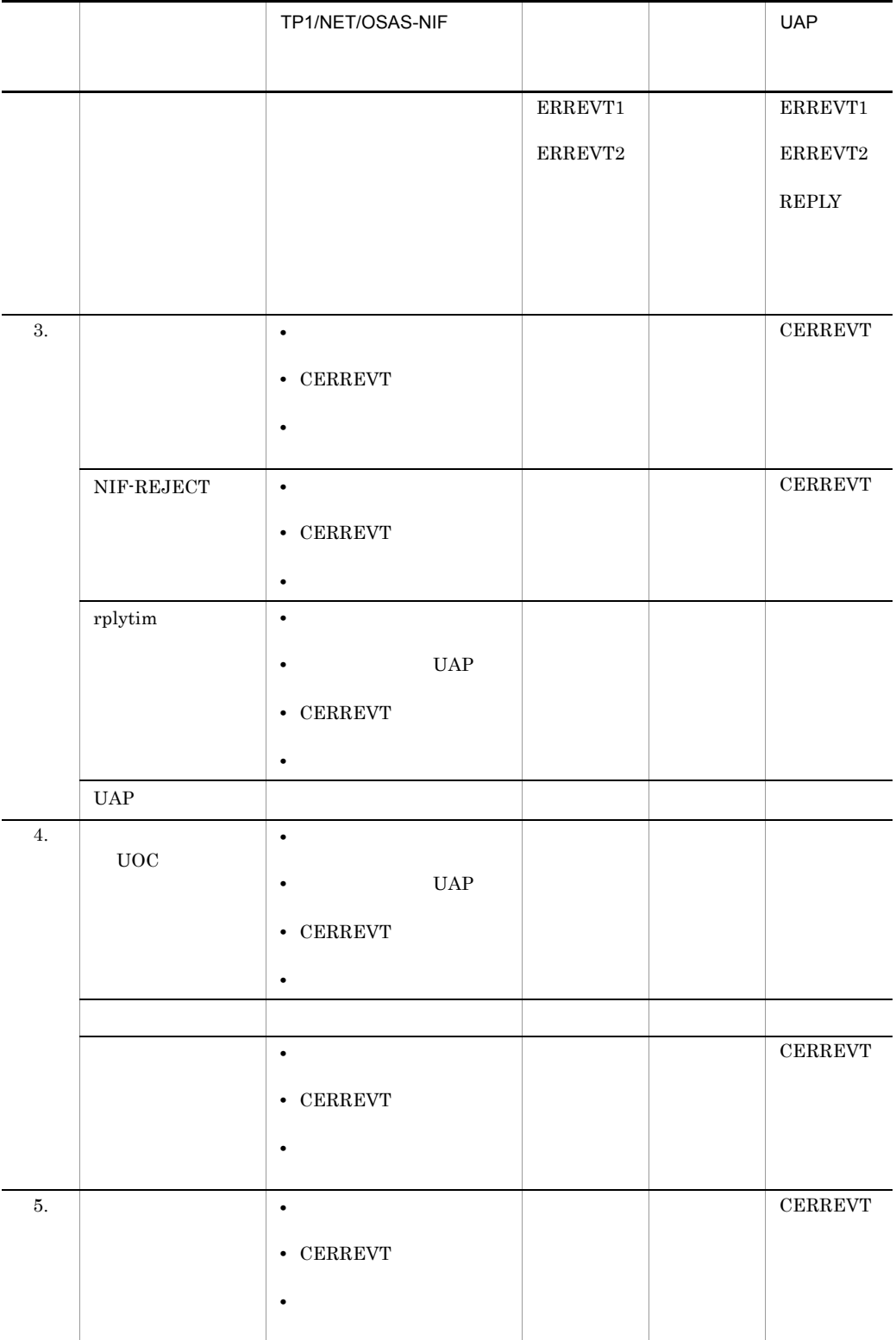

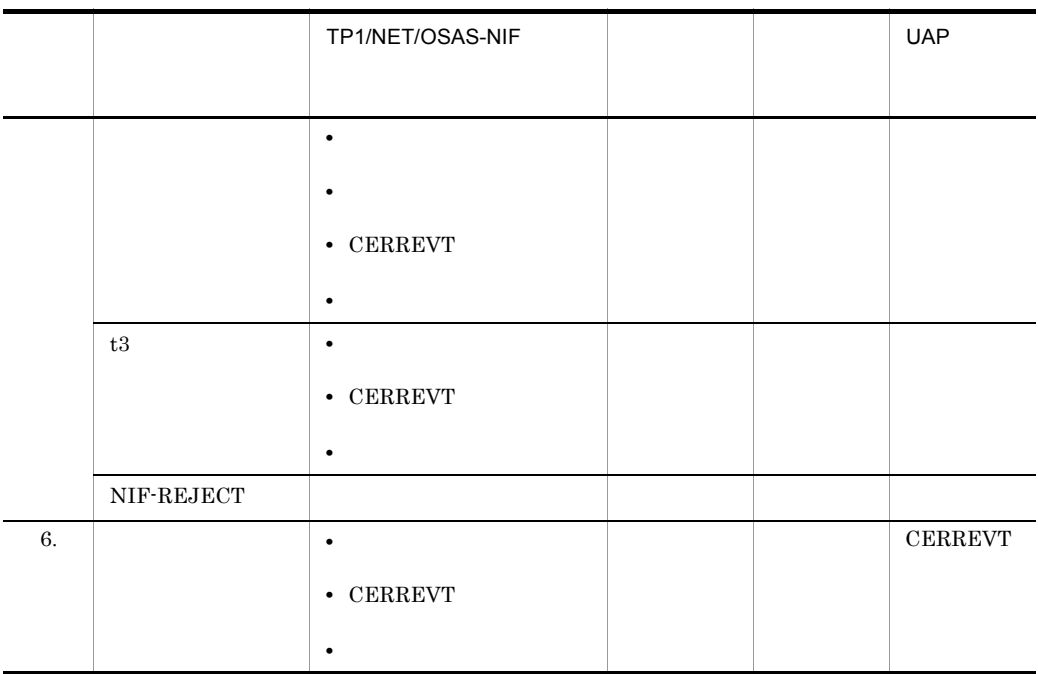

 $8.2.2$ 

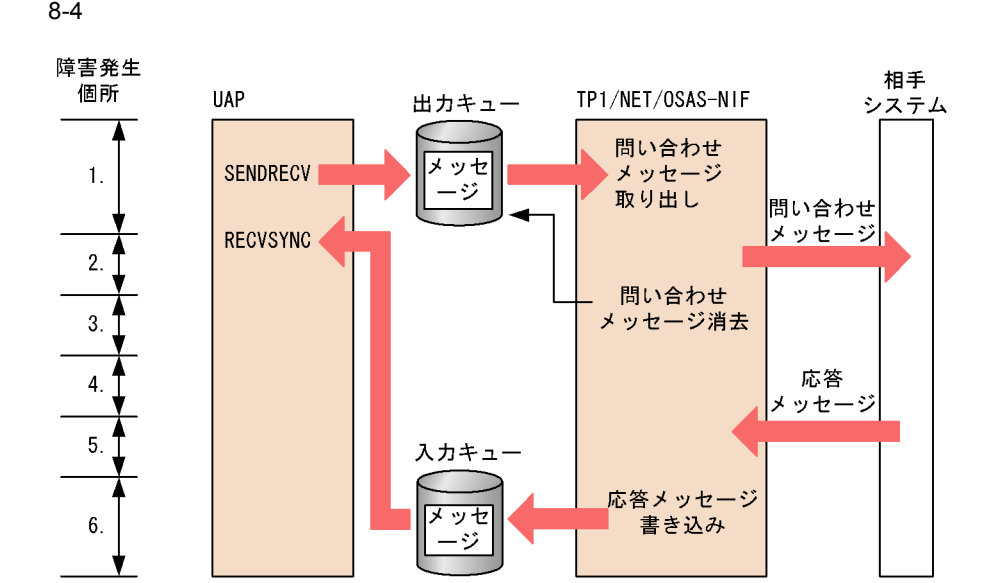

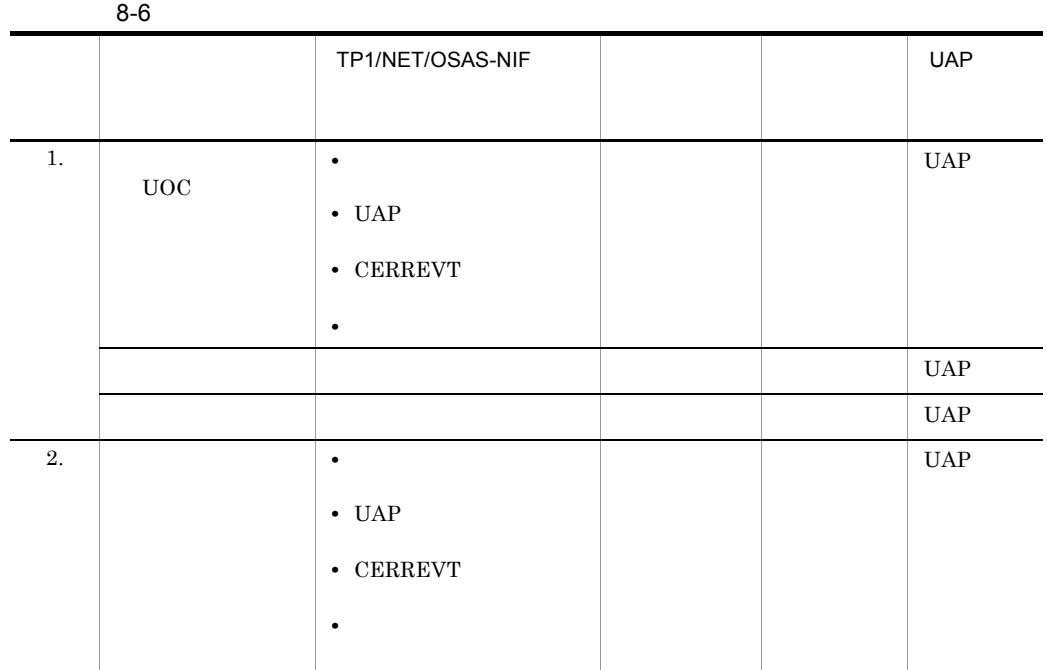

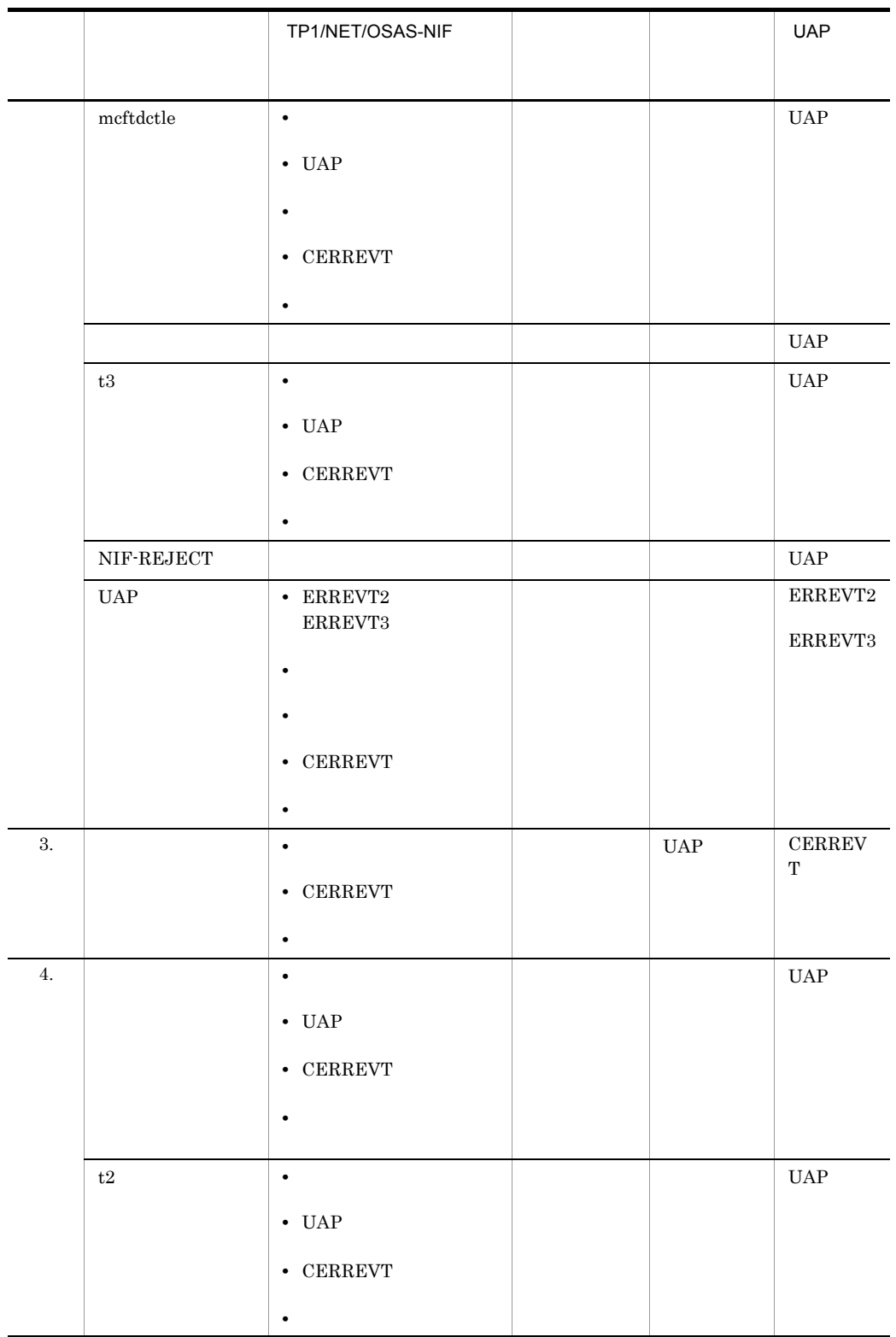

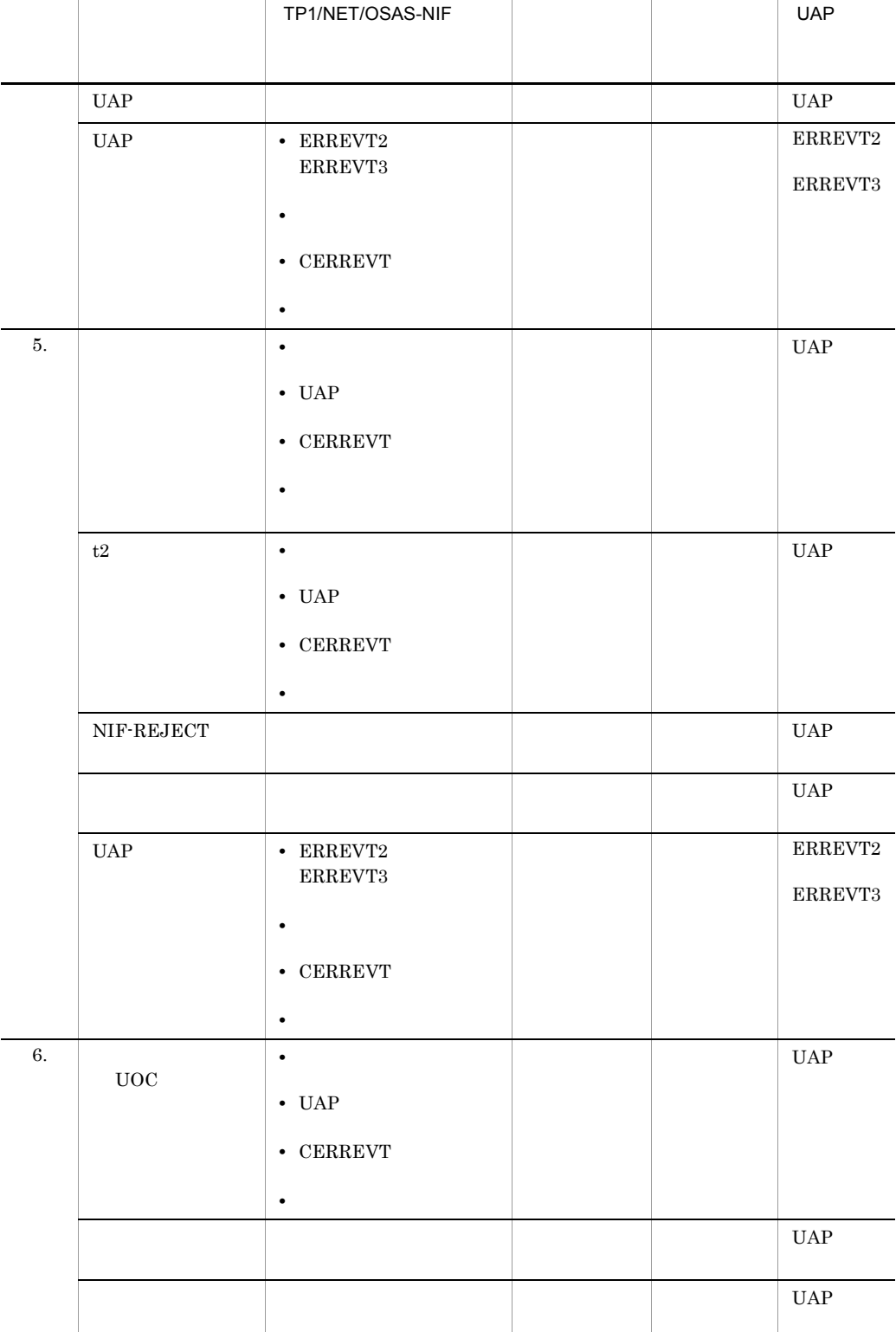

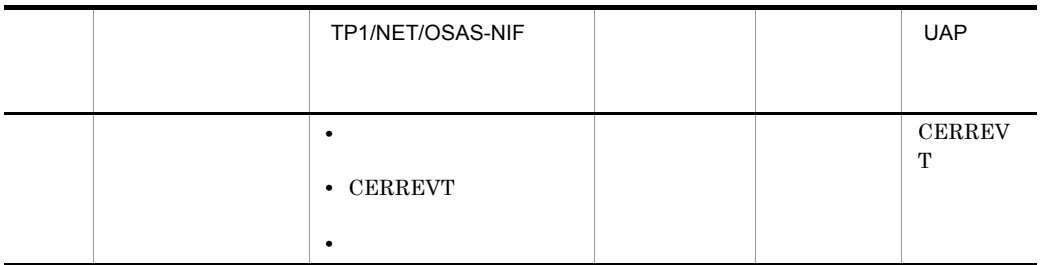

 $8.2.3$ 

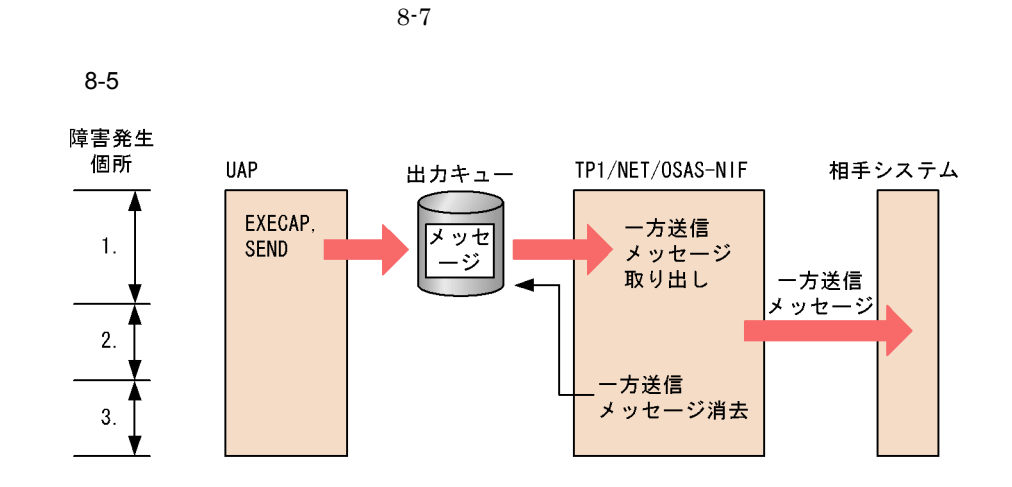

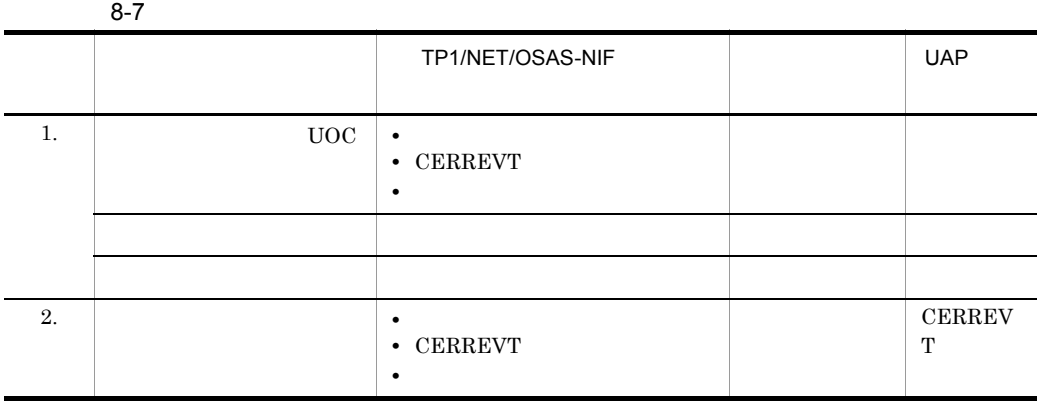

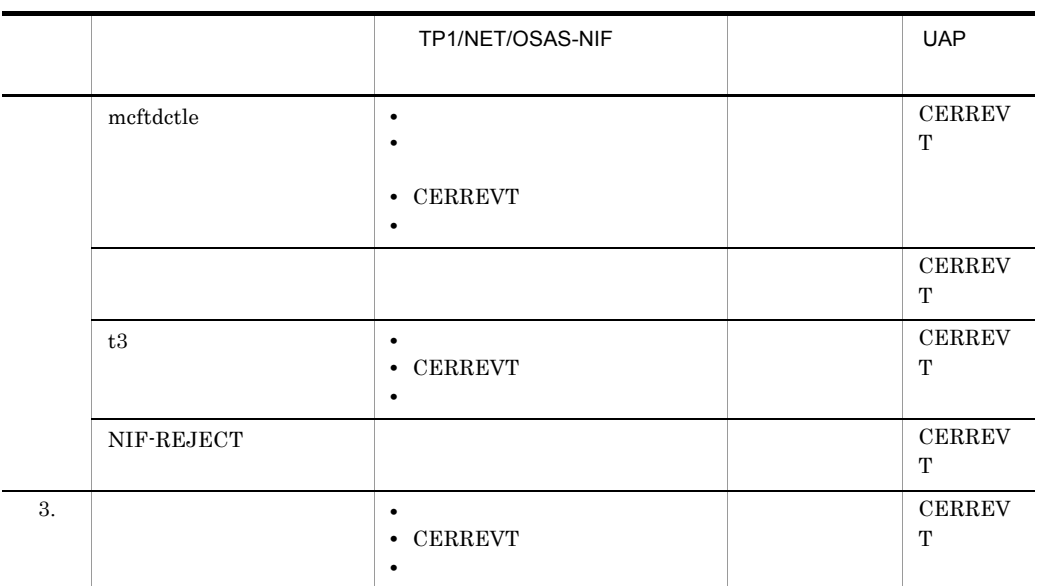

### $8.2.4$

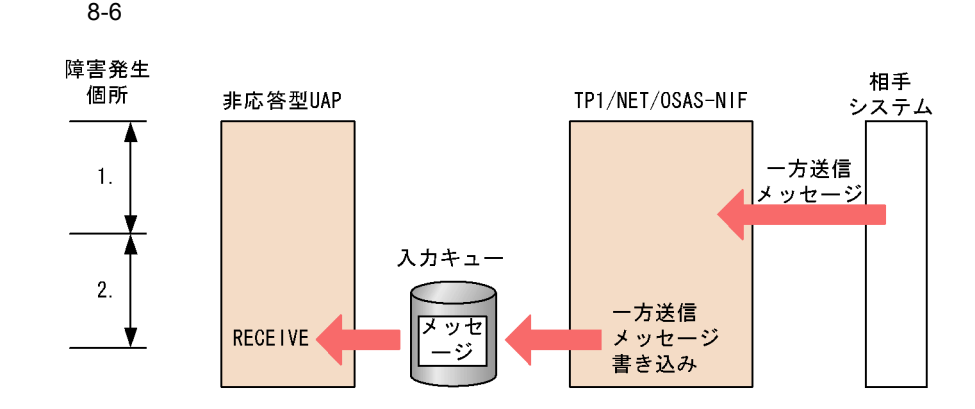

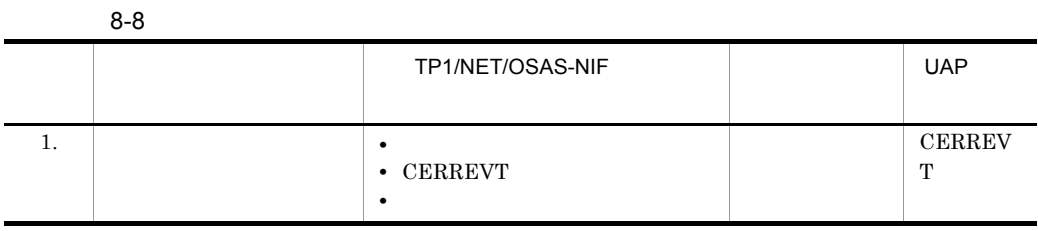

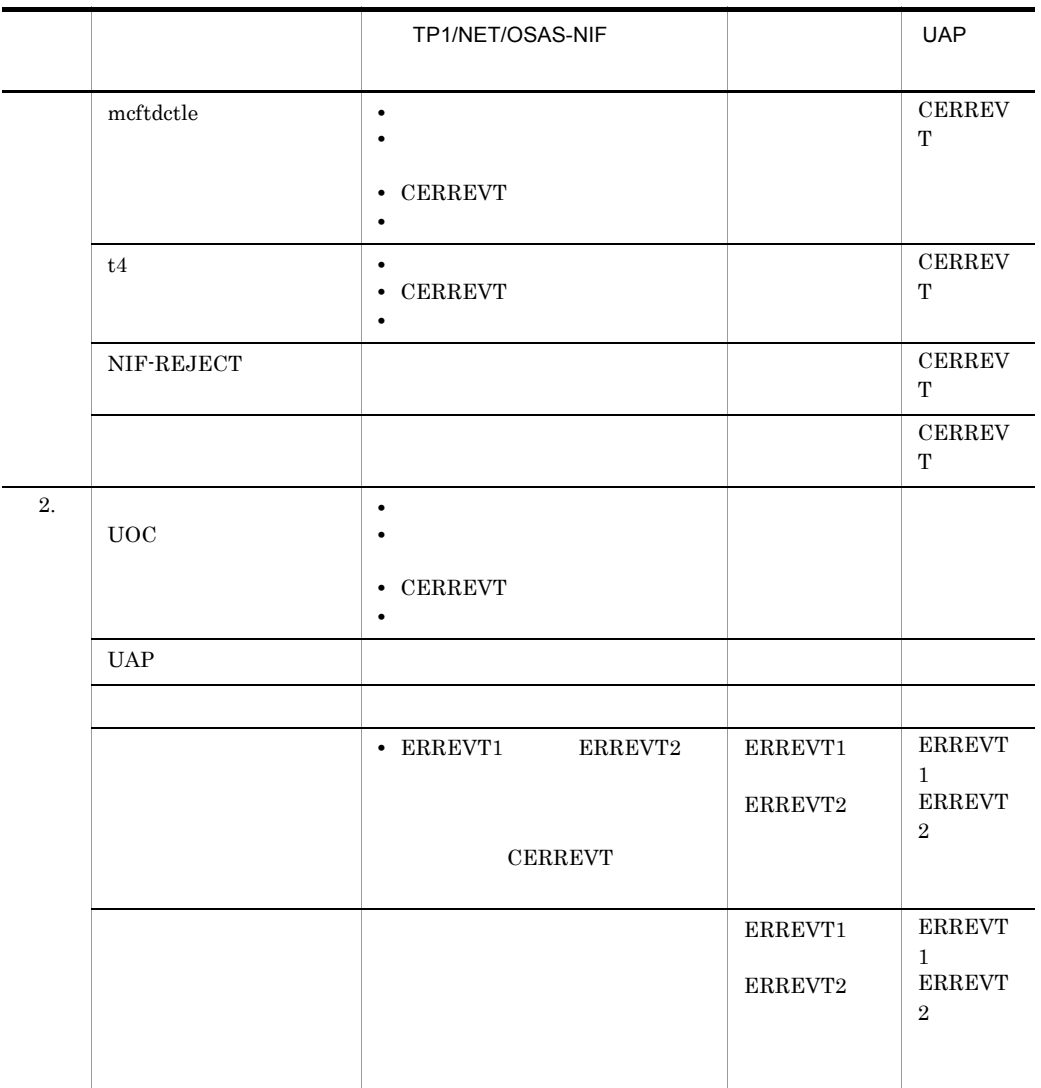
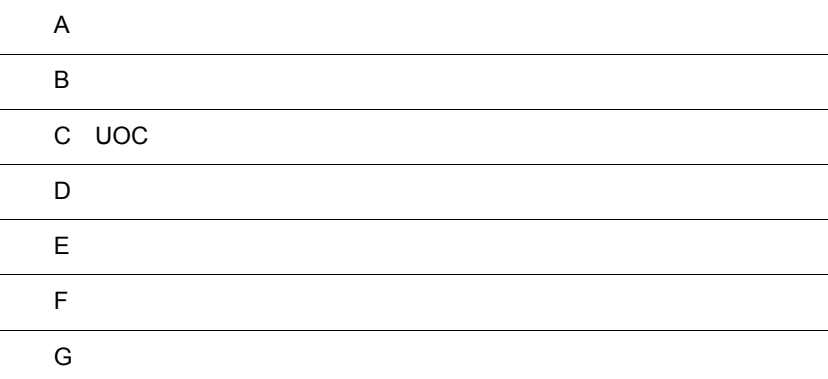

L,

### $\overline{A}$

<span id="page-289-1"></span><span id="page-289-0"></span>A.1

 $A-1$ ,  $A-2$ 

 $\mathsf{A}$ 

1  $\blacksquare$ 

 $A-1$ 

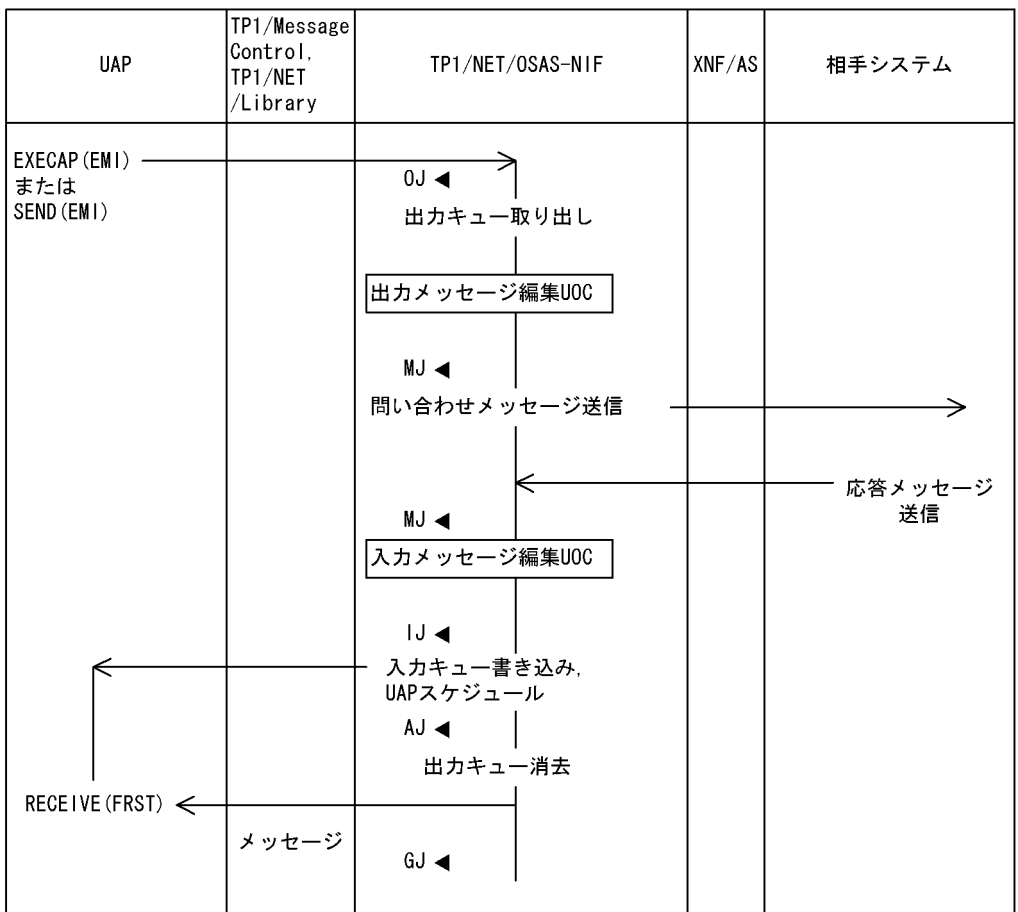

- (凡例) 0J ◀: メッセージ出力ジャーナル取得
	- MJ ◀:メッセージジャーナル取得
	- IJ ◀: メッセージ入力ジャーナル取得
	- AJ ◀: メッセージ送信完了ジャーナル取得
	- GJ ◀: メッセージ受信ジャーナル取得

#### $2$

 $A-2$ 

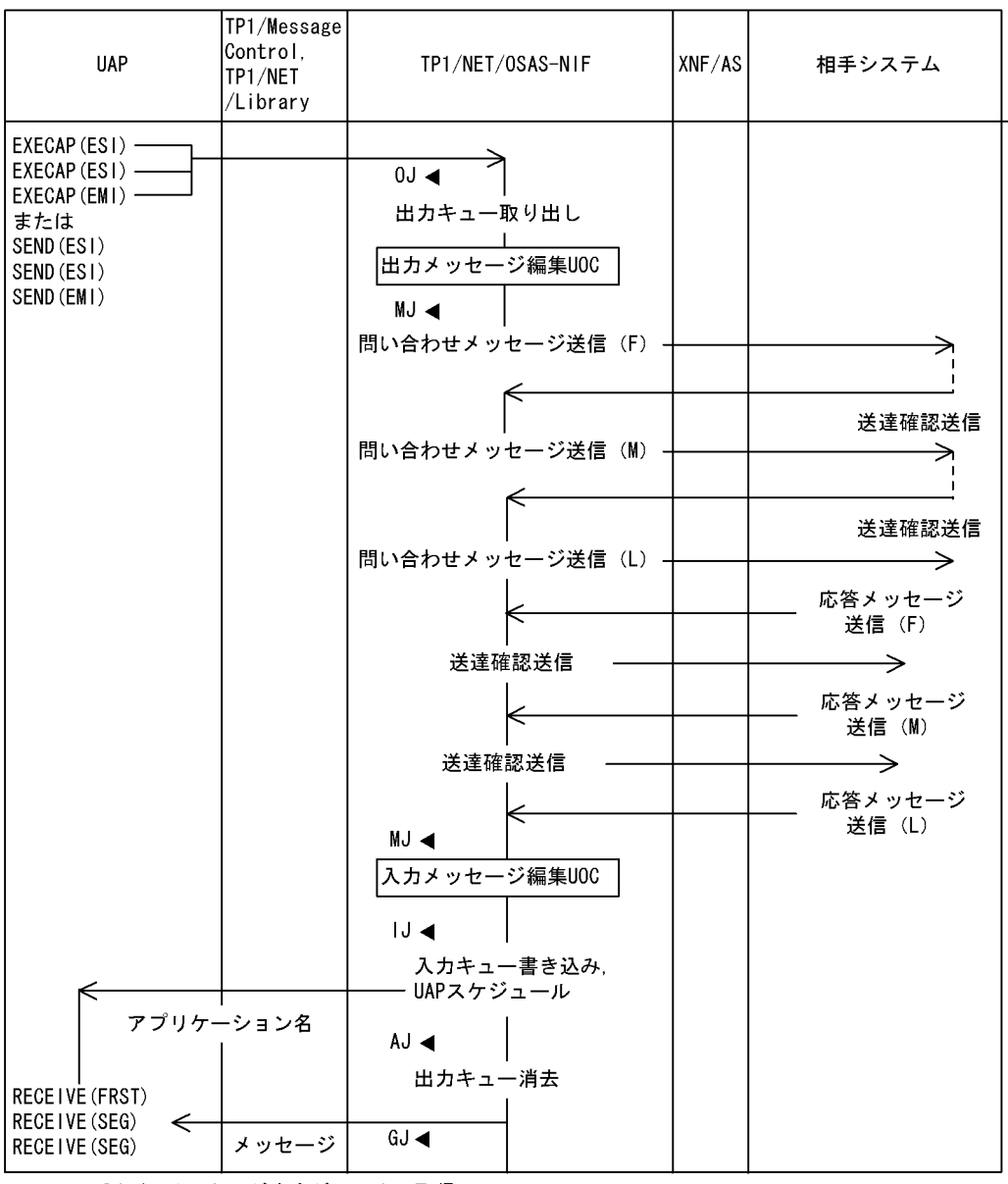

(凡例) 0J ◀: メッセージ出力ジャーナル取得

MJ ◀: メッセージジャーナル取得

IJ ◀: メッセージ入力ジャーナル取得

AJ ◀: メッセージ送信完了ジャーナル取得

GJ ◀: メッセージ受信ジャーナル取得

 $A.2$ 

 $A-3$ ,  $A-3$ 

<span id="page-292-0"></span> $\mathsf{A}$ 

1  $\blacksquare$ 

 $A-3$ 

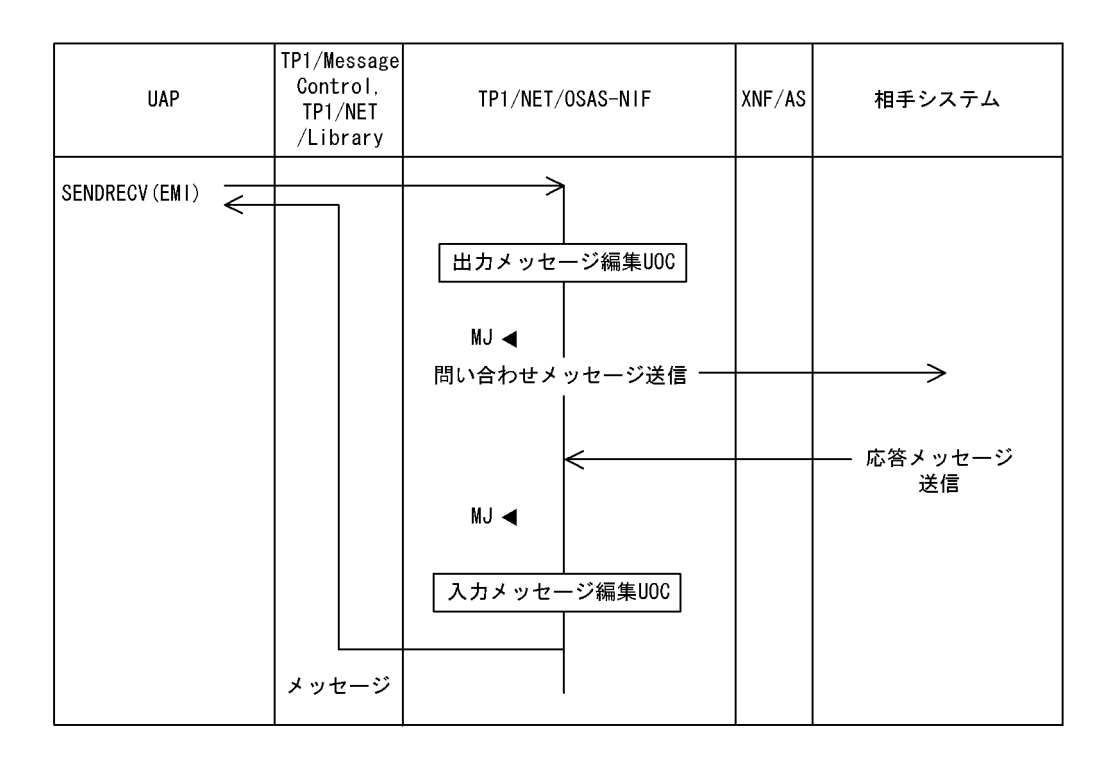

(凡例) MJ ◀:メッセージジャーナル取得

### $2$

 $A-4$ 

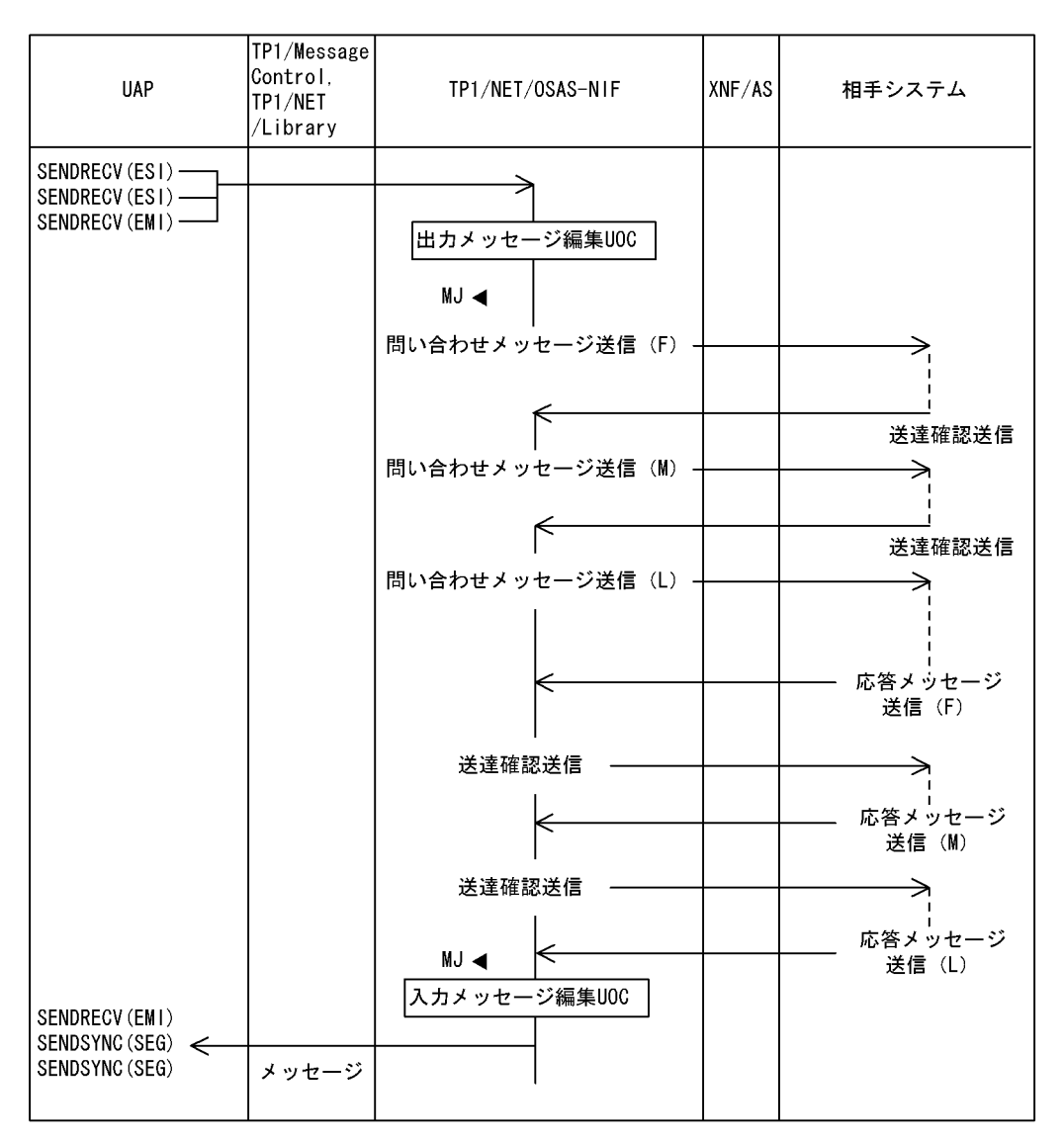

<span id="page-293-0"></span>(凡例) MJ ◀:メッセージジャーナル取得

 $A.3$ 

 $\mathsf{A}$ 

1  $\blacksquare$ 

 $A-5$ 

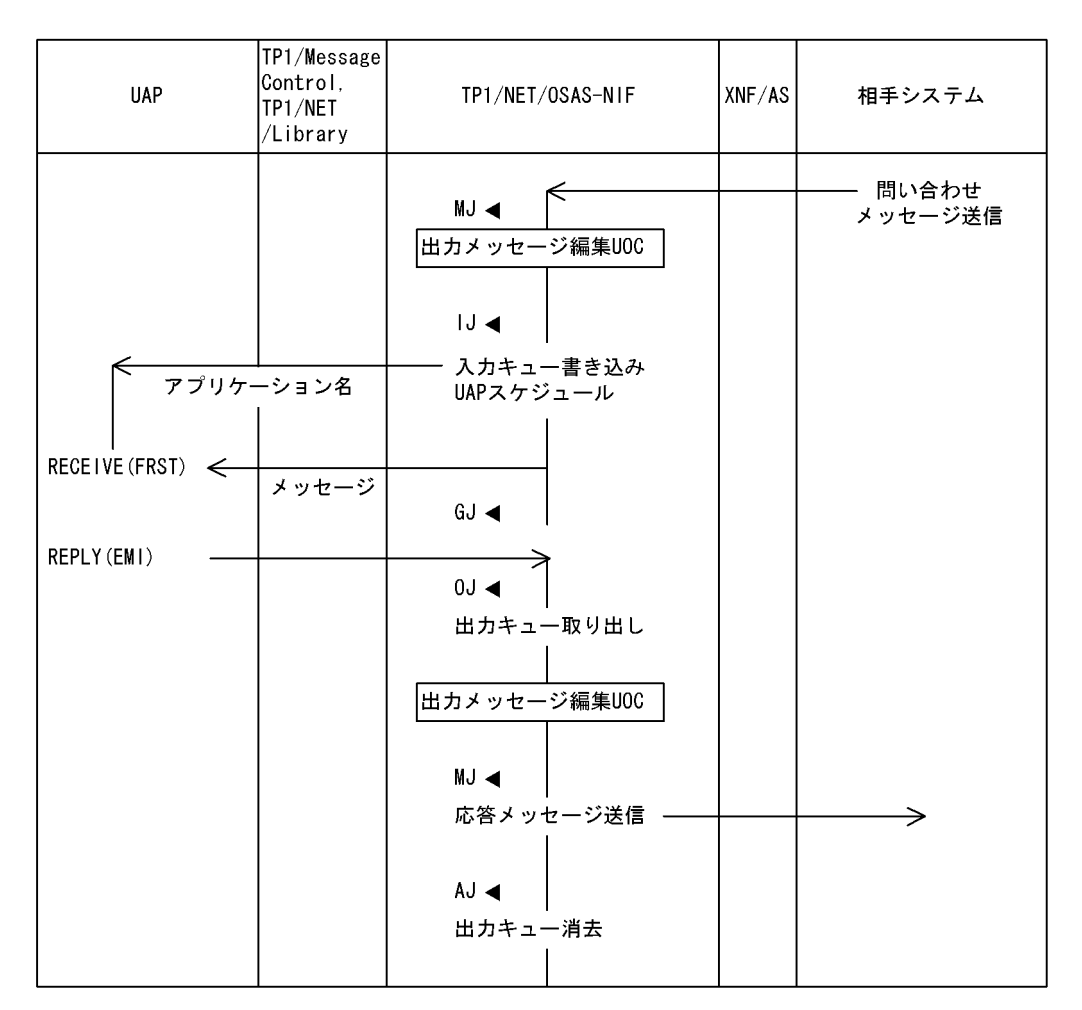

- (凡例) MJ ◀: メッセージジャーナル取得
	- IJ ◀: メッセージ入力ジャーナル取得
	- GJ ◀: メッセージ受信ジャーナル取得
	- 0J ◀: メッセージ出力ジャーナル取得
	- AJ ◀: メッセージ送信完了ジャーナル取得

 $\mathsf{A}$ 

# $2$

 $A-6$ 

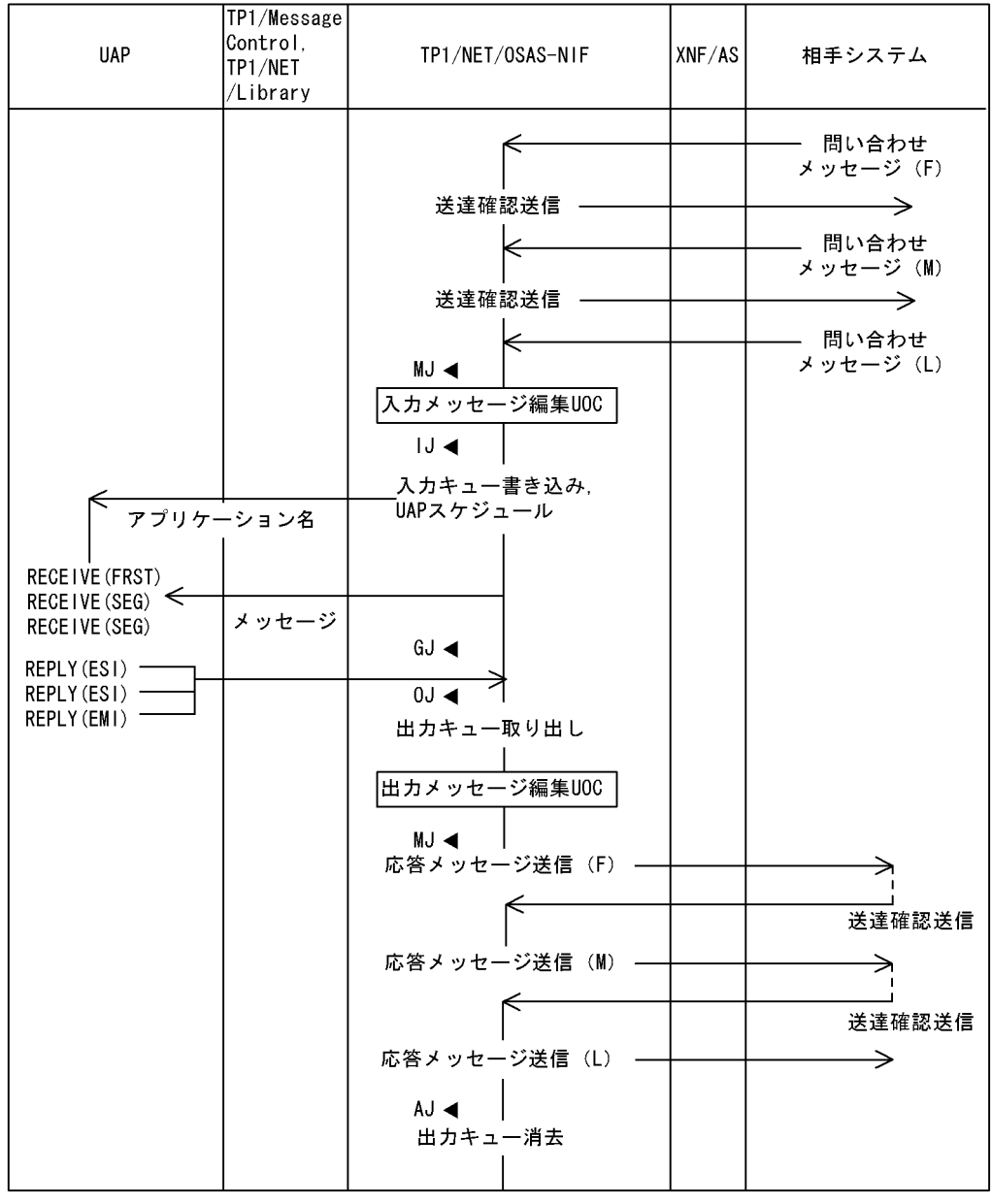

(凡例) MJ ◀:メッセージジャーナル取得

- |J ◀: メッセージ入力ジャーナル取得
- GJ ◀: メッセージ受信ジャーナル取得
- 0J ◀: メッセージ出力ジャーナル取得
- AJ ◀: メッセージ送信完了ジャーナル取得

 $A.4$ 

<span id="page-297-0"></span>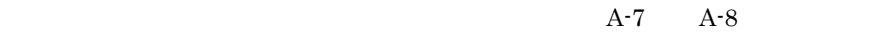

1  $\blacksquare$ 

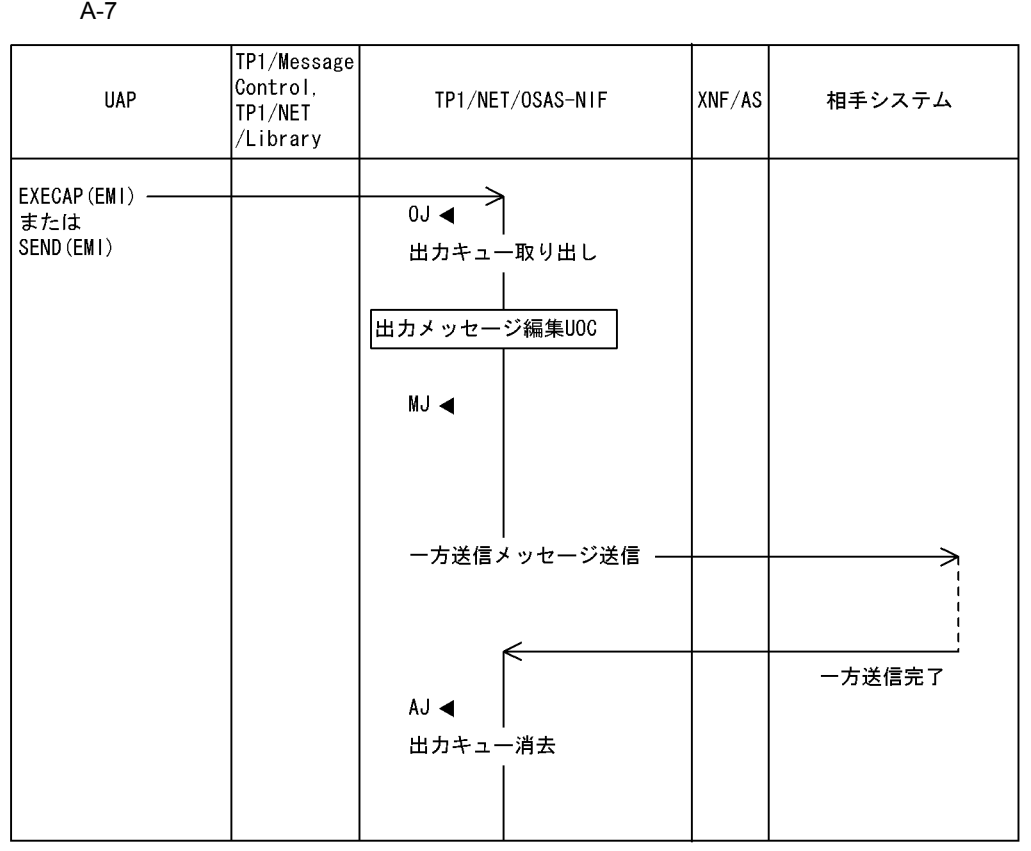

(凡例) 0J <: メッセージ出力ジャーナル取得

MJ ◀:メッセージジャーナル取得

AJ ◀: メッセージ送信完了ジャーナル取得

2  $\sim$ 

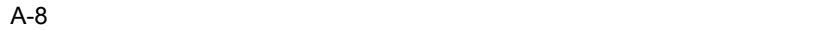

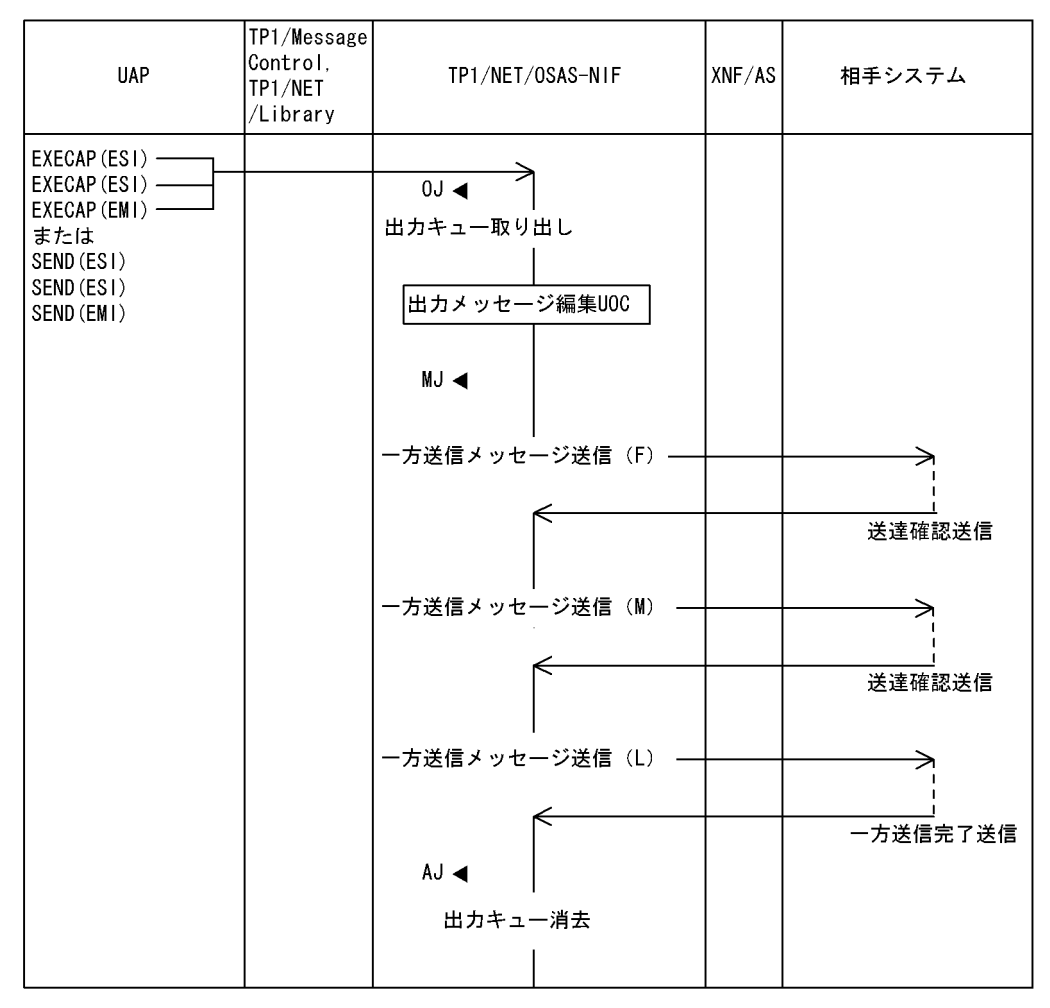

(凡例) 0J <1: メッセージ出力ジャーナル取得 MJ ◀:メッセージジャーナル取得

AJ ◀: メッセージ送信完了ジャーナル取得

### $A.5$

<span id="page-298-0"></span> $A-9$   $A-10$ 

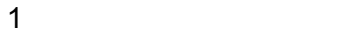

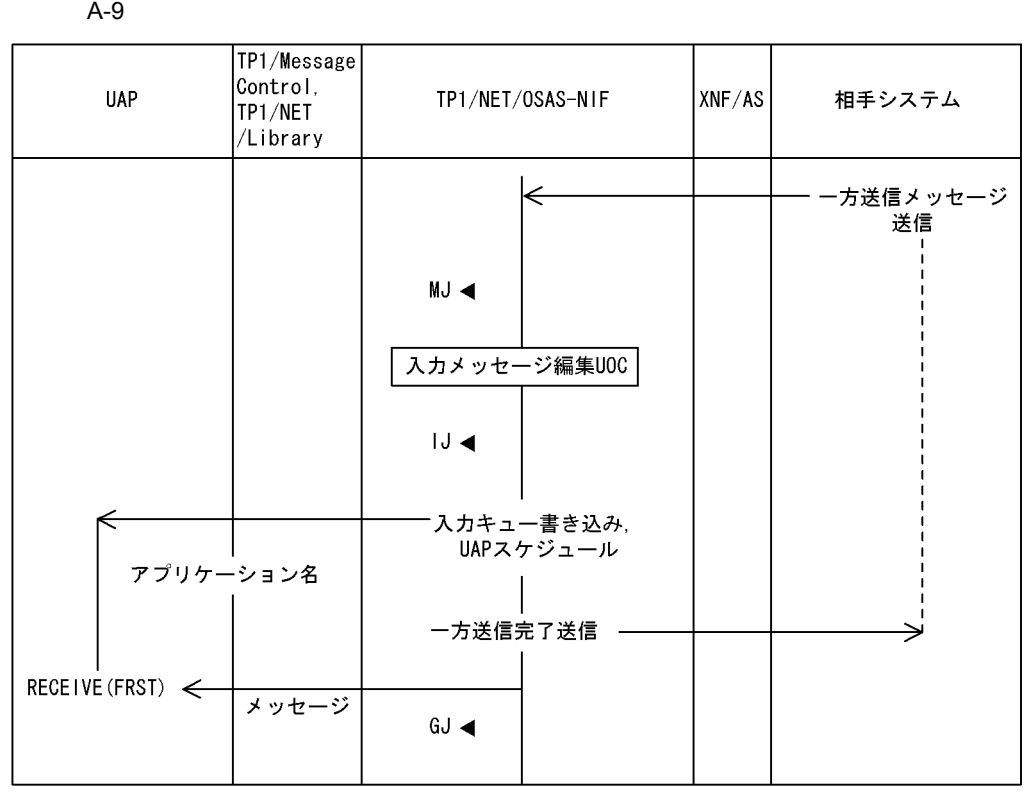

(凡例) MJ ◀:メッセージジャーナル取得 IJ◀:メッセージ入力ジャーナル取得 GJ ◀: メッセージ受信ジャーナル取得  $2$ 

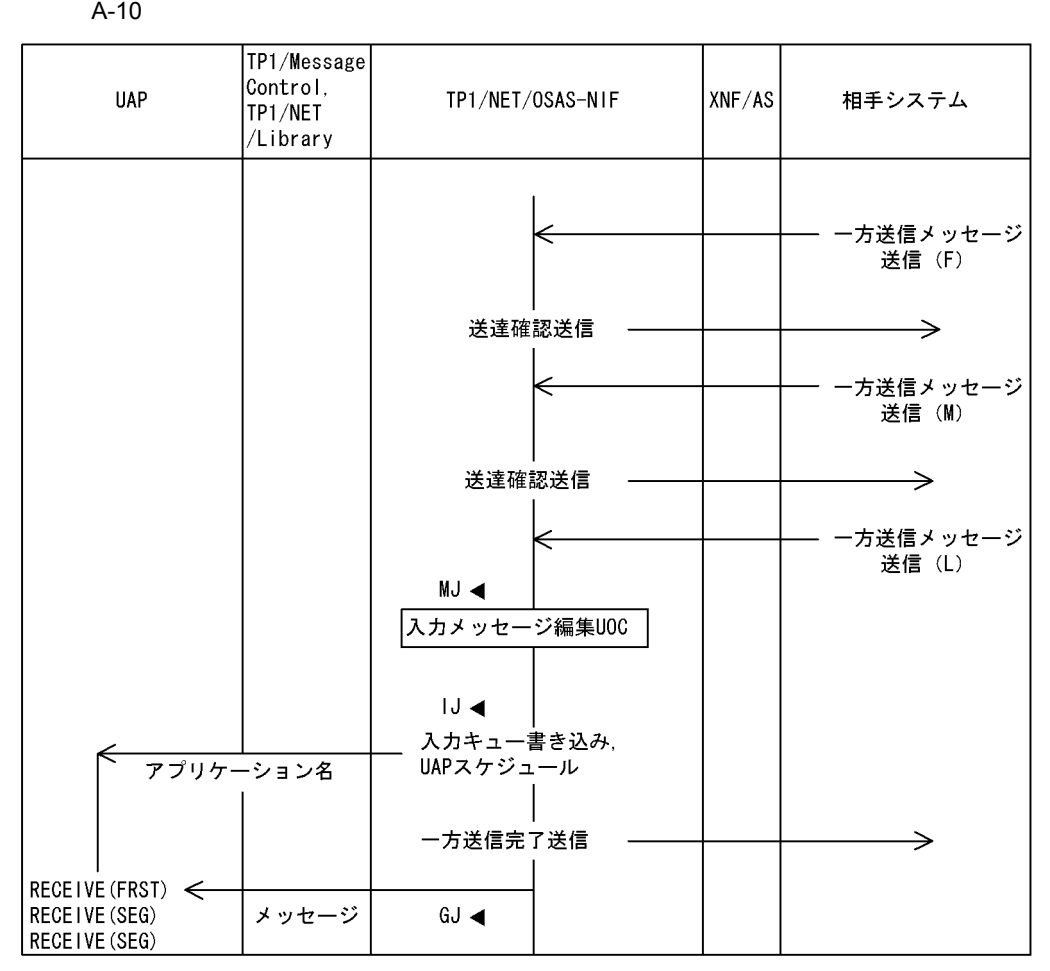

(凡例) MJ ◀: メッセージジャーナル取得

IJ ◀: メッセージ入力ジャーナル取得

GJ ◀: メッセージ受信ジャーナル取得

### $\mathsf B$  B  $\mathsf B$

<span id="page-301-0"></span> $B-1$   $B-4$ 

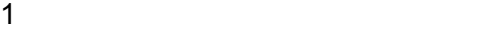

<span id="page-302-0"></span> $B-1$ 

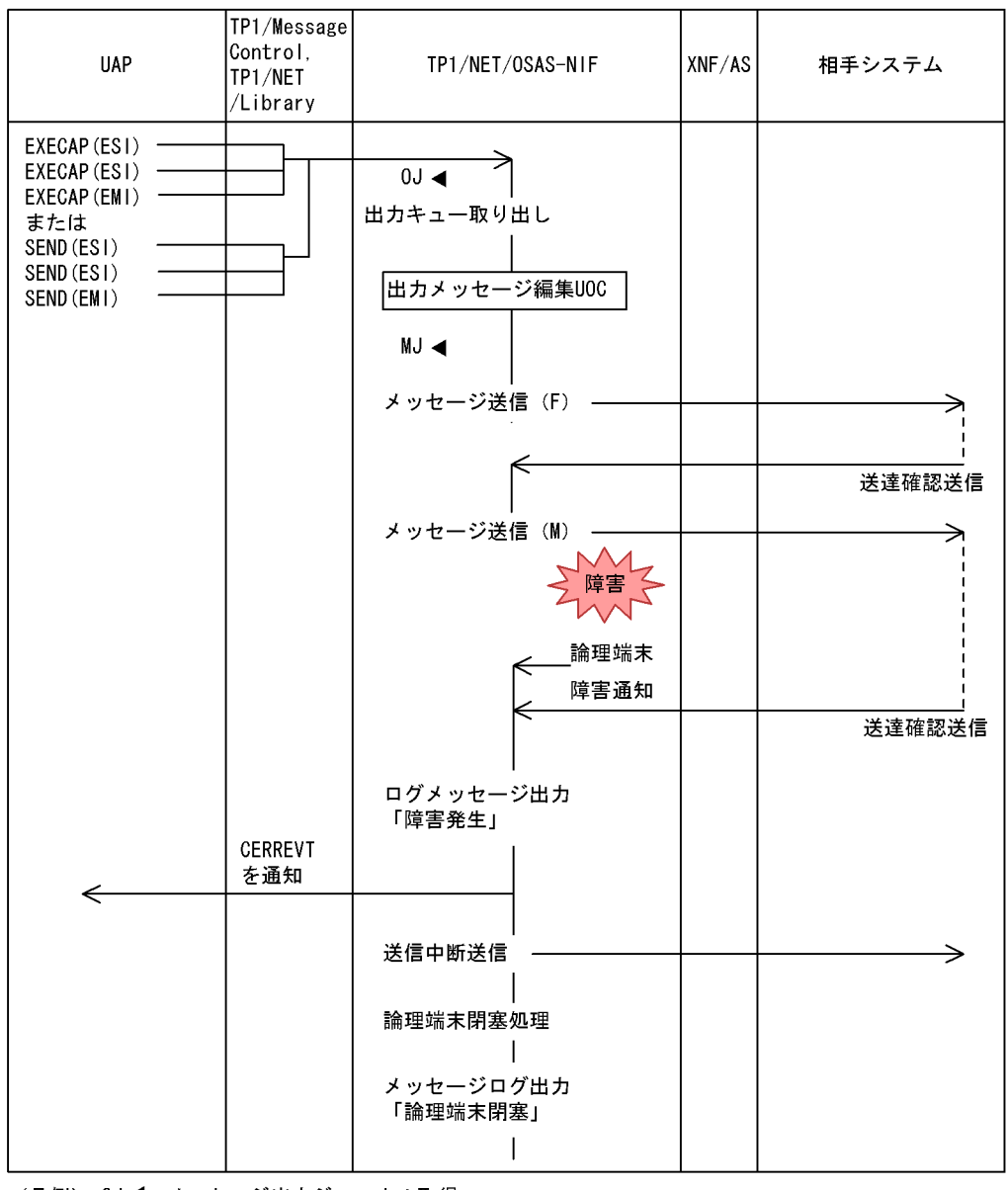

(凡例) 0J ◀: メッセージ出力ジャーナル取得 MJ ◀: メッセージジャーナル取得

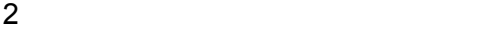

<span id="page-303-0"></span> $B-2$ 

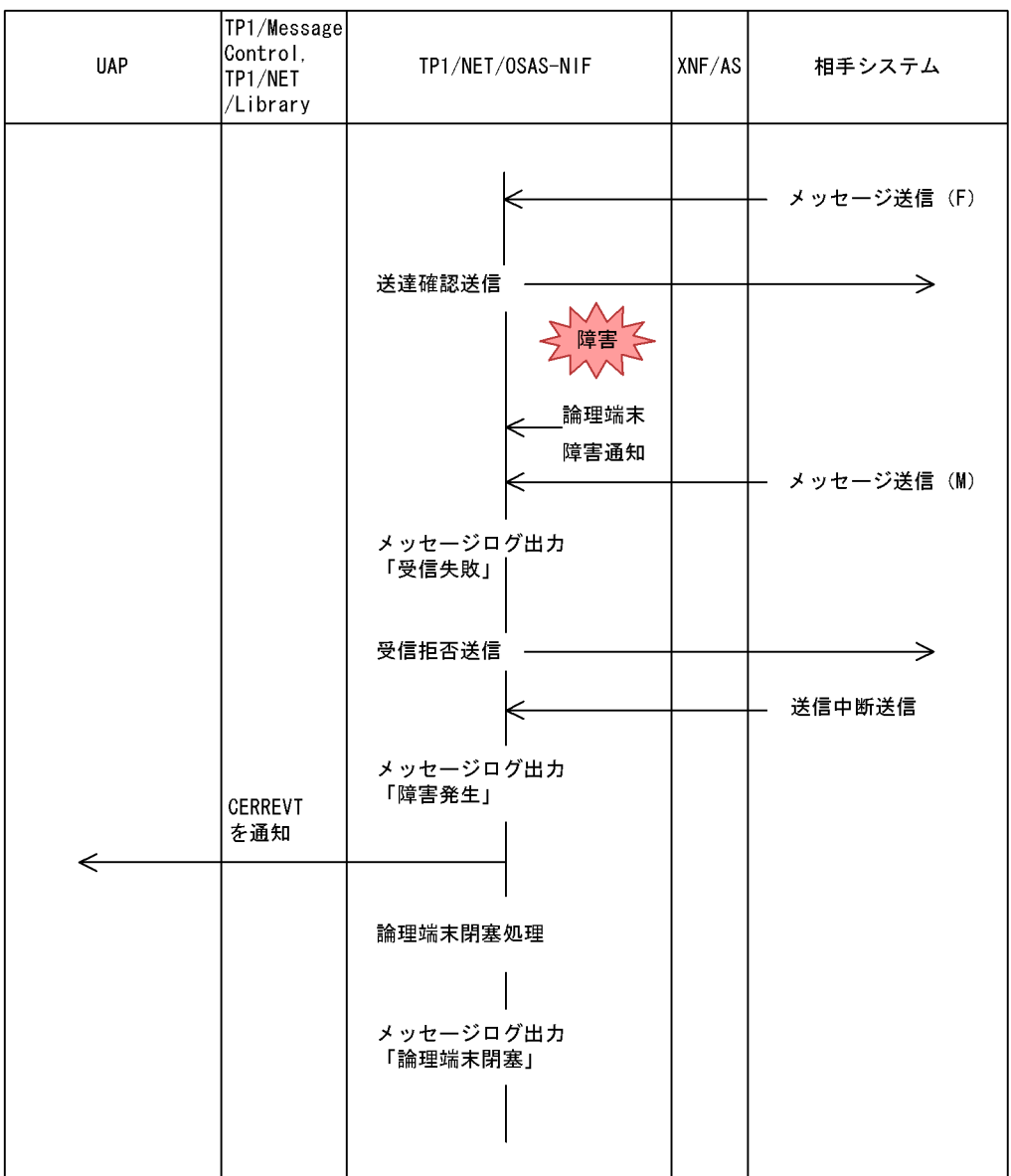

#### 3 UOC

<span id="page-304-0"></span>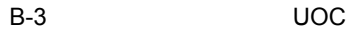

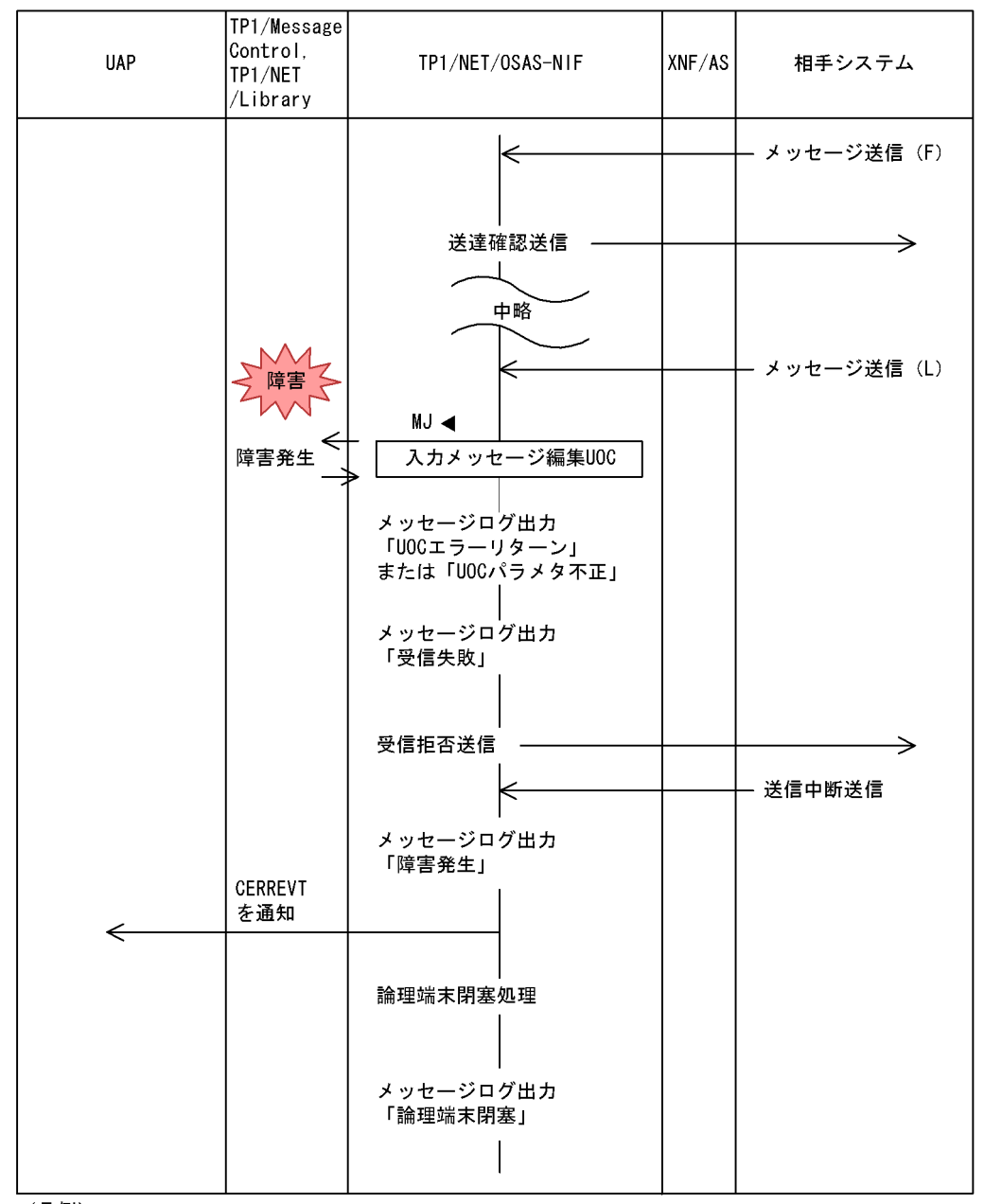

(凡例) MJ ◀ : メッセージジャーナル取得

#### <span id="page-305-0"></span>4 UAP

B-4 UAP

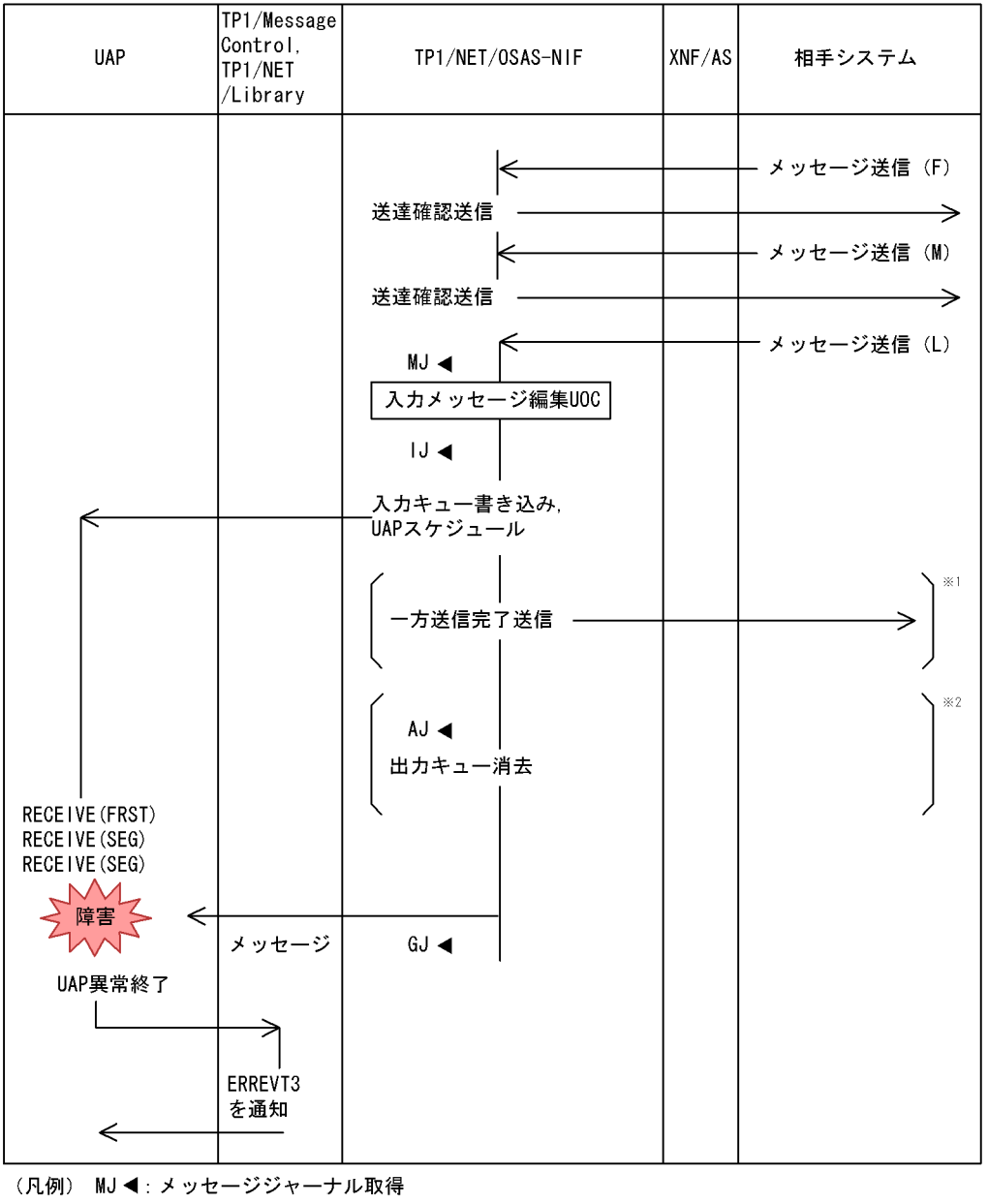

IJ ◀: メッセージ入力ジャーナル取得 AJ ◀: メッセージ送信完了ジャーナル取得 GJ ◀: メッセージ受信ジャーナル取得

注※ 1

注※ 2

 $B = \frac{1}{2}$ 

# <span id="page-307-1"></span><span id="page-307-0"></span>C UOC

```
TP1/NET/OSAS-NIF UOC K&R C
                             /BeTRAN/examples/mcf/OSASNIF/cmlib/c/uoc.c
#include <stdio.h>
#include <dcmcf.h>
#include <dcmnom.h>
#include <dcmcfuoc.h>
#define ERR_PRT_KIND -19001L
DCLONG dc_mcf_stduoc_msgin(param)
\prime\star ADDRESS OF EDITING AREA FOR INPUT MESSAGE EDITING UOC \quad\quad\star/dcmcf uoc min n *param ;
{
/*******************************/
/* DECLARATION OF ARGUMENT */
/*******************************/
dcmnom uoc *ifa ptr; /* POINTER OF PROTOCOL INDIVIDUAL INTERFACE */
DCLONG n ;
 if(param->pro_kind != DCMCF_UOC_PRO_NF){ /* CHECK OF PROTOCOL KIND 
*/
     param->rtn_detail=ERR_PRT_KIND;
    return(DCMCF_UOC_MSG_NG); \qquad /* MESSAGE EDITING ERROR */
 }
  ifa_ptr = (dcmnom_uoc *)param->pro_indv_ifa ;
       /* POINTER AQUISITION OF PROTOCOL INDIVIDUAL AREA BY CASTING 
*/
 if(ifa ptr->appname[0] != 0){
  strcpy(param->aplname, ifa ptr->appname);
   }
  else{
        param->aplname[8] = 0 ;
       for(n = 0; n < 9; n++){
/* NULL TERMINATING IF SPACE, AND MAKING NORMAL DECISION OF AP NAME 
*/
         if(param->buflist adr->buf array[0].buf adr[n] == ' '){
             param\text{-}subname[n] = 0;
              break;
 }
          param->aplname[n] = 
                     param->buflist adr->buf array[0].buf adr[n] ;
      }
  }
 param->buflist adr->used buf num = param->buflist adr->buf num ;
 return(DCMCF_UOC_MSG_OK_RCV);
  }
```
### D **D**

## <span id="page-308-2"></span><span id="page-308-1"></span>D.1 ERREVT2

### ERREVT<sub>2</sub>

D-1 ERREVT2

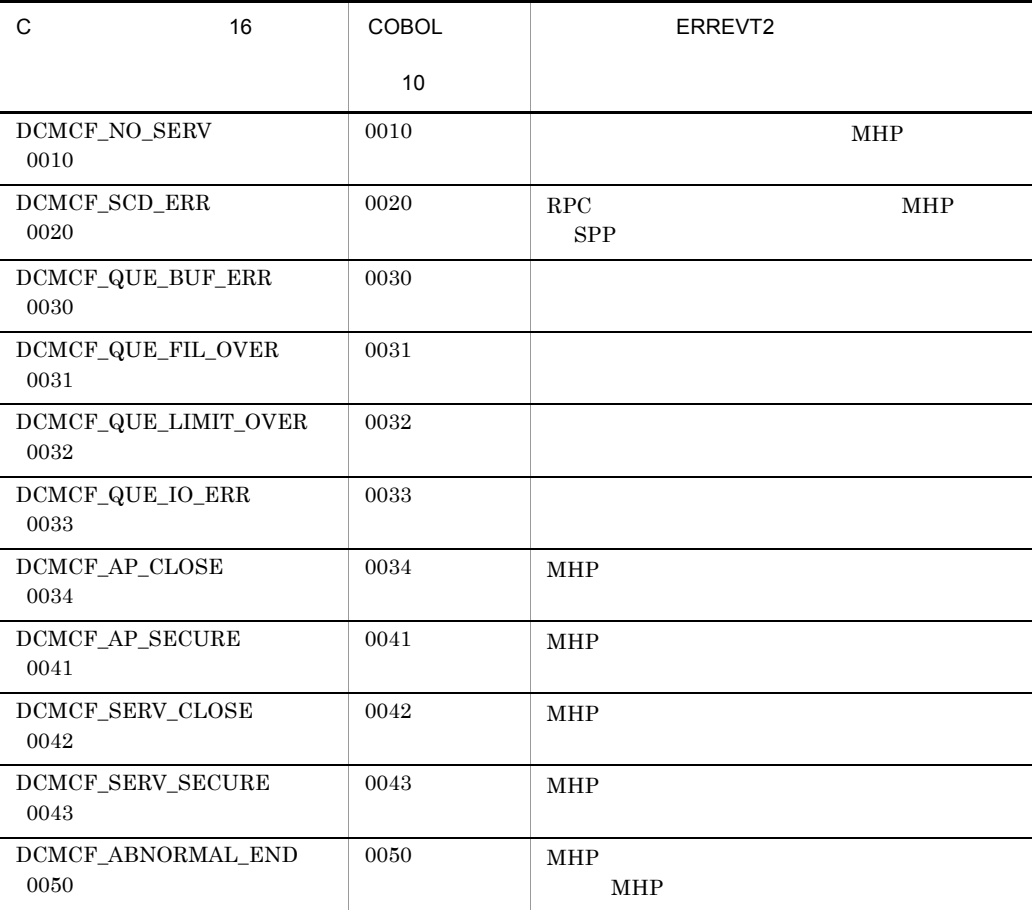

## <span id="page-308-0"></span>D.2 CERREVT

 $CERREVT$ 

D-2 CERREVT

| 1<br>16                     | $\overline{2}$<br>16             |                |
|-----------------------------|----------------------------------|----------------|
| DCMNOM_RSN1_MCF<br>00000001 | DCMNOM_RSN2_ITQ<br>00000001      |                |
|                             | DCMNOM_RSN2_OTGET<br>00000002    |                |
|                             | DCMNOM_RSN2_OTCMP<br>00000003    |                |
|                             | DCMNOM_RSN2_DCTLE<br>00000004    | meftdetle      |
|                             | DCMNOM_RSN2_NOBUF<br>00000005    |                |
|                             | DCMNOM_RSN2_DCTCN<br>00000006    | f<br>meftdeten |
|                             | DCMNOM_RSN2_LEERR<br>00000007    |                |
|                             | DCMNOM_RSN2_SYCER<br>00000008    | <b>UAP</b>     |
| DCMNOM_RSN1_ERR<br>00000002 | DCMNOM_RSN2_CNERR<br>00000000    |                |
|                             | DCMNOM_RSN2_TIMEOUT<br>00000001  |                |
|                             | DCMNOM_RSN2_RCV_RJT<br>00000002  |                |
|                             | DCMNOM_RSN2_RCV_STOP<br>00000003 |                |
|                             | DCMNOM_RSN2_UERR<br>00000004     | <b>UAP</b>     |
| DCMNOM_RSN1_UOC<br>00000003 | <b>UOC</b>                       | <b>UOC</b>     |
| DCMNOM_RSN1_UAP<br>00000004 | DCMNOM_RSN2_SND_ERR<br>00000000  |                |
|                             | DCMNOM_RSN2_MSGERR<br>00000001   | <b>UAP</b>     |
|                             | DCMNOM_RSN2_UAPAB<br>00000002    | <b>UAP</b>     |
|                             | DCMNOM_RSN2_VRERR<br>00000003    |                |

<span id="page-311-0"></span>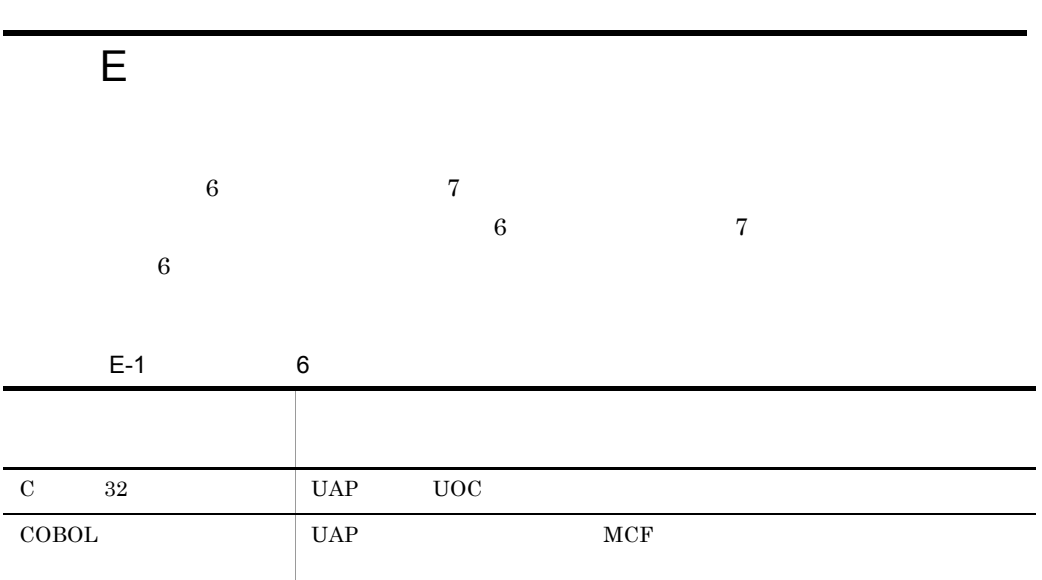

#### 付録 F バージョンアップ時の変更点

### 付録 F バージョンアップ時の変更点

- **•** 関数,定義およびコマンドの追加と削除
- **•** 動作の変更
- **•** 関数,定義およびコマンドのデフォルト値の変更
- 

## F.1 07-00

#### TP1/NET/OSAS-NIF 07-00

### TP1/NET/OSAS-NIF 07-00

### F-1 TP1/NET/OSAS-NIF 07-00

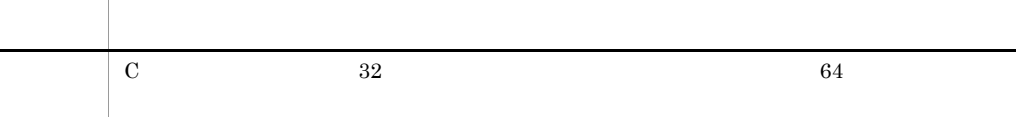

#### TP1/NET/OSAS-NIF 07-00

# <span id="page-313-14"></span><span id="page-313-12"></span> $\overline{G}$

<span id="page-313-13"></span><span id="page-313-10"></span><span id="page-313-5"></span><span id="page-313-4"></span><span id="page-313-3"></span><span id="page-313-0"></span>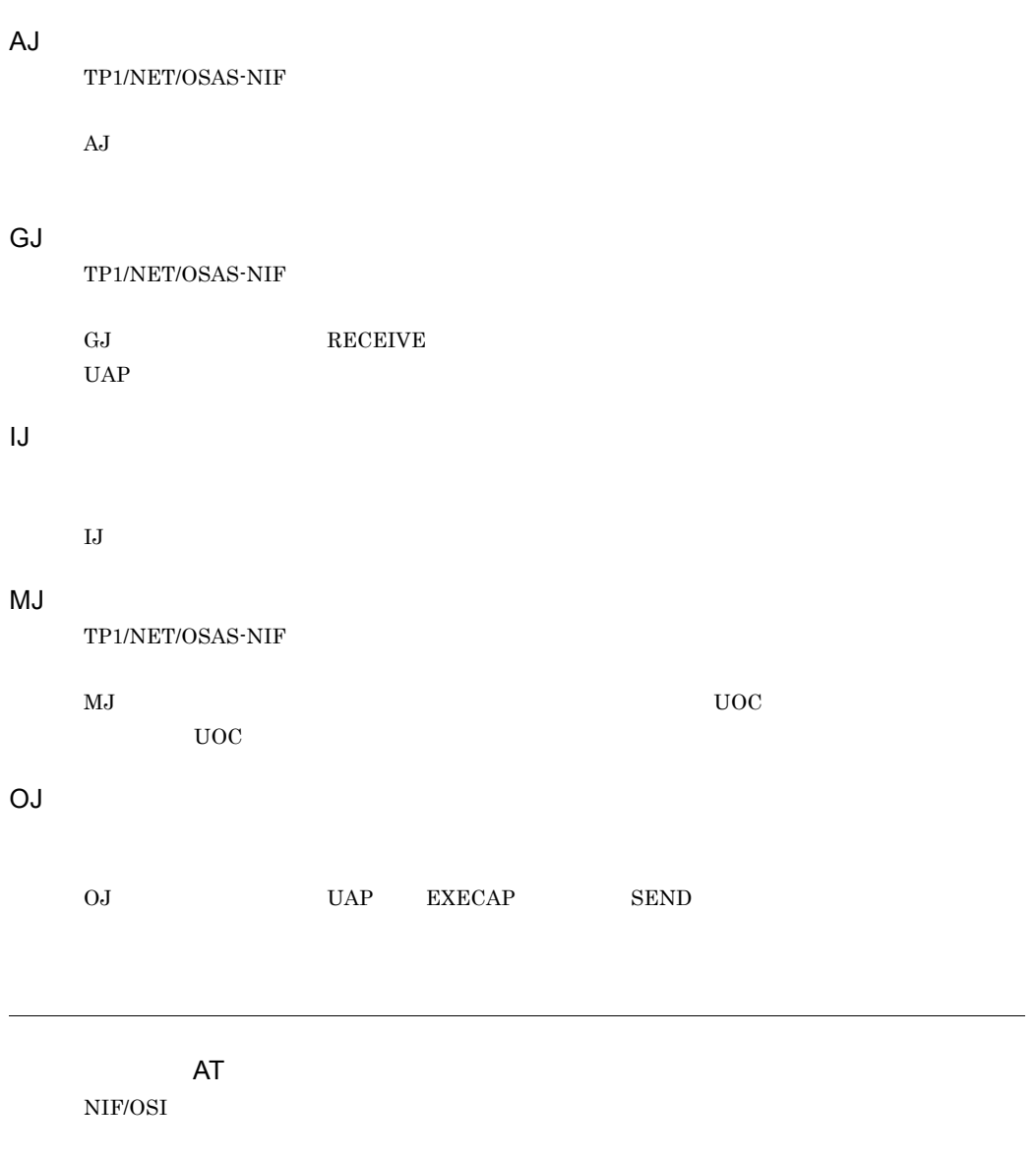

<span id="page-313-11"></span><span id="page-313-9"></span><span id="page-313-8"></span><span id="page-313-7"></span><span id="page-313-6"></span><span id="page-313-2"></span><span id="page-313-1"></span>ATM

 $\overline{G}$ 

<span id="page-314-1"></span>TP1/NET/OSAS-NIF

<span id="page-314-2"></span><span id="page-314-0"></span> $LE$ 

 $\mbox{TP1/NET/OSAS-NIF}\quad \mbox{UAP} \qquad \qquad \mbox{TP1/NET/OSAS-NIF}\quad \mbox{UAP}$ 

TP1/NET/OSAS-NIF

#### A

agentnum [180](#page-201-0) AJ [292](#page-313-0) aj [183](#page-204-0) AT [10](#page-31-0),[292](#page-313-1) ATM [10](#page-31-1),[292](#page-313-2)

### B

bretry [178](#page-199-0) bretrycnt [179](#page-200-0) bretryint [179](#page-200-1)

### C

CBLDCMCF('EXECAP ') [79](#page-100-0) CBLDCMCF('RECEIVE ') [85](#page-106-0) CBLDCMCF('RECVSYNC') [89](#page-110-0) CBLDCMCF('REPLY ') [93](#page-114-0) CBLDCMCF('RESEND ') [98](#page-119-0) CBLDCMCF('SEND ') [102](#page-123-0) CBLDCMCF('SENDRECV') [107](#page-128-0) CCLSEVT [158](#page-179-0),[165](#page-186-0) CERREVT [157](#page-178-0),[164](#page-185-0) CERREVT [287](#page-308-0) cname [185](#page-206-0) COBOL [79](#page-100-1) COPNEVT [158](#page-179-1),[165](#page-186-1) count [178](#page-199-1) C  $52$ 

### D

dc\_mcf\_execap [52](#page-73-1) dc mcf receive [57](#page-78-0) dc\_mcf\_recvsync [60](#page-81-0) dc\_mcf\_reply [63](#page-84-0) dc\_mcf\_resend [66](#page-87-0) dc\_mcf\_send [70](#page-91-0) dc\_mcf\_sendrecv [74](#page-95-0) dmsgcnt [182](#page-203-0)

#### E

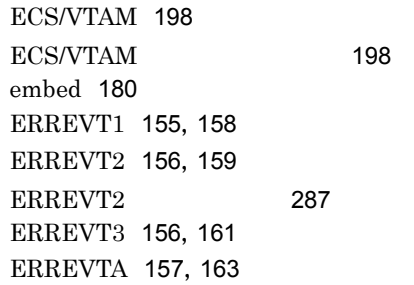

### G

GJ [292](#page-313-3)

- IJ [292](#page-313-4)
- L

I

LE [10](#page-31-2),[293](#page-314-0) lname [185](#page-206-1)

### M

max\_open\_fds [189](#page-210-0) max\_socket\_descriptors [189](#page-210-1) MCF [7](#page-28-0) mcfaalcap [185](#page-206-2) mcfmcomn [175](#page-196-0) mcftactcn [217](#page-238-0) mcftactle [224](#page-245-0) mcftalccn [176](#page-197-0) mcftalced [184](#page-205-0) mcftalcle [181](#page-202-0) meftbuf [181](#page-202-1) mcftdctcn [219](#page-240-0) mcftdctle [226](#page-247-0) mcftlscn [221](#page-242-0) mcftlsle [228](#page-249-0) MCF [168](#page-189-0),[185](#page-206-3)

 $MCF$  [153](#page-174-0)  $MCF$  [153](#page-174-1)  $MCF$  [153](#page-174-2)  $MCF$  [154](#page-175-0)  $MCF$  COBOL [158](#page-179-3)  $MCF$  C [154](#page-175-1)  $MCF$   $MHP$  [154](#page-175-2)  $MCF$  ([154](#page-175-3)  $MCF$  [155](#page-176-1)  $MCF$  [153](#page-174-3)  $MCF$  [232](#page-253-0) MCF [168](#page-189-1),[176](#page-197-1)  $MCF$  [41](#page-62-0)  $MCF$ [189](#page-210-2)  $MCF$ 起動 [191](#page-212-0)  $MCF$ [236](#page-257-0)  $MCF$ 起動 [191](#page-212-1)  $MCF$  [236](#page-257-1)  $MCF$  ([168](#page-189-2)  $MCF$  [175](#page-196-1) MCF [168](#page-189-3),[175](#page-196-2)  $MCF$  [233](#page-254-0)  $MCF$  [233](#page-254-1)  $MCF$ み方法 [235](#page-256-0)  $MCF$  [175](#page-196-3) MHP [208](#page-229-0) MJ [292](#page-313-5) mmsgcnt [182](#page-203-1) mode [178](#page-199-2) module [188](#page-209-0) msgbuf [178](#page-199-3)

### N

name [185](#page-206-4) NIF/OSI [2](#page-23-0)  $NIF-REJECT$ [33](#page-54-0) NIF [45](#page-66-0) NIF [180](#page-201-2)  $NIF$  [24](#page-45-0) NIF [183](#page-204-1) nugua [183](#page-204-2) nummax [180](#page-201-3)  $\Omega$ OJ [292](#page-313-6) OpenTP1 [139](#page-160-0) OSAS [2](#page-23-1) OSI [2](#page-23-2) otrsid [180](#page-201-4) ownsid [180](#page-201-5) P PSAP [177](#page-198-0) Q quegrpid [182](#page-203-2) quekind [182](#page-203-3) R rcvbuf [177](#page-198-1) RECEIVE [114](#page-135-0) receive [12](#page-33-0) reply [12](#page-33-1) repr [183](#page-204-3) request [12](#page-33-2) request [12](#page-33-3) RESEND [45](#page-66-1) rplytim [183](#page-204-4) S SEND [117](#page-138-0) send [12](#page-33-4) slot [180](#page-201-6) sndbuf [177](#page-198-2)

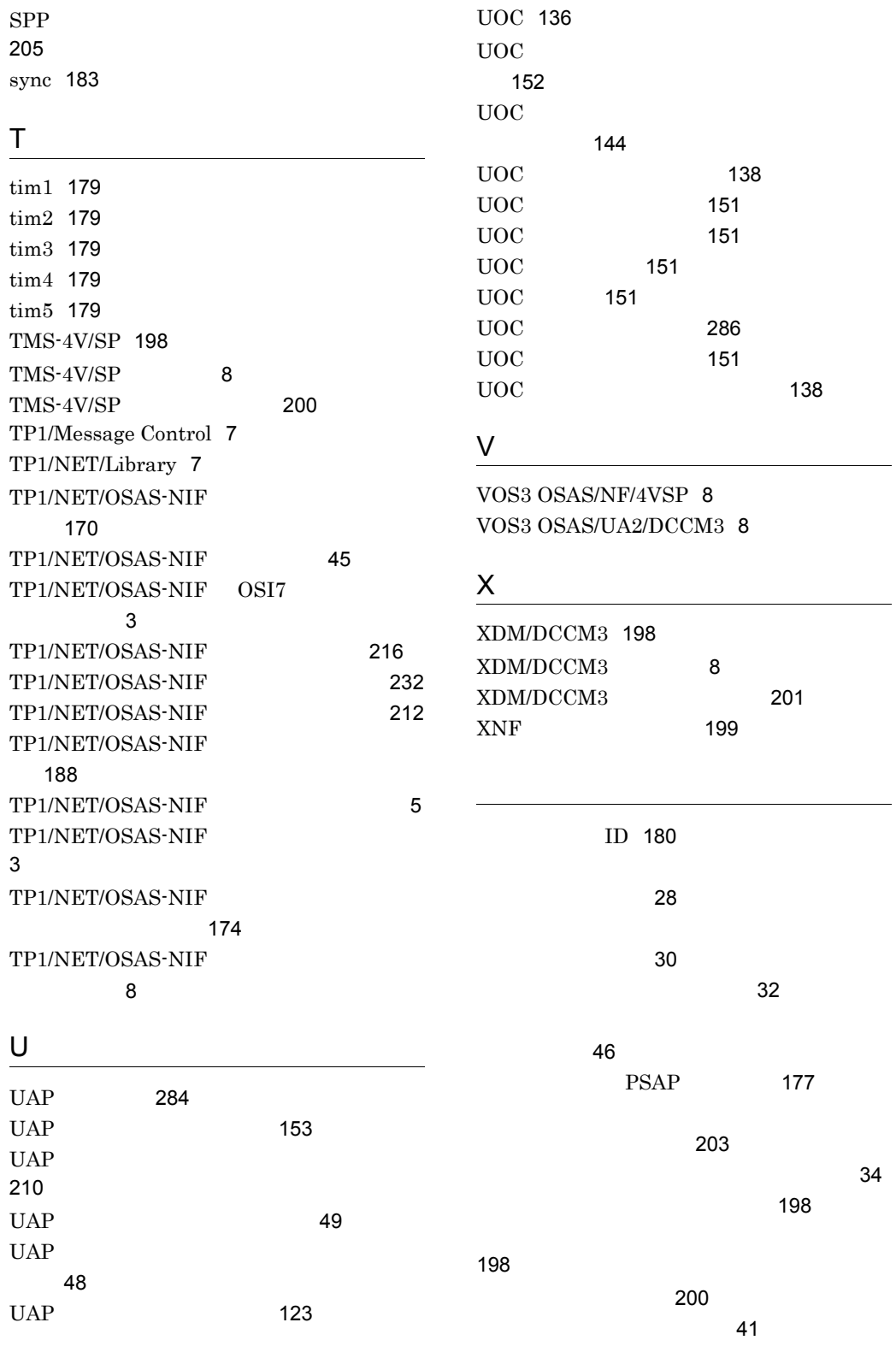

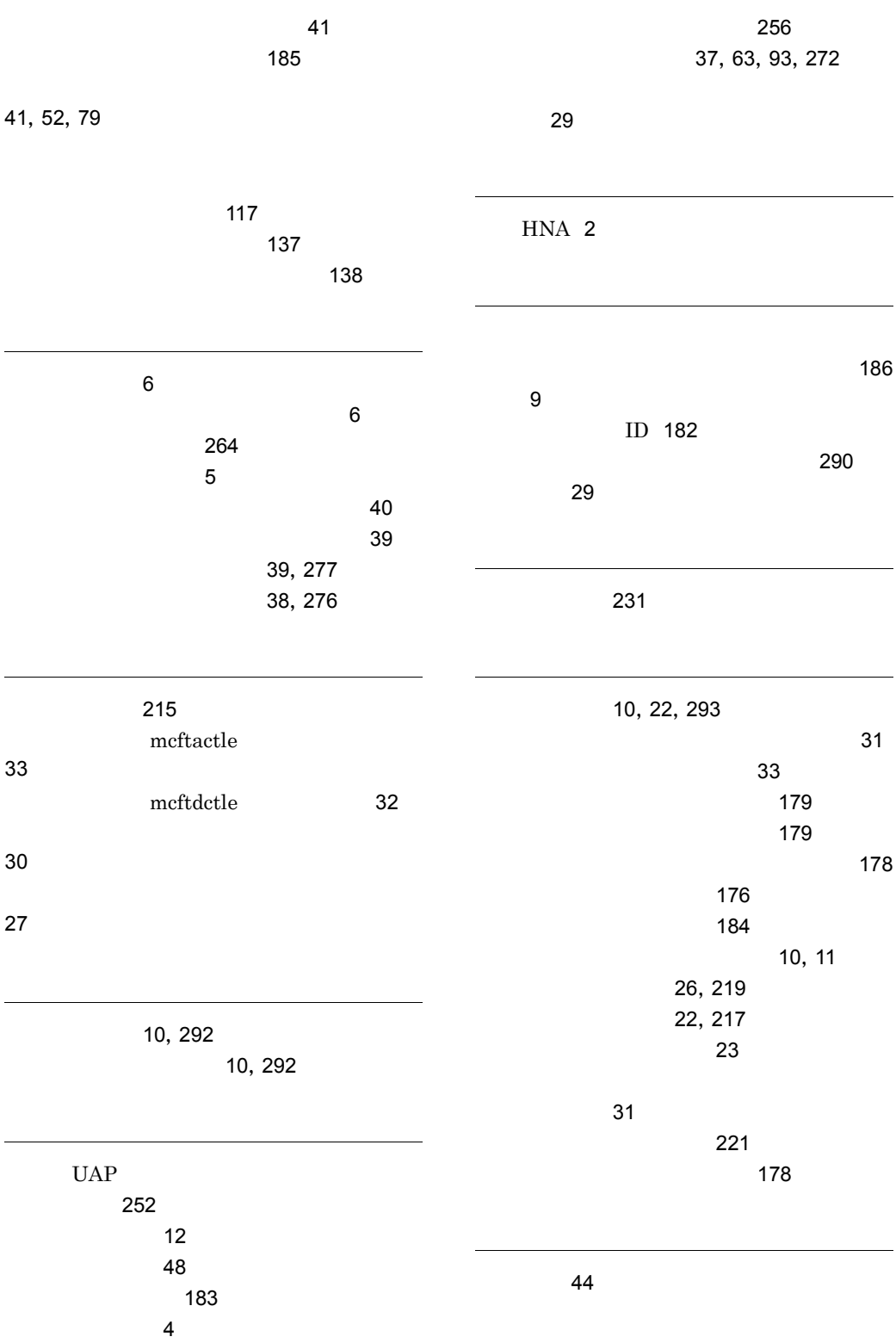

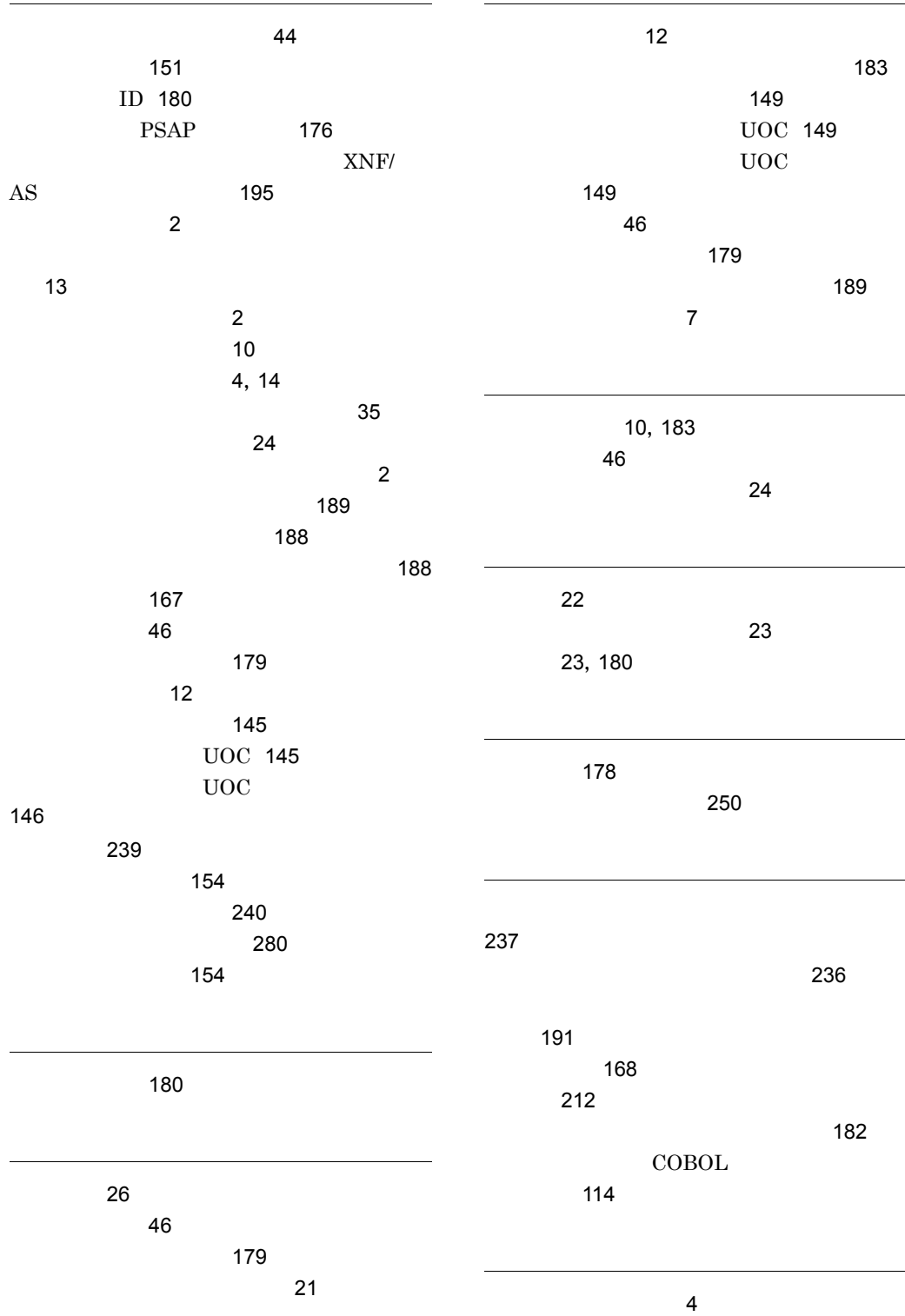

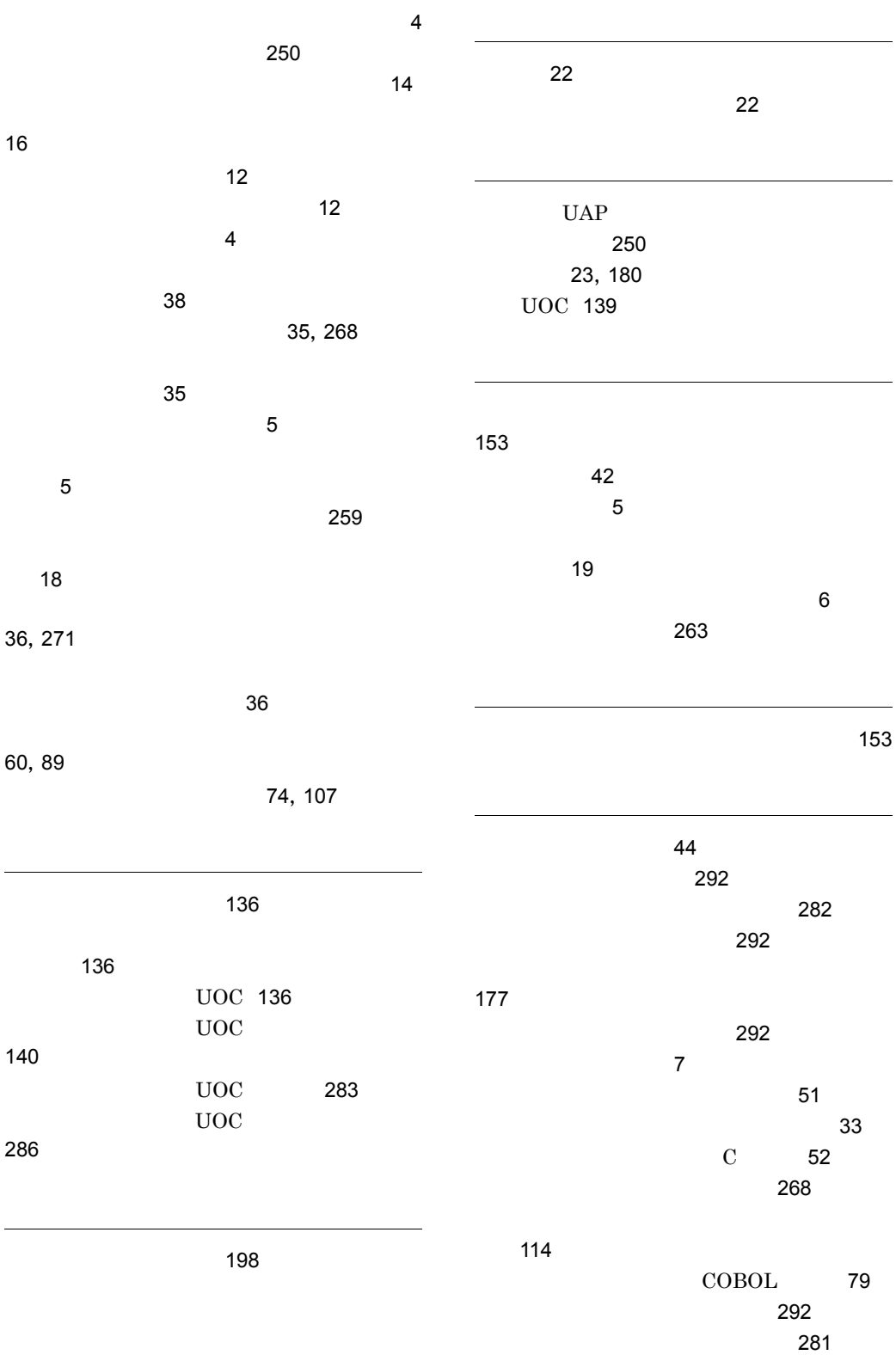

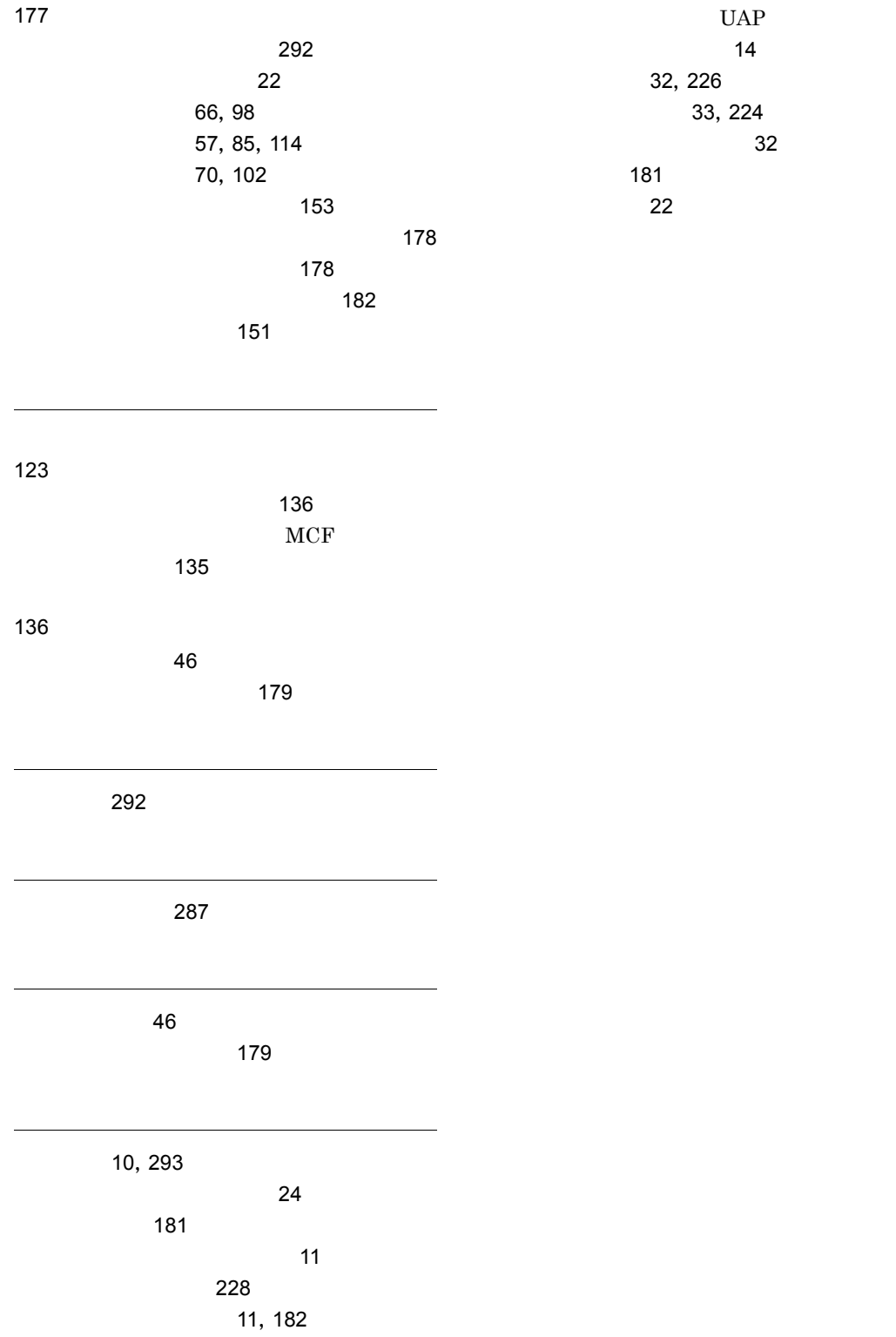
## URL http://www.hitachi.co.jp/soft/manual/

OD-ROM CD-ROM

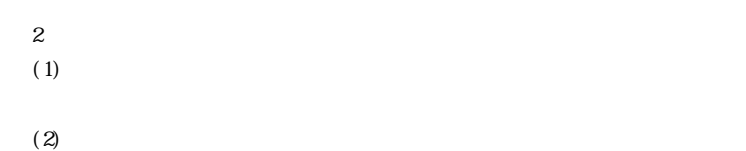

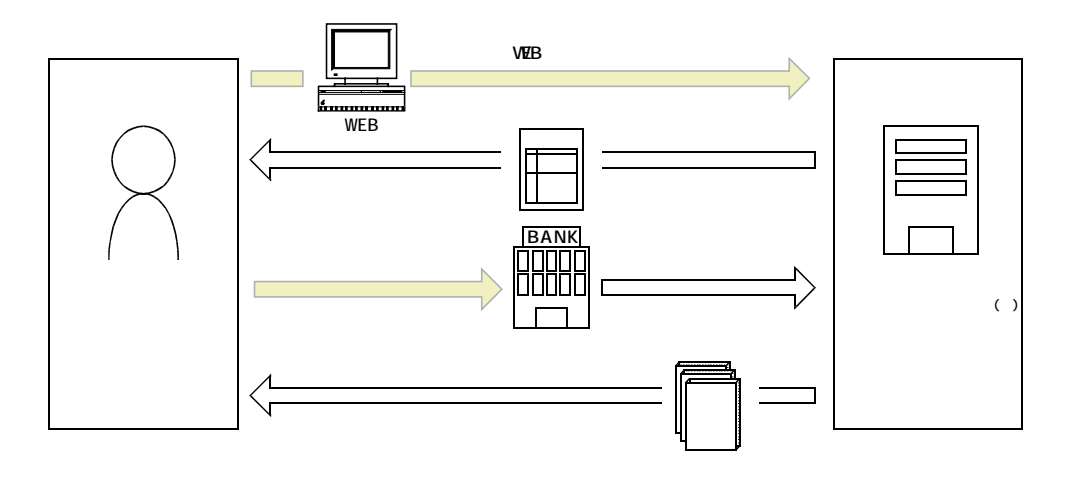

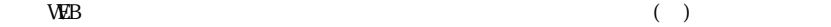